NACIONAL DE TUCUMÁN **CIENCIAS ECONOMICAS** 

# **METODOS CUANTITATIVOS APLICADOS A UNA EMPRESA DE TRANSPORTE**

**Autores: Espinosa Manrique, Gabriela Director: Marcelo Medina Galván Lara, Evangelina Natalia**

# **2013**

Trabajo de Seminario: Licenciatura en Administración de Empresas

#### Resumen

Para explicar la ventaja que representa el análisis cuantitativo de los negocios para la toma de decisiones, el siguiente trabajo desarrolla el caso de *asignación de viajes* a diferentes agentes en la COOPERATIVA DEL TUCUMAN, la cual presenta actualmente un problema en la equidad de los mismos. Para desarrollarlo se emplearan técnicas de análisis cuantitativo para llegar a una solución óptima.

El objetivo principal es plantear el utilizar el Análisis Cuantitativo para la Toma de Decisiones de una manera estratégica y como un método de creación de valor. A fin de poder entender este proceso se presenta la información necesaria para comprender lo que es el *Análisis Cuantitativo* y como puede ser llevado este a las bases estratégicas de la empresa.

El trabajo se divide en cuatro partes, siendo la primera introductoria a los conceptos básicos de ésta herramienta de gestión, la segunda y la tercera parte se enfoca al marco teórico de la *Programación Lineal* y *Pronostico* respectivamente; en la cuarta parte se la detalla la situación de la cooperativa de *transporte* describiendo su aspecto operativo, institucional, etc.; y por ultimo en la quinta parte procedemos al desarrollo del caso aplicando las técnicas de pronóstico de la demanda y programación lineal.

Palabras claves: asignación de viajes, análisis cuantitativo, programación lineal, pronóstico, transporte.

### PRÓLOGO

Este trabajo se realizo como trabajo final para la materia Seminario de la Facultad de Ciencias Económicas de la Universidad Nacional de Tucumán.

El mismo examina el proceso racional de la toma de decisiones donde se enfatiza el aspecto de la estructuración de un problema y el análisis del mismo, así como la implementación y evaluación de los resultados. En este sentido se aborda las herramientas más populares de los métodos cuantitativos, tales como la programación lineal y los modelos probabilistas de pronóstico de la demanda, en cuanto son factores decisorios en las organizaciones, es decir, permiten elegir de manera óptima la solución de un problema, tomando en consideración todos los factores relevantes del mismo.

En la actualidad se necesita del mejoramiento y de la calidad en las organizaciones de todo el mundo, es así que el éxito o el fracaso de una empresa depende de las decisiones que tome el ejecutivo. Para una adecuada toma de decisiones es necesario tener un conocimiento de aspectos económicos, sociales, técnicos, financieros, administrativos, etc., de la empresa y de los efectos positivos y negativos que lleven a cumplir con su misión y visión, de acuerdo al acierto o desacierto con que se tomen esas decisiones.

# **CAPITULO I ANALISIS CUANTITATIVO PARA LA TOMA DE DECISIONES**

**Sumario:** 1.- El Origen del Análisis Cuantitativo; 2.- ¿Que es el análisis Cuantitativo?; 3.- Enfoque del Análisis Cuantitativo; 3.1.- Definición del problema; 3.2.-Desarrollo del modelo.3.3.-Adquisición de datos de entrada; 3.4.-Desarrolo de la solución; 3.5.-Prueba de la solución; 3.6.- Analisis de los resultados y análisis de sensibilidad; 4.-Ventajas del Modelo Matemático; 5.-Posibles problemas en el enfoque del análisis cuantitativo.

#### **1.- El Origen del Análisis Cuantitativo**

El análisis cuantitativo ha existido desde el comienzo de la historia, pero fue Frederick W. Taylor quien, a principios del siglo XX, elaboro y divulgo los fundamentos del enfoque científico de la administración. Durante la Segunda Guerra Mundial se desarrollaron nuevas técnicas científicas y cuantitativas para ayudar a las fuerzas armadas a cumplir su misión. Estos nuevos desarrollos fueron tan exitosos que después de la conflagración muchas compañías comenzaron a utilizar técnicas similares en la toma y planeación de decisiones administrativas. Actualmente, muchas organizaciones emplean personal de investigación operaciones o de ciencia

administrativa o consultores para que apliquen los principios de administración científica a los problemas y posibilidades que deben enfrentar.

#### **2.- ¿Qué es el análisis Cuantitativo?**

Es el enfoque científico para la toma de decisiones administrativas. El enfoque comienza con los datos. Como se trata a la materia prima, los datos son manipulados o transformados en información valiosa para las personas que tomas las decisiones. Este procesamiento y manipulación de información de datos y su transformación en información significativa es el corazón del análisis cuantitativo.

Cuando tratan de resolver un problema, los administradores deben considerar factores tanto cualitativos como cuantitativos. Por ejemplo, podríamos considerar varias opciones diferentes de inversiones, tales como inversiones en el mercado de acciones e incluso una inversión en bienes raíces. Podemos utilizar el análisis cuantitativo para determinar el valor de nuestra inversión en el futuro cuando se deposita en un banco bajo cierta tasa de interés durante un determinado número de años. El análisis cuantitativo también puede utilizarse para calcular razones financieras a partir del estado de resultados de diversas compañías en cuyas acciones deseamos invertir. Algunas empresas de bienes raíces han desarrollado software que utiliza el análisis cuantitativo para analizar los flujos de efectivo y las tasas de rendimiento de las propiedades en inversión.

Además del análisis cuantitativo, los factores cualitativos también deben considerarse. El clima, la legislación estatal y federal, nuevos avances tecnológicos, el resultado de una elección y otras circunstancias, todos podrían ser factores difíciles de cuantificar.

Debido a la importancia de los factores cualitativos, el papel del análisis cuantitativo en el proceso de toma de decisiones puede variar. Cuando hay escasez de factores cualitativos y el problema, modelo y datos de entrada se mantienen iguales, los resultados del análisis cuantitativo pueden automatizar el proceso de toma de decisiones. Por ejemplo, algunas compañías utilizan modelos cuantitativos de inventario para determinar automáticamente cuando ordenar materias primas adicionales. Sin embargo, en la mayoría de los casos el análisis cuantitativo será una ayuda durante el proceso de toma de decisiones. Los resultados de este tipo de análisis se deben combinar con otra información (cualitativa) en la toma de decisiones.

#### **3.- Enfoque del Análisis Cuantitativo**

El enfoque del análisis cuantitativo está compuesto de las siguientes fases:

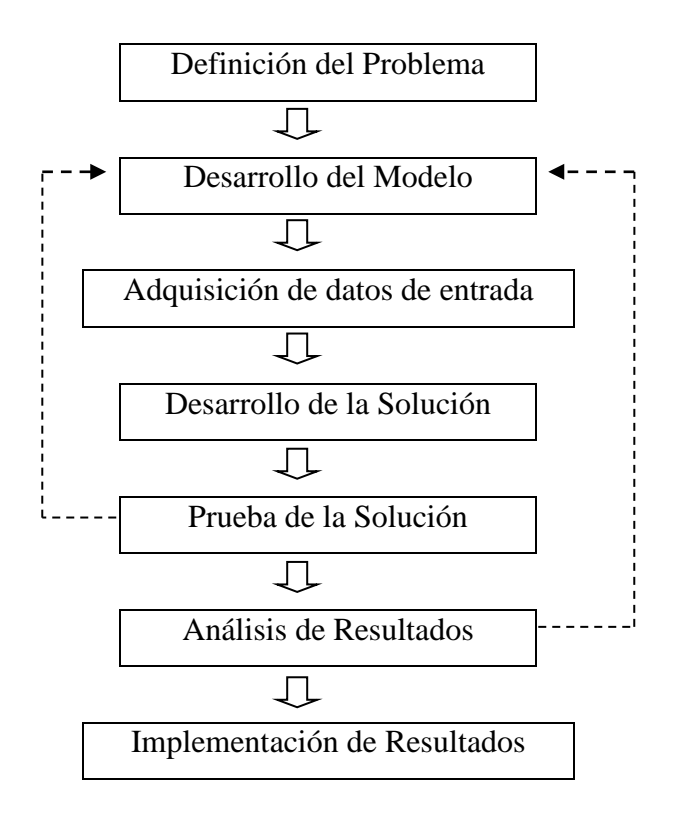

Figura 1. Faces del análisis cuantitativo<sup>(1)</sup>

 $\overline{a}$ 

<sup>&</sup>lt;sup>(1)</sup> RENDER, STAIR, HANNA .métodos cuantitativos para los negocios. Novena edición. Editorial Prentice hall.(México 2006)

Una fase no necesariamente debe estar terminada por completo antes de que se ponga en práctica la siguiente; en la mayoría de los casos una o más de estas fases se modificaran en cierta medida antes de que se implementen los resultados finales. Esta forma de considerar al análisis cuantitativo podría causar que todos los pasos siguientes cambien. En algunos casos, cuando se prueba la solución se puede descubrir que el modelo o los datos de entrada no son correctos, lo cual podría significar que todos los pasos subsecuentes que definen el problema podrían necesitar modificaciones.

#### **3.1.- Definición del Problema**

La primera fase es el desarrollo de un planteamiento claro y conciso del problema. Este planteamiento le dará dirección y significado a las siguientes fases.

En muchos casos es la fase más importante y la más difícil. Es esencial ir más allá de los síntomas e identificar las causas verdaderas. Un problema podría relacionarse con otros problemas; la resolución de uno de ellos sin prestar atención a otros relacionados con el podría empeorar toda la situación. Por lo tanto, es importante analizar cómo afecta la solución de un problema a otros problemas o a la situación en general. Es probable que una organización tenga varios problemas.

Sin embargo, por lo general, los grupos de análisis cuantitativo no pueden manejar simultáneamente todas las dificultades que enfrenta una organización. Por lo tanto, generalmente es necesario concentrarse solo en unas cuantas de ellas. Para la mayoría de las empresas, esto quiere decir que deben seleccionar aquellas cuyas soluciones den como resultado el mayor incremento de utilidades o la mayor reducción de costos. Nunca esta demás destacar la importancia de una selección adecuada.

Cuando el problema es difícil de cuantificar, puede ser necesario desarrollar objetivos *específicos y medibles*. Sin embargo cuando se utilizan objetivos, debe tenerse en mente el problema real. Es importante evitar fijar objetivos específicos y medibles que podrían no resolver el problema real.

#### **3.2.-Desarrollo del Modelo**

Un modelo es una representación (generalmente matemática) de una situación.

Existen muchos tipos de modelos. En ocasiones, los arquitectos elaboran un *modelo físico* del edificio que construirán. Los ingenieros desarrollan *modelos a escala* de plantas químicas. Un *modelo esquemático* es una imagen, dibujo o grafica de la realidad. Lo que distingue al análisis cuantitativo de otras técnicas es que los modelos que se utilizan son matemáticos. Un *modelo matemático* es un grupo de relaciones matemáticas. En la mayoría de los casos, estas relaciones se expresan en forma de ecuaciones y desigualdades, como en un modelo de hoja de cálculo que realiza sumas, promedios y desviaciones estándar.

Aunque existe una flexibilidad considerable para desarrollar modelos, muchos contienen una o más variables y parámetros. Una *variable* es una cantidad medible que puede variar o se encuentra sujeta a cambios. Las variables pueden ser *controlables o no controlables.* Las variables controlables también se conocen como una variable de decisión. Un ejemplo podría ser cuantos artículos del inventario pedir. Un *parámetro* es una cantidad medible que es inherente al problema. El costo de hacer un pedido de más artículos de inventario es un ejemplo de un parámetro. En la mayoría de los casos, las variables son cantidades desconocidas, mientras que los parámetros son cantidades conocidas. Todos los modelos deben desarrollarse cuidadosamente. Deben poderse solucionar, ser realistas, fáciles de comprender y de modificar, y los datos de entrada requeridos deben ser asequibles. Quien desarrolle el modelo debe ser cuidadoso en incluir el grado de detalle necesario para que pueda solucionarse hacerlo y, sin embargo, sea realista.

#### **3.3.- Adquisición de Datos de Entrada**

Una vez desarrollado el modelo, debemos buscar los datos que se utilizaran en el (datos de entrada). La obtención de datos precisa es esencial; aun cuando el modelo sea una representación perfecta de la realidad, los datos incorrectos arrojaran resultados erróneos. A esta situación se le conoce como entra basura, sale basura. Cuando se enfrenta un problema de gran tamaño, la recopilación de datos precisos puede ser una de las fases más difíciles para llevar a cabo con éxito el análisis cuantitativo.

Existe una serie de fuentes que pueden utilizarse para obtener datos. En algunos casos se puede acudir a reportes y documentos de la compañía para recopilar los datos necesarios. Otras fuentes son las entrevistas con los empleados u otras personas relacionadas con la empresa. Estos individuos a veces pueden brindar información excelente y su experiencia y juicio pueden ser invaluables. Un supervisor de producción, por ejemplo, puede ser capaz de indicar con un alto grado de precisión el tiempo que se emplea en producir un producto en particular. El muestreo y la medida directa brindan otras fuentes de datos para alimentar el modelo.

En otros casos, para obtener los datos necesarios pueden utilizarse los procedimientos de muestreo estadístico.

#### **3.4.-Desarrollo de la Solución**

El desarrollo de una solución implica manipular el modelo para llegar a la mejor solución (optima) para el problema. En algunos casos, esta fase requiere que se resuelva una ecuación para tomar la mejor decisión. En otros casos, se puede utilizar el método de prueba y error, esto es, probar varios enfoques y seleccionar el que de cómo resultado la mejor decisión. Para encarar algunos problemas, quizás desee probar todos los valores posibles de las variables del modelo para llegar a la decisión óptima. Este paso se conoce como enumeración completa.

Una serie de pasos o procedimientos que se repiten se llama algoritmo. La precisión de la solución depende de la exactitud de los datos de entrada y del modelo. Si los datos de entrada son precisos hasta dos dígitos significativos, entonces los resultados pueden ser precisos hasta solo dos dígitos significativos.

#### **3.5.- Prueba de la Solución**

Antes de que se pueda analizar e implementar una solución, esta necesita probarse en su totalidad. Debido a que la solución depende de los datos de entrada y del modelo, es necesario que en ambos sean probados.

La prueba de los datos de entrada y del modelo incluye determinar la precisión y la integridad de los datos utilizados por el modelo. Los datos imprecisos llevaran a una solución imprecisa. Existen varias formas de probar los datos de entrada. Un método para hacerlo consiste en recopilar datos adicionales de una fuente distinta. Si los datos originales se reunieron a través de entrevistas, quizás se puedan recopilar algunos datos adicionales mediante medidas directas o muestreo. Luego, los obtenidos por este último procedimiento pueden compararse con los datos originales, y emplear pruebas estadísticas para determinar si existen diferencias entre los datos originales y adicionales. Si es así, se requerirá de un mayor esfuerzo para obtener datos de entrada precisos. Si los datos son precisos pero los resultados son incongruentes con las premisas del problema, podría ser que el modelo no fuera el apropiado. En este caso, el modelo puede ser verificado para asegurarse de que es lógico y representa la situación real.

#### **3.6.- Análisis de los Resultados y Análisis de Sensibilidad**

El análisis de resultados comienza con la determinación de las implicaciones de la solución. En la mayoría de los casos, la solución de un problema dará como resultado la introducción de algún tipo de acción o cambio en la forma de operación de una organización. Las implicaciones de estas acciones o cambios deben determinarse y analizarse antes de implementar los resultados.

Debido a que un modelo es solo una aproximación a la realidad, la sensibilidad de la solución a los cambios en el modelo y datos de entrada es una parte muy importante del análisis de resultados.

Este tipo de análisis, que se conoce como análisis de sensibilidad o análisis de postoptimalidad, determina cuanto cambiara la solución si se introducen cambios en el modelo o en los datos de entrada. Cuando la solución es sensible a los cambios en los datos de entrada y a la especificación del modelo, se deberán llevar a cabo pruebas adicionales para asegurarse de que el modelo e los datos de entrada son precisos y validos.

#### **4.- Ventajas del modelo matemático**

 $\checkmark$  Los modelos pueden representar la realidad en forma precisa

 $\checkmark$  Los modelos pueden ayudar a quien toma las decisiones a formular problemas.

 $\checkmark$  Los modelos pueden ahorrar tiempo y dinero en la toma de decisiones y en la resolución de problemas.

 $\checkmark$  Un modelo puede ser la única vía eficaz para resolver oportunamente algunos problemas más grandes y complejos.

 $\checkmark$  Los modelos pueden utilizarse para comunicar problemas y soluciones a los demás. Un analista de decisiones podría compartir su trabajo con otros analistas.

Modelos matemáticos clasificados por su riesgo:

 $\checkmark$  Modelos deterministicos: conocemos todos los valores a utilizar en el modelo con certeza

 $\checkmark$  Modelo probabilísticos: involucran una posibilidad o riesgo, medidos como un valor de probabilidad.

#### **5.- Posibles problemas en el enfoque del análisis cuantitativo**

Aun cuando estas fases se sigan cuidadosamente existen muchas dificultades que pueden disminuir las posibilidades de implementar soluciones a problemas prácticos. Daremos un pequeño vistazo a lo que puede ocurrir durante cada uno de los pasos.

Definición del problema: Desafortunadamente en el mundo de los negócios, el gobierno y la educación, los problemas no son fáciles de identificar. Existen obstáculos potenciales a los cuales se enfrentan los analistas cuando deben definir un problema. Ellos son:

Punto de vista en conflicto; los analistas cuantitativos a menudo deben considerar puntos de vista en conflicto cuando deben definir el problema. Por ejemplo, existen por lo menos dos puntos de vista que asumen los administradores cuando se enfrentan con problemas de inventario. Los administradores financieros generalmente piensan que el inventario es demasiado alto, debido a que representa efectivo que no está disponible para otras inversiones. Por otro lado, a menudo los administradores de ventas sienten que el inventario es demasiado bajo, debido a que podrían necesitarse grandes cantidades de mercancías para cumplir con un pedido inesperado. Si los analistas suponen que cualquiera de estos planteamientos constituyem la definición del problema, están aceptando esencialmente la percepción de uno de los administradores, por lo cual es de esperarse que haya resistencia por parte del otro administrador cuando trate de aplicarse la solución. Por lo tanto, es importante considerar ambos puntos de vista antes de definir el problema. Los buenos modelos matemáticos deben incluir toda la información pertinente.(2)

1

<sup>(2)</sup> Ibídem; Pág. 3

# **CAPITULO II PROGRAMACION LINEAL**

**Sumario:** 1.- El proceso general de la toma de decisiones; 2.- Modelos matemáticos de programación lineal; 3.- Definición; 4.- Requerimientos de un problema de programación lineal; 5.- Formulación de problemas de programación lineal; 6.-Solución grafica de un problema de PL; 6.1.- Representación grafica de las restricciones; 6.2.- Método de solución de solución línea isoutilidad; 6.3.- Método de solución esquina; 7.- Casos Especiales.8.- Análisis de sensibilidad.

#### **1**.- **El proceso general de la toma de decisiones**

Podemos definir una decisión como una determinación o una resolución que se toma o que se da ante una problema concreto; en este sentido tenemos un problema cuando se produce una situación o un estado de la realidad que es diferente del estado deseado o es susceptible de mejora. Puede ocurrir esto cuando hay desviaciones en los resultados o planes esperados, cuando se presentan contingencias

o nuevos retos en las organizaciones, cuando la competencia realiza mejor las cosas o cuando las condiciones del ambiente externo de las organizaciones cambian drásticamente. Así, en el momento en que se presenta un problema las empresas, deben elegir un curso de acción específica para solucionar el problema, tienen que actuar en consecuencia y resolver la situación de la mejor manera. Aunque las decisiones en las organizaciones pueden elegirse de diferente manera y llevarse a cabo de distintas formas, existe una manera sistemática y sencilla de desarrollar esta tarea que proporciona mayores posibilidades de resolver eficazmente un problema: el modelo racional. El modelo racional para la toma de decisiones es un proceso sistemático que dirige los esfuerzos de los decisores a ponderar las alternativas de acción para un problema específico y a elegir la mejor entre ellas (la que tenga mayores probabilidades de éxito en los modelos probabilistas).<sup>(3)</sup>

#### **2.**- **Modelos matemáticos de programación lineal**

Una característica esencial de estos enfoques es que se basan en el supuesto de la racionalidad, es decir, las personas y las organizaciones actúan de manera reflexiva, poseen información, calculan los riesgos y los beneficios de sus decisiones y tratan de maximizar su utilidad o de minimizar sus costos, es decir, como "ciencias de la administración", "investigación de operaciones", "ciencias de la decisión", "métodos cuantitativos para los negocios", "métodos cuantitativos para la administración" se utilizan recientemente para referirse al mismo cuerpo de conocimien- $\cos^{(4)}$ 

Optimizan en función de sus expectativas y tienen recursos limitados. Un elemento esencial en el enfoque cuantitativo es la formulación del modelo el cual es una representación abstracta de situaciones o problemas reales, a través de símbolos,

**.** 

<sup>(3)</sup> Consultas a Internet: [http://es.scribd.com/doc/34393612/La-Toma-de-Decisiones-en-Las-](http://es.scribd.com/doc/34393612/La-Toma-de-Decisiones-en-Las-Organizaciones-20061017%20(Mexico)

[Organizaciones-20061017 \(Mexico](http://es.scribd.com/doc/34393612/La-Toma-de-Decisiones-en-Las-Organizaciones-20061017%20(Mexico) 2012)

<sup>(4)</sup> Ibídem.

relaciones o expresiones matemáticas. La función principal del modelo es entonces deducir conclusiones formalmente válidas del problema real a través del estudio del modelo abstracto (Sweeney et al., 1978).Cabe señalar que, incluso en el enfoque de racionalidad limitada (Simon, 1962), se afirma que un modelo matemático no tiene que ser exacto, solo tiene que ser lo bastante aproximado como para proporcionar mejores resultados que los logrados mediante el sentido común. Generalmente, cuando abordamos un problema económico en las organizaciones el planteamiento y diagnóstico del mismo conduce al planteamiento de un objetivo particular, que generalmente se presenta como problema de maximización de utilidades o minimización de costos, y en un sentido genérico optimización dependiendo del sentido de ésta. El modelo general para un problema económico tiene el siguiente esquema:

> Max o Min V:  $V(y, z)$  $X_{k}$ Sujeta a: Restricciones matemáticas donde: Max=máximo Mín.=mínimo V=función objetivo X=variables endógenas Z=variables exógenas

Para ser más específico, V es la función a maximizar llamada función objetivo, Yi (X <sup>i</sup>) son variables endógenas, las cuales son controladas o determinadas por el tomador de decisiones (los tiempos y materiales necesarios para la fabricación de un producto); las  $X_i$  son variables exógenas, es decir, variables no controladas (sobre las que no se puede influir) por el administrador como los factores ambientales que rodean el problema económico (como la inflación y la tasa de cambio). Los métodos cuantitativos posibilitan la optimización matemática de tales funciones. Las restricciones representan el conjunto de limitaciones del problema, generalmente asociadas a la disponibilidad de recursos (por ejemplo, las materias primas existentes o las horas de trabajo disponibles), estas restricciones comúnmente toman la forma de ecuaciones, o de desigualdades. En los resultados obtendremos los valores de las variables de decisión, las X <sup>k</sup>, que maximizan la función objetivo. Por ejemplo, producir X <sup>k</sup> cantidad del bien k para obtener el nivel de utilidad máxima U. En otras palabras, habremos encontrado la solución óptima, es decir la mejor alternativa para la solución estudiada. Si una solución en particular cumple todas las restricciones del sistema, la solución se considera factible, y no factible en el caso contrario, es decir, si viola al menos una de las condiciones estructurales del modelo, en la mayoría de los casos representan limitaciones de recursos tanto materiales como financieros. Si los valores de las variables exógenas son conocidos con exactitud, estamos ante un modelo determinista. Por el contrario, si las variables exógenas son inciertas, o se tiene una idea acerca de su distribución de probabilidad, el modelo es probabilista.(5)

#### **3**.- **Definición**

Se denomina programación lineal a una técnica matemática de optimización, en la que tanto la función objetivo como las restricciones involucran relaciones lineales entre las variables de decisión. Es una técnica de modelado matemático ampliamente utilizada, diseñada para ayudar a los administradores en la planificación y toma de decisiones con respecto a la asignación de recursos.

#### **4.**- **Requerimientos de un problema de programación lineal**

*Propiedad 1*: los problemas de programación buscan maximizar o minimizar objetivos.

*Propiedad 2*: las restricciones limitan el grado al cual el objetivo puede ser alcanzado.

1

 $(5)$  ibídem.

*Propiedad 3*: deben existir cursos de acción alternativos entre los cuales se pueda elegir.

*Propiedad 4*: las relaciones matemáticas son lineales. Los objetivos y restricciones en los problemas de PL se deben expresar en términos de ecuaciones o desigualdades lineales.

Supuestos básicos de programación lineal:

**1.** Certeza: se conocen con certeza los números en el objetivo y restricciones y no cambian durante el periodo de estudio

**2**. Proporcionalidad: entre el objetivo y las restricciones

**3**. Aditividad: el total de todas las actividades es igual a la suma de las actividades individuales.

**4.** Divisibilidad: que la soluciones no tienen números (enteros). En su lugar son divisibles y pueden tomar cualquier valor fraccionario.

**5**. No negatividad: los valores negativos de cantidades físicas son no imponibles.<sup>(6)</sup>

#### **5.**- **Formulación de problemas de programación lineal**

La formulación de un programa lineal implica un modelo matemático para representar al problema administrativo. En consecuencia, para formular un problema lineal, es necesario entender el problema administrativo que se enfrenta.

Los pasos para formular son los siguientes:

- 1. Entender el problema administrativo por completo.
- 2. Identificar los objetivos y restricciones.
- 3. Definir las variables de decisión.

**.** 

<sup>(6)</sup> MEDINA GALVAN, Marcelo. Investigación Operativa. Facultad de Ciencias Económicas, UNT. Apuntes de clases.(Tucumán, 2012)

4. Utilizar las variables de decisión para escribir las expresiones matemáticas de la función objetivo y de las restricciones.

#### **6.**- **Solución grafica de un problema de PL**

El método grafico funciona solo cuando existen dos variables de decisión, pero da una valiosa idea sobre la forma en que están estructurados los grandes problemas. (7)

#### **6.1**.- **Representación grafica de restricciones**

Para encontrar la solución optima a un problema de programación lineal, primero se debe identificar un conjunto, o región factible y marcar cada una de las restricciones del problema en la grafica. En un problema de programación lineal se tienen que encontrar unos conjuntos de puntos solución que satisfagan todas las restricciones al mismo tiempo.

La región factible es el área de superposición de las restricciones que satisfacen todas las restricciones de recursos.<sup>(8)</sup>

#### **6.2**.- **Método de solución de línea de isoutilidad**

**.** 

El método de isoutilidad es el primer método que se presenta para encontrar la solución óptima. Isoutilidad implica trazar líneas de utilidad paralelas. Se traza una serie de líneas de isoutilidad paralelas hasta que se encuentra la máxima es decir, aquella con la solución optima.

<sup>&</sup>lt;sup>(7)</sup> INVESTIGACION OPERATIVA. Trabajo final: programación lineal como herramienta de decisión. Facultad de ciencias económicas.UNT.(Tucumán, 2007)  $(8)$  Ibídem

#### **6.3**.- **Método solución esquina**

1. Se grafica el conjunto factible.

2. Se encuentran las coordenadas de todas las esquinas (vértices) del conjunto factible.

3. Se evalúa la función objetivo en cada esquina.

4. Se halla el vértice que proporcione el máximo (mínimo) de la función objetivo. Si sólo existe un vértice con esta propiedad, entonces constituye una solución única del problema. Si la función objetivo se maximiza (minimiza) en dos esquínas adyacentes de S, entonces existe una infinidad de soluciones óptimas dadas por los puntos del segmento de recta determinado por estos dos.

El método de las esquinas es de particular utilidad para resolver problemas de programación lineal en dos variables con un número pequeño de restricciones, como han demostrado los ejemplos anteriores, sin embargo su efectividad decrece con rapidez cuando el número de variables o de restricciones aumenta.

#### **7.- Casos Especiales**

En un problema de Programación Lineal, según sean las restricciones, se obtendrán diferentes situaciones. Según el tipo de soluciones que presenten un problema de Programación Lineal puede ser:

Factible: si existe la región factible. En este caso nos podemos encontrar:

Óptimo finito y único: La solución óptima está formada por un único punto con coordenadas reales.

Múltiples óptimos: Un problema de Programación Lineal puede tener más de un óptimo. Además, o bien el problema tiene un único óptimo, o bien, tiene infinitos óptimos.

Óptimo infinito: Un problema de Programación Lineal puede tener un óptimo no finito, es decir, la función objetivo puede tomar, un valor tan grande o tan pequeño como se quiera sin abandonar la región factible.

Región factible no acotada, óptimo finito: La no acotación de la región factible no implica necesariamente óptimo infinito. Puede ocurrir que la función objetivo alcance el óptimo en la zona acotada de la región factible.

Región factible no acotada, óptimo finito e infinito: Puede darse el caso que todos los puntos de una de las semirrectas que determinan la región factible no acotada sean solución del problema.

No factible. Región factible vacía: El conjunto de restricciones de un problema de Programación Lineal puede ser incompatible, conduciendo a una región factible vacía.

#### **8.**- **Análisis de sensibilidad**

El análisis de sensibilidad es un conjunto de actividades posteriores a la solución que sirven para estudiar y determinar qué tan sensible es la solución a los cambios en las hipótesis. Estas actividades también se denominan análisis de estabalidad, análisis what-if o de hipótesis, modelación de escenarios, análisis de post optimalidad, aumentos y disminuciones admisibles y muchos otros términos similares que reflejan la importancia de esta etapa del proceso de modelación. El análisis de postoptimilidad examina los cambios una vez que se ha llegado a la solución óptima.

Las razones por las cuales se debe tener en cuenta el análisis de sensibilidad son:

#### *Toma de decisiones o desarrollo de recomendaciones para decisores:*

 Para probar la solidez de una solución óptima. Las sorpresas no forman parte de las decisiones óptimas sólidas.

 Para identificar los valores críticos, umbrales, o valores de equilibrio donde cambia la estrategia óptima.

Autor: Para identificar sensibilidad o variables importantes.

Para investigar soluciones sub-óptimas.

 Para desarrollar recomendaciones flexibles que dependan de las circunstancias.

 Para comparar los valores de las estrategias de decisión simples y complejas.

Para evaluar el riesgo de una estrategia o escenario.

*Comunicación:* 

- Para formular recomendaciones más creíbles, comprensibles, contundentes o persuasivas.
- Para permitir a los decisores seleccionar hipótesis.
- Para comunicar una falta de compromiso a una única estrategia.
- El decisor debe incorporar algunas otras perspectivas del problema tal como perspectivas culturales, políticas, psicológicas, etc. en las recomendaciones del científico de administración.
- Aumentar la comprensión o aptitud del sistema.
- Para estimar la relación entre las variables de entrada y las de salida.
- Para comprender la relación entre las variables de entrada y las de salida.
- Para desarrollar pruebas de las hipótesis.

# **CAPITULO III PRONOSTICOS**

**Sumario:** 1.- Introducción; 2.- Tipos de pronóstico; 2.1.- Modelos de series de tiempo; 2.2.- Modelos causales; 2.3.- Modelos cualitativos; 3.- Medidas de precisión de pronósticos. 4.- Modelos de pronóstico de series de tiempo; 4.1.- Descomposición de una serie de tiempo; 4.2.- Promedios móviles; 4.3.- Suavizamiento exponencial; 4.4.- Proyección de tendencia; 4.5.- Variaciones estacionales; 4.6.- Variaciones estacionales con tendencia; 4.7.- Método de descomposición para pronósticos con componentes de tendencia y estacionales; 4.8.- Uso de la regresión con componentes de tendencia y estacionales .5.- Supervisión y control de pronósticos; 5.1.- Suavizamiento adaptativo; 5.2.- Uso de la computadora para pronosticar.

#### **1**.- **Introducción**

Cada día, los administradores toman decisiones dan saber q ocurrirá en el futuro. Se ordena el inventario aunque nadie sabe cómo serán las ventas, se compran nuevo equipo aunque nadie conozca la demanda de los productos y se realizan inversiones aunque nadie sabe cuáles serán las utilidades.los administradores siempre tratan de reducir la incertidumbre y de hacer mejores estimaciones de lo que sucederá en el futuro. El propósito principal de los pronósticos es lograr esos objetivos.

Existen numerosas formas de pronosticar el futuro. En muchas empresas (especialmente en las más pequeñas), todo el proceso es subjetivo, pues involucra métodos, empíricos, intuición y años de experiencia. También hay muchos modelos de pronósticos cuantitativos tales como promedios móviles, suavizamiento exponencial, proyecciones de tendencias, mínimos cuadrados y análisis de regresión.

Independientemente del método empleado para hacer pronóstico, se utilizan los mismos ocho procedimientos generales q se mencionan a continuación:

1. Determinar el uso del pronóstico: ¿Qué objetivo se trata lograr?

2. Seleccionar los elementos o cantidades que se quieren pronosticar.

3. Determinar el horizonte de tiempo del pronóstico: ¿es de uno a 30 días (corto plazo), de un mes a un año (mediano plazo) o más de un año (largo plazo)?.

4. Seleccionar el modelo o los modelos de pronóstico.

5. Reunir los datos necesarios para hacer el pronóstico.

6. Validar el modelo de pronóstico.

7. Realizar los pronósticos.

8. Implementar los resultados.

Estos pasos presenta una forma sistemática de iniciar el diseño e implementación de un sistema de pronósticos. Cuando a lo largo del tiempo se va a utilizar un sistema tal para generar regularmente los pronósticos, deben reunirse los datos de manera rutinaria, los cálculos o procedimientos reales utilizados para realizar el pronóstico pueden hacerse de forma automática. Cuando se utiliza un sistema de cómputo, es necesario contar con archivos y programas para pronósticos por computadora.

Rara vez existe un modelo único de pronósticos que sea superior. Una organización podría encontrar que le resulta eficaz la regresión, otra podría utilizar varios enfoques y una tercera podría combinar técnicas tanto cuantitativas como subjetivas. Debe utilizarse la herramienta que funcione mejor para cada empresa en particular.

#### **2.**- **Tipos de pronóstico**

En este capítulo se consideran modelos de pronósticos que pueden clasificarse en una de las tres categorías: modelos de series de tiempo, modelos causales y modelos cualitativos. (Figura 2.)

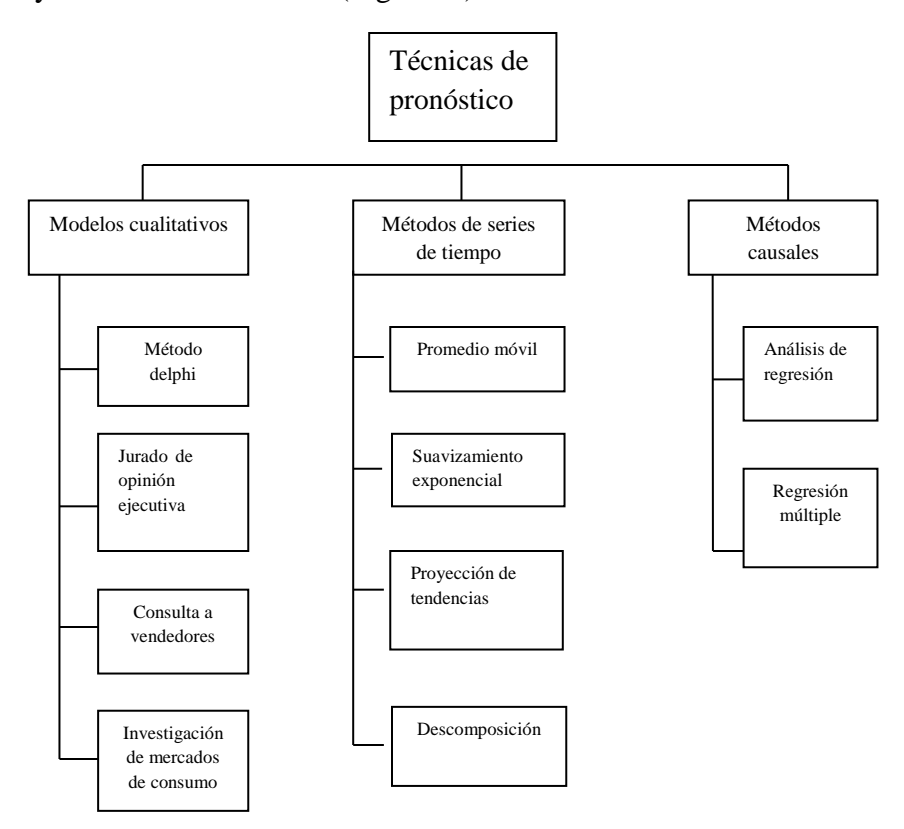

Figura 2. Tipos de pronóstico.<sup>(9)</sup>

1

<sup>(9)</sup> Ibídem. Pág. 3

#### **2.1**.- **Modelos de series de tiempo**

Los modelos de serie de tiempo tratan de pronosticar el futuro mediante el empleo de datos históricos. Suponen lo que sucederá en el futuro es una función de lo que ha sucedido en el pasado. En otras palabras, modelos de series de tiempo observan lo que ha sucedido durante un periodo y utilizan una serie de datos pasados para realizar el pronóstico. En consecuencia, si tratamos de pronosticar las ventas semanales de podadoras de pasto, utilizamos la información de las ventas semanales pasadas de ese artículo para realizar el pronóstico.

#### **2.2**.- **Modelos causales**

Los modelos causales incorporan variables o factores que podrían influir en la cantidad pronosticada por el modelo. Por ejemplo, las ventas diarias de una bebida cola podrían depender de la estación, la temperatura y la humedad promedio, si es fin de semana o entre semana y así sucesivamente. De esta forma, un modelos causal intentaría incluir factores que consideren la temperatura, húmeda, estación, día de la semana y demás. Este tipo de modelos también podría incluir datos de ventas anteriores como de las series de tiempo, pero también incluyen otros factores.

La función del analista consiste en desarrollar la mejor relación estadística entre las ventas o la variable que se desea pronosticar y el grupo de variables independientes. El modelo causal cuantitativo más común es el modelo de regresión. Existen otros modelos causales, muchos de los cuales se basan en el.

#### **2.3.**- **Modelos cualitativos**

Mientras que los modelos de serie de tiempo y causales dependen de datos cuantitativos, los modelos cualitativos intentan incorporar factores de juicio subjetivos en el modelo de pronostico. Podrían considerarse opiniones de expertos, experiencias y juicios individuales junto a otros factores subjetivos. Este tipo de modelo es especialmente útil cuando se espera que los factores subjetivos sean importantes o cuando es difícil obtener datos cuantitativos precisos.

He aquí una breve semblanza de cuatro técnicas cualitativas de pronóstico:

**1**. Método Delphi. Este proceso de grupo iterativo permite realizar pronósticos de expertos, quienes podrían estar ubicados en diferentes lugares. Hay tres tipos diferentes de participantes en el proceso Delphi: quienes toman las decisiones, el personal y quienes responden. El grupo que toma las decisiones generalmente consta de cinco a diez expertos que llevaran a cabo el pronóstico. El resumen de una serie de cuestionarios y resultados de encuestas. Quienes responden son un grupo de personas cuyo juicio se valora y se solicita. Este grupo proporciona aportaciones a quienes toman decisiones antes que se lleve a cabo el pronóstico.

**2.** Jurado de opinión ejecutiva. En este método se consideran las opiniones de un pequeño grupo de directivos, a menudo en combinación con modelas estadísticos, y se logra como resultado una estimación grupal de la demanda.

**3.** Consulta a vendedores.de acuerdo con este enfoque, cada vendedor estima cual será el nivel de ventas en su región; estos pronósticos se revisan para asegurarse de que son realistas y entonces se combinan a nivel distrital y nacional para llegar a un pronóstico general.

**4.** Investigación de mercados de consumo. Cuando se aplica este método, se solicitan aportaciones de los consumidores o consumidores potenciales con relación a sus planes futuros de compra. Esta técnica no solo puede ayudar a preparar un pronóstico sino también a mejorar el diseño del producto y a planear nuevos productos.

**5.** Diagramas de dispersión y series de tiempo.

Al igual que los modelos de regresión, los diagramas de dispersión son muy útiles para pronosticar series de tiempo, se podría trazar un diagrama de dispersión de series de tiempo en una grafica de dos dimensiones en donde el eje horizontal represente el periodo considerado. Veamos un ejemplo de una empresa que necesita pronosticar ventas de tres productos diferentes. En la tabla 1. se presentan las ventas anuales de los tres productos de wacker distributors (televisores, radios y reproductores de discos compactos) durante los últimos diez años. Una manera sencilla de examinar estos datos históricos, y quizás utilizarlos para establecer un pronóstico, es dibujar un diagrama de dispersión de cada producto (fig. 2).esta imagen, muestra la relación entre las ventas de un producto y el tiempo, es útil para detectar tendencias o ciclos. En consecuencia; puede desarrollarse un modelo matemático que describa la situación, si parece razonable llevarlo a cabo.<sup>(10)</sup>

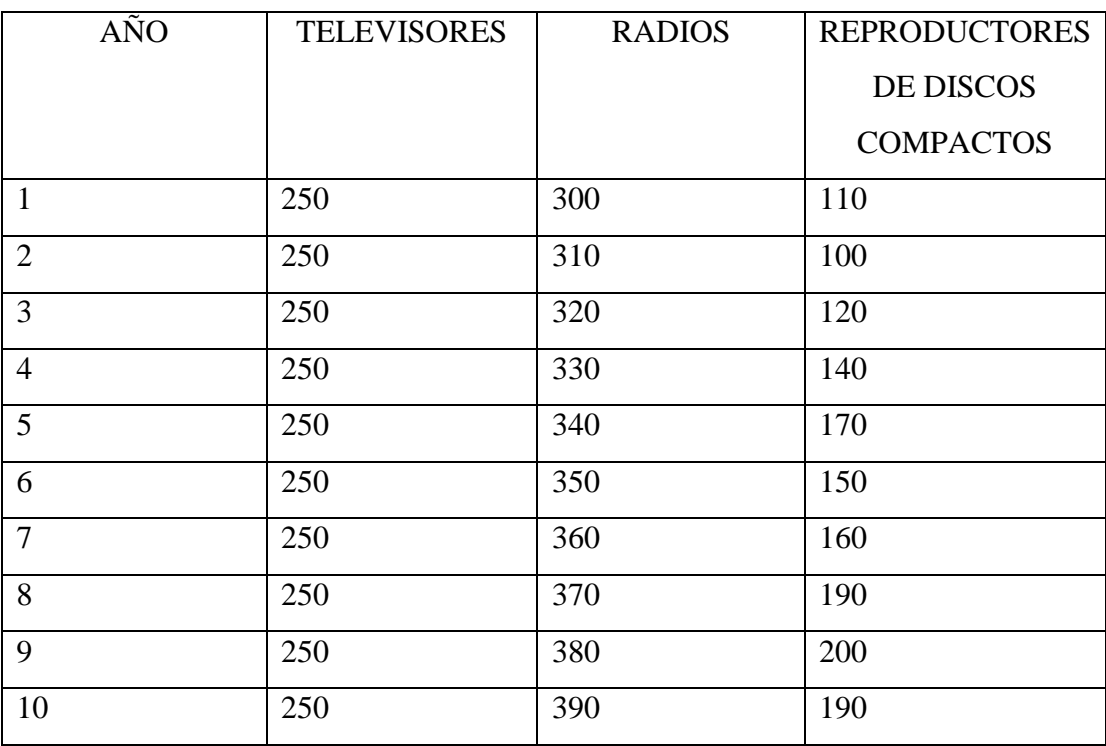

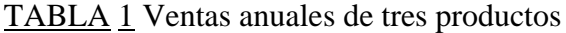

1

<sup>(</sup>10) Ibídem. Pág. 3

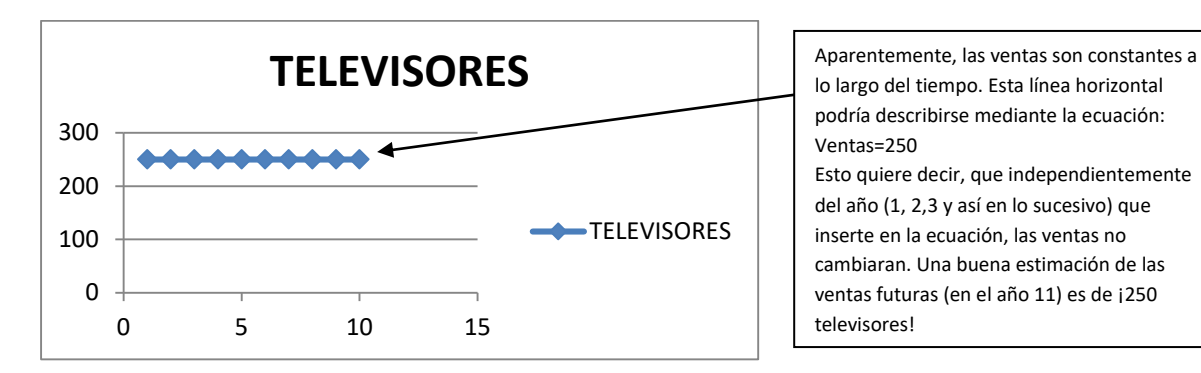

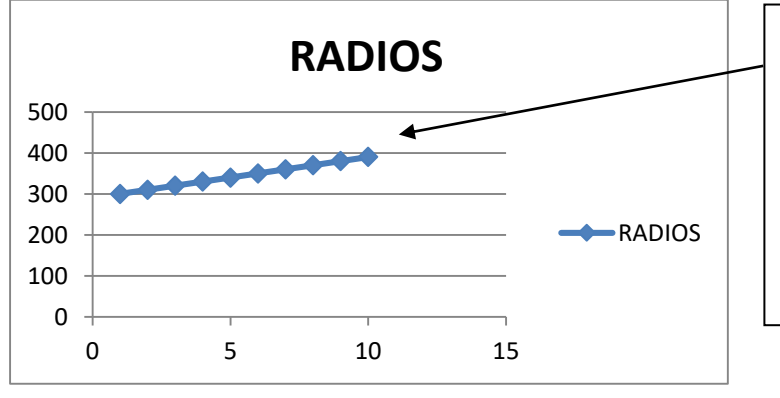

Aparentemente, las ventas aumentan a una tasa constante de 10 radios por año. Si la línea se extiende a la izquierda del eje vertical, veremos que las ventas serian de 290 en el año 0.la ecuación Ventas=290+ 10(año) Describe mejor esta relación entre las ventas y el tiempo. Una estimación razonable de ventas de radios durante el año 11 es de 400, y durante el año de 12 a 410 radios.

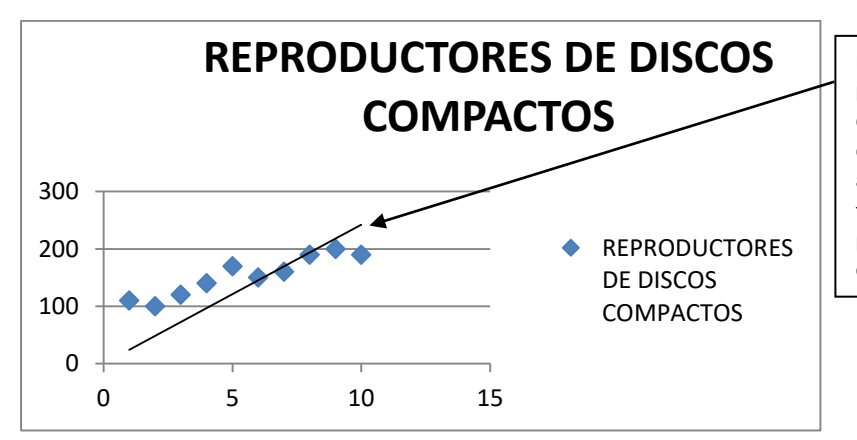

Esta línea d tendencia podría no ser perfectamente precisa debido a la variación que se presenta en cada año. Pero si parece que las ventas de reproductores de CD han aumentado durante los últimos 10 años. Si se tuviera que pronosticar las ventas futuras, probamente se escogería una cantidad mayor cada año

Figura 3. Diagrama de dispersión de ventas.

## **3.**- **Medidas de precisión de pronósticos**

En este capítulo se presentaran varios modelos diferentes de pronósticos. Para apreciar cual es el nivel de funcionamiento de un modelo, o para compararlo con otros, los valores pronosticados se comparan con estos valores reales u observados. El error del pronosticó(o desviación) se define de la siguiente forma:

Error del pronostico= valor real- valor pronosticado

Una medida de predicción es la desviación absoluta (MAD), que se calcula al tomar la suma de los valores absolutos de los errores pronosticados individuales y se la divide entre el número de errores(n):

$$
MAD = \frac{\sum |ERRORDE\;PRONOSTICO|}{n}
$$

Considérese a las ventas de reproductores de CD de Wacker Distributors mostrados en la tabla 1. Suponga que en el pasado, Wacker había pronosticado ventas anuales que realmente habían logrado el año anterior. En ocasiones, este enfoque se conoce como modelo de ingenuo. La tabla 2 proporciona estos pronósticos así como el valor absoluto de los errores. Si se pronostica para el siguiente año (11), el pronóstico seria de 190.observe que no hay error calculado para el año 1 debido a que no había pronóstico para ese año, y no existe un error respecto al año 11 debido a que el valor real de este todavía no se conoce. En consecuencia, el número de errores(n) es de 9.

De aquí, se observa lo siguiente:

$$
MAD = \frac{\sum |ERRORDE PRONOSTICO|}{n} = \frac{160}{9} = 17.8
$$

Este resultado significa que, en promedio, cada pronostico fallo con relación al real en 17,8 unidades.

Existen otras medidas de la precisión de los errores históricos de los pronósticos que a veces se utilizan además de la MAD. Uno de los más comunes es el error cuadrado medio (MSE), el cual es el promedio de los errores al cuadrado:

$$
MSE = \frac{\sum (error)^2}{n}
$$

Además de MAD y MSE, a veces se utiliza el porcentaje de error promedio absoluto (MAPE), que es el promedio de los valores absolutos de los errores expresados como porcentaje de los valores reales. Este índice se calcula de la siguiente manera:

$$
MAPE: \frac{\frac{\sum |error|}{|reales|}}{n} * 100\%
$$

Hay otro término común que se asocia con los errores de los pronósticos. El sesgo, que es el error promedio, determina si el pronóstico tiende a ser demasiado elevado o demasiado bajo y en q medida. Ello significa que el sesgo puede ser negativo o positivo. No es una buena medida del tamaño real de los errores debido a que los errores negativos podrían cancelar a los positivos. $(11)$ 

1

| AÑO                    | <b>VENTAS</b>        | DE | <b>VENTAS</b>        | VALOR ABSOLUTO DE      |
|------------------------|----------------------|----|----------------------|------------------------|
|                        | <b>REALES</b>        | DE | <b>PRONOSTICADAS</b> | LOS                    |
|                        | <b>REPRODUCTORES</b> |    |                      | ERRORES(DESVIACION)    |
|                        | DE CD                |    |                      | <b>REAL-PRONOSTICO</b> |
| $\mathbf{1}$           | 110                  |    |                      |                        |
| $\overline{2}$         | 100                  |    | 110                  | $ 100-110 =10$         |
| 3                      | 120                  |    | 100                  | $ 120-100 =20$         |
| $\overline{4}$         | 140                  |    | 120                  | $ 140-120 =20$         |
| 5                      | 170                  |    | 140                  | $ 170-140 =30$         |
| 6                      | 150                  |    | 170                  | $ 150-170 =20$         |
| $\tau$                 | 160                  |    | 150                  | $ 160-150 =10$         |
| 8                      | 190                  |    | 160                  | $ 190-160 =30$         |
| 9                      | 200                  |    | 190                  | $ 200-190 =10$         |
| 10                     | 190                  |    | 200                  | $ 190-200 =10$         |
| 11                     |                      |    | 190                  |                        |
| Suma de $ errors =160$ |                      |    |                      |                        |
| $MAD=16/9=17,8$        |                      |    |                      |                        |

TABLA 2 Calculo de la desviación media absoluta (MAD)

#### **4.- Modelos de pronóstico de series de tiempo.**

Una serie de tiempo se basa en una secuencia de puntos de datos espaciados de manera uniforme (semanal, mensual, trimestral y así sucesivamente). Ejemplos de estos puntos incluyen las ventas semanales de las computadoras personales IBM, reportes de ganancias trimestrales de Microsoft corporation, envíos diarios de baterías eveready e índices anuales de precio al consumidor de Estados Unidos. El pronóstico de datos de serie de tiempo implica que los valores futuros se predicen únicamente a partir de valores pasados de esa variable y que otras variables se ignoran sin importar su valor potencial.

#### **4.1.- Descomposición de una serie de tiempo**

El análisis de una serie de tiempo significa que los datos pasados se descomponen en componentes y luego se proyectan hacia el futuro. Por lo general, una serie de tiempo tiene cuatro componentes: tendencia, estacionalidad, ciclos y variación aleatoria.

**1.** Tendencia (t): es el movimiento gradual de los datos hacia arriba o hacia abajo a lo largo del tiempo.

**2**. Estacionalidad(s): es el patrón de la fluctuación de demanda por encima o por debajo de la línea de tendencia que se repite a los intervalos regulares.

**3.** Ciclos (c): son patrones de los datos anuales que ocurren en ciertos intervalos de varios años. Generalmente se encuentran implícitos en el ciclo de negocios.

**4**. Variaciones aleatorias(R): son "irregularidades" de los datos causados por el azar y situaciones inusuales; no siguen un patrón discernible.

En estadística se conocen dos formas generales de modelos de series de tiempo. La primera es un modelo multiplicativo, el cual supone de la demanda es el producto de los cuatro componentes. Se expresa de la siguiente manera:

#### $Demanda= TxSxCxR$

Un modelo aditivo suma de los componentes para obtener estimación. Con frecuencia se utiliza regresión múltiple para desarrollar modelos aditivos. Esta relación aditiva se establece de la siguiente forma:

$$
Demanda = T + S + C + R
$$

Existen otros modelos que podrían ser una combinación de estos. Por ejemplo, uno de los componentes (la tendencia) podría ser aditivo mientras que otro (como la estacionalidad) podría ser multiplicativo.

En muchos modelos de aplicación práctica, quienes realizan los pronósticos suponen que las variaciones aleatorias se promediaran a lo largo del tiempo. Frecuentemente se supone que estos errores aleatorios se distribuyen normalmente con una media de cero. Comenzaremos con la presentación de pronósticos de series de tiempo que no tienen componentes estacionales, cíclicos o de tendencia. Estos modelos proporcionan formas para promediar los datos y ponderar los promedios para así no estar demasiado influidos por las variaciones aleatorias. Después se presentaran los modelos de pronóstico que incluyen específicamente componentes de estacionalidad y tendencia.

#### **4.2.**- **Promedios móviles**

El método más simple para el pronóstico por series de tiempo es el del promedio móvil. En este método se supone que la serie de tiempo tiene solo un componente de nivel y un componente aleatorio. No se presupone la presencia de patrones de estacionalidad, tendencias ni componentes de ciclos en datos de la demanda. Sin embargo, las versiones más avanzadas del promedio móvil pueden.

Los promedios móviles son útiles si se puede suponer que la demanda de mercado mantendrá una cierta estabilidad a lo largo del tiempo. Por ejemplo, un promedio móvil de cuatro meses se puede calcular simplemente mediante la suma de la demanda durante los últimos cuatro meses diviendola entre cuatro. Cuando finaliza cada mes los datos del mes más reciente se añade a la suma de los datos de los tres meses anteriores, y el mes más antiguo se descarta. Este procedimiento tiende a ponderar las irregularidades en el corto plazo de la serie de tiempo.

Un pronóstico de promedio móvil para el periodo n, el cual sirve como una estimación de la demanda del siguiente periodo, se expresa de la siguiente manera:

Pronostico de promedio móvil= $\frac{la \textit{a suma de las demandas en n periods anteriores}}{n}$ 

Lo cual matemáticamente puede escribirse como:

$$
FT = \frac{Yt-1+Yt-2+\cdots Yt-n}{n}
$$

Donde:

 $F_t$ =pronostico para periodo t.

 $Y_T$ =valor real para el periodo t.

n =números de periodos a promediar.

Un promedio móvil de cuatro meses tiene n=4; un promedio móvil de cinco meses tiene un n=5.

Cuando se utiliza el promedio móvil se selecciona un número dado de periodos N para los cálculos. Después se calcula la demanda promedio  $F_T$  para los periodos N del pasado al momento T. Como se supone que la serie de tiempo es horizontal, el mejor pronostico para el periodo T+1 es simplemente una continuación de la demanda promedio observada a lo largo del periodo T.

Cada vez que se calcula  $F_{T+1}$ , la demanda mas reciente se incluye en el promedio y se quita la observación de la demanda más antigua este procedimiento mantiene un numero N de periodos de demanda dentro del pronostico y permite que el promedio se mueva conforme se observan los datos de las nuevas demandas.

Como regla general, mientras más largo sea el periodo en que se hace el promedio, más lenta será la respuesta ante los cambios en la demanda. Los periodos

más lagos tienen, por lo tanto, la ventaja de dar estabilidad a los pronósticos. Sin embargo, también tiene la desventaja de responder con mayor lentitud a los cambios verdaderos en el nivel de demanda, el analista y la velocidad de respuesta al seleccionar una compensación apropiada entre la estabilidad y la velocidad de respuesta al seleccionar la longitud de n que se utilizara en el promedio.

*Ejemplo de Wallace Garden Supply***.** Las ventas para cobertizos de almacenamiento de Wallace Garden Supply se muestran en la columna central tabla 3.A la derecha aparece un promedio móvil de tres meses. El pronóstico para el próximo mes de enero, mediante el empleo de esta técnica, es de 16.si se nos pidiera simplemente elaborar un pronóstico para el próximo enero, solo tendríamos que hacer este calculo.los otros pronósticos son necesarios únicamente si deseamos calcular la MAD u otra medida de precisión.

Cuando existe la posibilidad que surja alguna tendencia o patrón, se pueden utilizar ponderaciones para destacar los valores recientes. Esto hace que la técnica sea más sensible a los cambios debido a que puede ser que se les de más peso a los periodos más recientes. La elección es un tanto arbitraria debido a que no hay formulas establecidas para determinarlos. Sin embargo, pueden aprobarse diferentes grupos de pesos y debe utilizarse aquel con el más bajo valor MAD. Un problema que puede surgir cuando se utilizan promedios ponderados es que, si el último mes o periodo se pondera demasiado, el pronóstico podría predecir un cambio grande e inusual en la demanda o en los patrones de ventas de forma demasiado rápida, cuando en realidad el cambio se debe a una fluctuación aleatoria.<sup>(12)</sup>

Un promedio móvil ponderado puede expresarse como:

Promedio móvil ponderado $=\frac{\sum_{(demanda\ para\ el\ periodo n)}}{\sum_{(demanda\ para\ el\ periodo \}}$ (demanda para el periodo n) ∑ pesos

1

 $(12)$  Ibídem. Pág. 3

Matemáticamente esto equivale a:

 $Ft=\frac{w1Tt-1+w2Tt-2+\cdots+wnTt-n}{w1+w2+\cdots+wn}$ 

Donde:

Wi= ponderación de la observación durante el periodo t-i
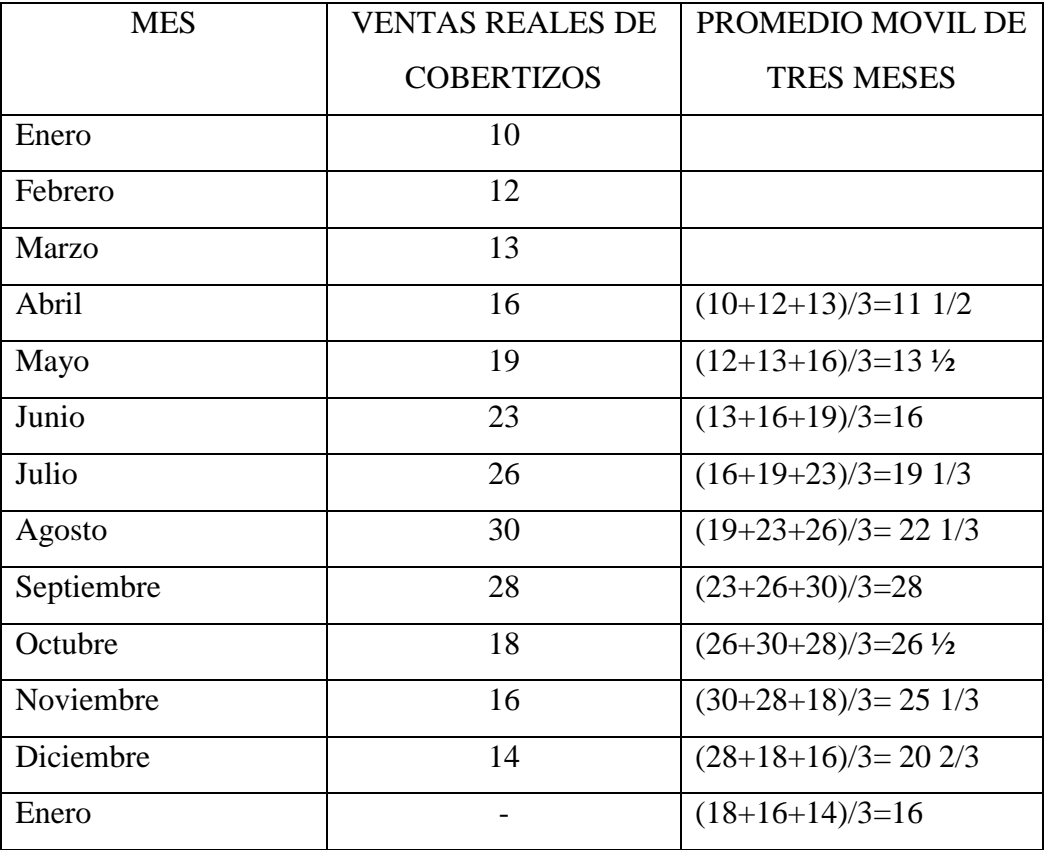

TABLA 3 Venta de cobertizo de Wallace Garden Supply

Wallace Garden Supply ha decidido pronosticar las ventas de cobertizos de almacenamiento mediante la ponderación de los últimos tres meses de la siguiente manera:

**Uso de Excel y Excel QM en los pronósticos.** Frecuentemente, Excel y las hojas de cálculo en general se utilizan para realizar pronósticos. Muchas técnicas para alcanzar este fin se basan en funciones incorporadas al software. También se puede utilizar el modulo de pronóstico de Excel QM, el cual tiene seis componentes: 1) promedios móviles; 2) promedios móviles ponderados; 3) suavizamiento exponencial; 4) análisis de regresiones/tendencias; 5) descomposición y 6) regresión múltiple.

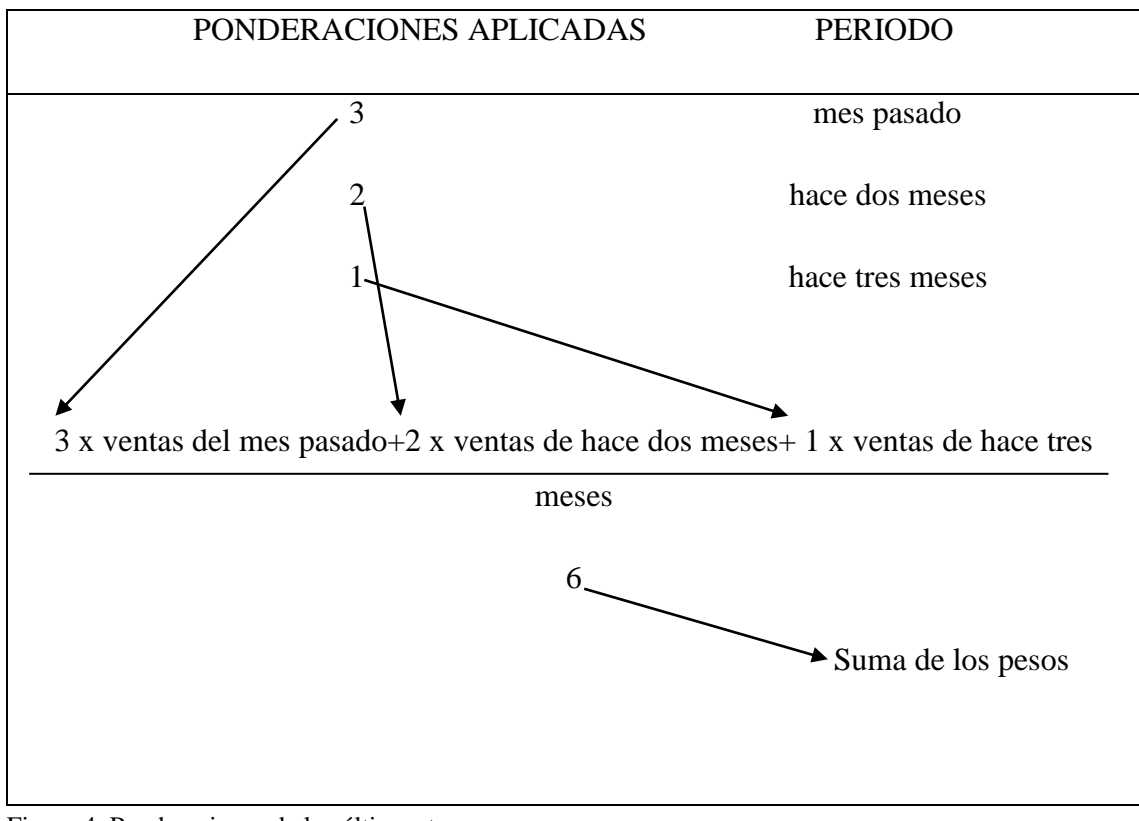

Figura 4. Ponderaciones de los últimos tres meses.

Los resultados del pronóstico de promedio ponderado de Wallace Garden Supply se muestran en la tabla 3.en esta situación particular de pronóstico, se puede ver al ponderar el último mes con más peso, se obtiene una proyección mucho más precisa, y el cálculo del valor MAD de cada uno de ellos lo verificaría.

Tanto los promedios simples como los móviles ponderados son eficaces para ponderar fluctuaciones repentinas del patrón de demanda a fin de poder proporcionar estimaciones estables.

Sin embargo, los promedios móviles tienen dos problemas:

 Primero, el aumento del tamaño del n (el numero de periodos por promediar) pondera mejor las fluctuaciones, pero esta sensibilidad al método ante los cambios reales en los datos si se llegaran a presentar.

 $\triangleright$  Segundo, los promedios móviles no pueden detectar muy bien las tendencias. Debido a que son promedios, siempre se mantienen dentro de los niveles pasados y no predicen un cambio hacia un nivel mayor o menor.

### **4.3.**- **Suavizamiento exponencial**

El suavizamiento exponencial es un método de pronóstico fácil de utilizar y que se maneja eficientemente mediante computadoras. Aunque es una técnica del tipo promedio móvil, implica un nivel bajo de registro pasados. Se basa en la idea, muy simple, de que es posible calcular un promedio nuevo a partir de un promedio anterior y también de la demanda más recientemente observada. Para formalizar el razonamiento anterior se escribe:

 $F_t = \alpha V_t + (1-\alpha) F_{t-1}$ 

Donde  $F_{t-1}$  es el promedio anterior, y<sub>t</sub> es la demanda que se acaba de observar y α es la proporción del peso que se da a la demanda nueva contra la que se le da al promedio anterior ( $0 \le \alpha \le 1$ ).

La formula básica del suavizamiento exponencial se puede ilustrar de la siguiente manera:

Nuevo pronostico= pronostico del último periodo + α (demanda real del último periodo – pronostico del último periodo) donde α es un peso ( o constante de suavizamiento) que tiene valor entre 0 y 1, inclusive.

Lo que puede expresarse matemáticamente como:

 $F_{t} = F_{t-1} + \alpha (Y_{t-1} - F_{t-1})$ 

Donde:

 $F_t$ = nuevo pronostico (del periodo n)

 $F_{t-1}$ = pronostico anterior (del periodo t-1)

 $\alpha$  =constante de suavizamiento (0 < $\alpha$  < 1)

 $Y_{t-1}$  = demanda real periodo anterior.

Este concepto no es complicado. La última estimación de la demanda es igual a la estimación antigua ajustada por una fracción del error (la demanda real del periodo pasado menos la estimación antigua).

La constante de suavizamiento, α, puede cambiarse para dar más peso a los datos recientes cuando el valor es alto o menos peso a los datos antiguos cuando es bajo. Por ejemplo, cuando  $\alpha = 0.5$ , se puede demostrar matemáticamente que el nuevo pronostico se basa casi en su totalidad en la demanda de los últimos tres períodos. Cuando  $\alpha=0.1$ , el pronóstico le da poco peso a cualquier periodo en particular, inclusive al más reciente, y toma en cuenta muchos periodos históricos.

Si se desea que responda en alto grado a la demanda reciente, se debe elegir un mayor valor para  $\alpha$ . Si se desea que  $F_t$  responda con mayor lentitud, entonces α será más pequeña.

El nombre de "suavizamiento exponencial" se puede explicar si se escribe en la ecuación  $F_{t+1}=F_t + \alpha (Y_t - F_t)$  en términos de todas las demandas anteriores. Al sustituir  $F_t$  en la ecuación se obtiene:

$$
F_{t+1} = \alpha Y_t + (1-\alpha) [\alpha Y_{t-1} + (1-\alpha) F_{t-1}]
$$

Después, la sustitución de ft-1 en la ecuación anterior da:

 $F_{t+1} = Y_t + (1-\alpha) \alpha Y_{t-1} + (1-\alpha) (1-\alpha) [\alpha Y_{t-2} + (1-\alpha) Y_{t-2}]$ 

Si se continúa con esta situación se llegara a la expresión:

$$
F_{t+1} = \alpha Y_t + (1-\alpha) \alpha Y t_{-1} + (1-\alpha)^2 \alpha Y_{t-2} + \ldots + (1-\alpha)^{t-1} \alpha Y_1 + (1-\alpha)^{t} F_1
$$

Esta expresión indica que los pesos de cada demanda precedente disminuyen exponencialmente en un factor de (1-α), hasta que se alcance la demanda del primer periodo y del pronostico inicial  $F_1$ <sup>(13)</sup>

 $\overline{a}$ 

<sup>(13)</sup> Consultas a Internet: http://www.tesis.uchile.cl/tesis/uchile/2011/cf-jimenez\_dl/pdfAmont/cfjimenez\_dl.pdf(enero 2011)

*Ejemplo:*

En enero, un concesionario predijo que, en febrero, la demanda de un cierto modelo de automóvil seria de 142 unidades. La demanda real de febrero fue de 153 autos. Utilizando una constante de suavizamiento de  $\alpha$ =0.20, podemos pronosticar la demanda de marzo mediante la utilización del modelo de suavizamiento exponencial. Al sustituir la formula se obtiene:

> Nuevo pronostico (demanda de marzo) =  $142+0.2$  (153-142)  $= 144.2$

En consecuencia, la demanda pronosticada de los automóviles en marzo es de 144 unidades. Suponga que la demanda real en marzo fue de 136 automóviles. Un pronóstico de la demanda del mes de abril, utilizando los modelos de suavizamiento exponencial con una constante de  $\alpha$ =0.20, puede realizarse así:

Nuevo pronostico (demanda de abril) =  $144.2 + 0.2$  (136-144.2)

 $= 142.6$  o 143 automóviles

**Selección de la constante de suavizamiento**. El enfoque de suavizamiento exponencial es fácil de utilizar y ha sido explicado exitosamente por bancos, compañías de manufactura, mayoristas y otras organizaciones. Sin embargo, el valor pronosticado preciso y uno impreciso. Cuando se elige un valor para la constante de suavizamiento, el objetivo debe ser el pronóstico más preciso. Se pueden probar diversos valores para la constante de suavizamiento, y deberá seleccionarse el que tenga el valor MAD más bajo. Este procedimiento es análogo a la forma en que eligen los pesos para un pronóstico de promedio móvil ponderado. Algún software de pronósticos elegirá automáticamente la mejor constante de suavizamiento. QM para Windows mostrara el valor MAD que se obtendría con valores de  $\alpha$  que van desde 0 hasta 1 en incrementos de 0.01.

*Ejemplo del puerto de Baltimore*. Apliquemos este concepto con un experimento de prueba y error de dos valores para α. El puerto de Baltimore ha descargado grandes cantidades de grano de los barcos durante los últimos ocho trimestres. El gerente de operaciones del puerto quiere probar el uso de suavizamiento

exponencial para ver cuán bien funciona la técnica para predecir el tonelaje descargado. Supone que el pronóstico de grano descargado en el primer trimestre es de 175 toneladas.se examinan dos valores para α:  $\alpha$ =0.10 y  $\alpha$ =0.50

TABLA 4. Pronósticos de suavizamiento exponencial del puerto de Baltimore para α=0.10 y α=0.50

| <b>TRIMESTRE</b> | <b>TONELADAS</b>   | <b>PRONOSTICO</b>            | <b>PRONOS</b>   |
|------------------|--------------------|------------------------------|-----------------|
|                  | <b>DESCARGADAS</b> | <b>REDONDEANDO</b>           | <b>TICO</b>     |
|                  | <b>REALES</b>      | <b>UTILIZANDO</b>            | <b>REDON</b>    |
|                  |                    | $\alpha = 0.10$              | <b>DEADO</b>    |
|                  |                    |                              | <b>UTILIZA</b>  |
|                  |                    |                              | NDO             |
|                  |                    |                              | $\alpha = 0.50$ |
| $\mathbf{1}$     | 180                | 175                          | 175             |
| $\overline{2}$   | 168                | $176=175.00 + 0.10(180-175)$ | 178             |
| $\overline{3}$   | 159                | $175=175.50+0.10(168-$       | 173             |
|                  |                    | 175.50)                      |                 |
| $\overline{4}$   | 175                | 173=174.75+0.10(159-         | 166             |
|                  |                    | 173.18)                      |                 |
| 5                | 190                | 175=173.38+0.10(175-         | 170             |
|                  |                    | 173.18)                      |                 |
| 6                | 205                | 175=173.36+0.10(190-         | 180             |
|                  |                    | 173.36)                      |                 |
| $\overline{7}$   | 180                | 178=175.02+0.10(205-         | 193             |
|                  |                    | 175.02)                      |                 |
| 8                | 182                | $178 = 178.02 + 0.10(180 -$  | 186             |
|                  |                    | 178.02)                      |                 |
| 9                |                    | 179=178.22+0.10(182-         | 184             |
|                  |                    | 178.229                      |                 |

| <b>TRIMES</b>                                                                         | <b>TONELAD</b> | <b>PRONOSTI</b> | <b>DESVIACI</b> | <b>PRONOSTI</b> | <b>DESVIACI</b> |
|---------------------------------------------------------------------------------------|----------------|-----------------|-----------------|-----------------|-----------------|
| <b>TRE</b>                                                                            | <b>AS</b>      | CO              | <b>ONES</b>     | CO              | <b>ONES</b>     |
|                                                                                       | <b>DESCARG</b> | <b>REDONDE</b>  | <b>ABSOLUT</b>  | <b>REDONDE</b>  | <b>ABSOLUT</b>  |
|                                                                                       | <b>ADAS</b>    | <b>ADO</b>      | AS CON $\alpha$ | <b>ADO</b>      | AS CON α        |
|                                                                                       | <b>REALES</b>  | USANDO $\alpha$ | $=0.10$         | USANDO $\alpha$ | $=0.50$         |
|                                                                                       |                | $=0.10$         |                 | $=0.50$         |                 |
| $\mathbf{1}$                                                                          | 180            | 175             | 5               | 175             | 5               |
| $\overline{2}$                                                                        | 168            | 176             | $\overline{8}$  | 178             | 10              |
| $\overline{3}$                                                                        | 159            | 175             | 16              | 173             | 14              |
| $\overline{4}$                                                                        | 175            | 173             | $\overline{2}$  | 166             | 9               |
| 5                                                                                     | 190            | 173             | 17              | 170             | 20              |
| 6                                                                                     | 205            | 175             | 30              | 180             | 25              |
| $\overline{7}$                                                                        | 180            | 178             | $\overline{2}$  | 193             | 13              |
| 8                                                                                     | 182            | 178             | $\overline{4}$  | 186             | $\overline{4}$  |
|                                                                                       |                |                 | 84              |                 | 100             |
| <b>SUMA DE LAS DESVIACIONES 84</b>                                                    |                |                 |                 |                 |                 |
| $\Sigma$  DESVIACIONES <br>$= 10.50$<br><b>MAD</b><br>$MAD=12.50$<br>$\boldsymbol{N}$ |                |                 |                 |                 |                 |

TABLA 5 Desviaciones absolutas y valores MAD del ejemplo del Puerto de Baltimore.

**Suavizamiento exponencial con ajustes de tendencias**. Como sucede con cualquier técnica de promedios, el suavizamiento exponencial simple no responde a las tendencias. Puede considerarse un modelo más complejo de suavizamiento exponencial que se ajusta a la tendencia. La idea es calcular un pronóstico de suavizamiento exponencial simple y hacer ajustes para intervalos positivos o negativos en las tendencias. La formula es:

Pronostico que incluye la tendencia (FIT<sub>t</sub>) = nuevo pronostico (F<sub>t</sub>) + corrección de tendencia  $(T_t)$ 

Para ponderar la tendencia, la ecuación para corregir las tenencias utiliza una constante de suavizamiento, β, de la misma manera que el modelo exponencial simple utiliza α.

 $T_t$  se calcula mediante:

$$
T_t = (1\text{-}\beta)\hspace{1mm} Tt_{\text{-}1} + \beta(F_t\hspace{1mm} \text{-} F_{t\text{-}1})
$$

Donde:

 $T_t$  = tendencia ponderado del periodo t

 $T_{t-1}$ = tendencia ponderada del periodo anterior

 $β =$ constante de suavizamiento de la tendencia seleccionada.

 $F_t$ = pronostico de suavizamiento exponencial simple del periodo t

 $F_{t-1}$ = pronostico del periodo anterior

El valor de la constante de suavizamiento de tendencia, β, se asemeja a la constante α en que una β elevada tiene una mayor respuesta a los cambios recientes en la tendencia. Un valor bajo de β le da menos peso a las tendencias más recientes para ponderar la tendencia presente. Los valores de β pueden encontrarse mediante el enfoque de prueba y error, utilizando MAD como mediad de comparación. El suavizamiento exponencial con tendencia es uno de los métodos proporcionados en el modulo de pronóstico de QM para Windows.

Frecuentemente se denomina al suvizamiento exponencial simple como suavizamiento de primer orden. El suavizamiento ajustado a las tendencias se conoce como de segundo orden, doble suavizamiento o método de holt. También se utilizan

otros modelos avanzados de suavizamiento exponencial, entre ellos el suavizamiento ajustado a las estaciones y el suavizamiento triple.

#### **4.4.**- **Proyección de tendencia**

Esta técnica ajusta una línea de tendencia a una serie de puntos de datos históricos y entonces proyecta la línea hacia el futuro para pronóstico de mediano y largo plazos. Existen varias ecuaciones matemáticas de tendencias que pueden desarrollarse (por ejemplo, exponenciales y cuadráticas), pero se analizara únicamente las lineales (líneas rectas).

Una línea recta de tendencia simplemente es una ecuación de regresión lineal en la cual la variable independiente (X) es el periodo considerado. Su modelo es:

```
\bar{Y} = b_0 + b_1x
```
Donde:

 $\bar{Y}$  valor pronosticado  $b_0$  = ordenada al origen  $b_1$ =pendiente de la línea  $x =$  periodo (por ejemplo,  $x = 1, 2, 3, \ldots, n$ ).

El método de mínimos cuadrados puede aplicarse para encontrar la línea que minimiza la suma de los errores cuadrados. Este enfoque produce una línea recta que minimiza la suma de los cuadrados de las distancias verticales desde la línea hasta cualquiera de las observaciones reales.

*Ejemplo de la compañía Midwestern Manufacturing*. La demanda de generadores eléctricos en esta empresa durante el periodo de 1996 al 2002 tabla 6. Se puede desarrollar una línea de tendencia para predecir la demanda (Y) basada en el

periodo mediante el empleo de un modelo de regresión. Si 1996 es el periodo 1 (x =1) entonces 1997 será el periodo 2 (x=2), y así sucesivamente. Se introducen los datos en Excel, se selecciona Tools-Data Analysis-Regresion y se especifican los rangos de entrada y el resultado. De aquí se tiene que:

$$
\bar{Y} = 56.71 + 10.54x
$$

TABLA 6 Demanda de Midwestern Manufacturing

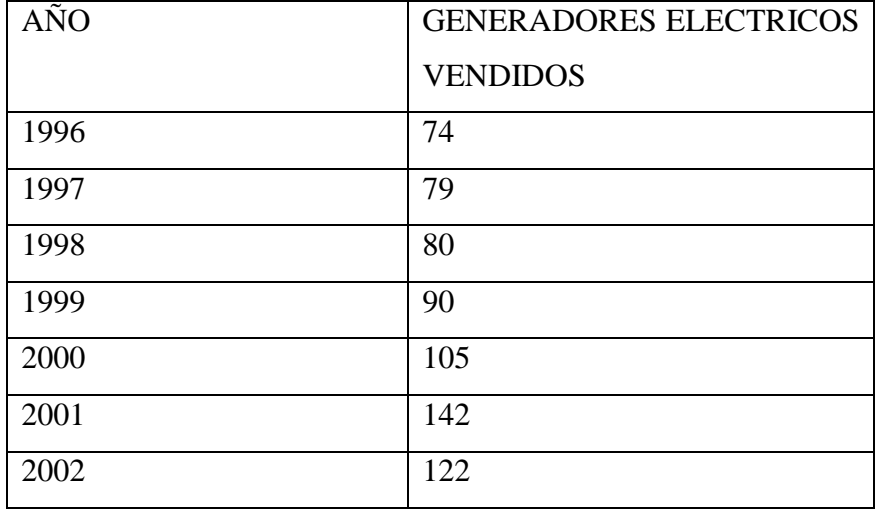

Para proyectar la demanda en el año 2003, primero se debe denotarlo en el sistema de codificación como X=8

(Ventas en 2003) = 56.71 + 10.54 (8)

 $= 141.03$ , o 141 generadores.

Se puede estimar la demanda del año 2004 al insertar x=9 en la misma ecuación:

(Ventas en 2004) = 56.71+10.54 (9)

= 151.57, o 152 generadores

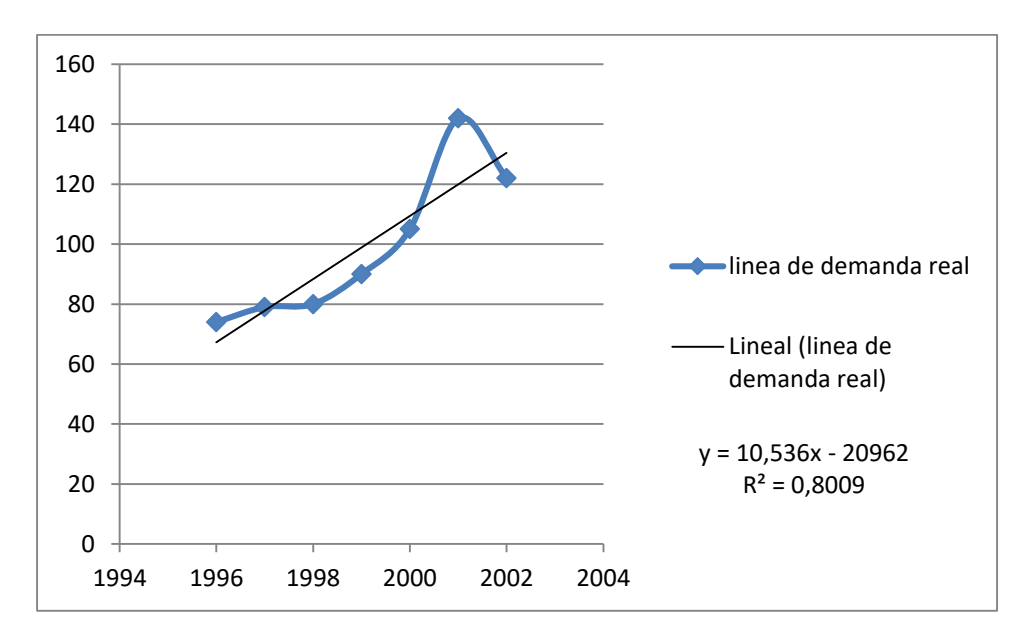

Figura 5. Los generadores eléctricos y la línea de tendencia calculada.

La magnitud de esta relación se mide mediante  $r^2 = 0.80$ , lo que quiere decir que esta línea de tendencia explica alrededor de 80% de la variabilidad de la demanda.

#### **4.5.- Variaciones estacionales**

Los pronósticos de series de tiempo como el del ejemplo de Midwester Manufacuting implican analizar la tendencia de los datos a lo largo de observaciones de series de tiempo. Sin embargo, a veces, las variaciones recurrentes en ciertas estaciones del año provocan que sea necesario un ajuste estacional en la línea de tendencia. La demanda de carbón y de aceite combustible, por ejemplo, generalmente llegan a su máximo punto durante los meses fríos de invierno. La demanda de palos de golf o de loción bronceadora suele ser más alta en verano. El análisis de los datos en forma mensual o cuatrimestral generalmente hace que sea más fácil la tarea de detectar los patrones estacionales. A menudo, se utiliza un índice estacional multiplicativo en los modelos de pronóstico de serie de tiempo para hacer ajustes al pronóstico cuando existe un componente estacional. Una alternativa es utilizar un modelo aditivo como el modelo de regresión.

Un índice estacional indica cómo se compra un estación especifica (por ejemplo, mes o trimestre) con una estación promedio. Cuando no existe tendencia, el índice puede determinarse mediante la división del valor promedio de una estación especifica entre el promedio de los datos. Según este enfoque, un índice de 1 significa que la estación es promedio. Por ejemplo, si la ventas promedio en enero fueron de 120 y las ventas promedio en todos los meses fueron de 200, el índice estacional de enero seria de 120/200=0.60, lo que indica que enero se encuentra por debajo del promedio.

Las ventas mensuales de los dos últimos años de una marca de contestadora telefónica de Eichel Supplies se muestran en la siguiente tabla:

| <b>MES</b> | <b>DEMANDA</b> | <b>DEMAND</b> | <b>DEMAN</b> | <b>DEMAN</b> | <b>INDICE</b>   |
|------------|----------------|---------------|--------------|--------------|-----------------|
|            | $A\tilde{N}O1$ | A AÑO 2       | DA           | DA           | <b>ESTACION</b> |
|            |                |               | <b>PROME</b> | <b>MENSU</b> | AL              |
|            |                |               | DIO DE       | AL           | <b>PROMEDIO</b> |
|            |                |               | <b>DOS</b>   |              |                 |
|            |                |               | AÑOS         |              |                 |
| Enero      | 80             | 100           | 90           | 94           | 0.957           |
| Febrero    | 85             | 75            | 80           | 94           | 0.851           |
| Marzo      | 80             | 90            | 85           | 94           | 0.904           |
| Abril      | 110            | 90            | 100          | 94           | 1.064           |
| Mayo       | 115            | 131           | 123          | 94           | 1.309           |
| Junio      | 120            | 110           | 115          | 94           | 1.223           |
| Julio      | 100            | 110           | 105          | 94           | 1.117           |
| Agosto     | 110            | 90            | 100          | 94           | 1.064           |
| Septiem    | 85             | 95            | 90           | 94           | 0.957           |
| bre        |                |               |              |              |                 |
| Octubre    | 75             | 85            | 80           | 94           | 0.851           |
| Noviem     | 85             | 75            | 80           | 94           | 0.851           |
| bre        |                |               |              |              |                 |
| Diciemb    | 80             | 80            | 80           | 94           | 0.851           |
| re         |                |               |              |              |                 |

TABLA 7 Ventas e índices estacionales de maquinas contestadoras

Se calcula la demanda promedio de cada mes, y esos valores se dividen entre el promedio general (94) para encontrar el índice estacional mensual. Suponga que se espera que la demanda anual de maquinas contestadoras durante el tercer año sea de 1200 unidades, lo cual equivale a 100 por mes. No se puede pronosticar que en

cada mes la demanda sea de 100 unidades, pero puede ajustarse con base en los índices estacionales de la siguiente forma:

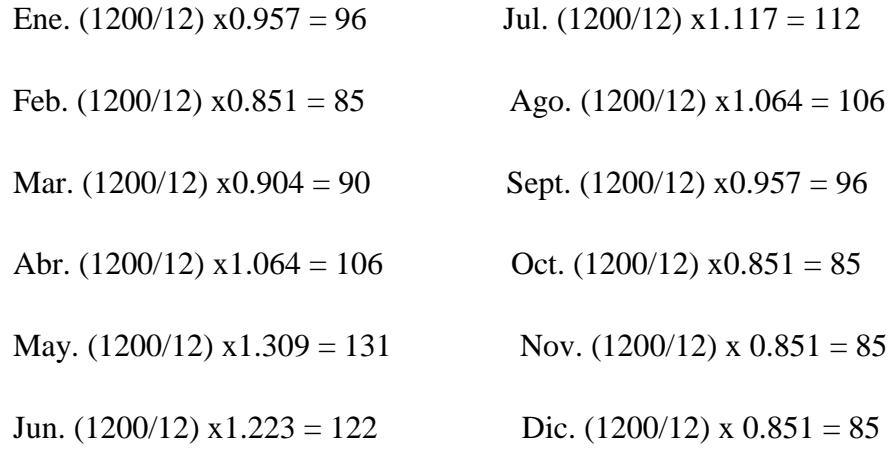

#### **4.6**.- **Variaciones estacionales con tendencia**

Cuando tanto los componentes de tendencia como los estacionales se encuentran presentes en una serie de tiempo, el cambio entre un mes y el siguiente podría deberse a una tendencia, a una variación estacional o simplemente a fluctuaciones aleatorias. Para ayudar a enfrentar el empleo de una enfoque de promedio móvil centrado (CMA). El uso de este enfoque evita que las variaciones debidas a la tendencia se interpreten correctamente como una variación debida a la estación. Considérese el siguiente ejemplo.

Las cifras de ventas trimestrales de Turner Industries se muestran a continuación:

| <b>TRIMESTRE</b> | $A\tilde{N}O1$ | $\overline{ANO2}$ | $\angle$ AÑO 3 | <b>PROMEDIO</b> |
|------------------|----------------|-------------------|----------------|-----------------|
|                  | 108            | 116               | 123            | 115.67          |
|                  | 125            | 134               | 142            | 133.67          |
|                  | 150            | 159               | 168            | 159.00          |
| 4                | 141            | 152               | 165            | 152.67          |
| Promedio         | 131.00         | 140.25            | 149.50         | 140.25          |

TABLA 8 Ventas trimestrales (en millones de \$) de Turner Industries

Observe que existe una tendencia definitiva ya que el total aumenta cada año y de igual manera existe un aumento en cada trimestre de un año al siguiente. El componente estacional es obvio, ya que se presenta una caída importante entre el cuarto trimestre de un año y el primer trimestre del siguiente. Se observa un patrón similar cuando se comparan los terceros trimestres de un año y el primer trimestre del siguiente. Se observa un patrón similar cuando se compara los terceros trimestres que les siguen inmediatamente.

Si el índice estacional del trimestre 1 se calcula utilizando el promedio general, el índice sería demasiado bajo y engañoso, ya que este trimestre tiene menos tendencia que cualquiera de los otros de la muestra. Si el primer trimestre del año 1 fuera omitido y se reemplazara por el primer trimestre del año 4 (si este estuviera disponible), el promedio del primer trimestre (y en consecuencia su índice estacional) se consideraría más alto. Para derivar u índice estacional preciso debe utilizarse CMA.

Considérese el tercer trimestre del año 1 del ejemplo de Turner Industries. Las ventas reales en ese trimestre fueron de 150. Para determinar la magnitud de la variación estacional, se debe comparar esta con un trimestre promedio centrado dentro de ese periodo. De esta forma, se debería tener un total de cuatro trimestres para que la tendencia se promedie. En consecuencia, se necesitan 1.5 trimestres anteriores al tercer trimestre y 1.5 trimestres posteriores. Para obtener el valor del CMA, se toman los trimestres 2, 3 y 4 del año 1, más la mitad del primer trimestre del año 1 y la mitad de primer trimestre del año 2. El promedio será:

CMA (Trimestre 3 del año 1) = 
$$
\frac{0.5(108) + 125 + 150 + 141 + 0.5(116)}{4} = 132.00
$$

Se comparan las ventas reales de este trimestre con el CMA y se tiene la siguiente proporción estacional:

Proporción estacional = ventas en trimestre  $3/CMA = 150/132.00= 1.136$ 

Así, las ventas en el tercer trimestre del año 1 son cerca de 13.6% más altas que un trimestre promedio de esta época. Todos los CMA y las proporciones estacionales se muestran en la tabla a continuación.

| AÑO            |                | TRIMESTRE VENTAS(millones | <b>CMA</b> | <b>PROPORCION</b> |
|----------------|----------------|---------------------------|------------|-------------------|
|                |                | $de$ \$)                  |            | <b>ESTACIONAL</b> |
| $\mathbf{1}$   | $\mathbf{1}$   | 108                       |            |                   |
|                | $\overline{2}$ | 125                       |            |                   |
|                | 3              | 150                       | 132.000    | 1.136             |
|                | $\overline{4}$ | 141                       | 134.125    | 1.051             |
| $\overline{2}$ | $\mathbf{1}$   | 116                       | 136.375    | 0.851             |
|                | $\overline{2}$ | 134                       | 138.875    | 0.965             |
|                | 3              | 159                       | 141.125    | 1.127             |
|                | $\overline{4}$ | 152                       | 143.000    | 1.063             |
| 3              | $\mathbf{1}$   | 123                       | 145.125    | 0.848             |
|                | $\overline{2}$ | 142                       | 147.875    | 0.960             |
|                | 3              | 168                       |            |                   |
|                | $\overline{4}$ | 165                       |            |                   |

TABLA 9 Promedio móviles centrados y proporciones estacionales de Turner Industries

Debido a que hay dos proporciones estacionales en cada trimestre, se promedian para obtener el índice estacional. Así,

.

Índice del trimestre  $1 = I_1 = (0.851 + 0.848)/2 = 0.85$ 

Índice del trimestre  $2 = I_2 = (0.965 + 0.960)/2 = 0.96$ 

Índice del trimestre  $3 = I_3 = (1.136 + 1.127)/2 = 1.13$ 

Índice del trimestre  $4 = I_4 = (1.051 + 1.063)/2 = 1.06$ 

La suma de estos índices debe ser igual al número de estaciones (4), ya que una estación promedio debe tener un índice de 1. En este ejemplo, la suma es de 4. Si la suma no fuera equivalente a 4, se tendría que hacer un ajuste. Se multiplicaría cada índice por 4 y se dividiría entre la suma de los índices.

#### *Pasos utilizados para calcular los índices estacionales basados en CMA*

**1.** Calcular un CMA en cada una de las observaciones (cuando sea posible).

**2.** Calcular el índice estacional = observación/CMA de cada observación.

**3.** Promediar las proporciones estacionales para obtener los índices estacionales.

**4.** Si los índices estacionales no suman el número de estaciones, multiplicar cada índice por (números de estaciones)/ (suma de los índices).<sup>(14)</sup>

# **4.7**.- **Método de descomposición para pronósticos con componentes de tendencia y estacionales.**

Se conoce como descomposición al proceso en el cual los factores líneales tanto de tendencia como estacionales se aíslan a fin de desarrollar pronósticos más precisos. El primer paso consiste en calcular los índices estacionales para cada estación como se ha hecho con los datos de Turner Industries. A continuación, se elimina la estacionalidad de los datos al dividir cada numero entre su índice estacional como se muestra en la tabla 10.

1

 $(14)$  Ibidem.Pag 3

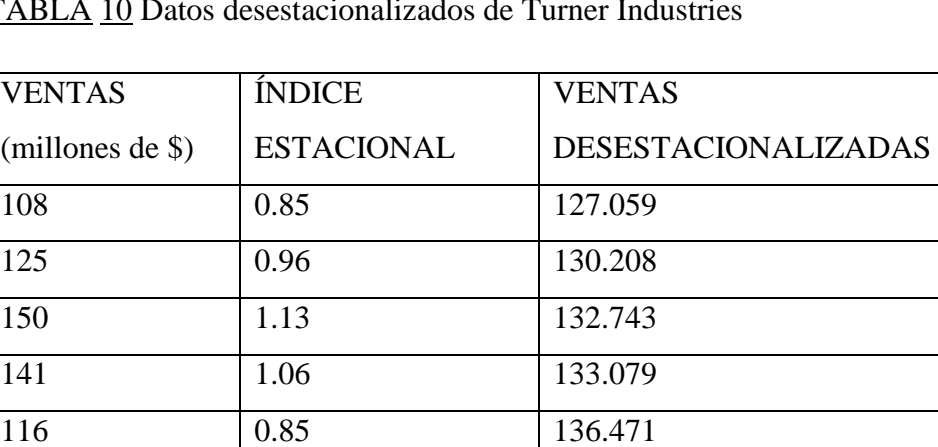

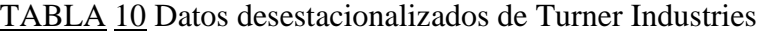

134 0.96 139.583

159 1.13 140.708

152 1.06 143.396

123  $\boxed{0.85}$  144.706

142  $\boxed{0.96}$  147.917

168 1.13 148.673

165 1.06 155.660

A continuación se traza una línea de tendencias con base en los datos desestacionalizados. Al utilizar software con estos datos, encontramos que:

 $b_1 = 2.34$ 

```
b_0 = 124.78
```
La ecuación de la tendencia es:

$$
\bar{Y} = 124.78 + 2.34X
$$

Donde:

X= tiempo

Esta ecuación se utiliza para desarrollar el pronóstico basado en una tendencia, cuyo resultado se multiplica por el índice estacional adecuado para hacer el ajuste estacional. En el caso de los datos de Turner Industries, el pronóstico para el primer trimestre del año 4 (periodo de tiempo x=13 e índice estacional  $I_1 = 0.85$ ) sería el siguiente:

> $\bar{Y}$  = 124.78 + 2.34X  $= 124.78 + 2.34(13)$

 $= 155.2$  (pronostico antes de ajustar la estacionalidad)

Este resultado se multiplica por el índice estacional del trimestre 1 y se obtiene:

$$
\bar{Y}xI_1 = 152.2 \times 0.85 = 131.92
$$

Al utilizar este mismo procedimiento, se determina que el pronóstico para los trimestres 2, 3 y 4 del año próximo son 151.24, 180.66 y 171.95, respectivamente.

*Pasos utilizados para desarrollar un pronóstico utilizando el método de descomposición* 

**1.** Mediante el empleo de CMA se calculan los índices estacionales.

**2.** Se desestacionalizan los datos dividiendo cada numero entre su índice estacional.

**3.** Se determina la ecuación de una línea de tendencia utilizando los datos desestacionalizados.

**4.** Se pronostican periodos futuros utilizando la línea de tendencia.

**5.** Se multiplica el pronóstico de la línea de tendencia por el índice estacional adecuado.<sup>(15)</sup>

La mayoría de los software para pronósticos, entre ellos QM para Windows, incluyen el método de descomposición como una de las técnicas disponibles. Por lo tanto, automáticamente calcula los CMA, desestacionalizan los datos, desarrolla la línea de tendencia, realiza el pronóstico utilizando la ecuación de tendencia y ajusta el pronóstico final para la estacionalidad.

*Ejemplo del hospital de San Diego.* En un hospital en San Diego se llego a la siguiente ecuación utilizando 66 meses de días de pacientes hospitalizados adultos:

$$
\bar{Y} = 8091 + 21.5X
$$

Donde:

 $\bar{Y}$  = días-paciente pronosticados

$$
X =
$$
tiempo, meses.

Con base a este modelo, el hospital hace el pronóstico de los díaspaciente para el próximo mes (periodo 67):

Días-paciente =  $8091 + (21.5)(67) = 9532$  (únicamente tendencia).

Así como este modelo reconoció la ligera línea de tendencia ascendente de la demanda de servicios de pacientes hospitalizados, paso por alto la estacionalidad que la administración sabía que existía. La tabla 11. Proporciona los índices estacionales basados en los mismos 66 meses. Por cierto que tales datos estacionales resultaron ser típicos de los hospitales en todo el país. Observe que en enero, marzo, julio y agosto parecen mostrar un promedio de días-paciente bastante

1

<sup>(15)</sup> Ibídem. Pág. 3

más alto, mientras que en febrero, septiembre, noviembre y diciembre experimentan un nivel más bajo.

Para corregir la extrapolación por estacionalidad de la serie de tiempo, el hospital multiplico el pronóstico mensual por el índice adecuado. Así, para el periodo 67, el cual era enero:

Días paciente = (9532) (1.0436) = 9948 (tendencia y estación)

TABLA 11 Índices estacionales de días-paciente adulto internado en el hospital de San Diego

| <b>MES</b> | <b>INDICE</b><br>DE   | <b>MES</b> | <b>INDICE</b><br>DE   |
|------------|-----------------------|------------|-----------------------|
|            | <b>ESTACIONALIDAD</b> |            | <b>ESTACIONALIDAD</b> |
| Enero      | 1.0436                | Julio      | 1.0302                |
| Febrero    | 0.9669                | Agosto     | 1.0405                |
| Marzo      | 1.0203                | Septiembre | 0.9653                |
| Abril      | 1.0087                | Octubre    | 1.0048                |
| Mayo       | 0.9935                | Noviembre  | 0.9598                |
| Junio      | 0.9906                | Diciembre  | 0.9805                |

Al utilizar este método se pronosticaron los días-pacientes desde enero hasta junio (periodos 67 al 72) como 9948, 9236, 9768, 9678, 9554, 9547. Este estudio condujo a mejores pronósticos así como a presupuestos de pronósticos más precisos.

## **4.8**.- **Uso de la regresión con componentes de tendencia y estacionales**

La regresión múltiple se puede utilizar para pronosticar con componentes, tanto de tendencia como estacionales, presentes en una serie de tiempo. Una de las variables independientes es el tiempo, y otras variables independientes son variables ficticias que indican la estación. Si se hace el pronóstico de datos trimestralmente, entonces hay cuatro categorías (trimestres), por lo que se deben utilizar tres variables ficticias. El modelo básico, que es un modelo de descomposición aditiva, se expresa de la siguiente forma:

$$
\bar{Y} = \alpha + b_1 X_1 + b_2 X_2 + b_3 X_3 + b_4 X_4
$$

Donde

 $X_1$  = periodo  $X_2 = 1$  si el trimestre es 2  $=$  O si no es así  $X_3 = 1$  si el trimestre es 3  $X_4 = 1$  si el trimestre es 4  $= 0$  si no es así.

Si  $X_2 = X_3 = X_4 = 0$ , entonces el trimestre tendría que ser el primer trimestre 1. La elección de cual trimestre no tendría una variable ficticia especifica asociada con él es arbitraria. Los pronósticos serán los mismos independientemente de cuál trimestre no tenga una variable ficticia específica.

### **5.**- **Supervisión y control de pronósticos**

Después de que se ha completado un pronóstico, es importante que este no se olvide. Ningún administrador quiere que se le recuerde que su pronóstico fue terriblemente impreciso, pero las empresas necesitan determinar por qué la demanda real (o cualquier variable bajo examen) difirió de manera importante de lo que se pronostico.

Una manera de supervisar los pronósticos para asegurarse de su precisión es una señal de rastreo. Esta es una medición de cuán bien predice el pronóstico los valores reales. Debido a que los pronósticos se actualizan cada semana, mes o trimestre, los nuevos datos disponibles de la demanda se comparan con los valores de pronósticos.

La señal de rastreo se calcula como la suma corriente de errores de pronósticos (RSFE) dividida entre la desviación media absoluta:

Señal de rastreo = 
$$
\frac{\text{RSEE}}{\text{MAD}}
$$
  
=  $\frac{\sum (\text{ERROR DE PRONOSTICO})}{\text{MAD}}$ 

Donde:

$$
MAD = \frac{\Sigma | \text{ERROR DE PRONOSTICO} |}{n}
$$

Las señales de rastreo positivas indican que la demanda es mayor que el pronóstico. Las señales negativas significan que la demanda es menor que el pronóstico. Una buena señal de rastreo, es decir, una con un valor bajo de RSFE, tiene aproximadamente el mismo error positivo que negativo. En otras palabras, las desviaciones pequeñas está bien, pero las desviaciones positivas y negativas deberían equilibrarse para que la señal de rastreo se concentra cerca del cero.

Cuando se calculan las señales de rastreo, se comparan con límites determinados de control. Cuando una señal de rastreo excede el límite superior e inferior, la señal se dispara. Esto quiere decir que existe un problema con el método de pronóstico, y quizás sea necesario reevaluar la forma en que pronostica la demanda.

¿Cómo deciden las empresas cuales deben ser los limites superiores e inferiores de rastreo? No hay una única respuesta, pero es necesario encontrar los valores razonables; en otras palabras, los límites no deben ser tan bajos que se disparen con cualquier pequeño error de pronóstico y tampoco tan altos que permitan que los pronósticos malos se pasen por alto. George Plossl y Oliver Wight, dos expertos en control de inventarios, sugieren utilizar máximos de  $\pm$  4 MAD para artículos de alto volumen de existencias y ± 8 MAD para otros artículos de volumen menor. Otros expertos en pronóstico sugieren rango a ligeramente menores. Una unidad de MAD esquívale 0.8 de la desviación estándar, así que  $\pm 2$  MAD = 1.6

desviaciones estándar,  $\pm 3$  MAD = 2.4 desviaciones estándar y  $\pm$  4 MAD = 3.2 desviaciones estándar. Esto sugiere que para que un pronóstico este "controlado" 89 % de los errores estén casi distribuidos normalmente.

#### **5.1**.- **Suavizamiento adaptativo**

Se ha publicado mucho sobre el tema de los pronósticos adaptativos, que no son otra cosa que la supervisión por computadora de las señales de rastreo y un autoajuste si la señal pasa de su límite preestablecido. En el suavizamiento exponencial, los coeficientes α y β se seleccionan en primer lugar con base a los valores que minimicen los errores de pronósticos y luego se ajustan de acuerdo con ello cada vez que la computadora detecta una señal de rastreo errante. Este proceso se llama suavizamiento adaptativo.

#### **5.2.- Uso de la computadora para pronosticar**

Los cálculos de pronósticos rara vez se realizan a mano en esta era de las computadoras. Las hojas electrónicas de cálculo pueden manejar eficazmente problemas de pronóstico de tamaño pequeño y mediano, como hemos visto con Excel y Excel QM. De igual forma, puede utilizarse QM para Windows para resolver problemas de tamaño moderado. Numerosos programas estadísticos generales (tales como SAS, SPSS, NCSS, y Minitab) tienen módulos o características de pronósticos y están disponibles para manejar proyecciones de series de tiempo y causales. Algunos de ellos seleccionan automáticamente los mejores parámetros de un modelo (por ejemplo, la constante de suavizamiento de un modelo suavizamiento exponencial) una vez que el usuario se ha identificado el tipo de modelo que se utilizara.

También se encuentran disponibles software dedicado a pronósticos, los cuales a veces son completamente automáticos. El usuario simplemente ingresan los datos y la computadora determina qué modelo se series de tiempo funcionara mejor con ese grupo especifico de datos.

Varios paquetes de unidaD central de computadora tales como Times Series Forescasting (conocidos como FCST1 y FCST2), de General Electric, estan orientados hacia las organizaciones que necesitan llevar a cabo proyecciones de suavizamiento exponencial y regresion a gran escala. Un gran numero de corporaciones utiliza programas de pronostico que tambien incorporan rutinas de control de inventario. Entre los ejemplos se pueden incluir a IMPACT( Inventory

Management Program and Control Technique) y COGS( Consumer Goods Program )

de IBM.

# **CAPITULO IV PRESENTACION DEL CASO DE ESTUDIO**

**Sumario:** 1.- La empresa; 1.1.- Misión; 1.2.- Visión; 1.3.- Valores; 2.- Su historia; 3.- Aspecto institucional; 3.1.- Materias de juntas generales; 4.- Aspecto organizativo; 4.1.- Organigrama; 4.2.- Descripción de cargos; 4.2.1.- Consejo; 4.2.2.- Gerente; 4.2.3.- Auditor interno; 4.2.4.- Asesor legal; 4.2.5.- Jefe de administración; 4.2.6.- Jefe de transporte; 4.2.7.- Jefe de planta combustible; 5.- Aspecto operativo.

### **1**.- **La Empresa**

COOPERATIVA DEL TUCUMAN es una empresa dedicada al transporte de mercancía de corta, media y larga distancia.

Cuenta con una flota de 118 unidades (compuesta por tracto camiones y semirremolques, así como chasis y acoplados). Sus oficinas administrativas están ubicadas en la Ruta Prov. 301 km. 24,5, La Reducción, Lules. Posee además un predio de 2 hectáreas utilizado como playa de camiones. El mismo cuenta con una planta de combustible con capacidad para almacenar 100.000 litros de gasoil, con el cual se abastece a toda la flota que tiene un consumo promedio mensual de 350.000 litros de combustible.

Actualmente se encuentra en proceso de certificación de normas ISO 9000 de gestión de calidad, garantizando eficiencia y transparencia en todos los procesos.

Los miembros de la cooperativa se relacionan a partir de principios basados en el respecto, la igualdad, la solidaridad, la tolerancia y la libertad. Estos principios son:

 Asociación voluntaria y abierta: las cooperativas con asociaciones voluntarias abiertas a todas las personas capaces de utilizar sus servicios y dispuestas a aceptar las responsabilidades de asociarse.

 Control democrático por parte de asociados: las cooperativas son organizaciones democráticas gestionadas por sus socios, quienes participan activamente en la fijación de políticas y en la toma de decisiones. Todos los asociados tienen los mismos derechos y deberes y pueden ser elegidos para cargos directivos bajo el principio de "un asociado, un voto".

 Participación económica de los socios: los socios contribuyen equitativamente a la formación del capital de su cooperativa y lo gestionan democráticamente. La distribución del excedente se hará en proporción a sus operaciones con la cooperativa.

 Autonomía e independencia: las cooperativas son organizaciones autónomas gestionadas por sus socios. Si hacen acuerdos con otras organizaciones o captan capitales de fuentes externas, aseguran el control de los socios y mantienen autonomía cooperativa.

 Educación, capacitación e información: las cooperativas brindan educación y capacitación a sus socios administradores y empleados para contribuir a su desarrollo. Informan al público en general acerca de la naturaleza y los beneficios de la cooperación.

 Cooperación entre cooperativas: toda cooperativa debe cooperar especialmente con otras cooperativas, sean locales, nacionales, regionales o internacionales.

 Preocupación por la comunidad: las cooperativas serán sensibles a las necesidades sociales, económicas y culturales de la comunidad que la rodea. Tomando como eje la Responsabilidad Social Empresaria(RSE)<sup>(16)</sup>

#### **1.1.- Misión:**

Satisfacer plenamente a nuestros clientes, realizando servicios de Transporte de calidad, a tiempo, con una excelente actitud de servicio al mejor precio, sin dejar atrás nuestros valores y raíces, manteniendo permanentemente el espíritu cooperativo.

#### **1.2.- Visión**

Constituirnos en la empresa líder en el mercado de transporte y logística, desarrollando nuestros recursos humanos y técnicos para alcanzar un alto estándar de calidad y diferenciación en los servicios que brindamos a nuestros clientes.

#### **1.3.- Valores**

 $\overline{a}$ 

Los valores en los que se participa definen el carácter fundamental de la organización, crean un sentido de identidad en ella, propician la cohesión, y desarro- llan una filosofía de gestión diferenciada. La tarea que realizamos día a día está basada en los siguientes valores:

- $\checkmark$  Orientación al cliente.
- $\checkmark$  Innovación permanente.
- $\checkmark$  Compromiso con la calidad.

<sup>(16)</sup> ESTATUTO COOPERATIVA DE PROVISION DE SERVICIOS AL TRANSPORTISTA DEL TUCUMAN (Tucumán abril 1997)

- $\checkmark$  Contribución a la sociedad.
- $\checkmark$  Desarrollo del Capital Humano.

#### **2.- Su Historia**

En abril de 1997 nace la COOPERATIVA DE PROVISICION DE SERVICIOS AL TRANSPORTISTA DEL TUCUMAN. Surge como necesidad de preservar la fuente de trabajo de los transportistas que prestaban servicios a la empresa ARCOR S.A.I.C, se estableció que para seguir prestando servicios debían hacerlo bajo una única sociedad o asociación que agrupara a los transportistas de manera individual.

Inspirados en el espíritu cooperativo se agruparon 32 transportistas, de esa manera empezó a competir a la altura de las principales empresas de transporte de cargas del país.

#### **3.- Aspecto Institucional**

La cooperativa se encuentra debidamente regularizada en su funcionamiento como entidad jurídica, tanto a nivel provincial (IPACYM) como a nivel nacional (INAES). El accionar de la cooperativa se ajusta a los objetivos establecidos en su estatuto social, cumpliendo además con todas normas y disposiciones contenidas en el mismo como así también en la Ley de Cooperativas(ley N° 20337). Cada socio realiza un aporte al capital social de 0.5% de sus ganancias mensuales.

La Junta General de Socios es la autoridad suprema de la cooperativa, y está constituida por la reunión de los socios que figuren debidamente inscritos en el registro social y los acuerdos que adopte, con sujeción a las disposiciones legales, reglamentarias y estatutarias, serán obligatorios para todos los miembros de la cooperativa.

En las Juntas Generales, cada socio tendrá derecho a un voto, tanto en lo que se refiere a la elección de personas, cuanto en lo relativo a las proposiciones que se formulen.

#### **3.1.- Materias de Juntas Generales:**

**a)** El examen de la situación de la cooperativa y de los informes de las juntas de vigilancia y auditores externos y la aprobación o rechazo de la memoria, del balance, de los estados y demostraciones financieras presentadas por los administradores o liquidadores de la cooperativa.

**b)** La distribución de los excedentes o remanentes de cada ejercicio.

**c)** La elección o revocación de los miembros del consejo de administración, de los liquidadores y de la junta de vigilancia.

**d)** La disolución de la cooperativa.

**e)** La transformación, fusión o división de la cooperativa.

**f)** La reforma de su estatuto.

**g)** La enajenación de un 50% o más de su activo, sea que incluya o no su pasivo; como asimismo la formulación o modificación de cualquier plan de negocios que contemple la enajenación de activos por un monto que supere el porcentaje antedicho. Para estos efectos se presume que constituyen una misma operación de enajenación, aquellas que se perfeccionen por medio de uno o más actos relativos a cualquier bien social, durante cualquier período de 12 meses consecutivos.

**h)** El otorgamiento de garantías reales o personales para caucionar obligaciones de terceros, excepto si éstos fueren entidades filiales, en cuyo caso la aprobación del Consejo de Administración será suficiente. Son entidades filiales aquellas organizaciones en que una cooperativa controla directamente, o a través de otra persona natural o jurídica, más del 50% de su capital.

**i)** La aprobación de aportes de bienes no consistentes en dinero y estimación de su valor.

**j)** El cambio de domicilio social a una región distinta.

**k)** La modificación del objeto social.

**l)** La modificación de la forma de integración de los órganos de la Cooperativa y de sus atribuciones.

**m)** El aumento del capital social, en caso de que sea obligatorio que los socios concurran a su suscripción y pago de las cuotas de capital respectivas.

**n)** La adquisición por parte de las cooperativas de la calidad de socias de sociedades colectivas y de socio gestor de sociedades en comandita y la celebración de cualquier contrato que genere la responsabilidad por obligaciones de terceros, salvo que ellos sean una entidad filial de la cooperativa.

**o)** Las demás materias que por ley o por el estatuto correspondan a su conocimiento o a la competencia de las juntas generales de socios y, en general, cualquier materia que sea de interés social.

#### **4.- Aspecto Organizativo**

Para cumplir adecuadamente con el objeto social la cooperativa cuenta con un gerente, una encargada administrativa, una encargada de transporte, tres empleadas administrativas, un personal de maestranza, totalizando en consecuencia 7 personas q están bajo relación de dependencia de la misma. Con la finalidad de dar cumplimiento a disposiciones legales, se cuenta con un auditor externo quien tiene a su cargo la verificación y control de las operaciones que realiza la misma.

El consejo administrativo se constituye por:

-presidente -secretario -tesorero -consejero -consejero

- 67 -

### **4.1.- Organigrama**

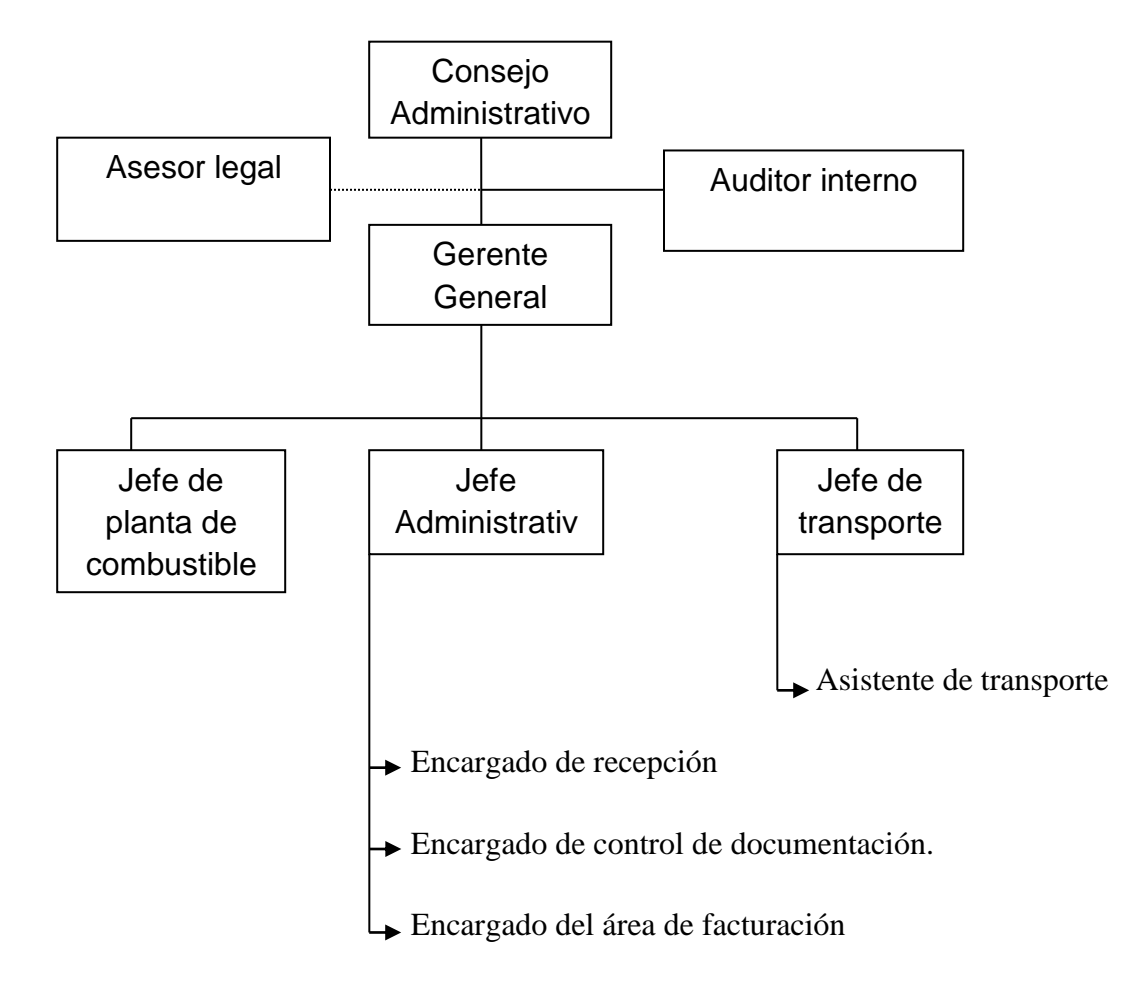

Figura 6. Organigrama de la cooperativa.

# **4.2.- Descripción de cargos:**

#### **4.2.1.- Consejo Administrativo.**

El consejo de administración tiene a su cargo la administración superior de los negocios sociales y representa judicial y extrajudicialmente a la cooperativa para el cumplimiento del objeto social, sin perjuicio de la representación que compete al gerente. Equivale a lo que en otras organizaciones se denomina un Directorio. Las funciones del mismo son:

 $\checkmark$  Elaborar planes y proyectos para el desarrollo de las actividades económicas y sociales de la Cooperativa.

 $\checkmark$  Elaborar el presupuesto de ingresos y gastos del ejercicio económico para el cual ha sido elegido

 $\checkmark$  Reglamentar de acuerdo con los Estatutos:

- a. Las sesiones del Consejo.
- b. Los servicios de la Cooperativa.
- c. Las ventas a crédito.
- d. La inversión de fondos.
- e. Las medidas de seguridad para los trabajadores socios o no socios
- f. La inversión de fondos.
- g. La transferencia de certificados de aportación sino lo establecen los Estatutos.
- h. La fiscalización económica por parte de los socios.
- $\checkmark$  Nombrar a:
	- a. Gerente
	- b. Secretario
	- c. Tesorero
	- d. Contador
	- e. Empleados de la Cooperativa.
- Determina el sueldo del Gerente y demás empleados.
- Convoca Asamblea General, ordinaria o extraordinaria.
- $\checkmark$  Dicta las resoluciones y acuerdos de la Cooperativa.
- $\checkmark$  Decide sobre el retiro y admisión de socios.
- Determina la cuantía de la fianza que deben presentar el Gerente y el

# Tesorero.

 $\checkmark$  Supervisa el desempeño del personal y equipo de la Cooperativa.

 $\checkmark$  Designa cuando lo establezcan los Estatutos, el Comité de Educación y otros Comités Especiales.

 $\checkmark$  El Consejo de Administración debe elaborar y presentar ante la Asamblea General un informe anual sobre el desarrollo de sus funciones y de las actividades cumplidas en la Cooperativa.

El Consejo toma decisiones al igual que todos los organismos de la Cooperativa, en forma democrática. La presencia de la totalidad o mayoría de los miembros del Consejo, constituye quórum para deliberar y tomar decisiones válidas. Las decisiones se toman con el voto favorable de la mayoría de los miembros del Consejo asistentes.<sup>(17)</sup>

# **4.2.2.- Gerente:**

El gerente (o administrador) es el ejecutor de los acuerdos y órdenes del Consejo de Administración, representará judicialmente a la cooperativa, como a las demás instituciones regidas por la Ley General de Cooperativas. Tendrá las atribuciones, deberes y funciones establecidas en el respectivo estatuto y en los acuerdos del consejo de Administración, a falta de ellas se regirá por lo señalado en el Reglamento.

Funciones:

**a.** Asegurar la rentabilidad de la cooperativa

**b.** Contactar todas las posiciones gerenciales, realizar evaluaciones periódicas acerca del cumplimiento a corto y largo plazo para cada departamento.

**c.** Comunicarse semanalmente con el consejo de administración para revisar las actividades llevadas a cabo.

**d.** Poner atención a las operaciones diarias, haciendo recomendaciones y creando cursos de acción para hacer mejoras si es necesario.

 $(17)$  Ibídem. Pág. 60

1
**e.** Explicar las políticas y procedimientos de la cooperativa a todos los asociados y hacer seguimiento para asegurar que estos temas han sido comprendidos y puestos en práctica.

**f.** Coordinar con las oficinas administrativas para asegurar que los registros y análisis se están llevando correctamente.

**g.** Crear y mantener buenas relaciones con las instituciones financieras y el resto de los asociados.

**h.** Coordinar reuniones regulares con los jefes de cada departamento para asegurar su rentabilidad y eficacia.

**i.** Supervisar la contratación y entrenamiento de todos los jefes de cada departamento.

**j.** Mantener una actitud entusiasta para motivar a los asociados y mantener la moral bien alta.

#### **4.2.3.- Auditoría Interna**

Es el órgano de control interno cuya labor fundamental constituye la evaluación permanente del funcionamiento del sistema de control interno, planea y ejecuta las acciones de control necesarias para verificar el empleo correcto y oportuno de los recursos humanos, materiales y financieros de la cooperativa, evaluando y verificando los aspectos administrativos del uso de los recursos y bienes, así como los resultados de la gestión y ejecución de los planes y programas en relación con los objetivos y metas trazados.

## **4.2.4.- Área de Asesoría Legal:**

Es el órgano de asesoramiento en materia legal y normativa a la alta dirección y a las demás áreas de la cooperativa, presta asesoramiento jurídico integral en todo tipo de materia legal ya sea civil, mercantil, comercial, penal, laboral, administrativa y en general, en todos los aspectos relacionados con el desarrollo de las actividades de la cooperativa. La asesoría legal es externa con la contratación de un profesional según los requerimientos de la misma.

### **4.2.5.- Jefe de Administración:**

Es el encargado de controlar y supervisar la recepción, control y facturación de la documentación. Asimismo como de la emisión de las liquidaciones, cheques de pago y anticipos de viajes.

Realiza el cierre de la facturación mensual por cada socio y no socio, para lo cual realiza un cruce de información entre lo facturado en dicho mes y los anticipos solicitados por el mismo; realizando además los descuentos correspondientes (gasoil, seguro, seguimiento satelital, teléfono, cubierta, prestamos).

El mismo tiene a su cargo las siguientes personas:

 Encargado de recepción: Se encarga de recibir los remitos y boletas de pesada para su posterior registración en el sistema. Emite las ordenes de combustible

 $\checkmark$  Encargado del control de la documentación: se encarga de verificar que cada unidad cumpla con los requisitos legales y exigidos por el proveedor, informándole a cada socio en caso de un vencimiento, falencia u omisión en la documentación.

 $\checkmark$  Encargado de la Facturación: lleva a cabo el control de todos los servicios prestados por la cooperativa con su correspondiente documentación respaldatoria, dejando registro de lo facturado y entregando un comprobante al socio y al no socio.

### **4.2.6.- Jefe de Transporte:**

Es el encargado de emitir la orden de pedido de carga con las especificaciones del pedido, la misma será completada por el asistente de transporte. Asimismo se ocupa de atender y recepcionar los pedidos de los clientes y asignarlos de manera eficiente a cada unidad. Tal procedimiento de pedido se recibe vía mail o telefónicamente, luego el jefe comunica al asistente de transporte para que cumpla con su función.

*-Asistente de transporte*: es el encargado de llevar un registro actualizado de las unidades que se encuentran disponibles para realizar viajes y el correspondiente contacto con el mismo. El proceso de selección de la unidad a realizar el viaje sigue el método PEPS (cada camión es anotado en un listado de acuerdo a un orden de llegada, y de la misma manera son asignados los viajes). Completa la orden de pedido de carga con las especificaciones del transporte asignado y el conductor, la cual es entregada al mismo.

#### **4.2.7.- Jefe de Planta de Combustible**

- $\checkmark$  Recepciona y completa las ordenes de combustible.
- $\checkmark$  Expende el combustible

 $\checkmark$  Lleva el control minucioso del mismo, distribuyéndolo entre todas las unidades de la compañía.

#### **5.- Aspecto Operativo**

La cooperativa realiza servicios de transporte automotor de cargas a las empresas del Grupo ARCOR SAIC, Bagley Argentina SA, Britten Group Argentina SA y otros clientes. Entre los principales destinos se encuentran las provincias de Tucumán, Córdoba, Buenos Aires, Santiago del Estero, Salta y Jujuy.

Para el cumplimiento de los servicios se dispone de 118 unidades de las cuales 78 corresponden a asociados y 40 a no asociados. Las cuales se encuentran en muy buen nivel de funcionamiento técnico y con choferes capacitados para cumplir con sus obligaciones en las condiciones requeridas por los dadores de carga

La empresa cuenta con los siguientes proveedores:

- YPF
- JDG Neumáticos
- Petroarsa
- León Alperovich Group
- Sola y Brusa
- Bonano
- Grassani
- Rolcar
- Claro

## **CAPITULO V CASO DE APLICACIÓN**

**Sumario:** 1.- Introducción; 2.-detalles de la actividad; 3.-Situacion actual de la empresa; 4.- Desarrollo del estudio; 4.1.- Pronostico de la demanda; 4.2.- Programación lineal; 4.2.1.- Problema de asignación; 4.2.2.- Función objetivo; 4.2.3.- Variables de decisión; 4.2.5.- Desarrollo de los modelos; 4.3.- Solución solver; 4.4.- Inconvenientes en el desarrollo del modelo; 4.5.- Resultados

### **1.- Introducción**

La empresa de transporte COOPERATIVA DEL TUCUMAN LTDA tiene entre sus clientes más importantes ARCOR SAIC entre otros. ARCOR tiene como política de ventas que la mercadería sea expedida a los clientes a través de un centro único de distribución que se encuentra en la planta principal de Arroyito Córdoba además cuenta con plantas Misky en Tucumán; Cartocor en Paraná, Entre Ríos; Colonia Caroya, Córdoba; Bagley, Córdoba; Villa Totoral, Córdoba; Villa mercedes, San Luis; Salto, Buenos Aires. Además tiene una estrecha relación con sus proveedores primordiales como el Ingenio La Providencia, Rio Seco, Tucumán; Ingenio La Esperanza, Jujuy; Ingenio Ledesma, Jujuy.

La empresa realiza los servicios de transporte demandados por cliente ARCOR SAIC, el cual fija las tarifas de los servicios. Entre los principales productos transportados se encuentran Golosinas, azúcar, leche, cajas, almidón, maní, tierra filtrante, varios (incluye, pallets, maquinas, insumos varios).

## **2.- Detalles de la actividad**

Cooperativa del Tucumán en sus oficinas administrativas cuenta con una oficina de transporte cuyo personal se encarga de recibir los pedidos por parte de sus clientes la recepción se hace a través de vía telefónica y mail, previamente existe una lista única de unidades vacías disponibles para realizar los pedidos, cada chofer inmediatamente cuando se encuentra disponible debe anotarse en esta lista y esperar carga.

Cuando se requiere de alguna unidad desde la oficina de transporte se le comunica al chofer mediante llamado telefónico donde debe presentarse además deberá a pasar a buscar la orden de carga de dicha oficina de transporte.

La orden de carga en un documento que autoriza la entrada a la empresa que requiera el servicio de la unidad de transporte, en esta orden consta todas las referencias del transportista y del transporte.

## **3.- Situación actual de la empresa**

La demanda de los servicios se adapta a la capacidad de carga de cada camión que es de 80 toneladas y el cliente establece la tarifa del servicio de acuerdo a los km recorridos. Con el objeto de estudio se dividieron los viajes en corta distancia de 0-200 km, media distancia 201- 600 km y larga distancia de 601- 1500 km. Los viajes se efectúan desde las plantas y hacia las plantas como así también a los distribuidores e ingenios en ocasiones los camiones tienen que volver al centro de distribución para conseguir carga porque los pedidos se hacen desde Misky Tucumán y desde Arroyito Córdoba. La cooperativa paga un regreso vacio cuando no se

cuentan con las unidades para satisfacer los pedidos las cuales tienen que volver donde se las requiera, además se paga un extra cuando el despacho de la mercadería se realiza en los distribuidores.

Viajes de corta distancia:

Tucumán- La Banda, Santiago del Estero

-Tucumán (internos y dentro de la provincia)

Viajes de media distancia:

- Villa Totoral-Tucumán
- San Luis-Arroyito
- Recreo-Tucumán
- La Banda-Arroyito
- Ingenio Tabacal-Misky
- Ingenio Ledesma-Tucumán
- Ingenio La Esperanza-Tucumán
- Regresos vacios: La Banda-Tucumán; Paraná-Arroyito; Metan-Ingenio

Ledesma; Tucumán-Ingenio La esperanza

- Tucumán- Recreo
	- -Jujuy
	- Caroya
	- -Villa Totoral

Viajes de larga distancia:

- Tucumán-Salta
	- -Arroyito
	- -Buenos Aires
	- -Córdoba
	- La Esperanza (Santa Fe)
	- Guaymallen
	- -Jujuy, San Pedro, San Salvador de Jujuy

## -San Luis, Villa Mercedes

Arroyito- Jujuy

-Salta

- Santa María (Catamarca)
- Tucumán
- Ingenio Ledesma- Arroyito
- Ingenio Rio Grande-Villa Totoral
- Salta-Tucumán

-Jujuy

-Salta

Villa Mercedes-Jujuy

-Santiago

- Salta

-Tucumán

- Buenos Aires-Tucumán
- General Dehesa (Córdoba)-Tucumán
- Cordoba-Tucuman
- Ingenio La Esperanza-Córdoba

-Tucumán

-Salto

### -Villa Merced

Paraná-Salta

### -Tucumán

- San Luis-Tucumán
- Ticino-Tucuman
- Villa Totoral-Jujuy

### **4.- Desarrollo del estudio**

El objetivo del trabajo es desarrollar un modelo mensual para optimizar el funcionamiento general de la empresa a través de una exanimación rigurosa de una de las áreas clave de la compañía. Entre las más importantes se encuentra la asignación óptima de la flota a los diferentes servicios. En este caso desarrollamos tal modelo para el mes de mayo.

Utilizaremos las herramientas de pronóstico para pronosticar la demanda, media móvil y descomposición multiplicativa y aditiva para desestacionalizar los datos y finalmente programación lineal y Excel para lograr una combinación óptima. También se consultaran herramientas como QM for Windows.

## **4.1.- Pronóstico de la demanda**

Para determinar la demanda de mayo de 2013, se hizo un pronóstico utilizando los métodos descomposición multiplicativa, aditiva y media móvil.

Se usaron los datos de cantidad de viajes totales realizados en mayo de 2008, 2009, 2010, 2011, 2012. (Ver anexo cuadro 1).

#### **Solución**

TABLA 12. Pronostico de demanda mayo 2013.

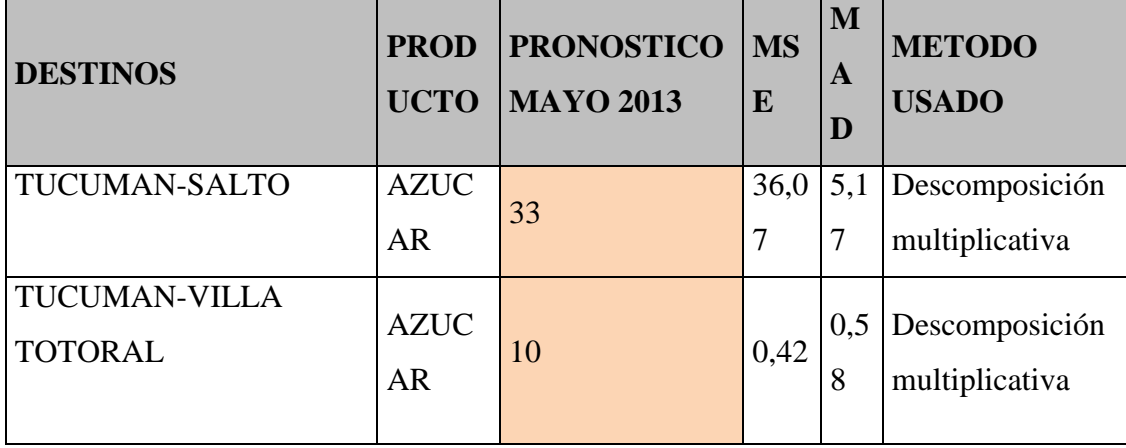

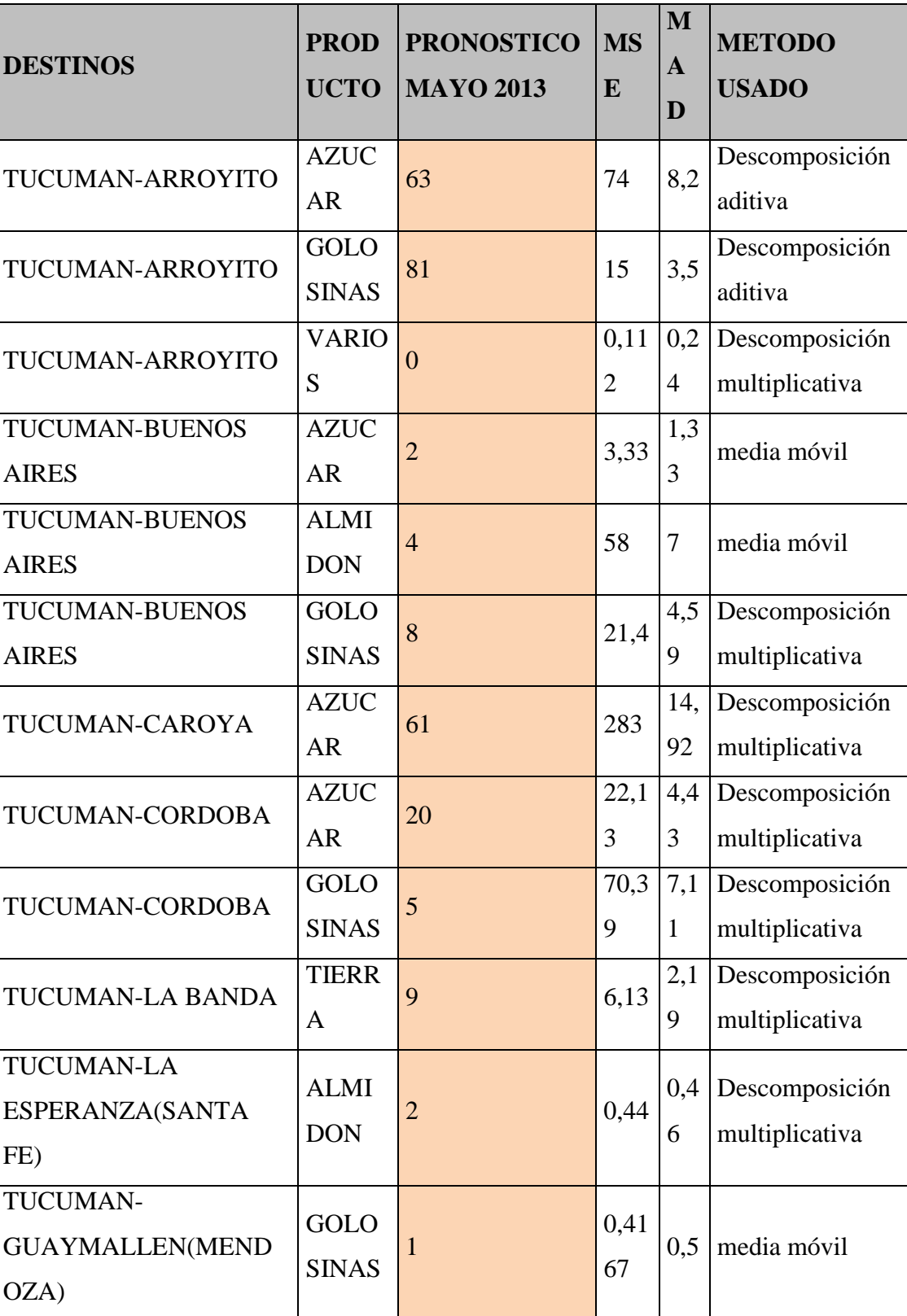

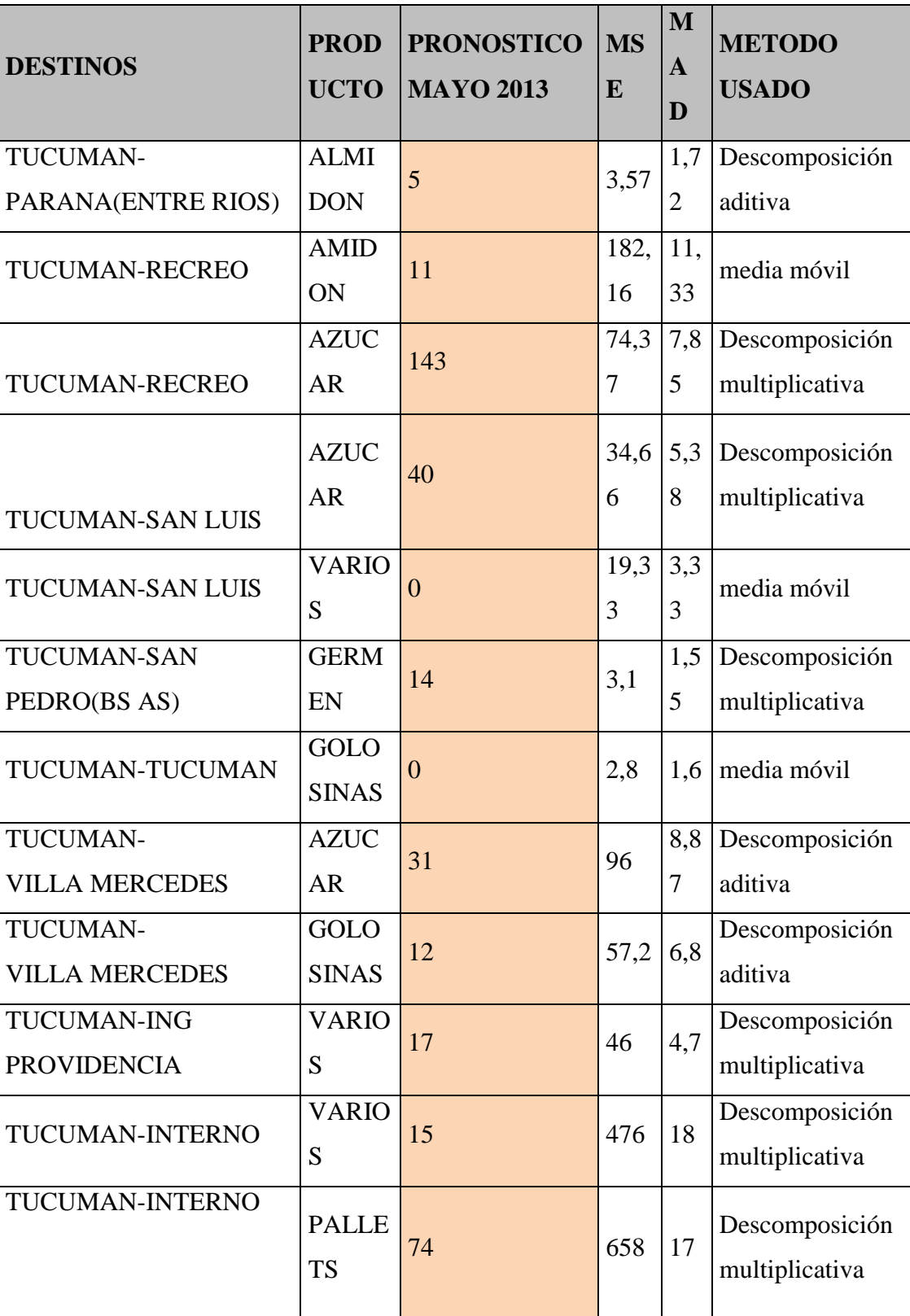

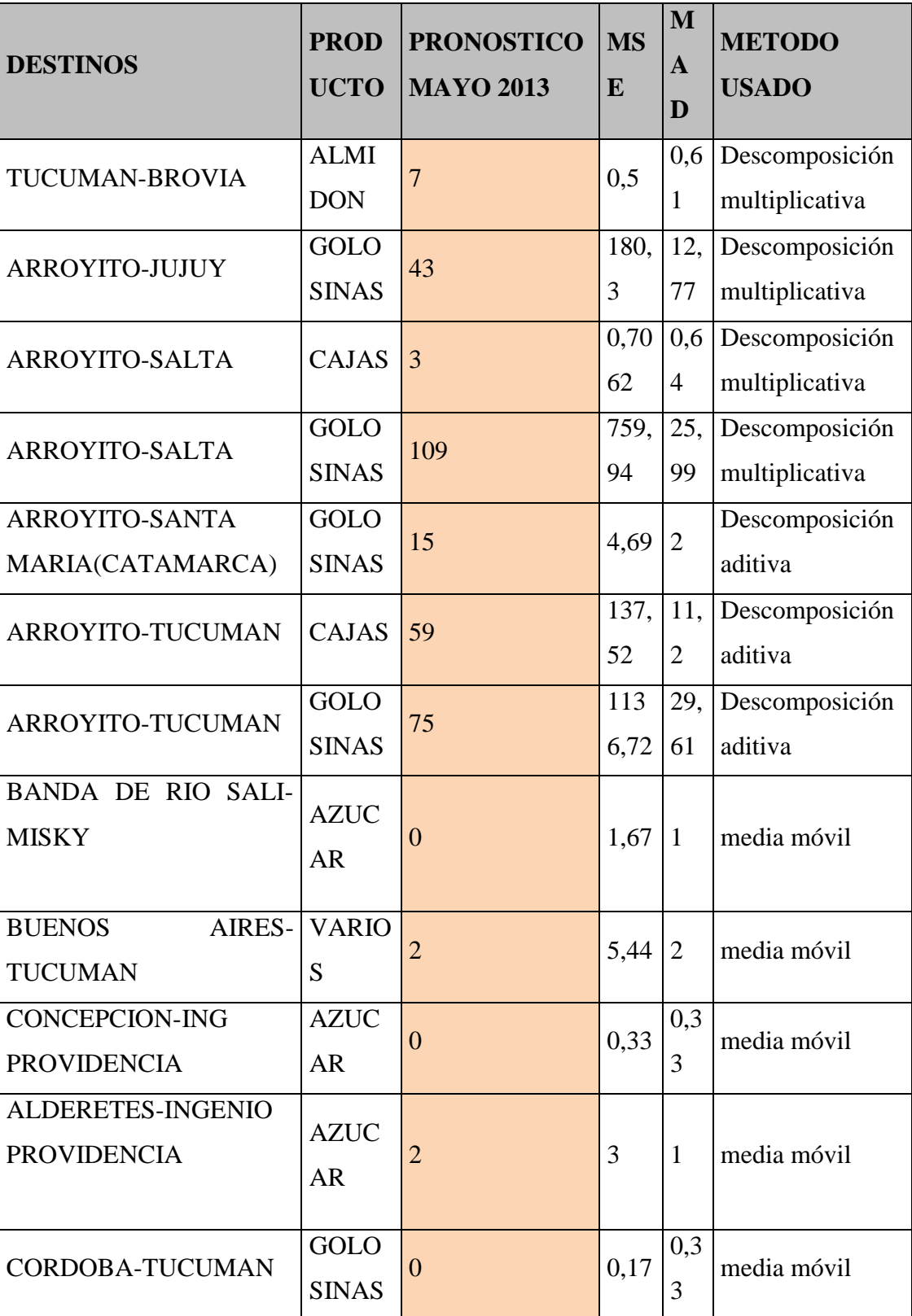

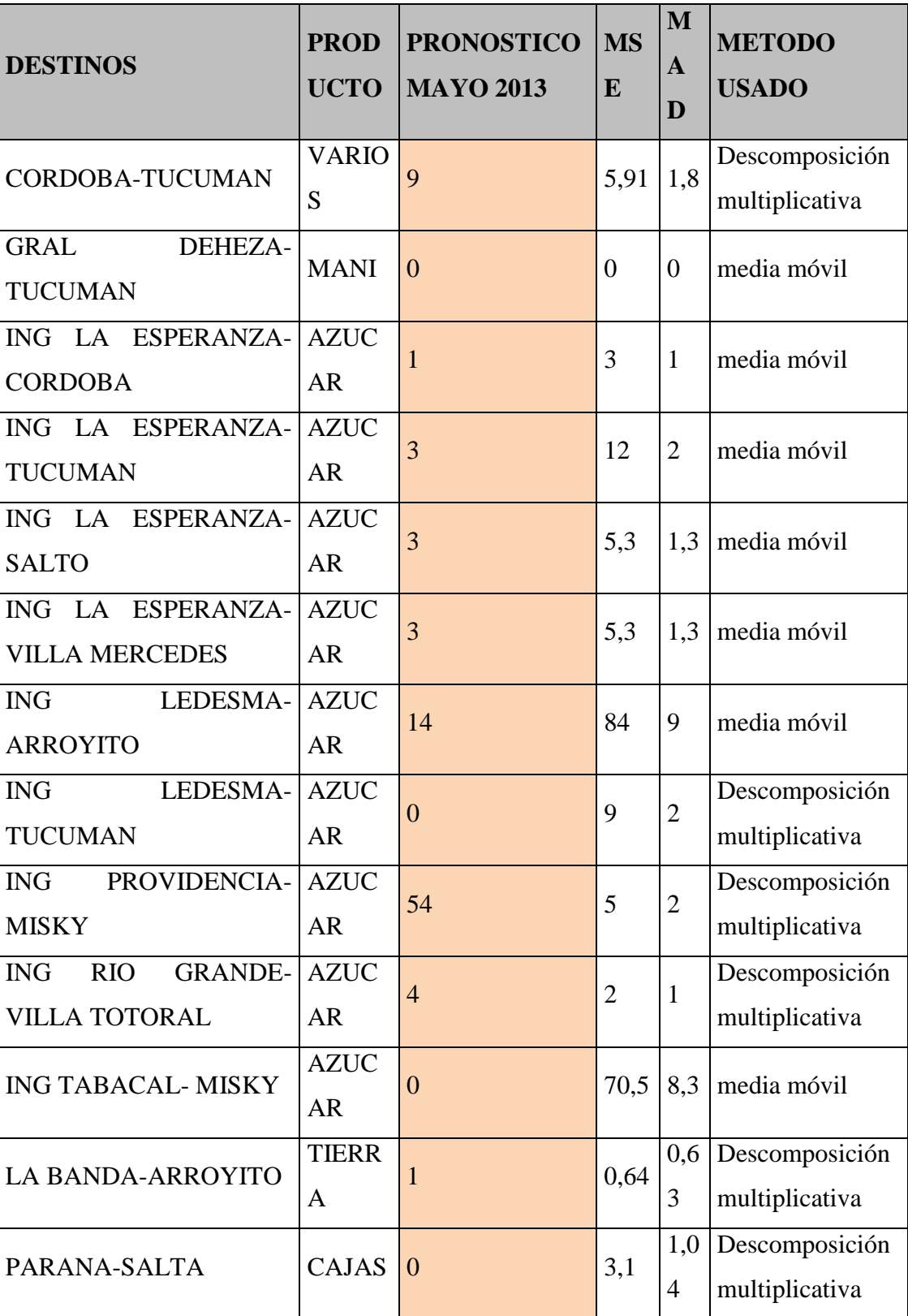

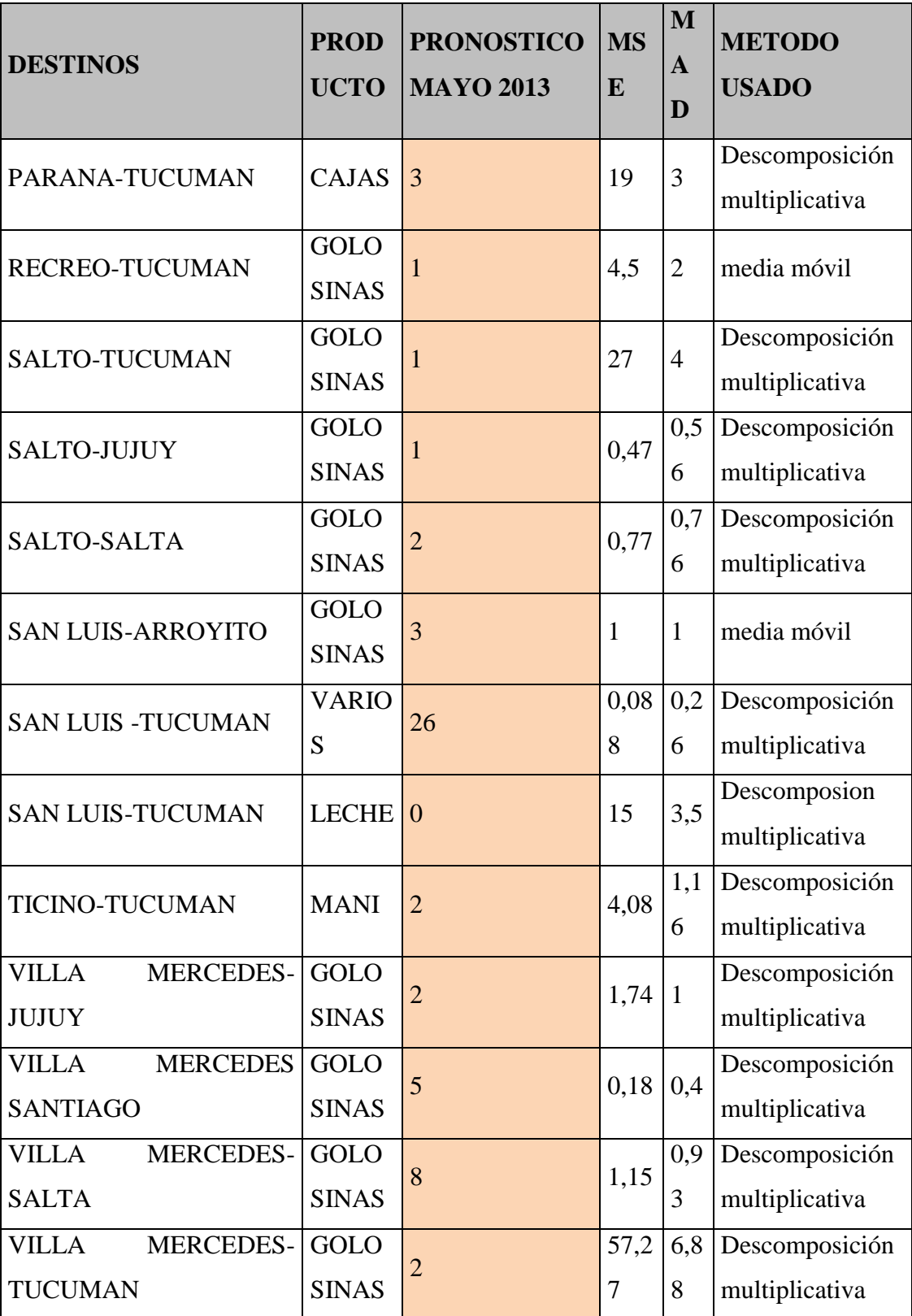

| <b>DESTINOS</b>                                                | <b>PROD</b><br><b>UCTO</b>  | <b>PRONOSTICO</b><br><b>MAYO 2013</b> | <b>MS</b><br>E | M<br>A<br>D           | <b>METODO</b><br><b>USADO</b>    |
|----------------------------------------------------------------|-----------------------------|---------------------------------------|----------------|-----------------------|----------------------------------|
| <b>VILLA</b><br>MERCEDES-<br><b>TUCUMAN</b>                    | <b>VARIO</b><br>S           | 1                                     | 30,7<br>5      | 4,5                   | media móvil                      |
| <b>VILLA</b><br>TOTORAL-<br><b>JUJUY</b>                       | <b>GOLO</b><br><b>SINAS</b> | $\overline{2}$                        | 2,83           | 1,7                   | media móvil                      |
| <b>VILLA</b><br>TOTORAL-<br><b>TUCUMAN</b>                     | <b>GOLO</b><br><b>SINAS</b> | $\overline{4}$                        | 0,37<br>8      | 0,1<br>$\overline{7}$ | Descomposición<br>multiplicativa |
| <b>VILLA</b><br>TOTORAL-<br><b>TUCUMAN</b>                     | <b>VARIO</b><br>S           | $\overline{2}$                        | 7,32           | 2,4<br>$\overline{4}$ | Descomposición<br>multiplicativa |
| <b>DESCARGA</b><br><b>REC</b><br>EN<br><b>CLIENTE</b>          | <b>LECHE</b>                | $\overline{0}$                        | 26,2           | 4,6<br>7              | media móvil                      |
| <b>VACIO</b><br><b>PARANA</b><br><b>REC</b><br><b>ARROYITO</b> | <b>VACIO</b>                | $\theta$                              | 0,33           | 0,3<br>3              | media móvil                      |
| REC VACIO LA BANDA<br><b>TUCUMAN</b>                           | <b>VACIO</b>                | $\overline{0}$                        | 1,67           | $\mathbf{1}$          | media móvil                      |
| REC VACIO Metan ING<br><b>LEDESMA</b>                          | <b>VACIO</b>                | $\mathbf{1}$                          | 0,33           | 0,3<br>3              | media móvil                      |
| <b>TUC-ING</b><br>REC VACIO<br><b>LA ESPERANZA</b>             | <b>VACIO</b>                | $\overline{0}$                        | 0,33           | 0,3<br>3              | media móvil                      |
| <b>TOTAL</b>                                                   |                             | 1134                                  |                |                       |                                  |

Los métodos de pronósticos fueron elegidos de acuerdo a los criterios de MAD y MSE. Se obtuvieron las soluciones a través del programa **QM para WINDOWS.**

|                       |                | Future           | Unadjusted            |               | Adjusted    |
|-----------------------|----------------|------------------|-----------------------|---------------|-------------|
|                       | Valu           | Period(          | Forecast              | Seasonal      | Forecast    |
| Measure               | e(val)         | periodo          | (pronostico<br>$\sin$ | Factor(factor | (pronostico |
| (medida)              | or)            | futuro)          | ajustar)              | estacional)   | ajustado)   |
| Error                 |                |                  |                       |               |             |
| Measures(             |                |                  |                       |               |             |
| de<br>error           |                |                  |                       |               |             |
| medida)               |                | 6                | 28,65335              | 1,171985      | 33,5813     |
|                       |                |                  |                       |               |             |
| <b>Bias</b><br>(Mean) | 0,48           |                  |                       |               |             |
| Error)                | $\overline{2}$ | $\boldsymbol{7}$ | 27,17049              | 0,7433628     | 20,19754    |
| <b>MAD</b><br>(Mean   |                |                  |                       |               |             |
| Absolute              | 5,17           |                  |                       |               |             |
| Deviation)            | 38             | 8                | 25,68764              | 1,171985      | 30,10553    |
| (Mean<br><b>MSE</b>   |                |                  |                       |               |             |
| Squared               | 36,0           |                  |                       |               |             |
| Error)                | 697            | 9                | 24,20478              | 0,7433628     | 17,99294    |
| <b>Standard</b>       |                |                  |                       |               |             |
| Error                 |                |                  |                       |               |             |
| $(denom=n-2-$         | 13,4           |                  |                       |               |             |
| $2=1)$                | 294            | 10               | 22,72193              | 1,171985      | 26,62977    |
| Regression            |                |                  |                       |               |             |
| line                  |                |                  |                       |               |             |
| (unadjusted           |                |                  |                       |               |             |
| forecast)             |                | 11               | 21,23908              | 0,7433628     | 15,78834    |

Tabla 13.Destino Tucumán-Salto. Método descomposición multiplicativa. (Ver cuadro 2, anexo)

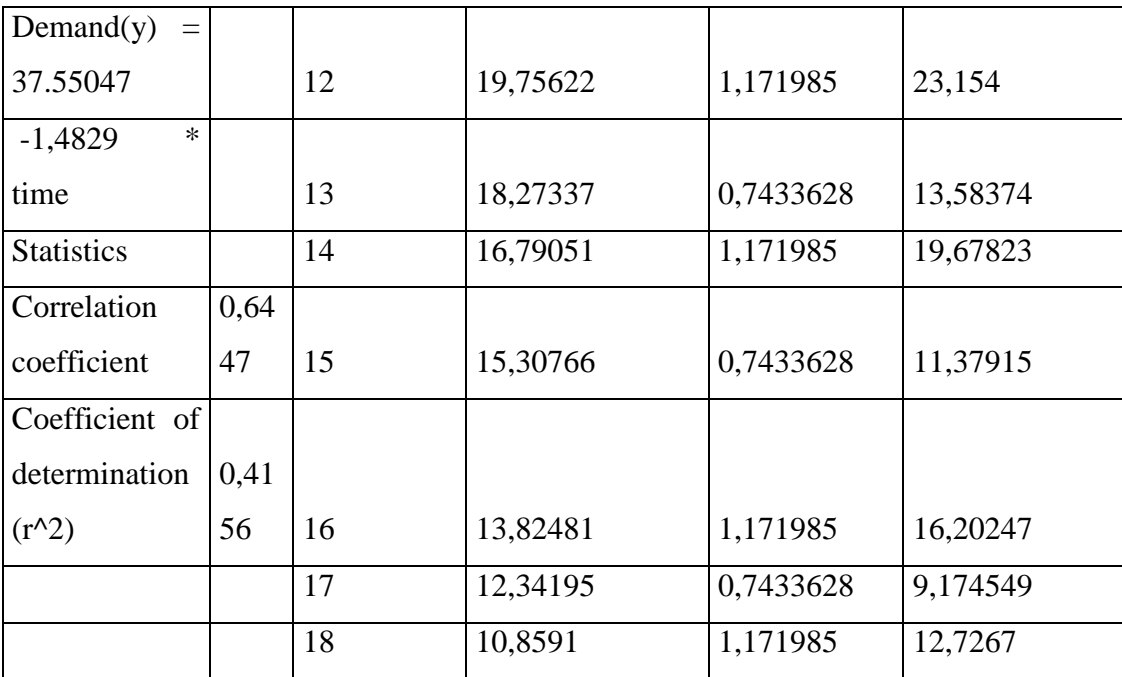

TABLA 14.Destino Tucumán Arroyito, azúcar. Método descomposición aditiva (Ver cuadro anexo 3)

|                                 | Valu     | Future         | Unadjusted | Seasonal | Adjusted |
|---------------------------------|----------|----------------|------------|----------|----------|
| Measure                         | e        | Period         | Forecast   | Factor   | Forecast |
| <b>Error Measures</b>           |          | 6              | 50,5       | 12,625   | 63,125   |
| Bias (Mean Error)               | $\theta$ | $\overline{7}$ | 50         | $-17,75$ | 32,25    |
| MAD (Mean<br>Absolute           |          |                |            |          |          |
| Deviation)                      | 8,2      | 8              | 49,5       | 12,625   | 62,125   |
| <b>MSE</b><br>Squared<br>(Mean) | 74,04    |                |            |          |          |
| Error)                          | 38       | 9              | 49         | $-17,75$ | 31,25    |
| <b>Standard</b><br>Error        | 19,24    |                |            |          |          |
| $(denom=n-2-2=1)$               | 11       | 10             | 48,5       | 12,625   | 61,125   |
| line<br>Regression              |          |                |            |          |          |
| (unadjusted forecast)           |          | 11             | 48         | $-17,75$ | 30,25    |
| Demand(y) = $53.5$              |          | 12             | 47,5       | 12,625   | 60,125   |

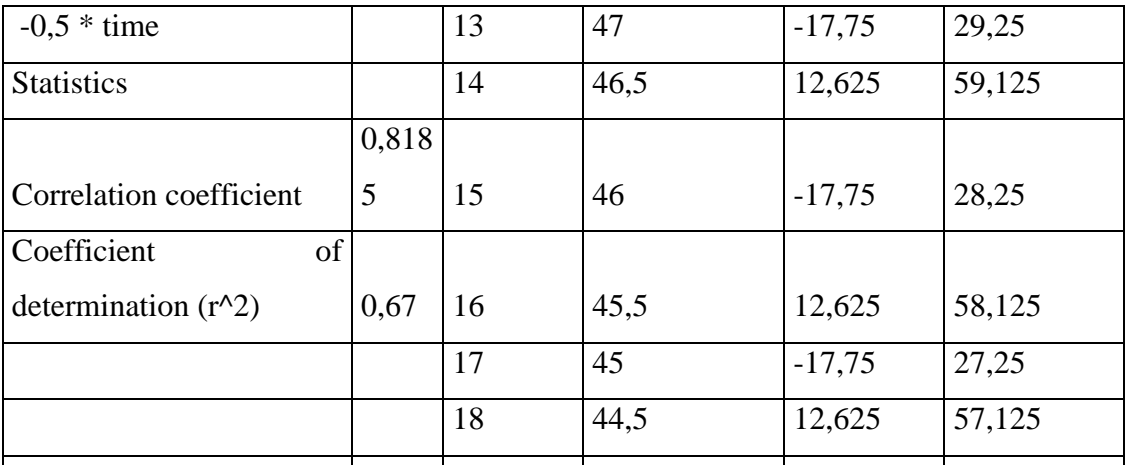

TABLA 15. Pronostico Tucumán- Buenos Aires, almidón .método media móvil. Ver (cuadro anexo 4)

| Measure                  | Value   |
|--------------------------|---------|
| <b>Error Measures</b>    |         |
| Bias (Mean Error)        | $-2$    |
| MAD<br>(Mean Absolute    |         |
| Deviation)               | 6,6667  |
| MSE (Mean Squared Error) | 58      |
| Standard Error (denom=n- |         |
| $2=1$                    | 13,1909 |
| Forecast                 |         |
| next period              | 3,5     |
|                          |         |

#### **4.2.- Programación lineal**

#### **4.2.1.- Problema de asignación**

Al definir el problema, podemos observar que se trata de un problema de asignación, donde tenemos que asignar a un grupo de camiones un grupo de viaje. El modelo de asignación se presenta en muchos casos de la administración. En términos generales, el problema consiste en determinar la asignación óptima de n agentes u objetos indivisibles, que en este caso se tratan de camiones, a n tareas, que en nuestro estudio se corresponden con el transporte a n destinos. Los agentes a asignar (camiones), son indivisibles en el sentido de que ningún agente puede dividirse entre varias tareas. Para cada uno de ellos, la restricción importante es que son asignados a un cierto número de servicios. Al tratarse de un número importante de camiones y destinos en este caso 116 y 58 respectivamente, se procedió a dividir en grupos respectando el primer agrupamiento que se hizo de acuerdo a la distancia en km.

Cabe destacar que existen ciertas unidades que no realizan todos los servicios que presta la empresa, como el caso del servicio de Tucumán a Recreo con azúcar y almidón el cual es cumplido por 5 camiones permanentes , otro es el caso de 4 servicios a Buenos Aires los que son efectivizados por 4 unidades permanentes .

Por tal motivo primero se procederá a asignar los viajes a camiones con destinos permanentes.

El resto de unidades y destinos será agrupado de la siguiente manera:

*Un grupo de corta distancia*:7 camiones aleatorios

7 destinos

*Un grupo de media distancia:* 11 camiones 9 destinos  *Cuatro grupos de larga distancia*:18 camiones 7 destinos

*Un grupo de larga distancia:*18 camiones

8 destinos

## **4.2.2.- Función objetivo**

Calculo de la función objetivo:

- **a.** Se tomo en cuenta la contribución marginal por viaje que se calculo en función al precio del viaje por las toneladas transportadas menos los costos variables (combustible y gomas), no considerando el costo fijo ya que el mismo varia de un socio a otro.
- **b.** El precio de la tarifa es fijado por la empresa ARCOR.
- **c.** El costo variable está conformado por la multiplicación de los km de distancia recorrida por el rendimiento del combustible y por gasto aproximado de cubiertas.
- **d.** El gasto de combustible de un camión vacio es de 0,40 litros por km y el de un camión cargado de 0,30 litros.
- **e.** Se consideraron únicamente los destinos cuyo pronostico de demanda es distinto de cero.
- **f.** El gasto de cubiertas de un equipo (camión) de 16 ruedas es de 0,0002 cubiertas por kilómetros.

(Ver anexo, cuadro 5)

## **4.2.3.- Variables de decisión**

Se definió las variables de decisión como la cantidad de viajes a realizar según el **mes** y el **destino.**

> Xij Con  $i =$  camiones;  $j =$  destinos

La función objetivo es la siguiente:

- 89 -

- 90 -

∑ cjixij

Donde c es la contribución marginal del destino j

### **4.2.4.- Restricciones**

**1)** Demanda.

- **a.** La demanda se encuentra expresada en toneladas.
- **b.** Se debe cumplir con todas las demandas de mercadería que requiere cada una de los destinos estipulados.
- **2)** Capacidad y política.

**a.** Se establece como política y capacidad a la cantidad de viajes que puede realizar un camión en un mes expresado en días.

o Corta distancia: 30 viajes-camión por mes.

- o Media distancia: 15 viajes-camión por mes.
- o Larga distancia: 7 viajes-camión por mes.

## **4.2.5 Desarrollo de los modelos**

Se ha desarrollado un modelo para cada grupo y se han asignado primeramente los camiones permanentes:

*1°Grupo camiones Tucumán –Recreo*.

$$
\sum \text{cijxij con } i = 1, 2, 3, 4, 5.
$$
  
j = 1,2.

Sujeto a:

$$
x1j = 15
$$
  $\sum x i1 = 11$  con  $i = 1...5$   
\n $x2j = 15$   $\sum x i2 = 64$  con  $i = 1...5$   
\n $x3j = 15$   
\n $x4j = 15$   
\n $x5j = 15$ 

*2° Grupo de camiones de Tucumán-Bs As y Bs As- Tucumán*.

$$
\sum \text{cijxij con } i = 1, 2, 3, 4.
$$
  
j = 1, 2, 3, 4.

Sujeto a:

x1j =4 
$$
\sum x i1 = 2
$$
 con i = 1...4  
x2j = 4  $\sum x i2 = 4$  con i = 1...4  
x3j = 4  $\sum x i3 = 8$  con i = 1...4  
x4j = 4  $\sum x i4 = 2$  con i = 1...4

*3°grupo corta distancia.*

$$
\sum \text{cijxij con } i = 1, 2, 3, 4, 5, 6, 7.
$$
  

$$
j = 1, 2, 3, 4, 5, 6, 7.
$$

Sujeto a:

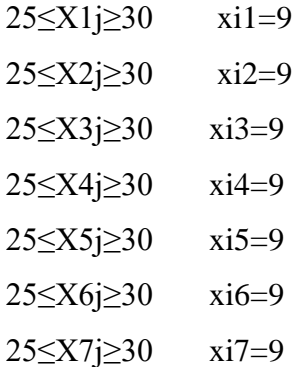

*4°grupo media distancia*.

$$
\sum \text{cijxij con } i = 1, 2, 3, 4, 5, 6, 7, 8, 9, 10, 11.
$$
  

$$
j = 1, 2, 3, 4, 5, 6, 7, 8, 9.
$$

Sujeto a:

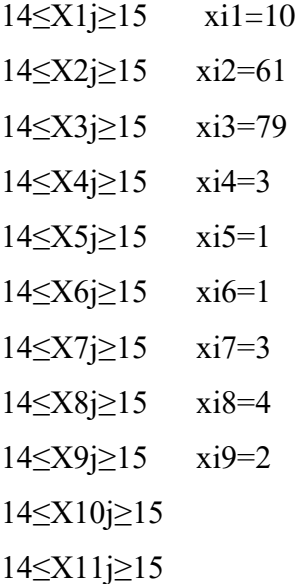

*5°grupo larga distancia.*

$$
\sum \text{cijxij con } i = 1, 2, \dots 18.
$$
  

$$
j = 1, 2, 3, 4, 5, 6, 7.
$$

Sujeto a:

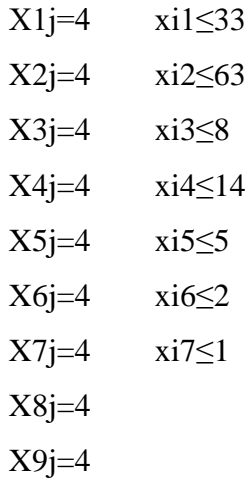

| $X10j=4$ |
|----------|
| $X11j=4$ |
| $X12j=4$ |
| $X13j=4$ |
| $X14j=4$ |
| $X15j=4$ |
| $X16j=4$ |
| $X17j=4$ |
| $X18j=4$ |

*6°grupo larga distancia.*

$$
\sum \text{cijxij con } i = 1, 2, \dots 18.
$$
  
j = 1, 2, 3, 4, 5, 6, 7.

Sujeto a:

X1j=4 xi1≤5 X2j=4 xi2≤40 X3j=4 xi3≤20 X4j=4 xi4≤31 X5j=4 xi5≤12 X6j=4 xi6≤15 X7j=4 xi7≤3 X8j=4 X9j=4 X10j=4 X11j=4 X12j=4 X13j=4

- 93 -

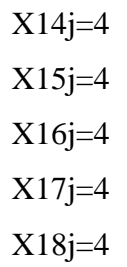

*7°grupo larga distancia.*

$$
\sum \text{cijxij con } i = 1, 2, \dots 18.
$$
  

$$
j = 1, 2, 3, 4, 5, 6, 7.
$$

Sujeto a:

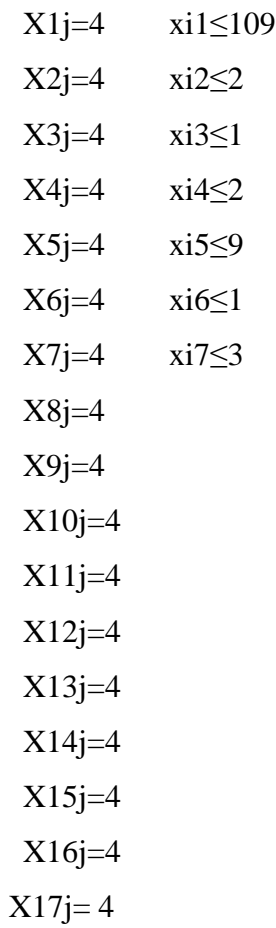

- 94 -

## X18j≤4

*8°grupo larga distancia.*

$$
\sum \text{cijxij con } i = 1, 2, \dots 18.
$$
  

$$
j = 1, 2, 3, 4, 5, 6, 7.
$$

Sujeto a:

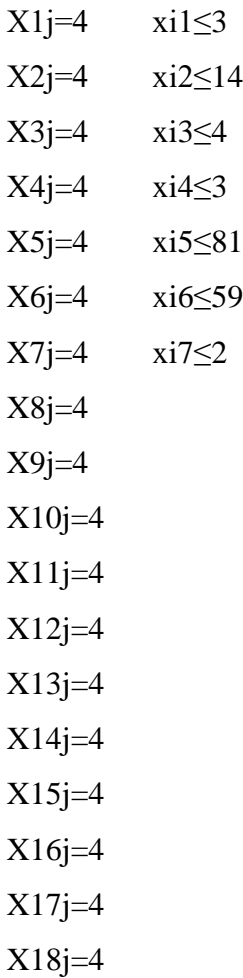

*9°grupo larga distancia.*

$$
\sum \text{cijxij con } i = 1, 2, \dots 18.
$$
  

$$
j = 1, 2, 3, 4, 5, 6, 7, 8.
$$
  
Sujeto a:

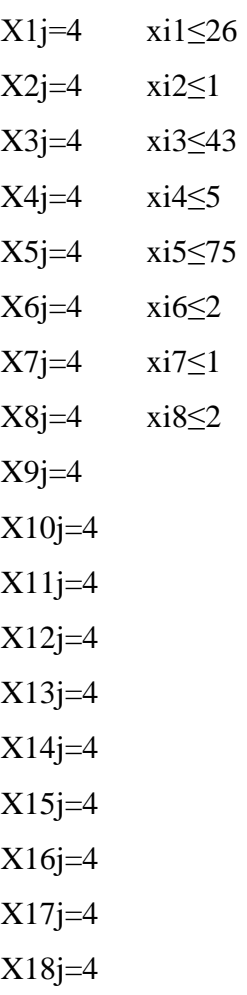

Para todos los modelos hemos considerado el modelo lineal y la restricción de no negatividad (anexo Cuadro 5).

## **4.3.- Solución solver**

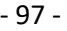

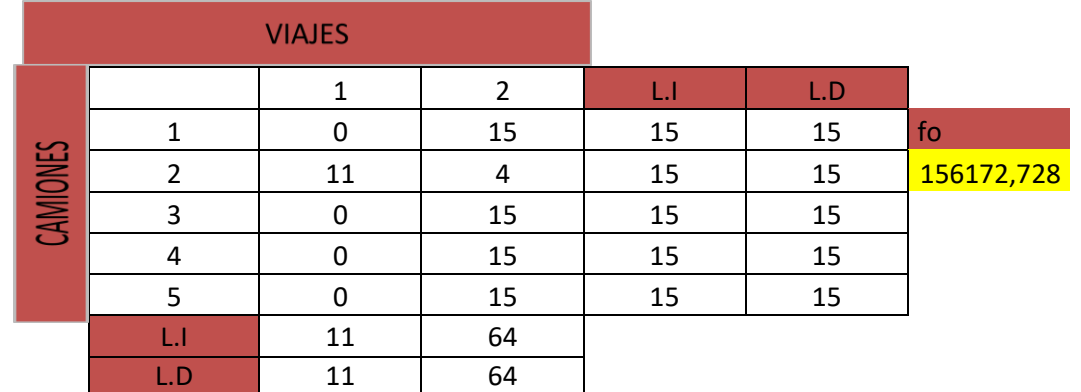

TABLA 16. Solución solver.1°grupo camiones Tucumán -Recreo.

TABLA 17 Informe de respuestas y sensibilidad ,1°grupo camiones Tucumán - Recreo.

**Microsoft Excel 12.0 Informe de respuestas Hoja de cálculo: [Libro1]Hoja2 Informe creado: 02/04/2013 10:28:57 p.m.**

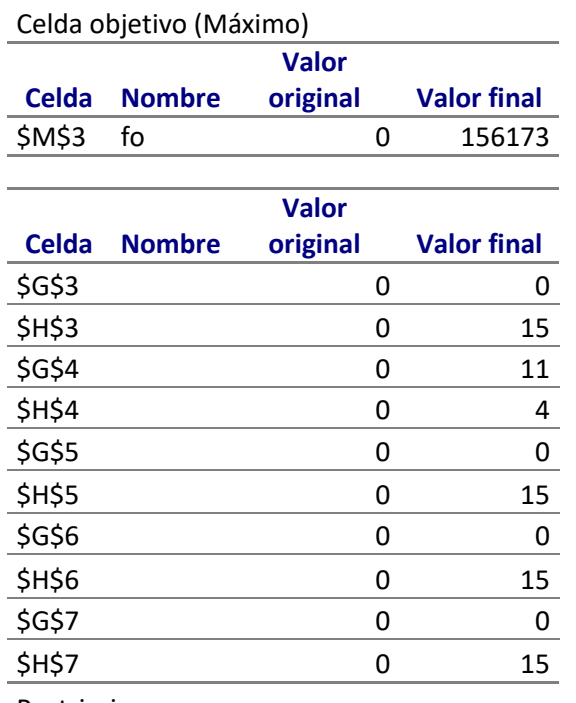

Restricciones

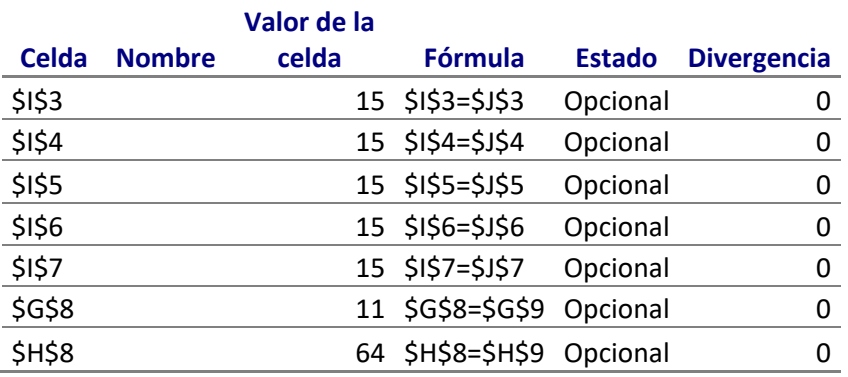

**Microsoft Excel 12.0 Informe de sensibilidad Hoja de cálculo: [Libro1]Hoja2 Informe creado: 02/04/2013 10:28:57 p.m.**

Celdas cambiantes

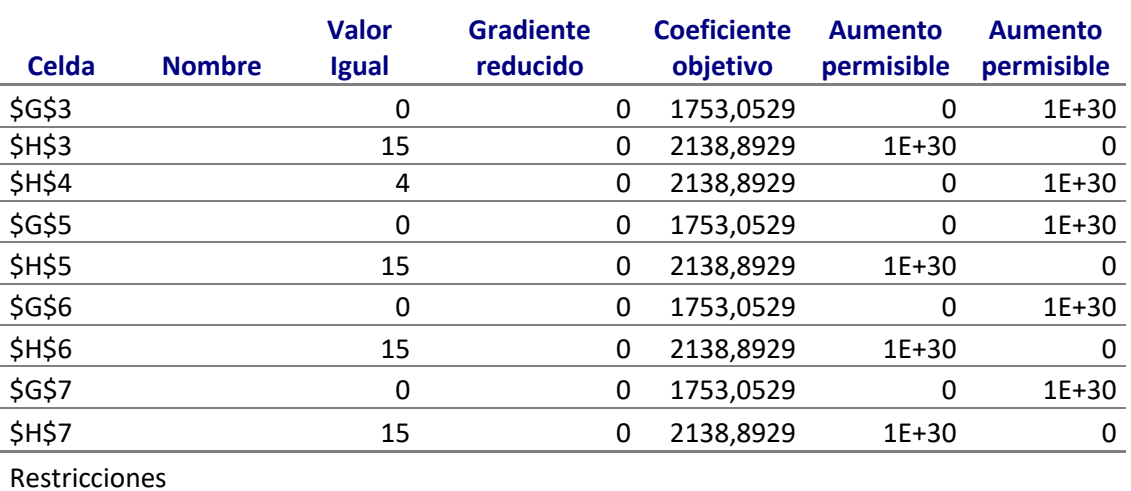

**Valor Sombra Restricción Aumento Aumento Celda Nombre Igual precio lado derecho permisible permisible** \$I\$3 15 2138,8929 15 0 15 \$I\$4 15 2138,8929 15 0 4 \$1\$5 15 2138,8929 15 0 15 \$I\$6 15 2138,8929 15 0 15 \$1\$7 15 2138,8929 15 0 15 \$G\$8 11 -385,84 11 4 0 \$H\$8 64 0 64 0 1E+30

TABLA 18 Solución solver.2°grupo camiones Tucumán- Buenos Aires; Bs.As - Tucumán.

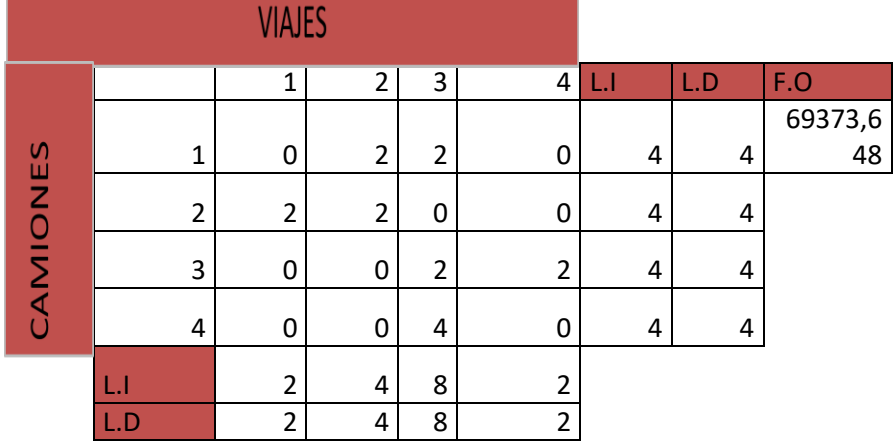

TABLA 19. Informe de respuestas y sensibilidad ,2°grupo

**Microsoft Excel 12.0 Informe de respuestas Hoja de cálculo: [Libro1]Hoja1 Informe creado: 02/04/2013 11:36:03 p.m.**

Celda objetivo (Máximo)

|        | Celda Nombre | <b>Valor original</b> | <b>Valor final</b> |  |
|--------|--------------|-----------------------|--------------------|--|
| \$0\$3 |              |                       | 69373.648          |  |

#### Celdas cambiantes

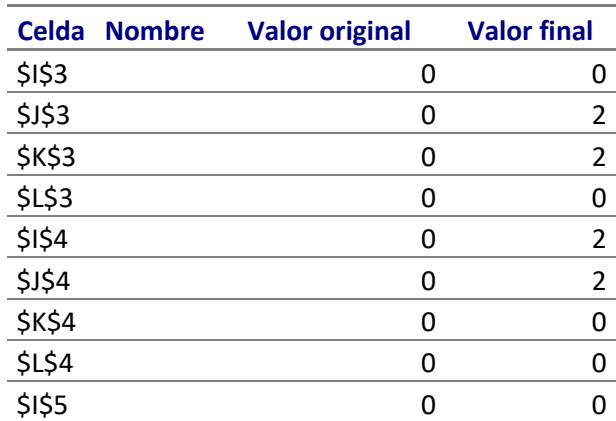

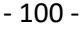

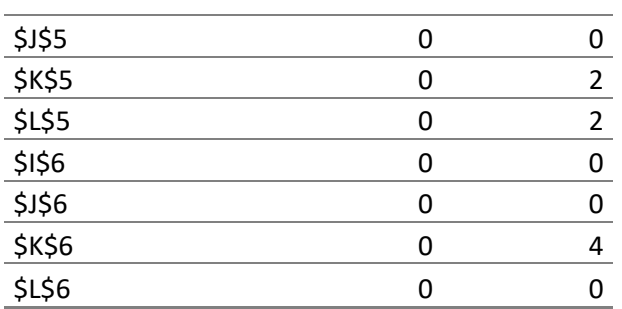

#### Restricciones

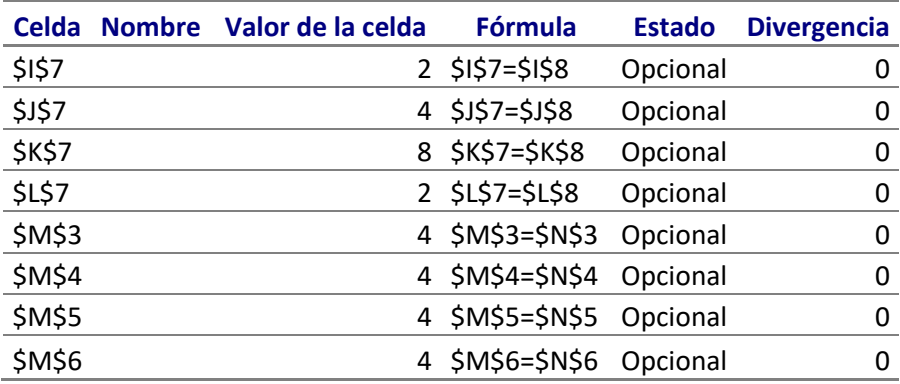

## **Microsoft Excel 12.0 Informe de sensibilidad Hoja de cálculo: [Libro1]Hoja1 Informe creado: 02/04/2013 11:36:04 p.m.**

## Celdas cambiantes

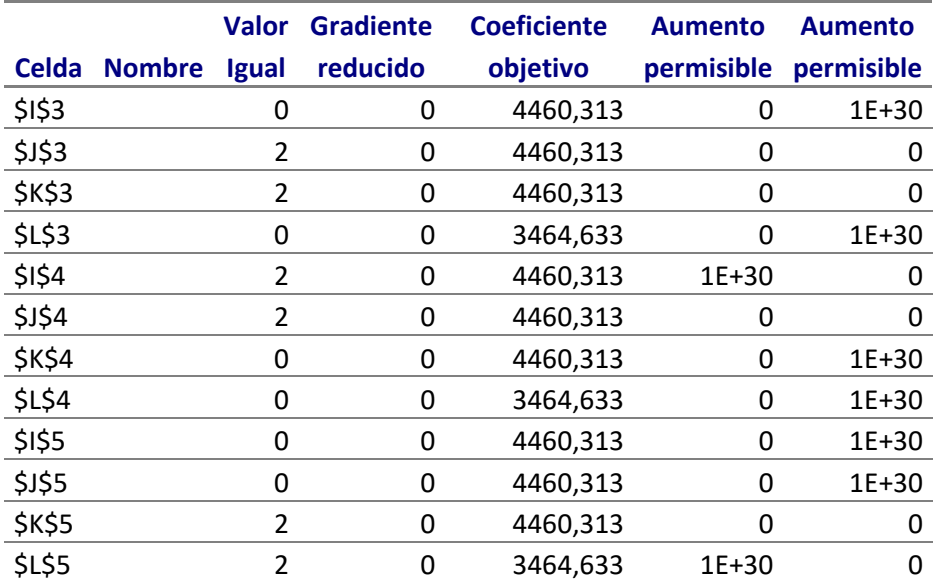

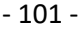

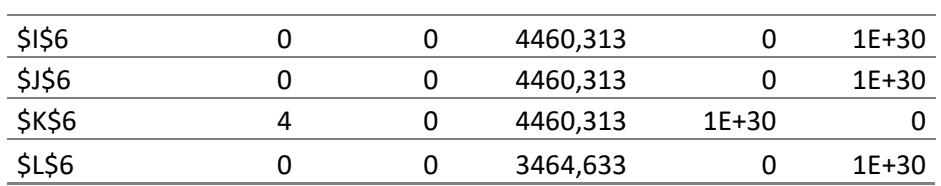

Restricciones

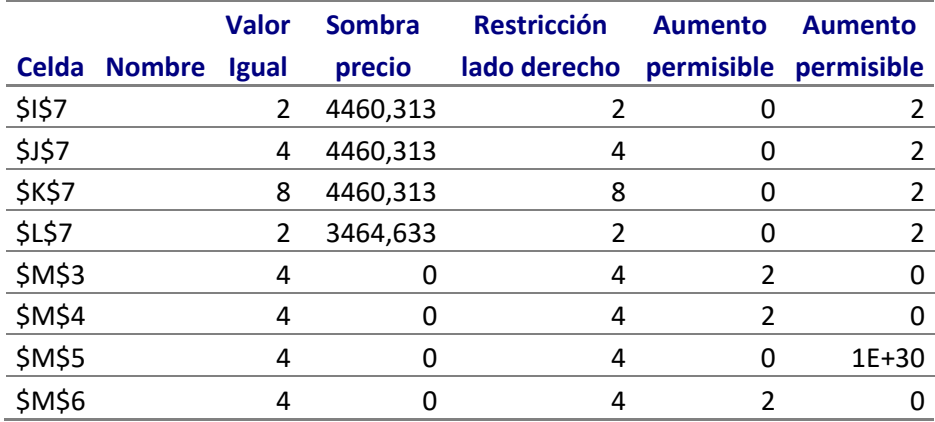

# TABLA 20. Solución solver.3°grupo camiones. Corta distancia

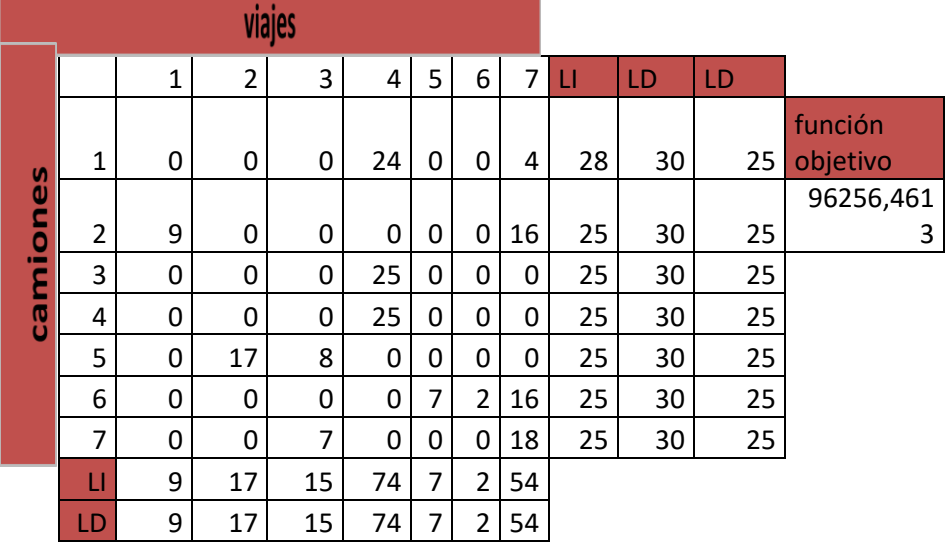

TABLA 21. Informe de respuestas y sensibilidad ,3°grupo camiones

**Microsoft Excel 12.0 Informe de respuestas Hoja de cálculo: [Libro1]Hoja1 Informe creado: 08/04/2013 09:15:45 p.m.**

Celda objetivo (Máximo)

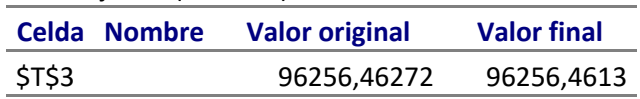

#### Celdas cambiantes

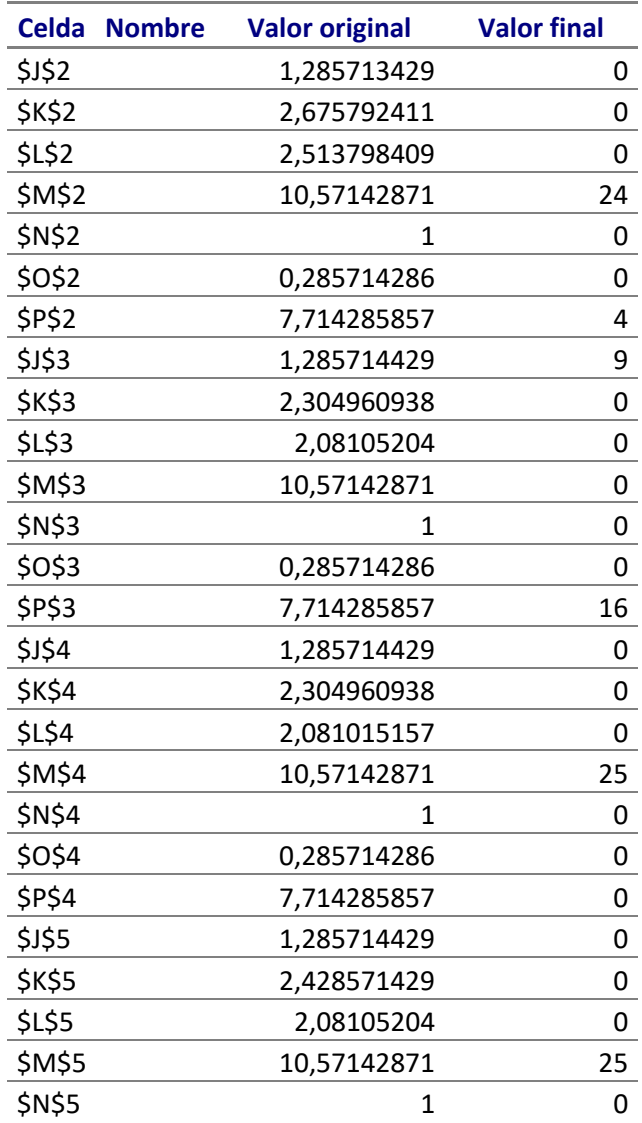

- 103 -

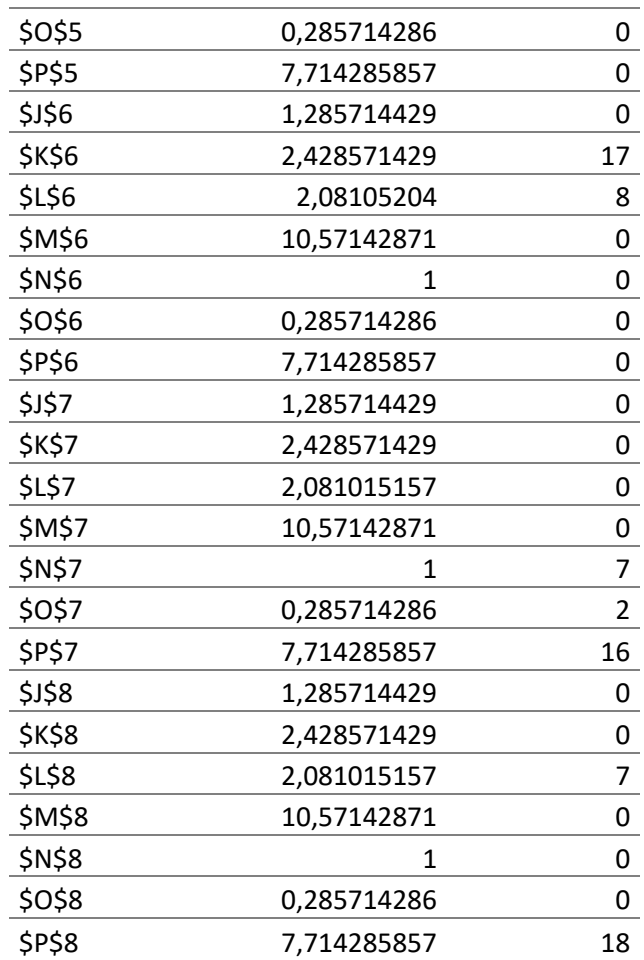

#### Restricciones

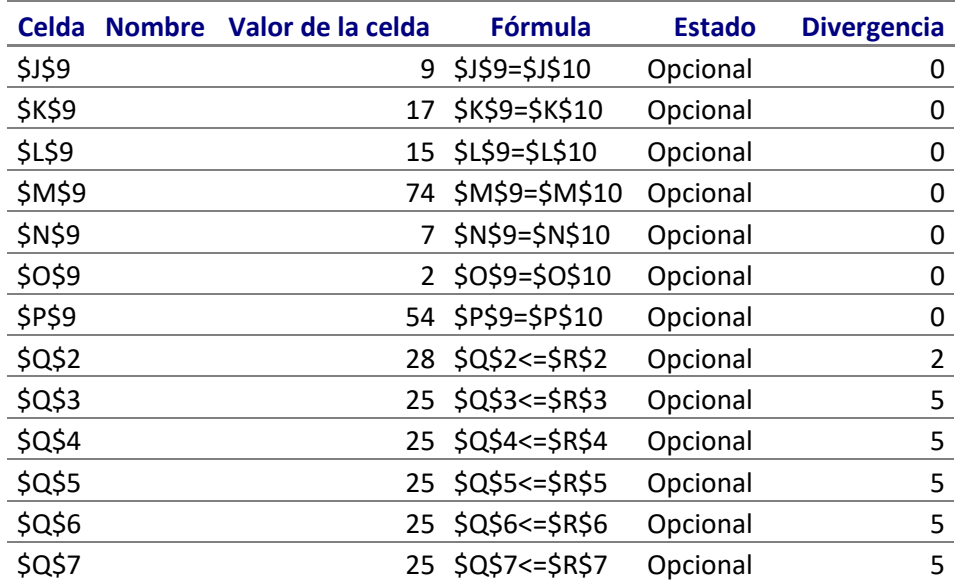

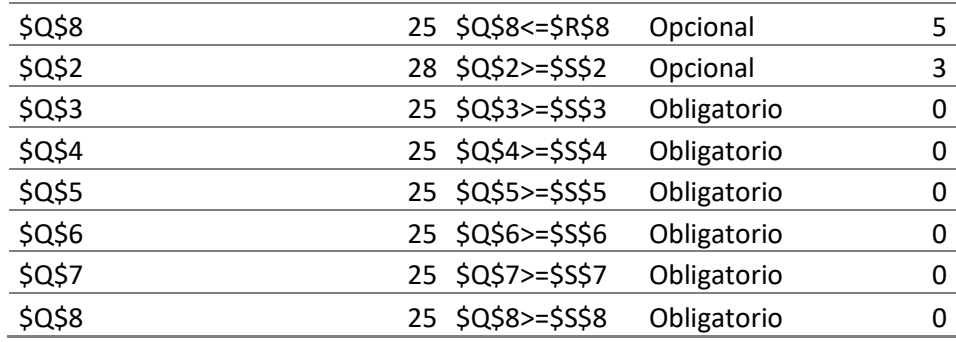

## **Microsoft Excel 12.0 Informe de sensibilidad Hoja de cálculo: [Libro1]Hoja1 Informe creado: 08/04/2013 09:15:45 p.m.**

Celdas cambiantes

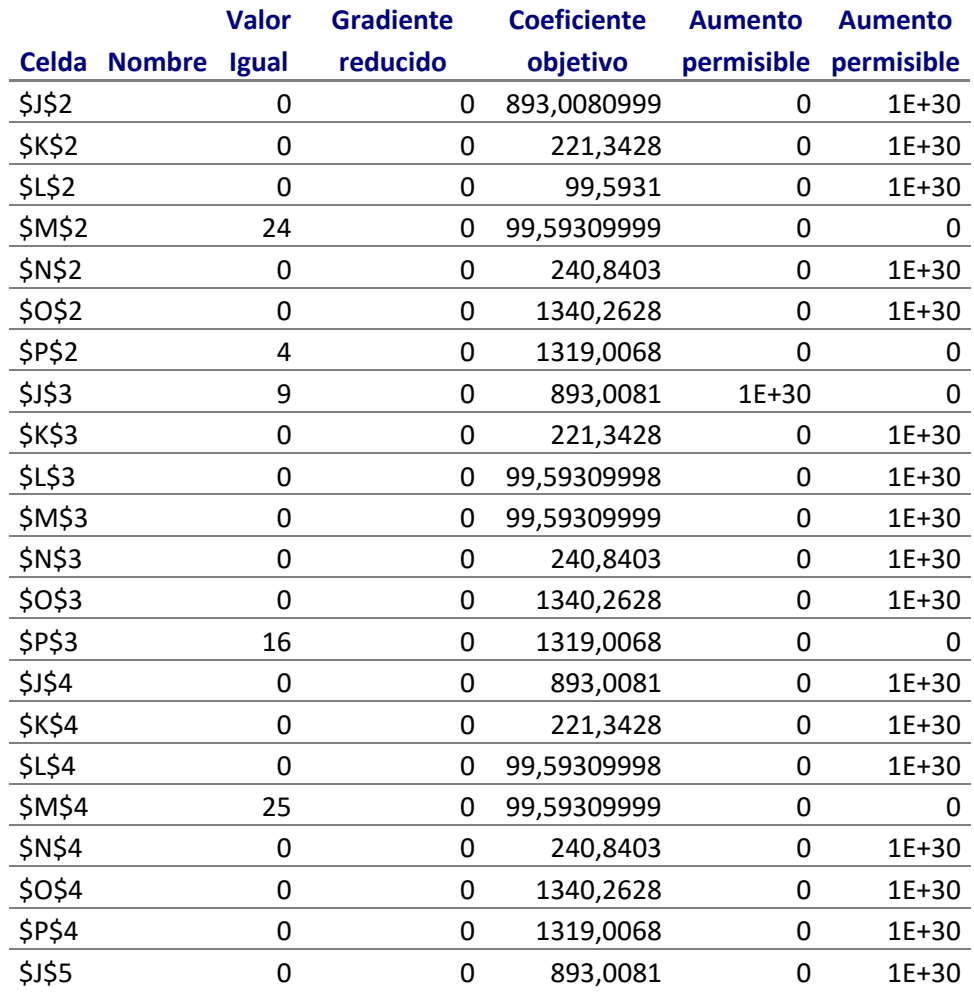

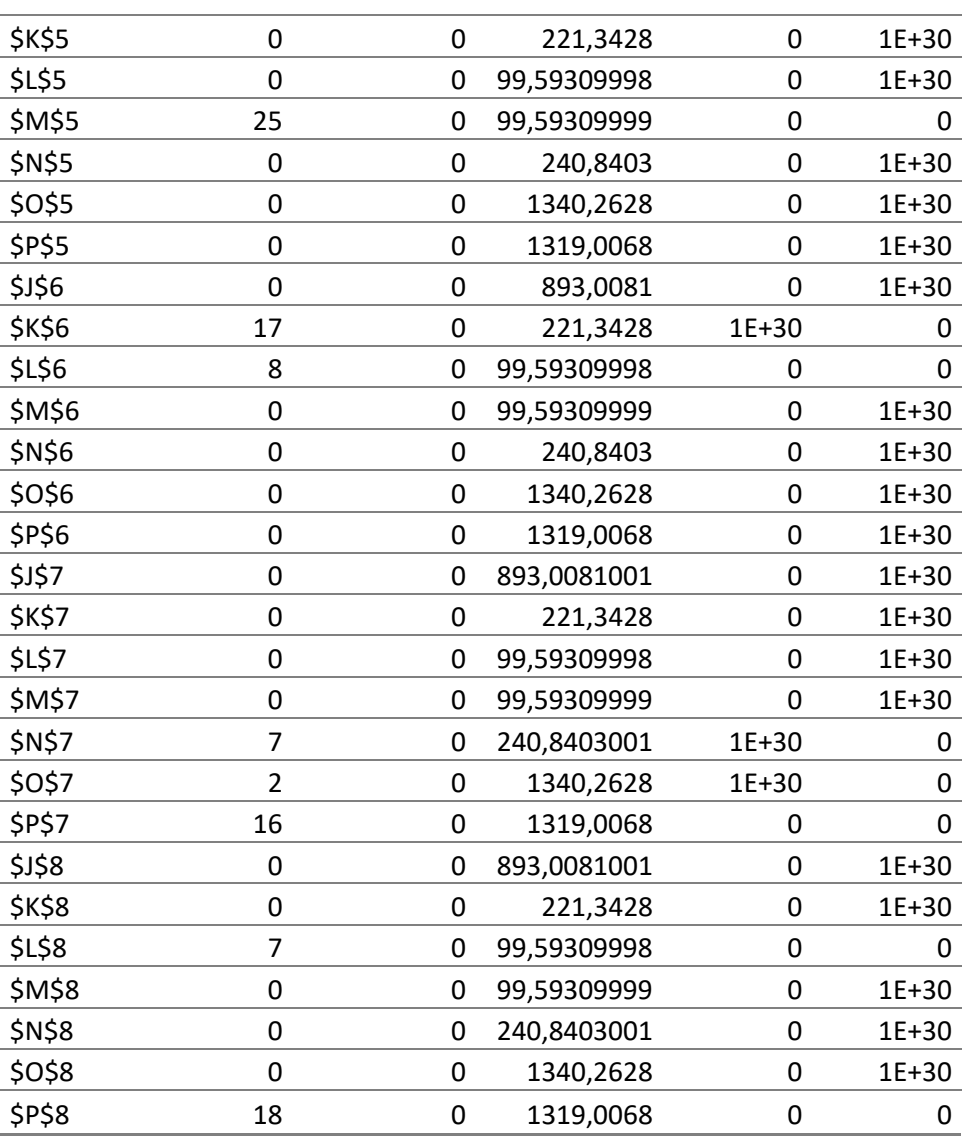

#### Restricciones

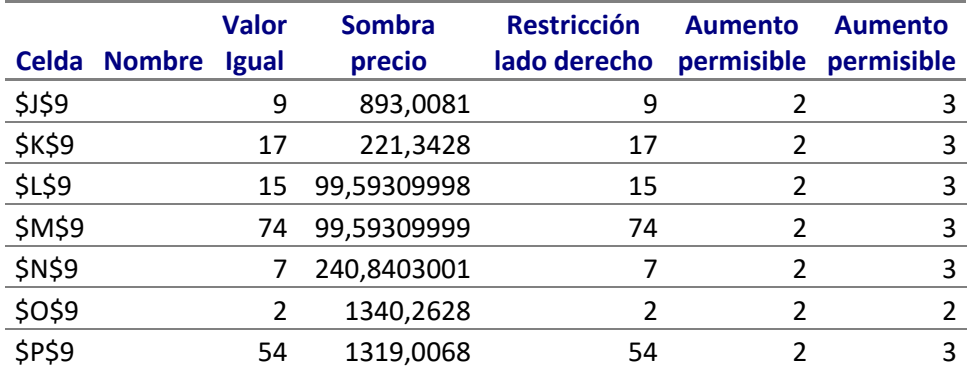
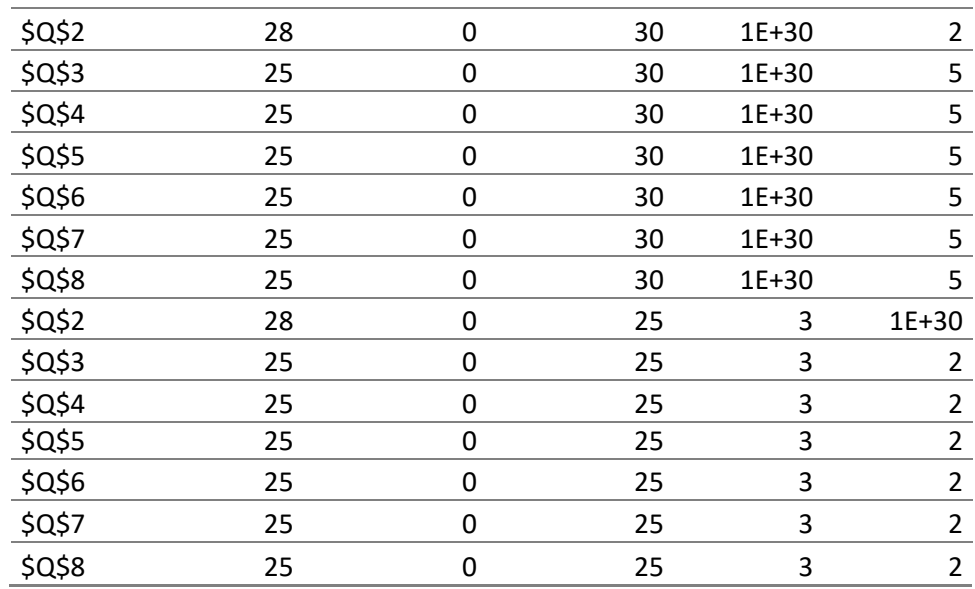

- 106 -

TABLA 22. Solución solver.4°grupo camiones. Media distancia

| <b>Viaies</b> |     |              |                |    |              |              |              |                |   |                |    |     |     |           |
|---------------|-----|--------------|----------------|----|--------------|--------------|--------------|----------------|---|----------------|----|-----|-----|-----------|
|               |     | $\mathbf{1}$ | $\overline{2}$ | 3  | 4            | 5            | 6            | $\overline{7}$ | 8 | 9              | П  | L.D | L.D |           |
|               | 1   | $\mathbf{0}$ | 0              | 15 | $\mathbf{0}$ | $\Omega$     | 0            | 0              | 0 | 0              | 15 | 15  | 14  | <b>FO</b> |
|               | 2   | 0            | 0              | 15 | 0            | 0            | 0            | 0              | 0 | 0              | 15 | 15  | 14  | 381825,02 |
|               | 3   | 0            | 0              | 15 | 0            | 0            | 0            | 0              | 0 | 0              | 15 | 15  | 14  |           |
|               | 4   | 0            | 0              | 15 | 0            | 0            | 0            | 0              | 0 | 0              | 15 | 15  | 14  |           |
| Caminnes      | 5   | 0            | $\mathbf{0}$   | 15 | 0            | 0            | 0            | 0              | 0 | 0              | 15 | 15  | 14  |           |
|               | 6   | 0            | 12             | 3  | 0            | 0            | 0            | 0              | 0 | 0              | 15 | 15  | 14  |           |
|               | 7   | 0            | 15             | 0  | 0            | 0            | 0            | 0              | 0 | 0              | 15 | 15  | 14  |           |
|               | 8   | 0            | 15             | 0  | 0            | 0            | 0            | 0              | 0 | 0              | 15 | 15  | 14  |           |
|               | 9   | $\mathbf{0}$ | 15             | 0  | 0            | 0            | 0            | 0              | 0 | 0              | 15 | 15  | 14  |           |
|               | 10  | 10           | 4              | 0  | 0            | 0            | 0            | 0              | 0 | 0              | 14 | 15  | 14  |           |
|               | 11  | $\Omega$     | 0              | 1  | 3            | $\mathbf{1}$ | $\mathbf{1}$ | 3              | 4 | $\overline{2}$ | 15 | 15  | 14  |           |
|               | L.I | 10           | 61             | 79 | 3            | 1            | 1            | 3              | 4 | $\overline{2}$ |    |     |     |           |
|               | L.D | 10           | 61             | 79 | 3            | 1            | 1            | 3              | 4 | $\overline{2}$ |    |     |     |           |

TABLA 23. Informe de respuestas y sensibilidad ,4°grupo camiones

**Microsoft Excel 12.0 Informe de respuestas Hoja de cálculo: [media distancia.xlsx]Hoja3 Informe creado: 08/04/2013 09:21:27 p.m.**

Celda objetivo (Máximo)

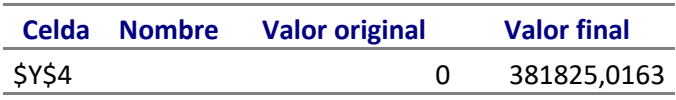

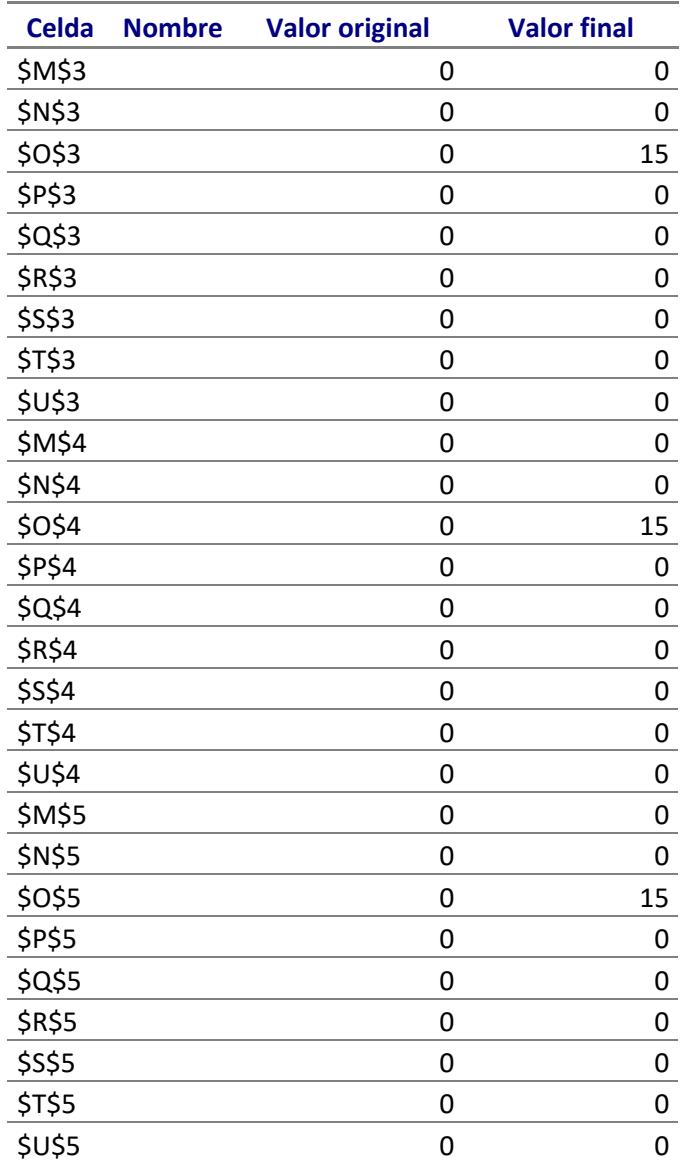

- 108 -

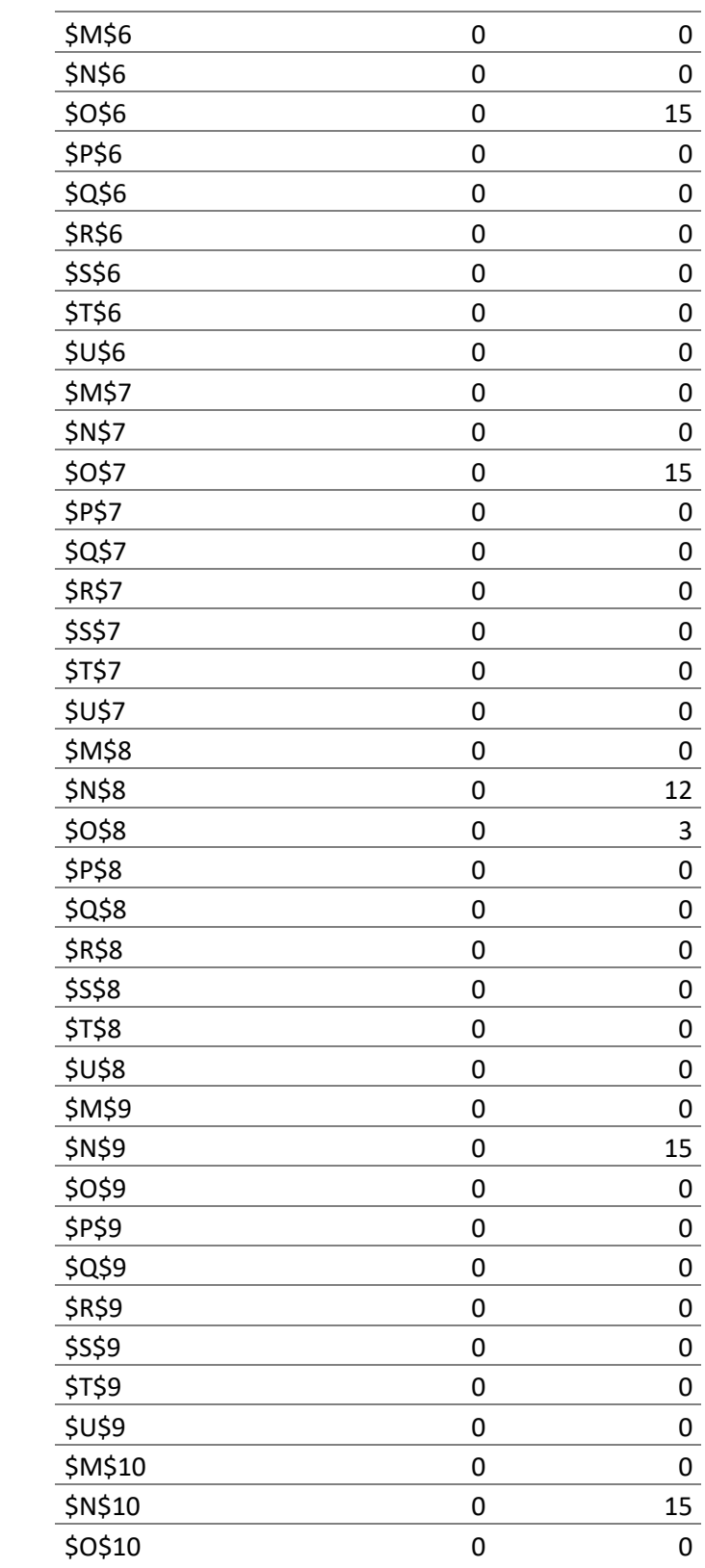

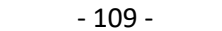

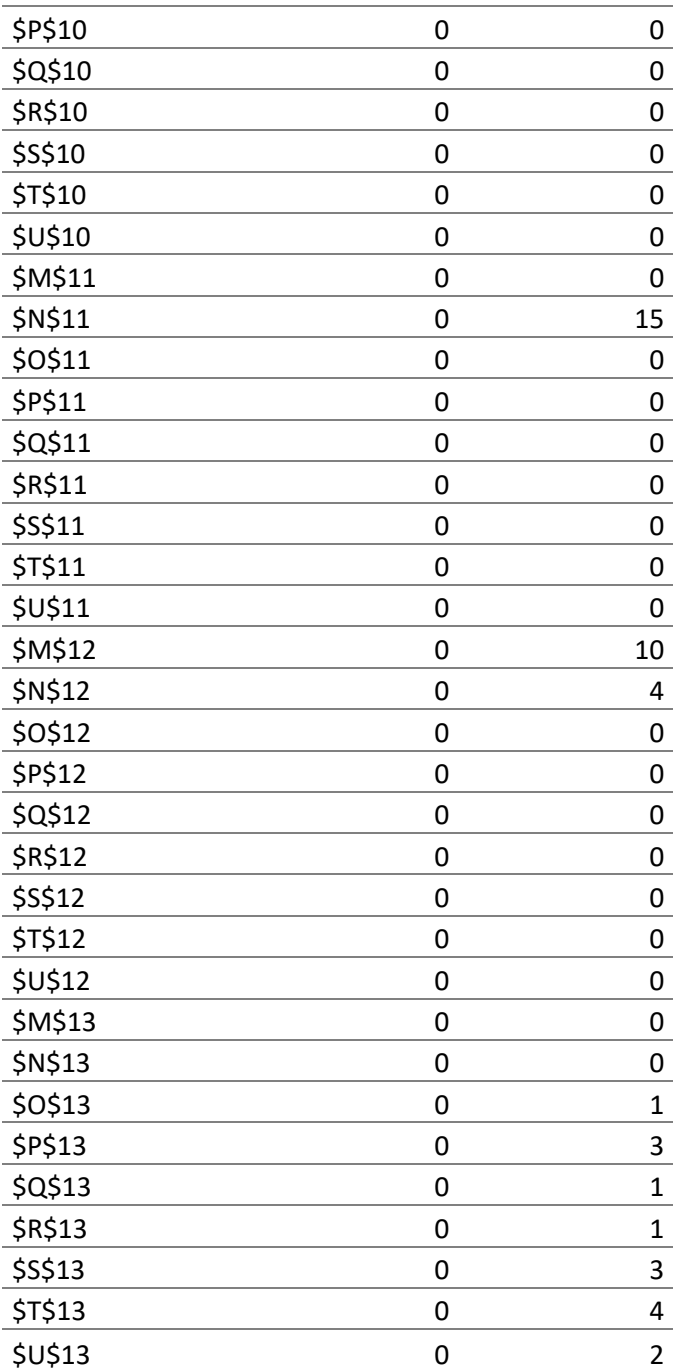

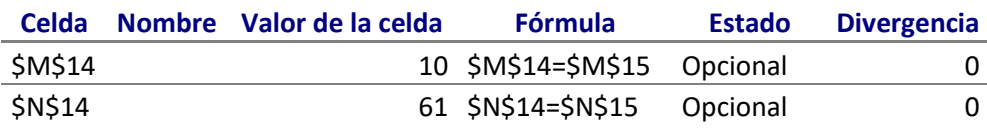

L,

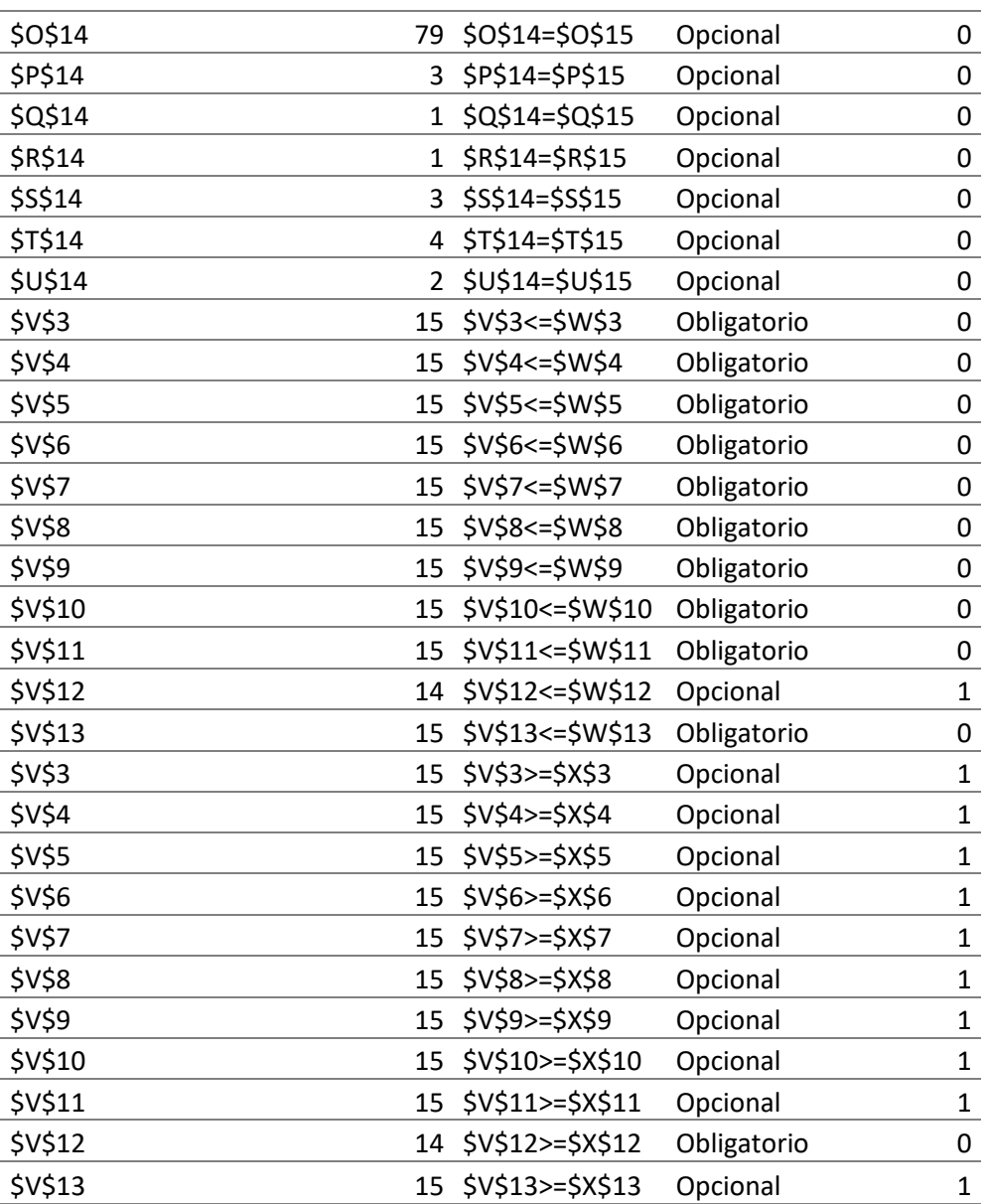

**Microsoft Excel 12.0 Informe de sensibilidad Hoja de cálculo: [media distancia.xlsx]Hoja3 Informe creado: 08/04/2013 09:21:28 p.m.**

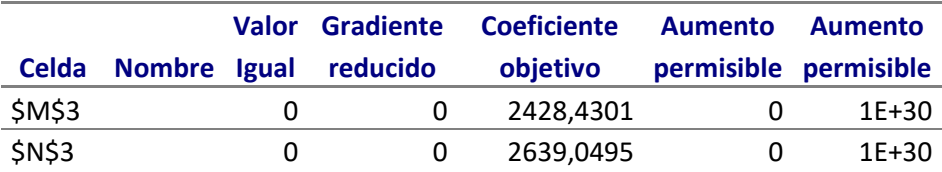

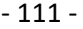

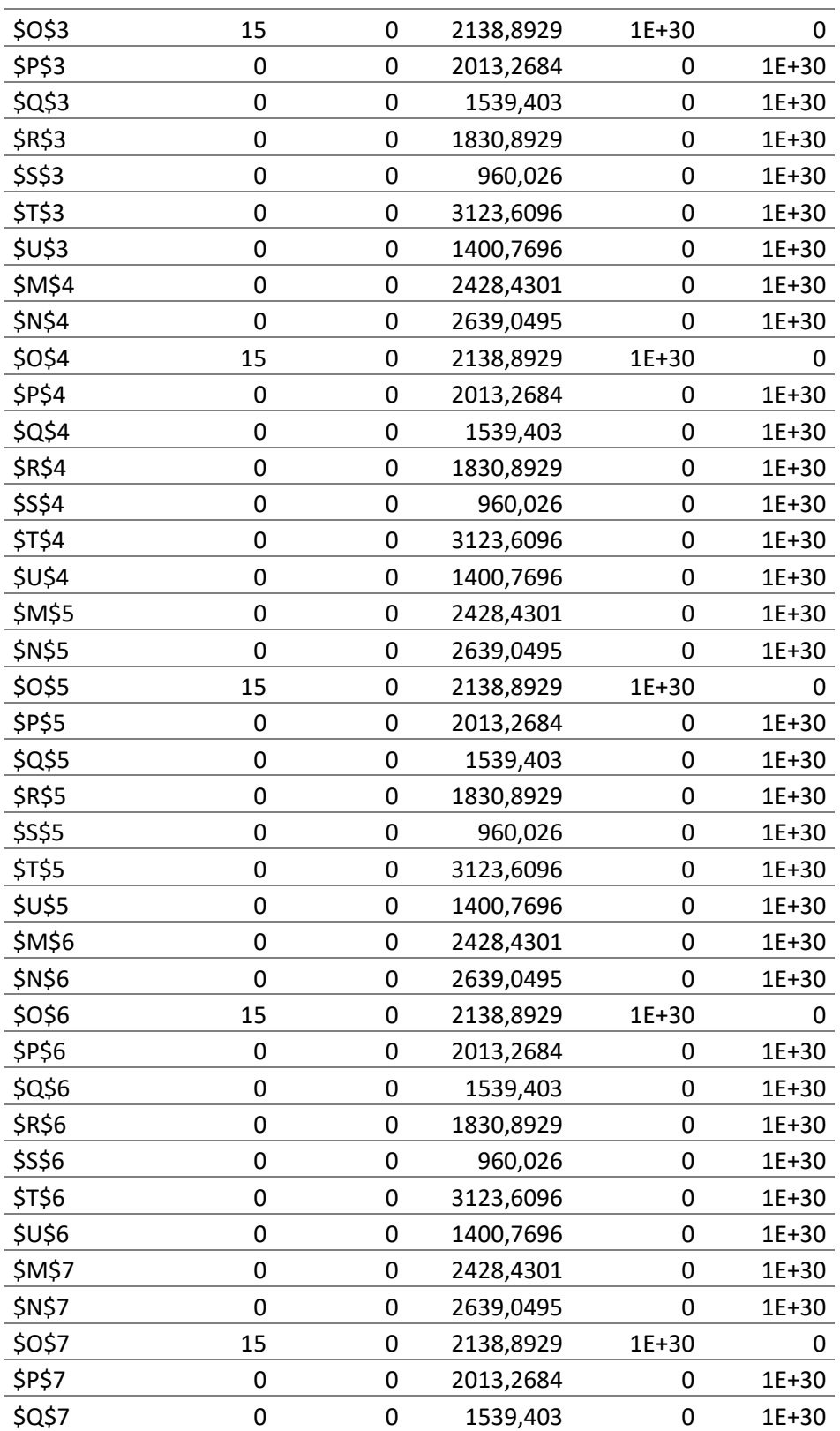

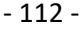

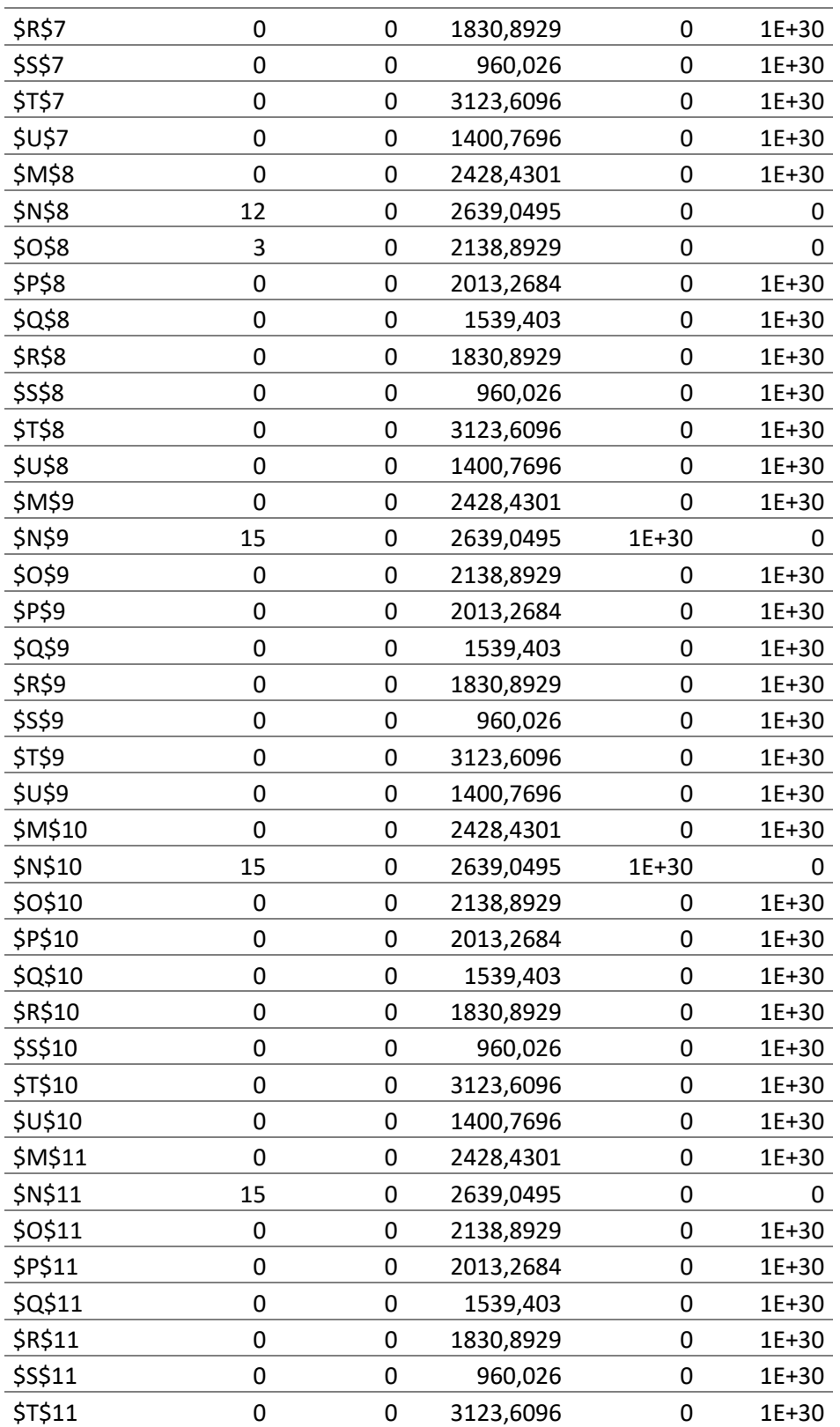

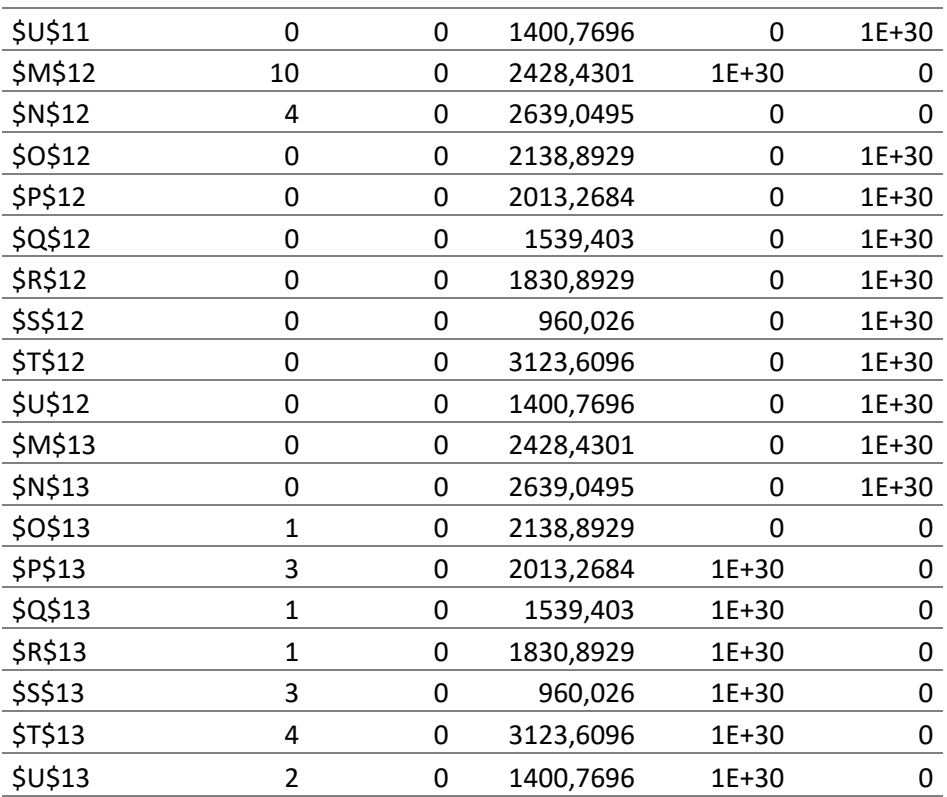

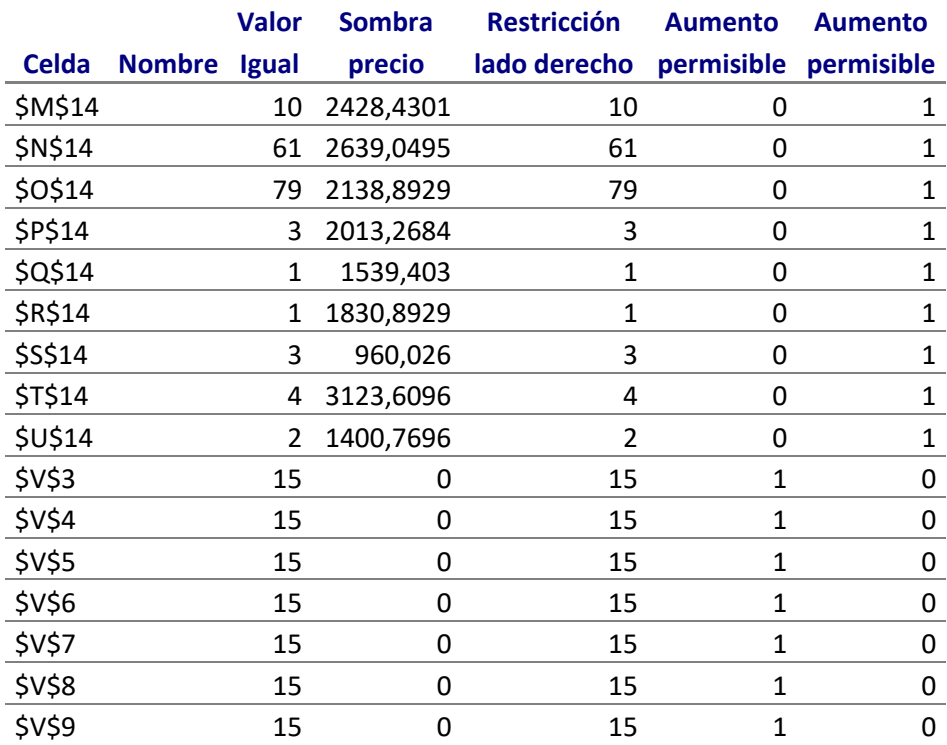

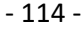

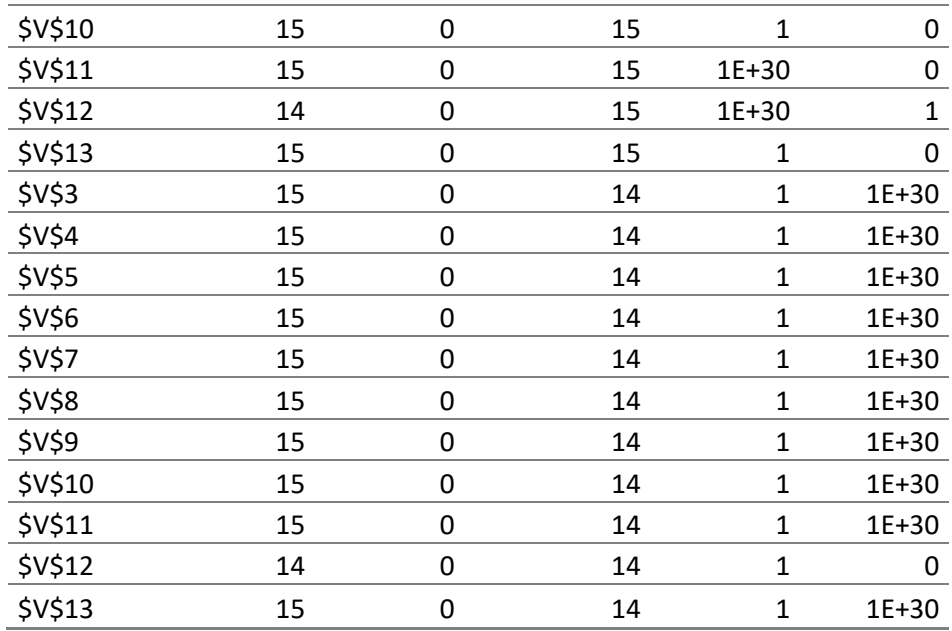

|              |                                                                                                    |             |                       | <b>VIAJES</b> |                |                    |                |              |     |                |            |
|--------------|----------------------------------------------------------------------------------------------------|-------------|-----------------------|---------------|----------------|--------------------|----------------|--------------|-----|----------------|------------|
|              |                                                                                                    | 1           | Z                     | 3             | $\overline{4}$ | $\overline{5}$     | $\overline{6}$ | 7            | L.I | L.D            |            |
|              | $\mathbf{1}$                                                                                                    | $\pmb{0}$   | 0                     | 1             | 3              | 0                  | 0              | 0            | 4   | $\overline{4}$ | fo         |
|              | $\overline{2}$                                                                                                    | $\pmb{0}$   | 0                     | 4             | 0              | 0                  | 0              | 0            | 4   | 4              | 312698,705 |
|              | 3                                                                                                    | $\pmb{0}$   | $\mathbf{1}$          | 3             | 0              | 0                  | 0              | 0            | 4   | 4              |            |
|              | 4                                                                                                    | 0           | 4                     | 0             | $\pmb{0}$      | 0                  | 0              | 0            | 4   | 4              |            |
|              | 5                                                                                                    | 0           | 4                     | 0             | 0              | 0                  | 0              | 0            | 4   | 4              |            |
|              | 6                                                                                                    | 0           | 4                     | 0             | 0              | 0                  | 0              | 0            | 4   | 4              |            |
|              | 7                                                                                                    | $\mathbf 1$ | 3                     | 0             | 0              | $\mathbf 0$        | 0              | 0            | 4   | 4              |            |
| camiones     | 8                                                                                                    | 4           | 0                     | 0             | 0              | 0                  | 0              | 0            | 4   | 4              |            |
|              | 9                                                                                                    | 4           | 0                     | 0             | 0              | 0                  | 0              | 0            | 4   | 4              |            |
|              | 10                                                                                                    | 4           | 0                     | 0             | 0              | 0                  | 0              | 0            | 4   | 4              |            |
|              | 11                                                                                                    | 4           | 0                     | 0             | 0              | 0                  | 0              | 0            | 4   | 4              |            |
|              | 12                                                                                                    | 4           | 0                     | 0             | 0              | 0                  | 0              | 0            | 4   | 4              |            |
|              | 13                                                                                                    | 4           | 0                     | 0             | $\mathbf 0$    | $\pmb{0}$          | 0              | 0            | 4   | 4              |            |
|              | 14                                                                                                    | 4           | 0                     | 0             | 0              | 0                  | 0              | 0            | 4   | 4              |            |
|              | 15                                                                                                    | 4           | 0                     | 0             | 0              | 0                  | 0              | 0            | 4   | 4              |            |
|              | 16                                                                                                    | 0           | 0                     | 0             | 3              | $\pmb{0}$          | 0              | $\mathbf 1$  | 4   | 4              |            |
|              | 17                                                                                                    | 0           | 0                     | 0             | 4              | 0                  | 0              | 0            | 4   | 4              |            |
|              | 18                                                                                                    | $\mathbf 0$ | 0                     | 0             | 4              | 0                  | 0              | 0            | 4   | 4              |            |
|              | L.I                                                                                                    | 33          | 16                    | 8             | 14             | 0                  | 0              | 1            |     |                |            |
|              | L.D                                                                                                    | 33          | 63                    | 8             | 14             | 5                  | $\overline{2}$ | $\mathbf{1}$ |     |                |            |
|              | TABLA 25 Informe de respuestas y sensibilidad ,5° grupo camiones<br>Microsoft Excel 12.0 Informe de respuestas<br>Hoja de cálculo: [Libro1]Hoja2 |             |                       |               |                |                    |                |              |     |                |            |
|              | Informe creado: 03/04/2013 03:58:54 p.m.                                                                                                    |             |                       |               |                |                    |                |              |     |                |            |
| <b>Celda</b> | Celda objetivo (Máximo)<br><b>Nombre</b>                                                                                                    |             | <b>Valor original</b> |               |                | <b>Valor final</b> |                |              |     |                |            |

TABLA 24 Solución solver.5°grupo camiones. Larga distancia

Celda objetivo (Máximo)

|      |    | Celda Nombre Valor original | <b>Valor final</b> |
|------|----|-----------------------------|--------------------|
| SUS4 | to |                             | 312698,705         |

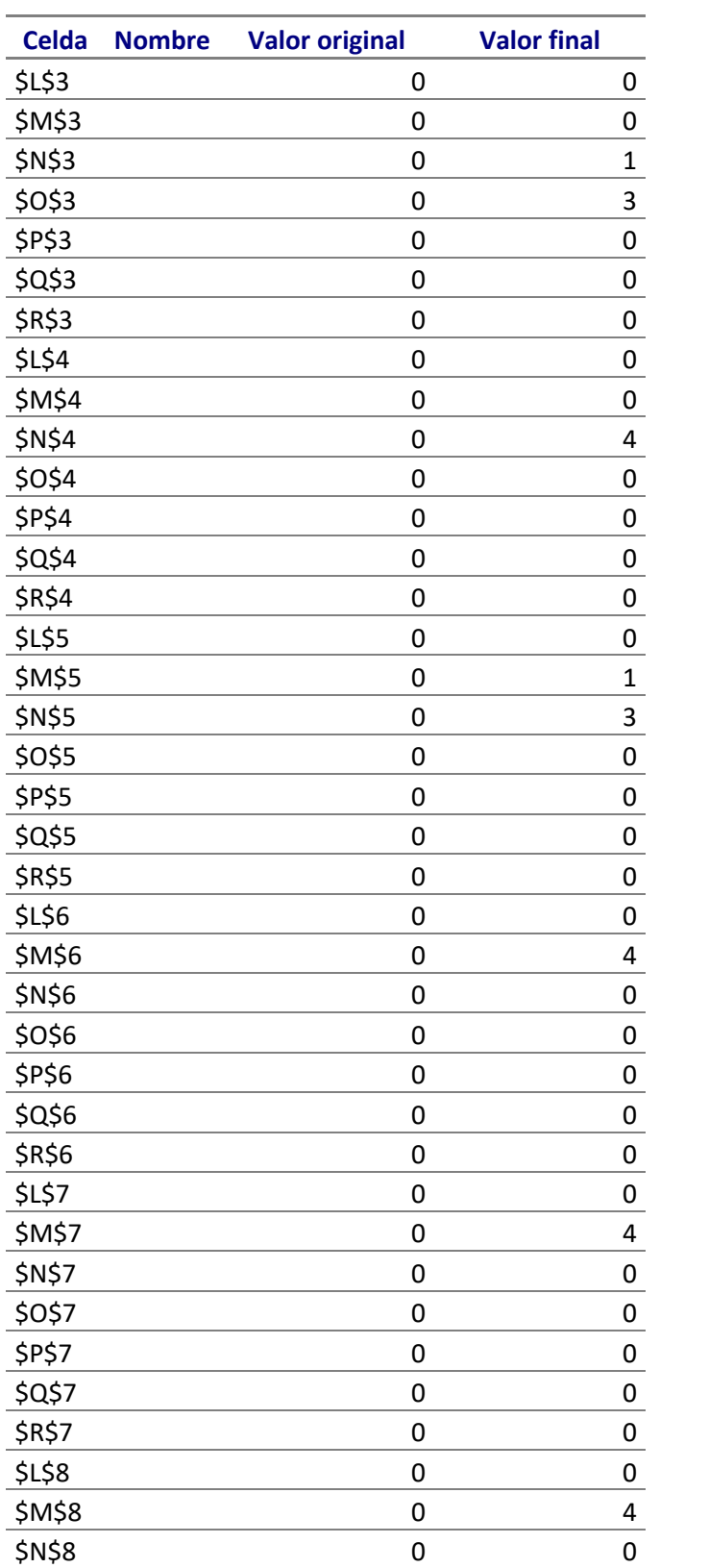

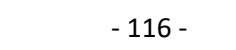

- 117 -

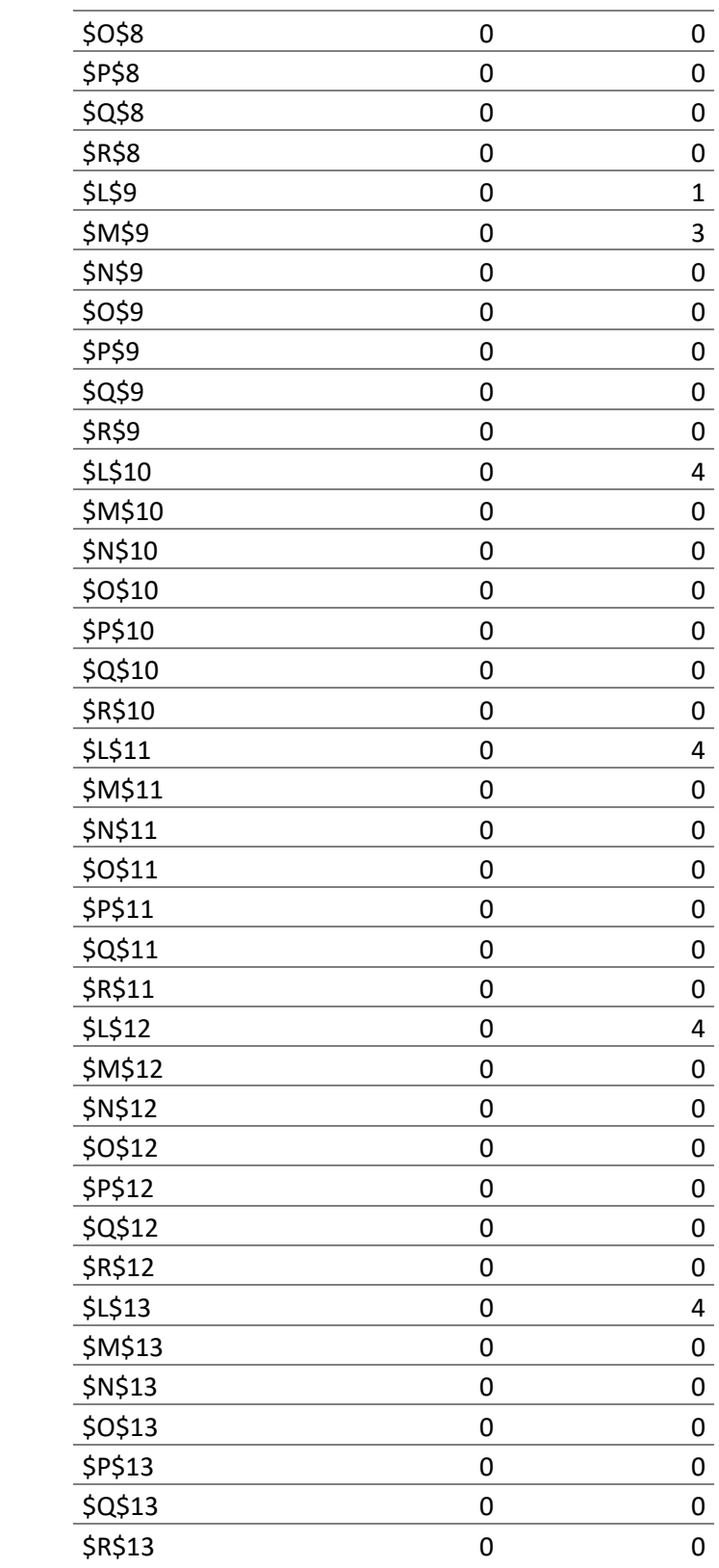

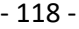

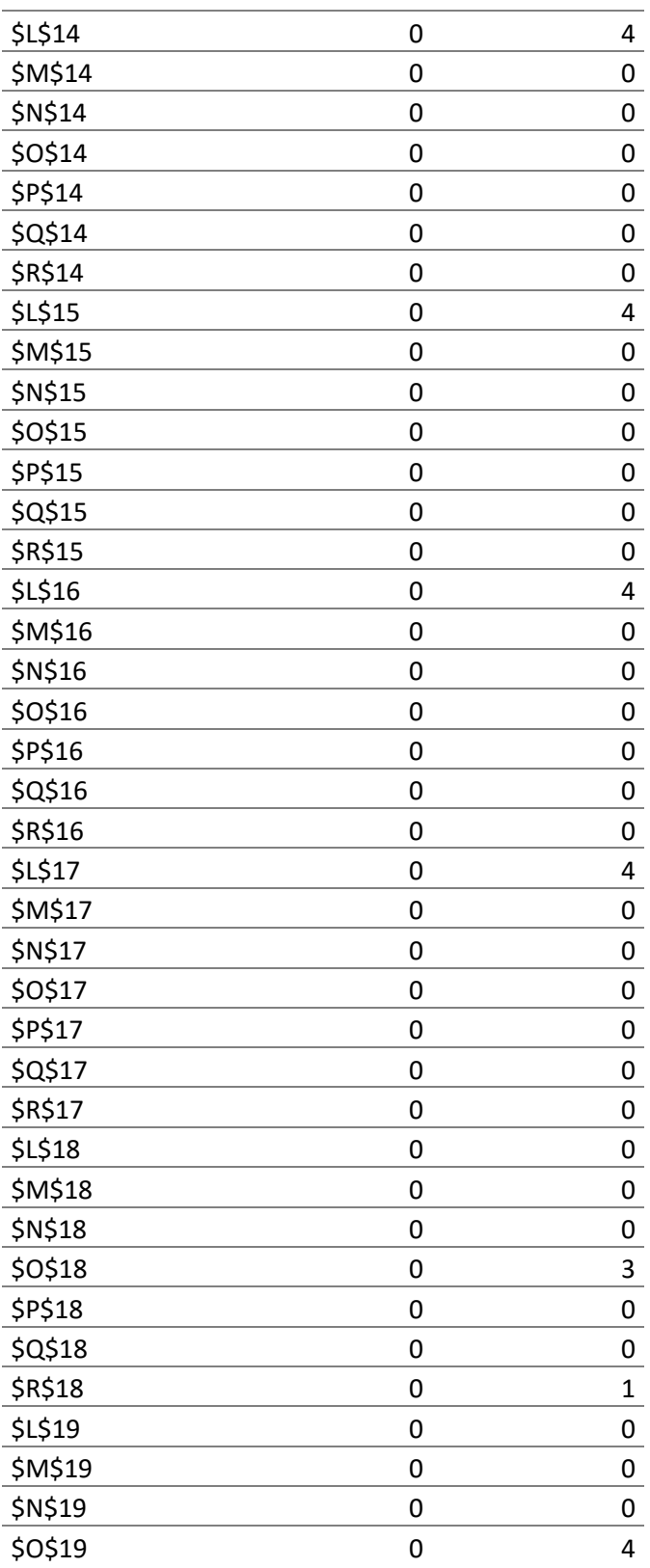

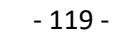

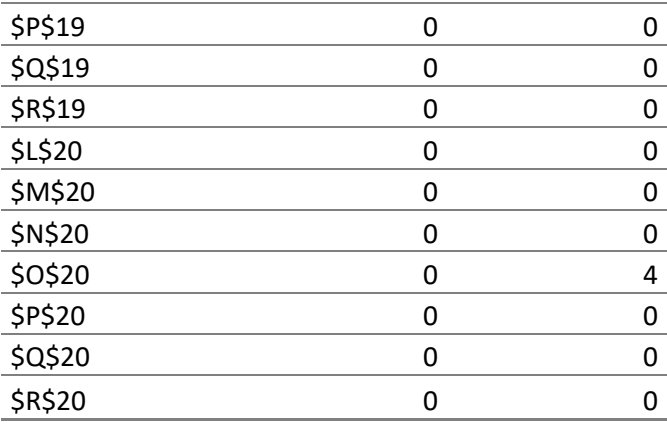

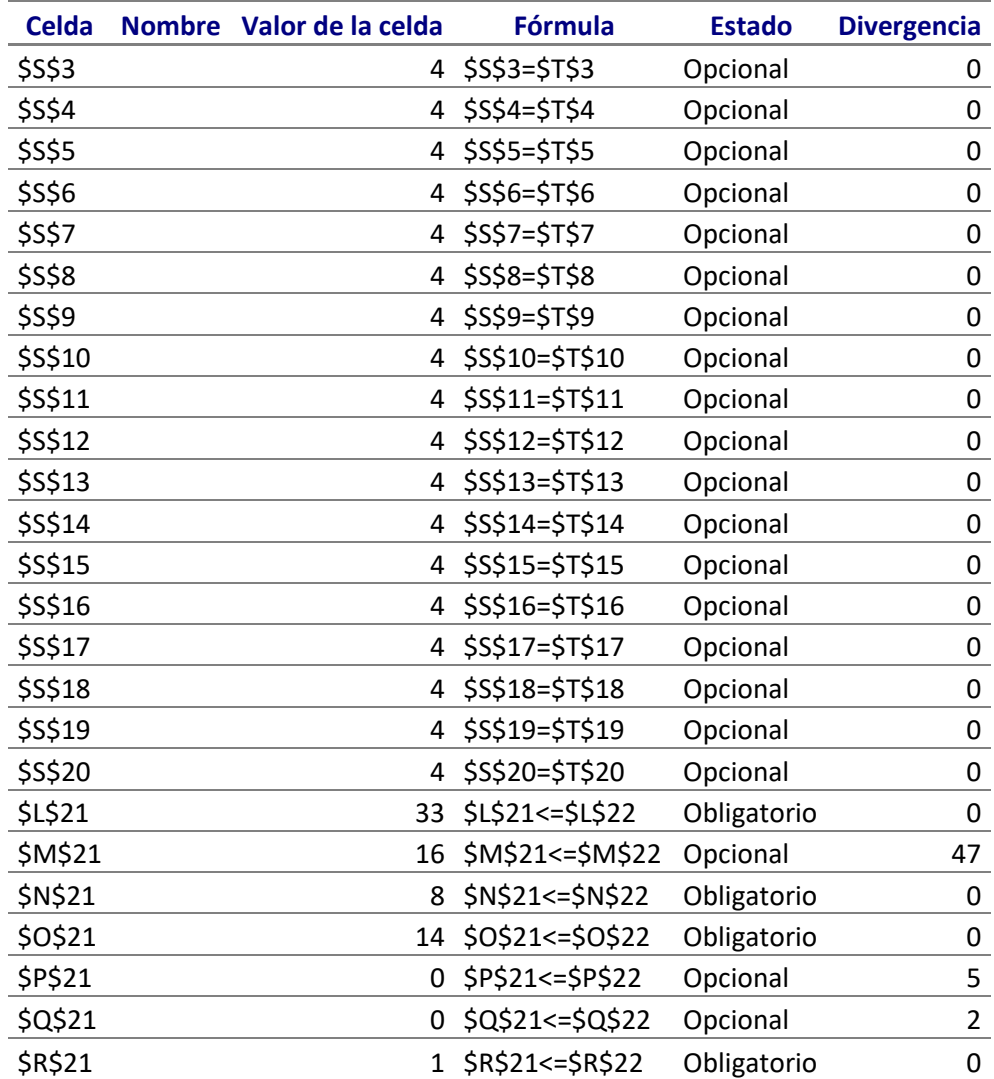

# **Microsoft Excel 12.0 Informe de sensibilidad Hoja de cálculo: [Libro1]Hoja2 Informe creado: 03/04/2013 03:58:55 p.m.**

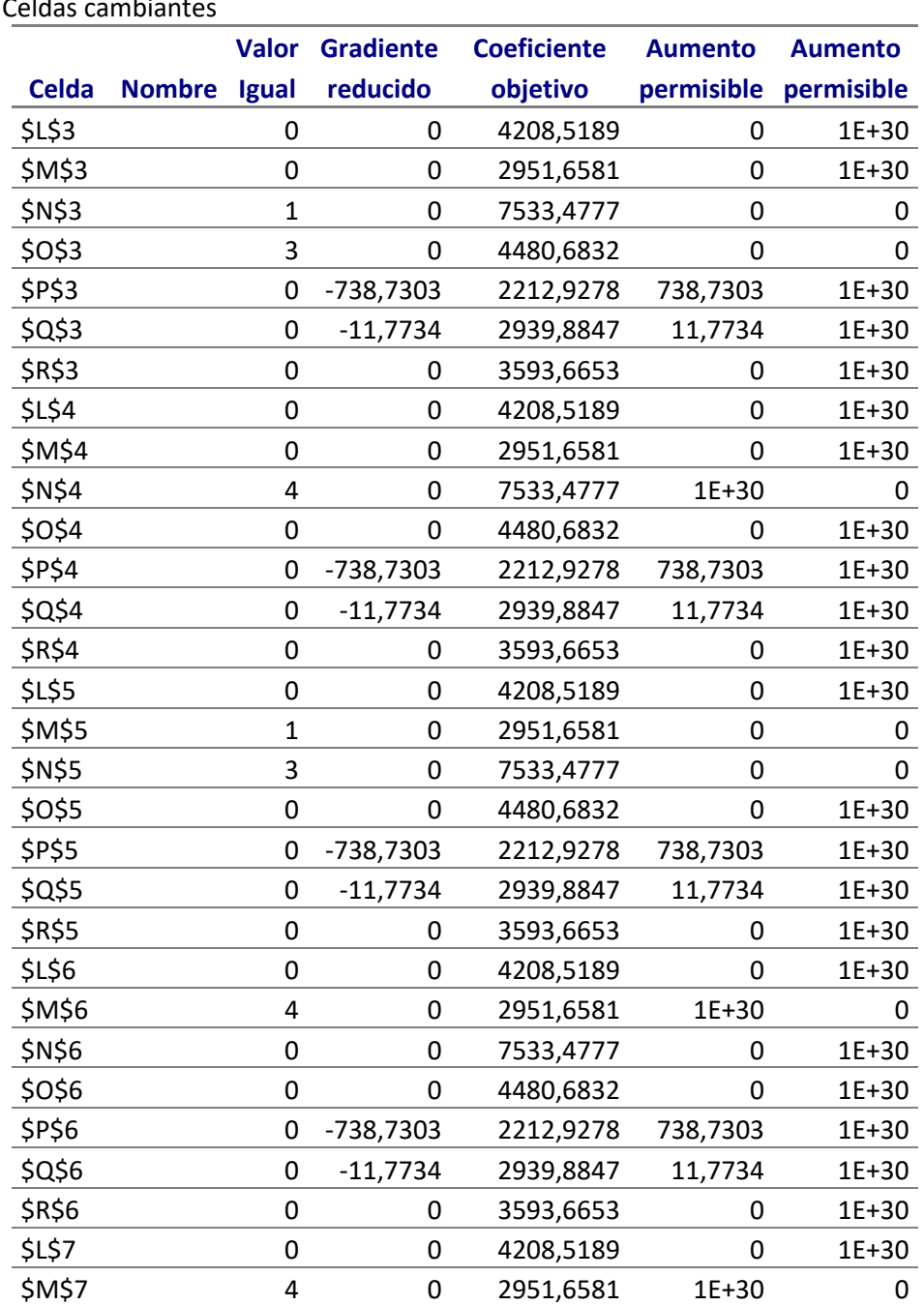

Celdas cambia

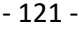

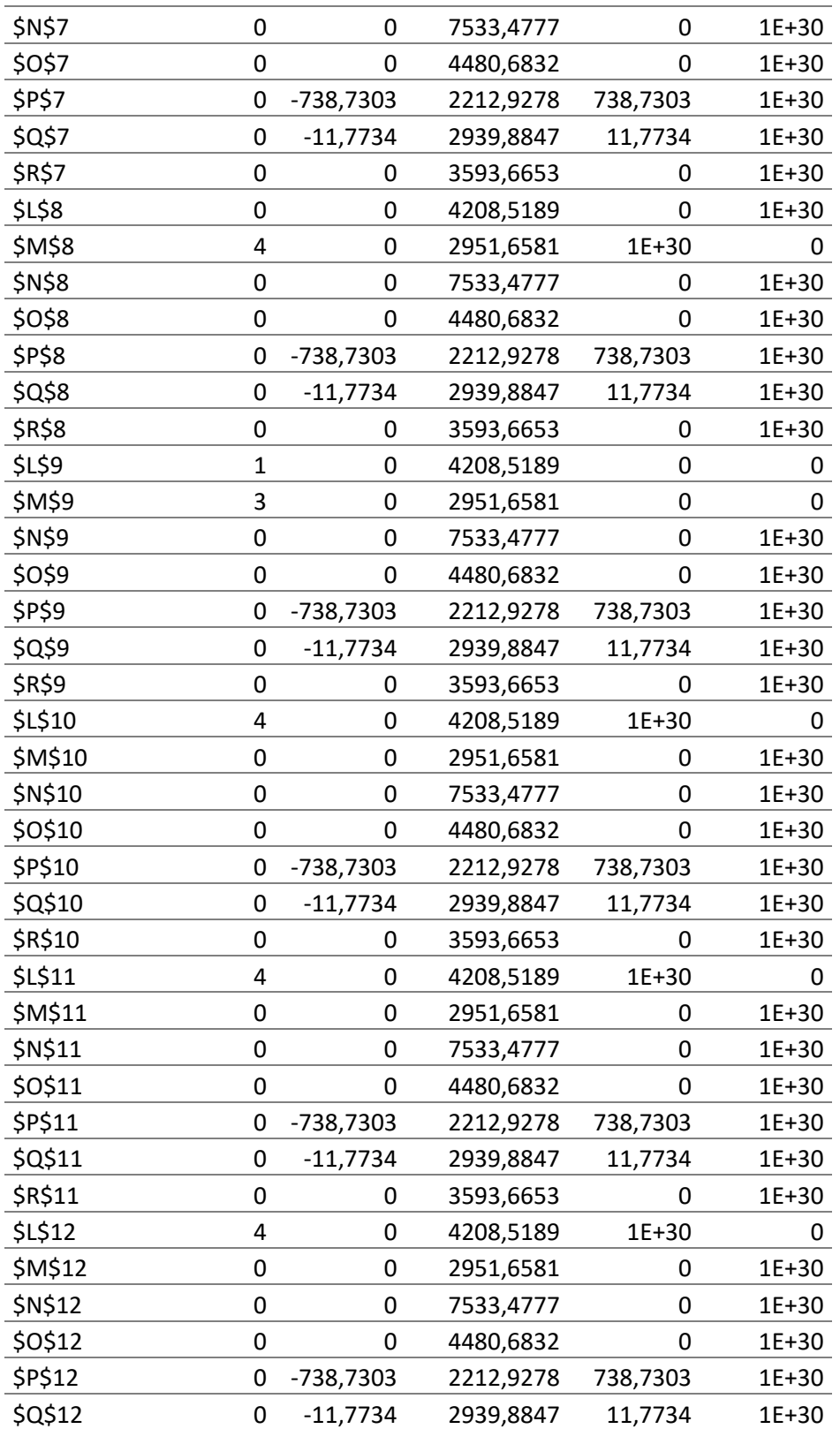

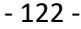

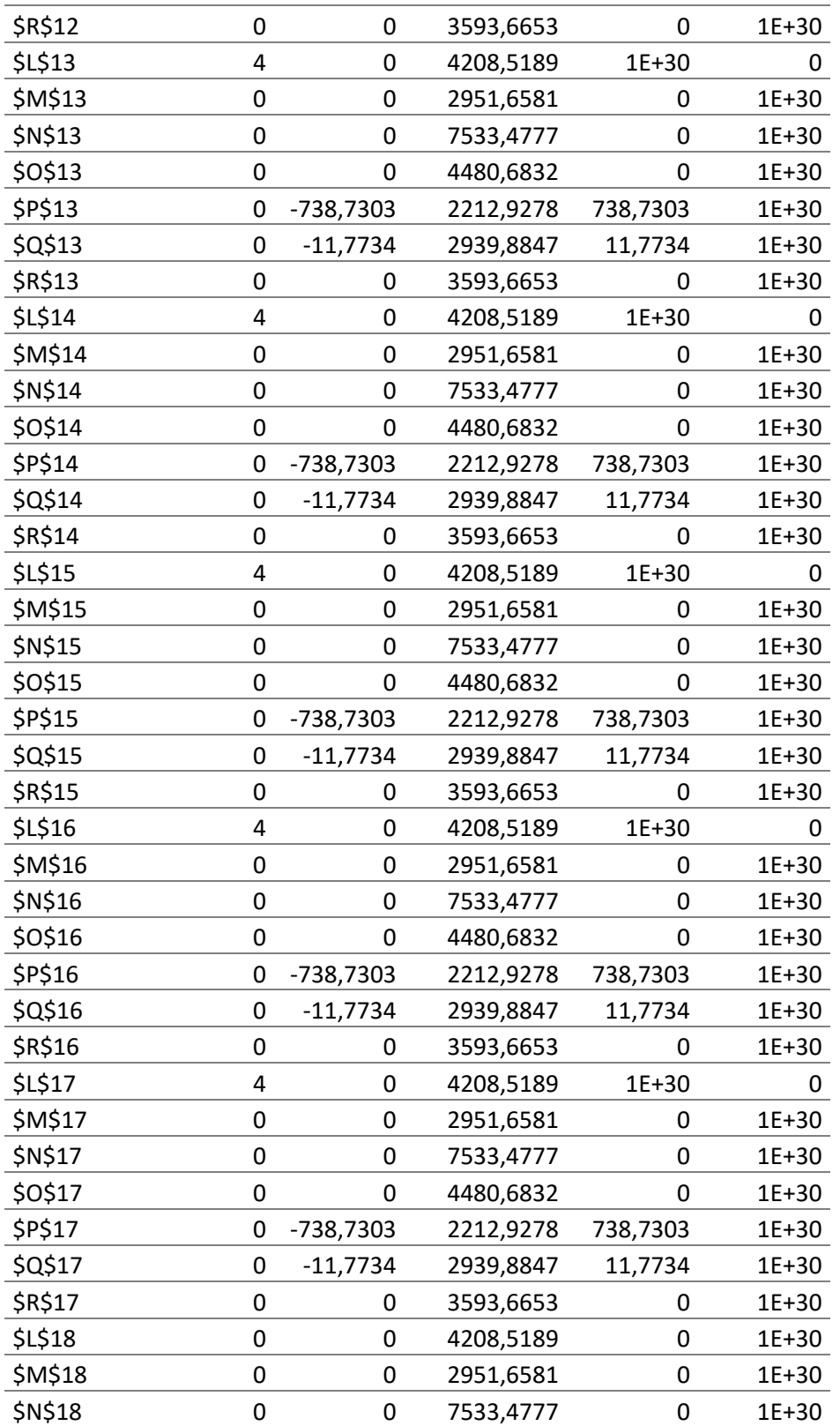

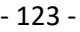

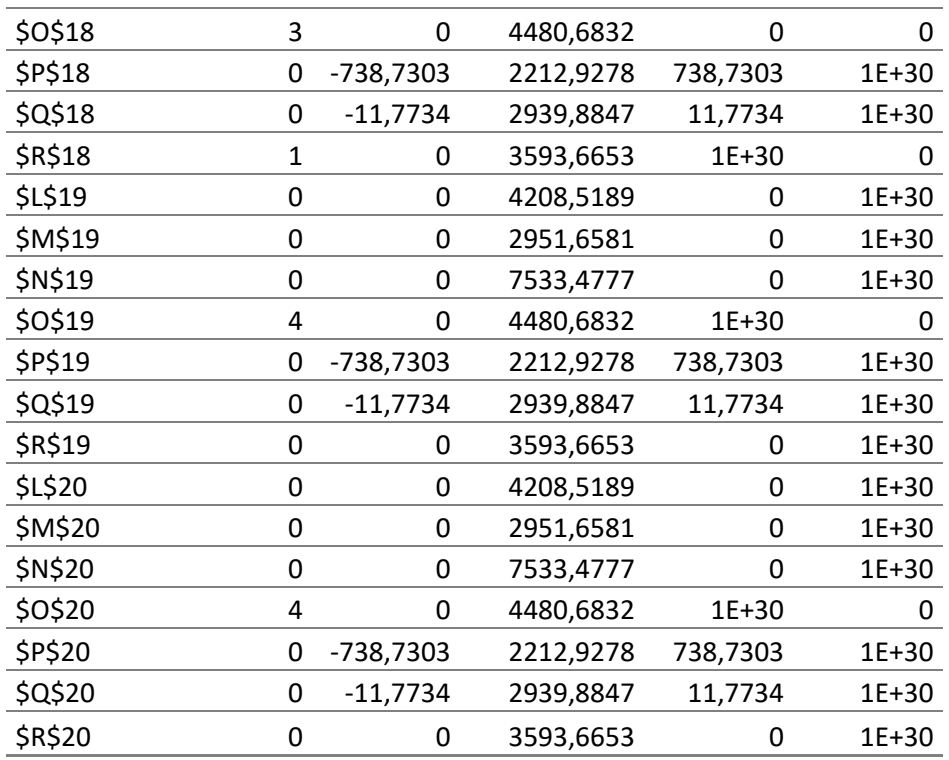

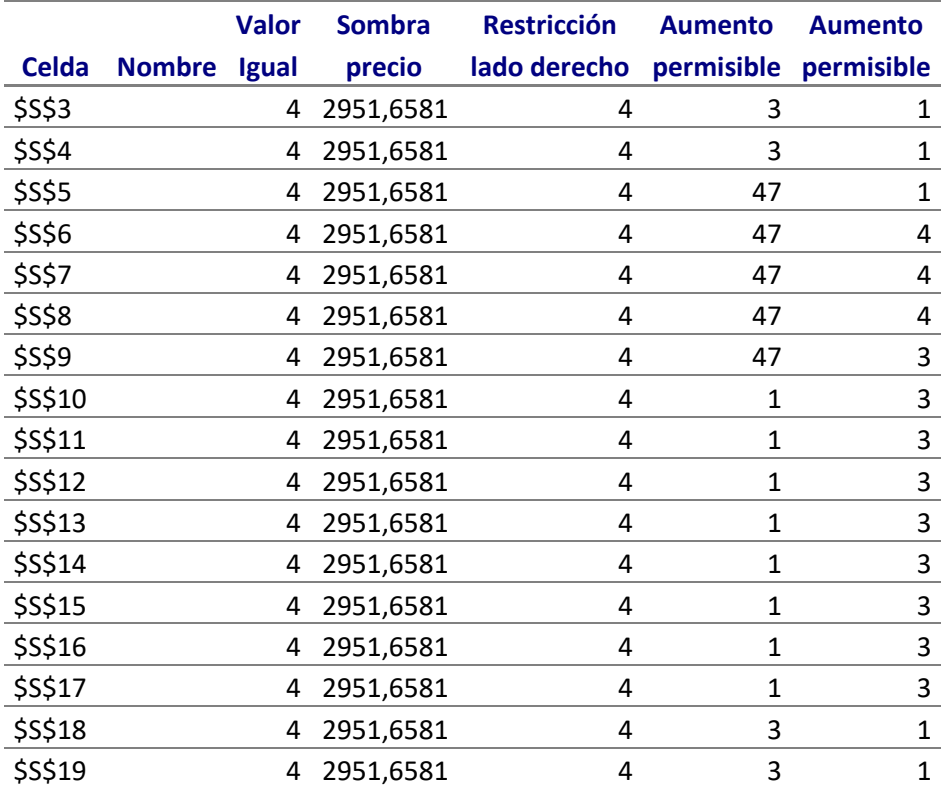

| \$S\$20        | 4  | 2951,6581 |    | 3     |    |
|----------------|----|-----------|----|-------|----|
| \$L\$21        | 33 | 1256,8608 | 33 | 3     |    |
| \$M\$21        | 16 |           | 63 | 1E+30 | 47 |
| <b>\$N\$21</b> | 8  | 4581,8196 | 8  |       | 3  |
| \$0\$21        | 14 | 1529,0251 | 14 |       | ς  |
| \$P\$21        |    |           | 5  | 1E+30 |    |
| \$Q\$21        |    |           |    | 1E+30 |    |
| \$R\$21        |    | 642,0072  |    |       |    |
|                |    |           |    |       |    |

TABLA 26. Solución solver.6°grupo camiones. Larga distancia

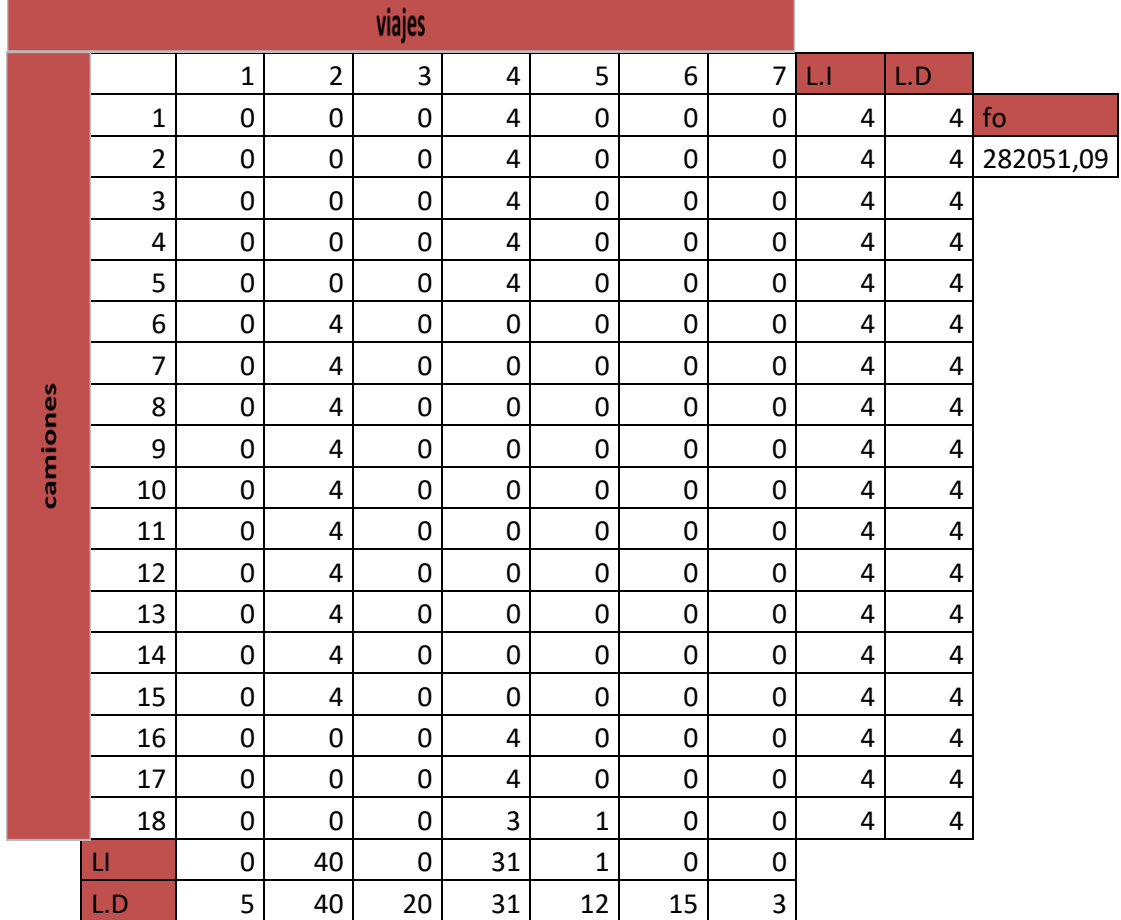

TABLA 27. Informe de respuestas y sensibilidad ,6°grupo camiones

**Microsoft Excel 12.0 Informe de respuestas Hoja de cálculo: [Libro1]Hoja3 Informe creado: 03/04/2013 04:04:11 p.m.**

## Celda objetivo (Máximo)

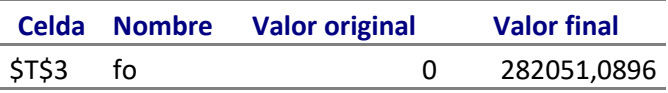

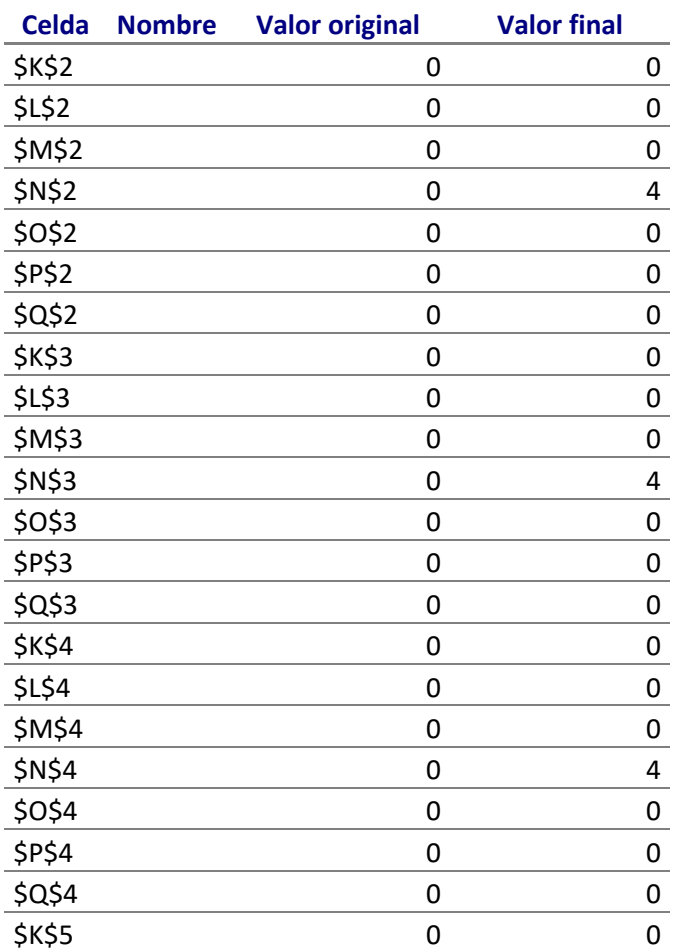

- 126 -

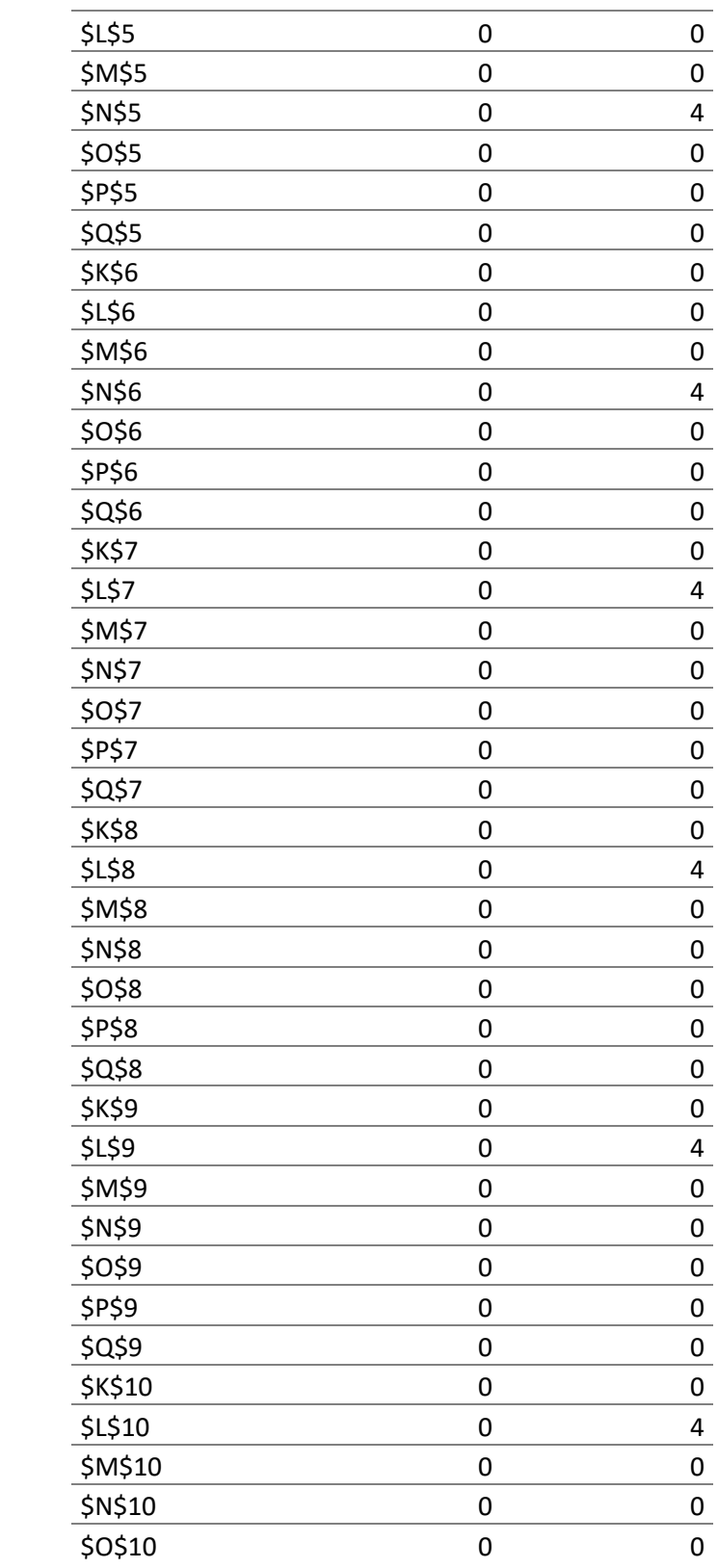

- 127 -

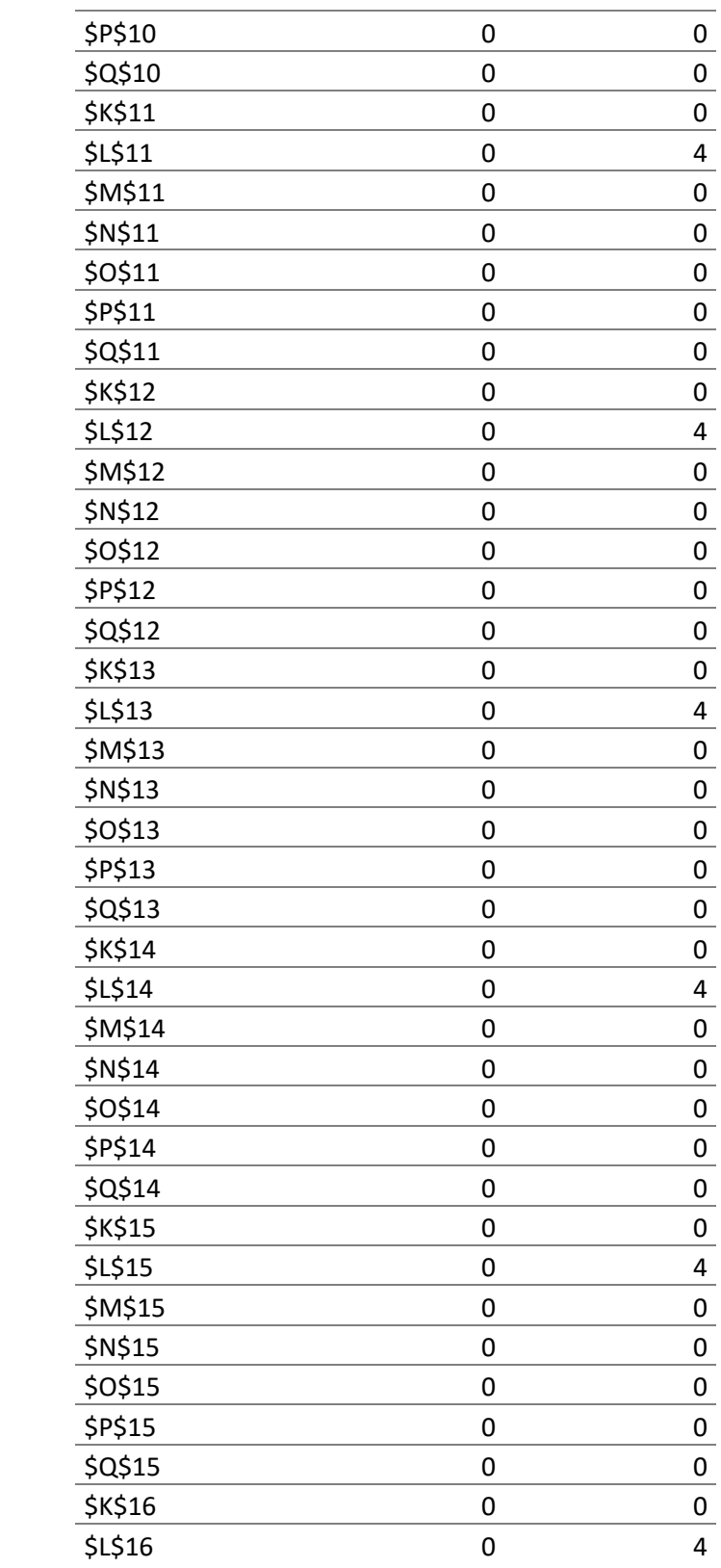

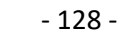

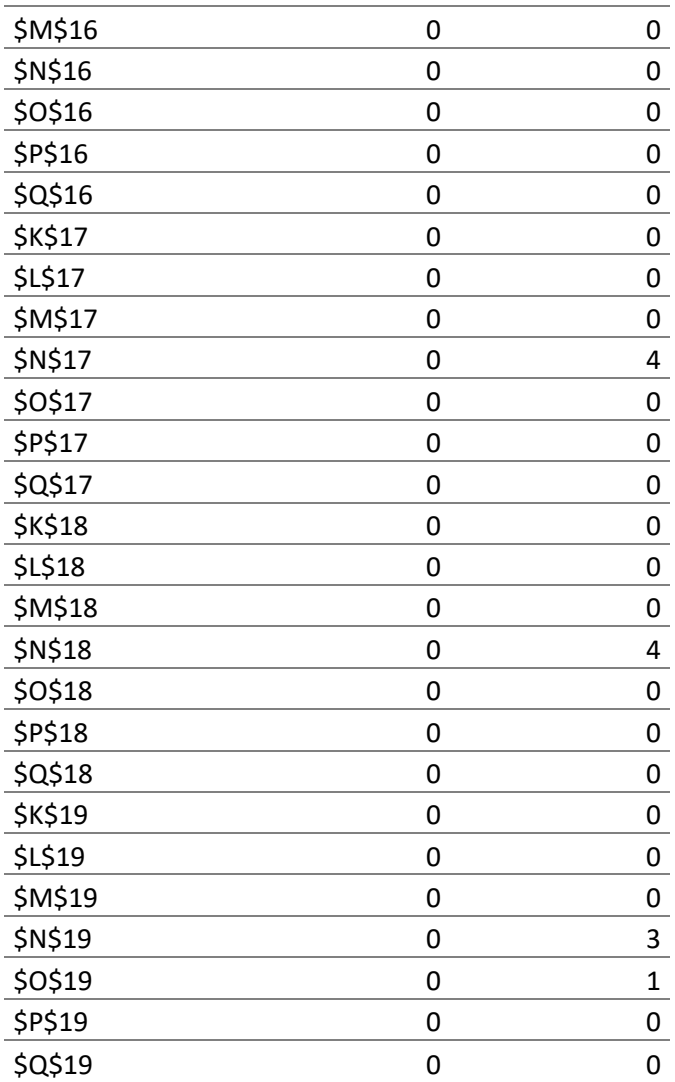

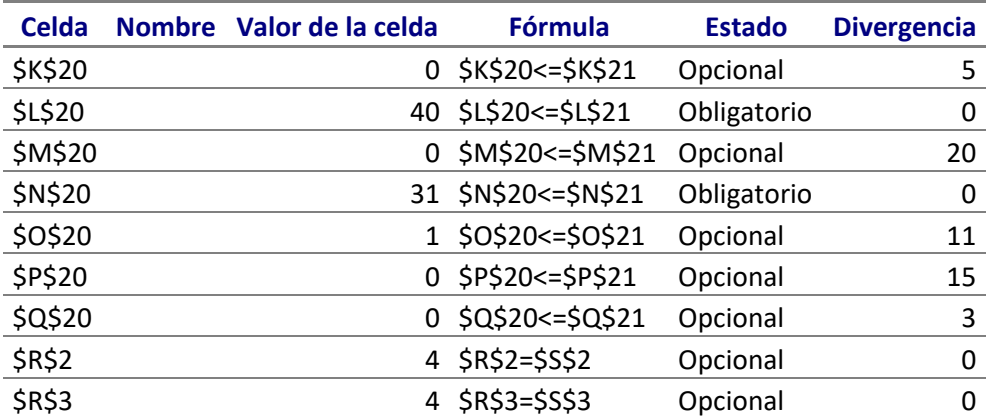

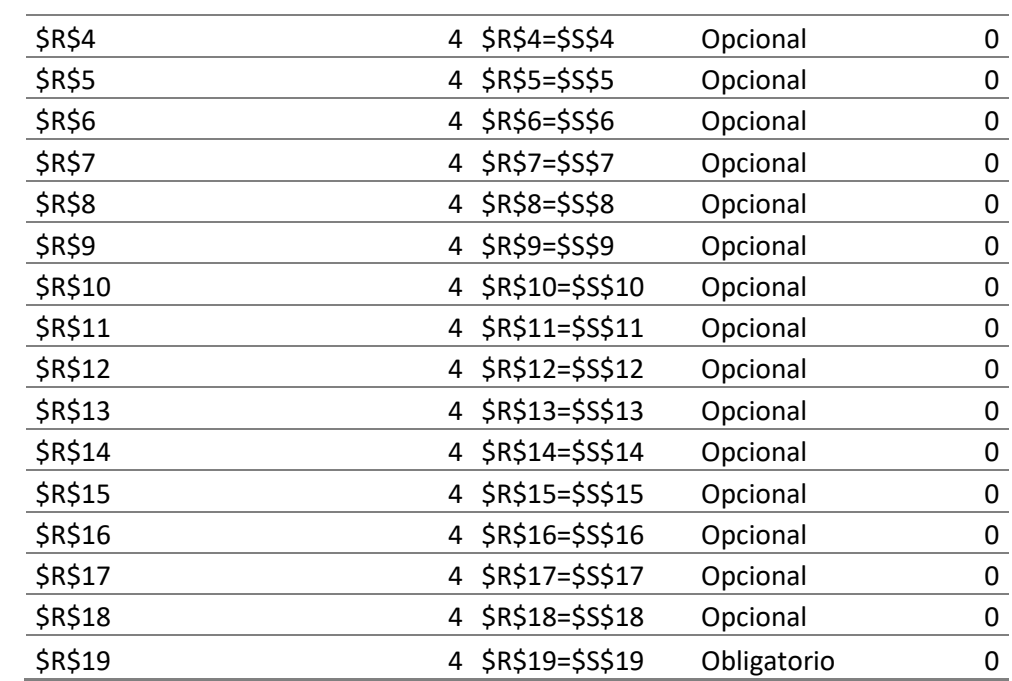

**Microsoft Excel 12.0 Informe de sensibilidad Hoja de cálculo: [Libro1]Hoja3 Informe creado: 03/04/2013 04:04:11 p.m.**

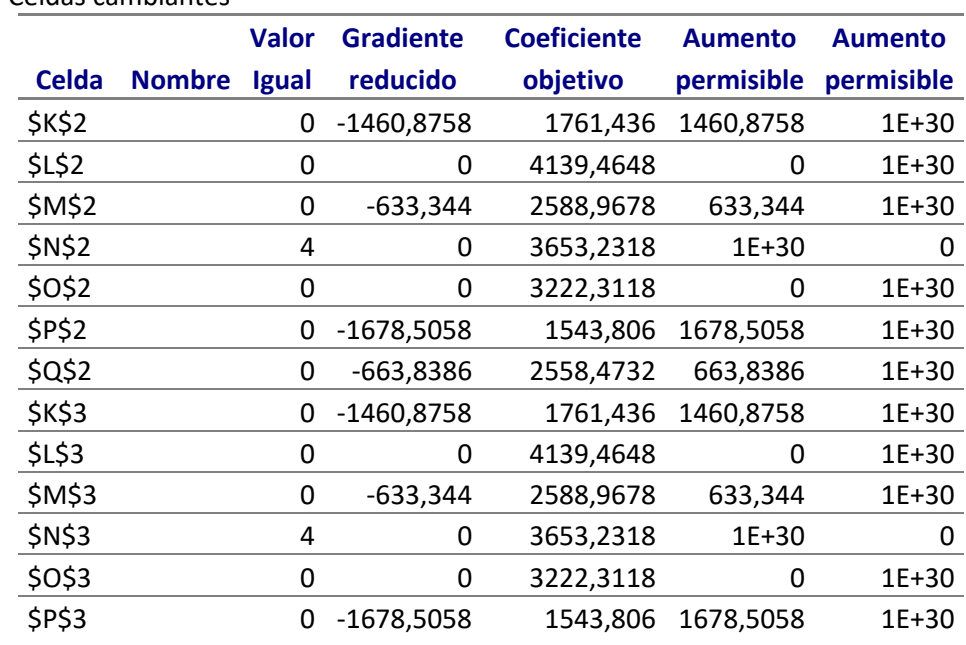

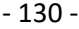

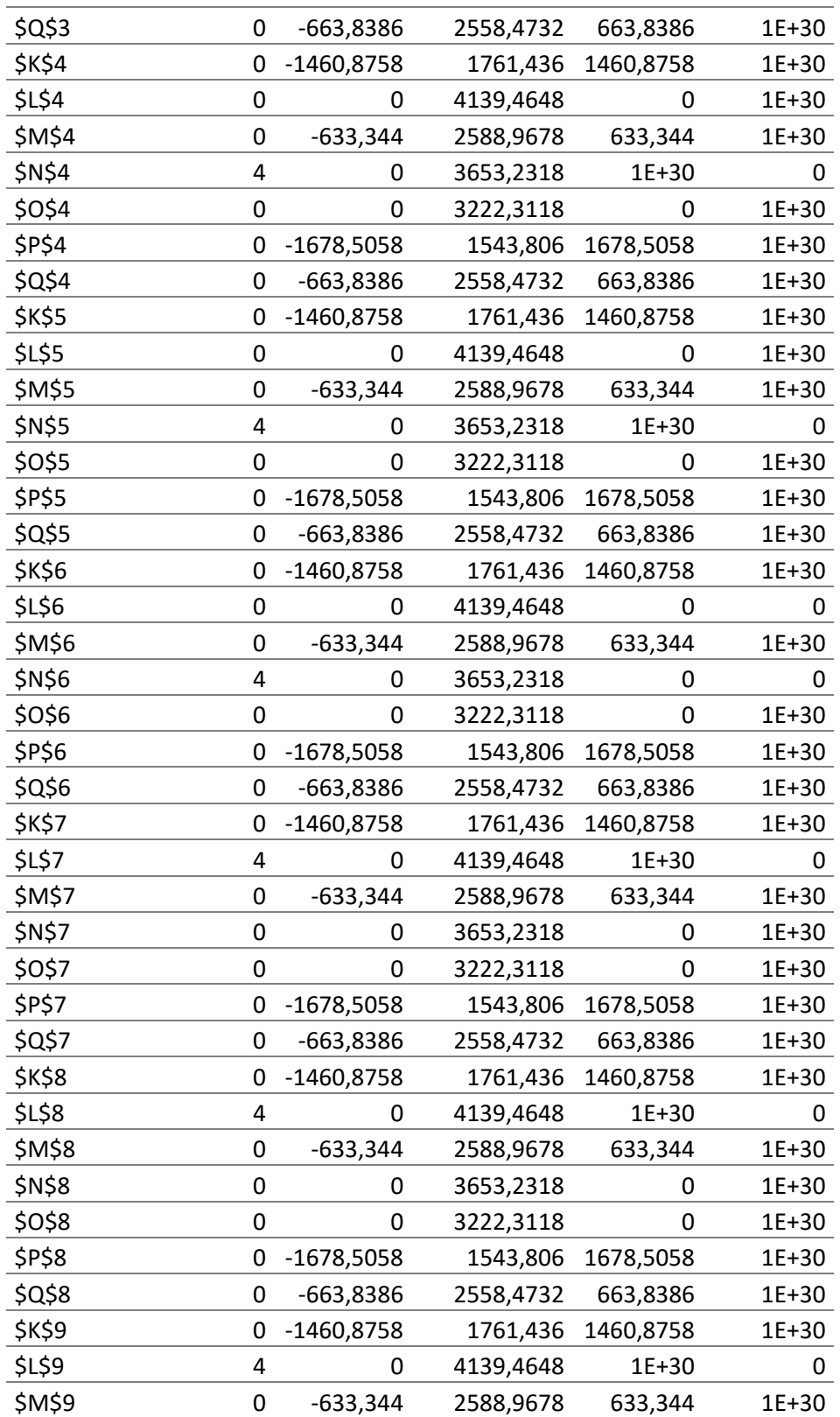

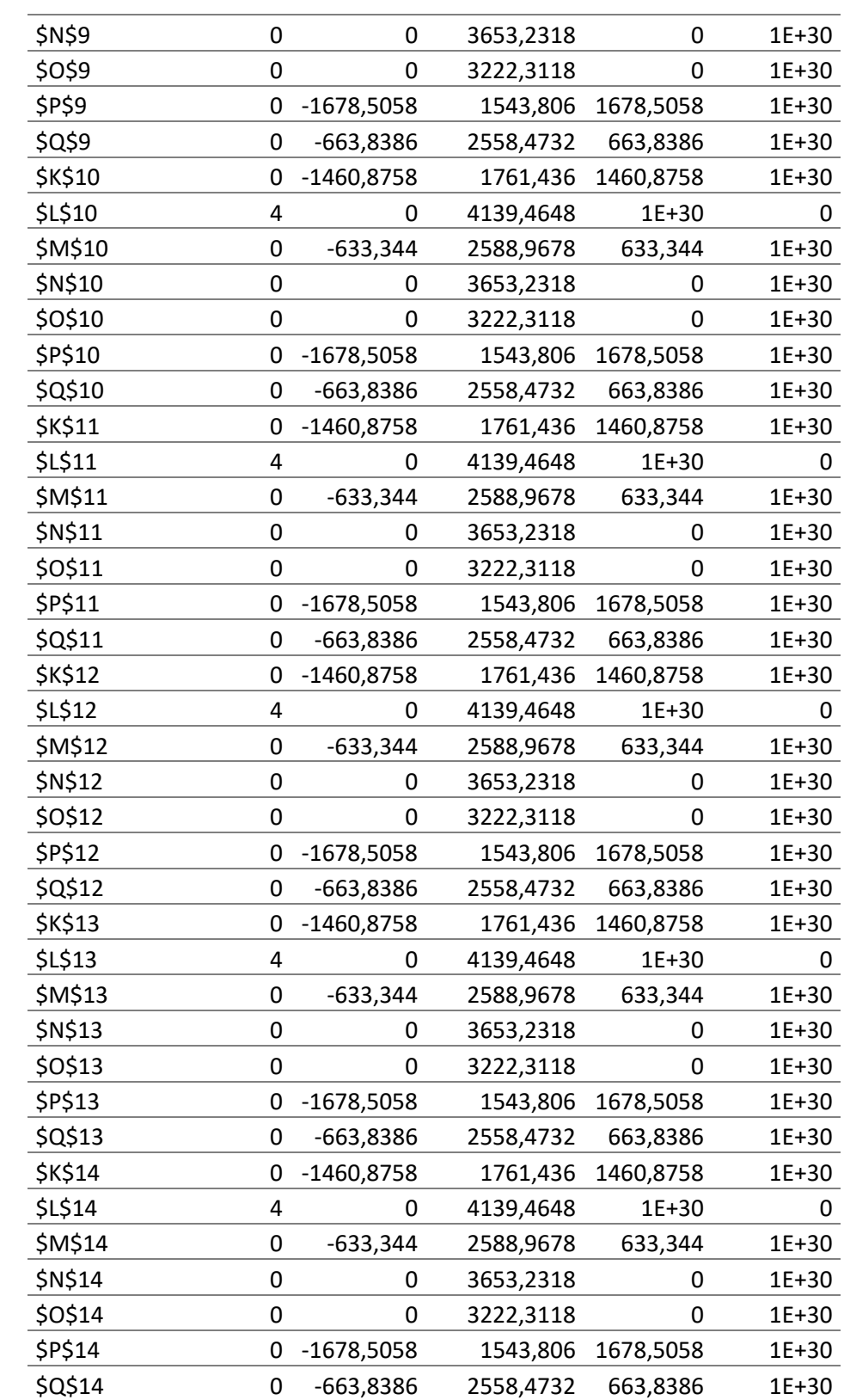

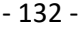

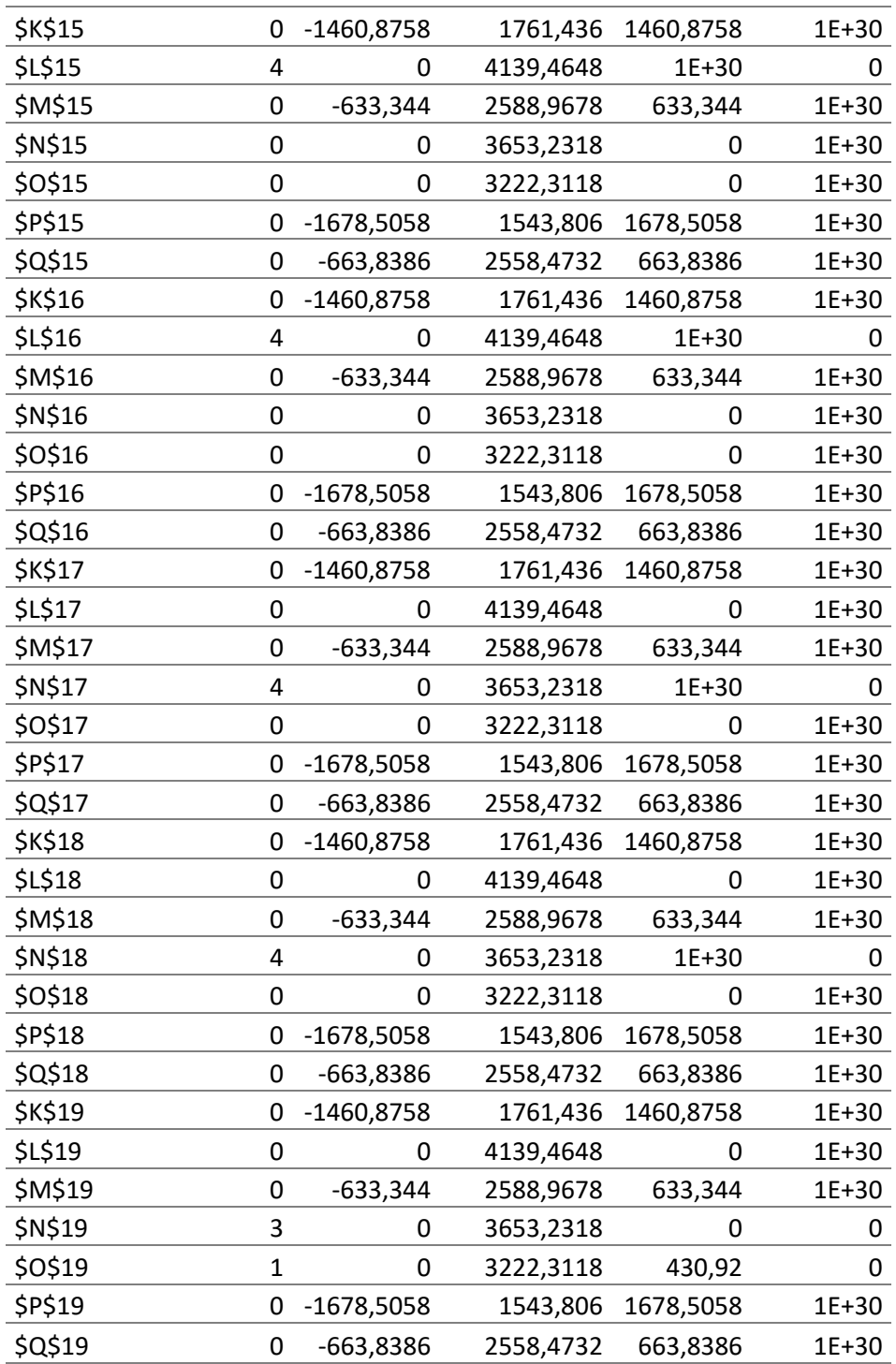

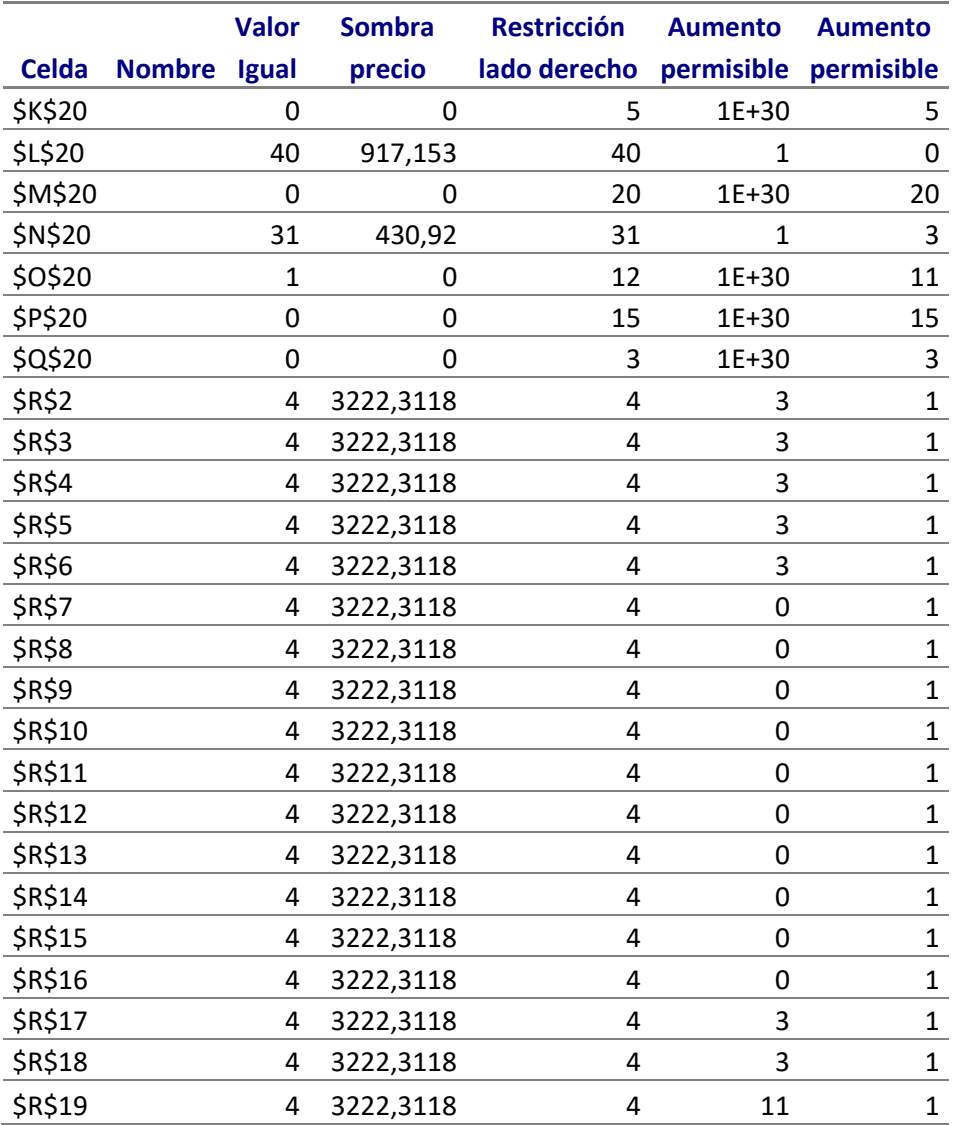

| viajes   |                |                |                |              |                         |             |                  |                |                         |    |           |
|----------|----------------|----------------|----------------|--------------|-------------------------|-------------|------------------|----------------|-------------------------|----|-----------|
|          |                | $\overline{1}$ | $\overline{2}$ | 3            | $\overline{\mathbf{4}}$ | 5           | 6                | $\overline{7}$ | LI                      | LD |           |
|          |                |                |                |              |                         |             |                  |                |                         |    |           |
|          | $\overline{2}$ | $\overline{2}$ | $\overline{2}$ | 0            | $\mathbf 0$             | $\mathbf 0$ | $\mathbf 0$      | 0              | 4                       | 4  | 179851,71 |
|          | 3              | 4              | 0              | 0            | $\mathbf 0$             | $\mathbf 0$ | $\mathbf 0$      | 0              | 4                       | 4  |           |
|          | 4              | 4              | 0              | 0            | $\mathbf 0$             | $\mathbf 0$ | $\mathbf 0$      | 0              | 4                       | 4  |           |
|          | 5              | 4              | 0              | 0            | 0                       | 0           | 0                | 0              | 4                       | 4  |           |
|          | 6              | 4              | 0              | 0            | $\mathbf 0$             | $\mathbf 0$ | 0                | 0              | 4                       | 4  |           |
|          | $\overline{7}$ | 4              | $\mathbf 0$    | 0            | $\mathbf 0$             | 0           | 0                | 0              | 4                       | 4  |           |
| camiones | 8              | 4              | 0              | 0            | 0                       | 0           | 0                | 0              | 4                       | 4  |           |
|          | 9              | 4              | 0              | $\mathbf 0$  | $\mathbf 0$             | $\mathbf 0$ | $\mathbf 0$      | 0              | 4                       | 4  |           |
|          | 10             | 4              | $\mathbf 0$    | 0            | $\pmb{0}$               | 0           | $\boldsymbol{0}$ | 0              | 4                       | 4  |           |
|          | 11             | 4              | 0              | 0            | 0                       | $\mathbf 0$ | 0                | 0              | 4                       | 4  |           |
|          | 12             | 4              | 0              | 0            | 0                       | $\mathbf 0$ | 0                | 0              | 4                       | 4  |           |
|          | 13             | 4              | $\mathbf 0$    | 0            | $\mathbf 0$             | $\mathbf 0$ | $\mathbf 0$      | 0              | 4                       | 4  |           |
|          | 14             | 4              | 0              | 0            | 0                       | 0           | 0                | 0              | 4                       | 4  |           |
|          | 15             | 4              | 0              | 0            | 0                       | $\mathbf 0$ | 0                | 0              | 4                       | 4  |           |
|          | 16             | $\mathbf 0$    | $\mathbf 0$    | 0            | $\mathbf 0$             | 0           | $\mathbf{1}$     | 3              | 4                       | 4  |           |
|          | 17             | $\mathbf 0$    | 0              | $\mathbf 0$  | $\mathbf 0$             | 4           | 0                | 0              | $\overline{\mathbf{4}}$ | 4  |           |
|          | 18             | $\mathbf 0$    | 0              | 0            | $\mathbf 0$             | 4           | 0                | 0              | 4                       | 4  |           |
|          | Ц              | 54             | $\overline{2}$ | $\mathbf{1}$ | $\overline{2}$          | 9           | $\mathbf{1}$     | 3              |                         |    |           |
|          | LD             | 109            | $\overline{2}$ | $\mathbf{1}$ | $\overline{2}$          | 9           | $\mathbf{1}$     | 3              |                         |    |           |

TABLA 28. Solución solver.7°grupo camiones. Larga distancia

TABLA 29. Informe de respuestas y sensibilidad ,7°grupo camiones

# **Microsoft Excel 12.0 Informe de respuestas Hoja de cálculo: [Libro1]grupo5 Informe creado: 03/04/2013 04:09:10 p.m.**

Celda objetivo (Máximo)

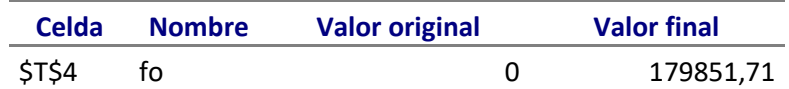

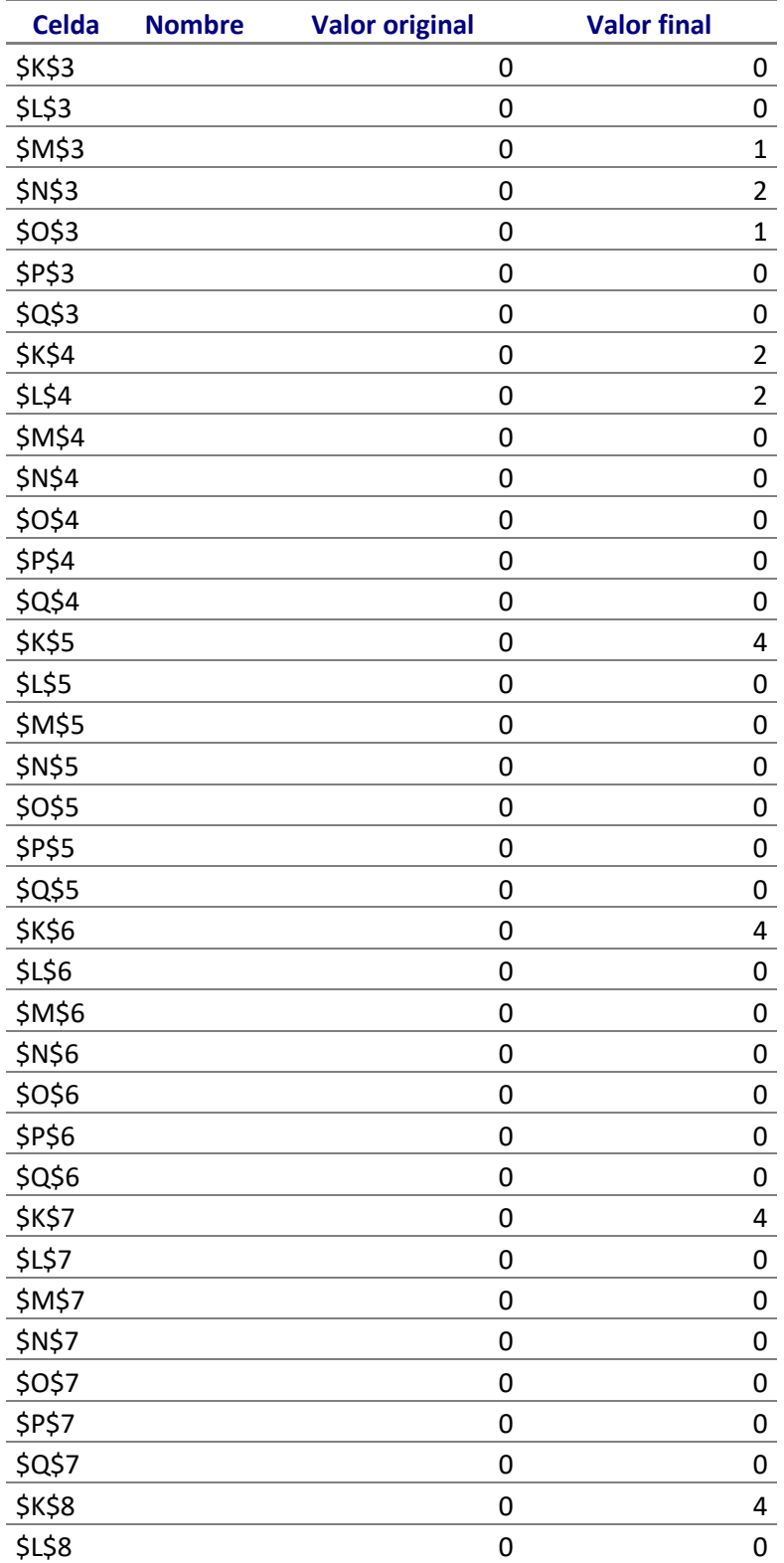

- 136 -

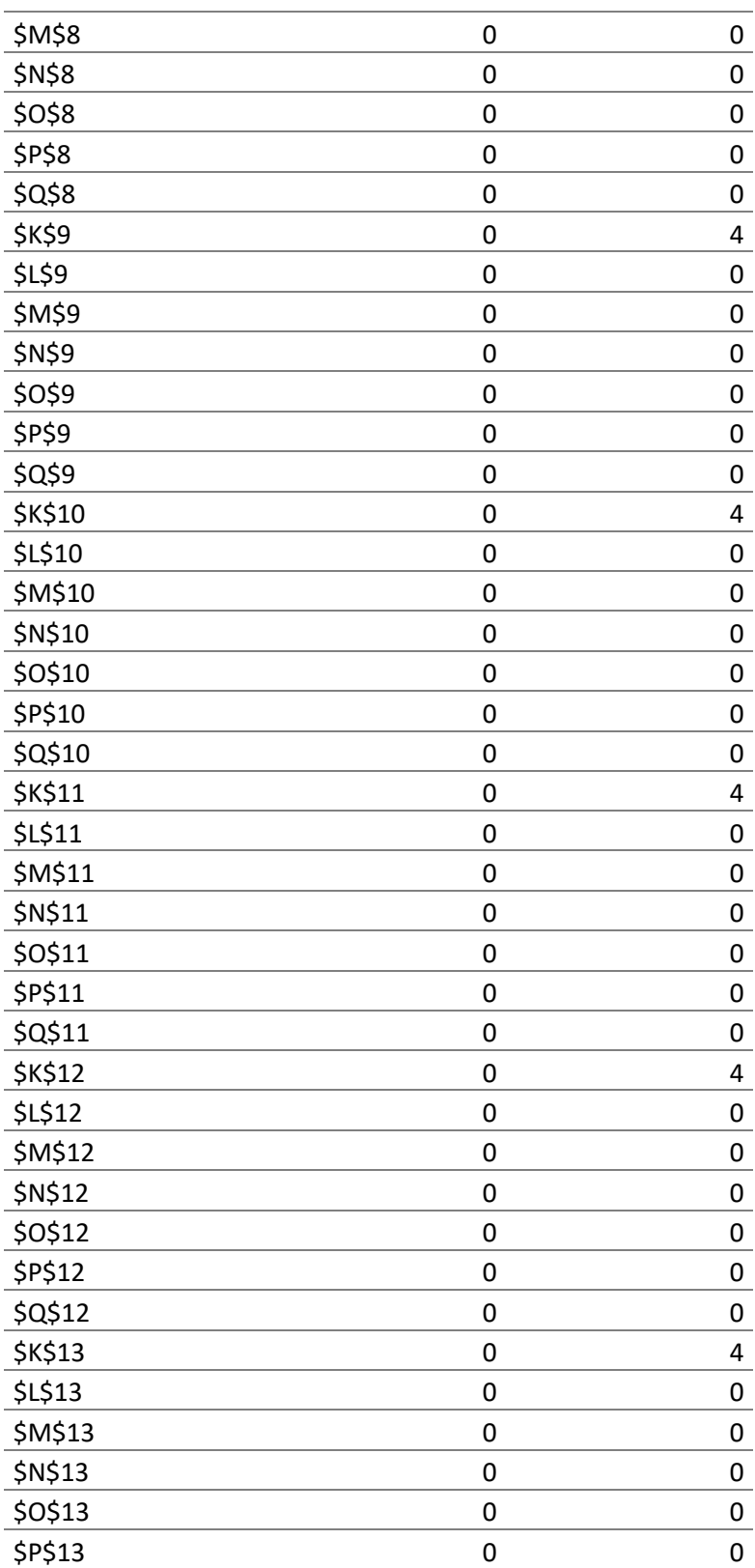

- 137 -

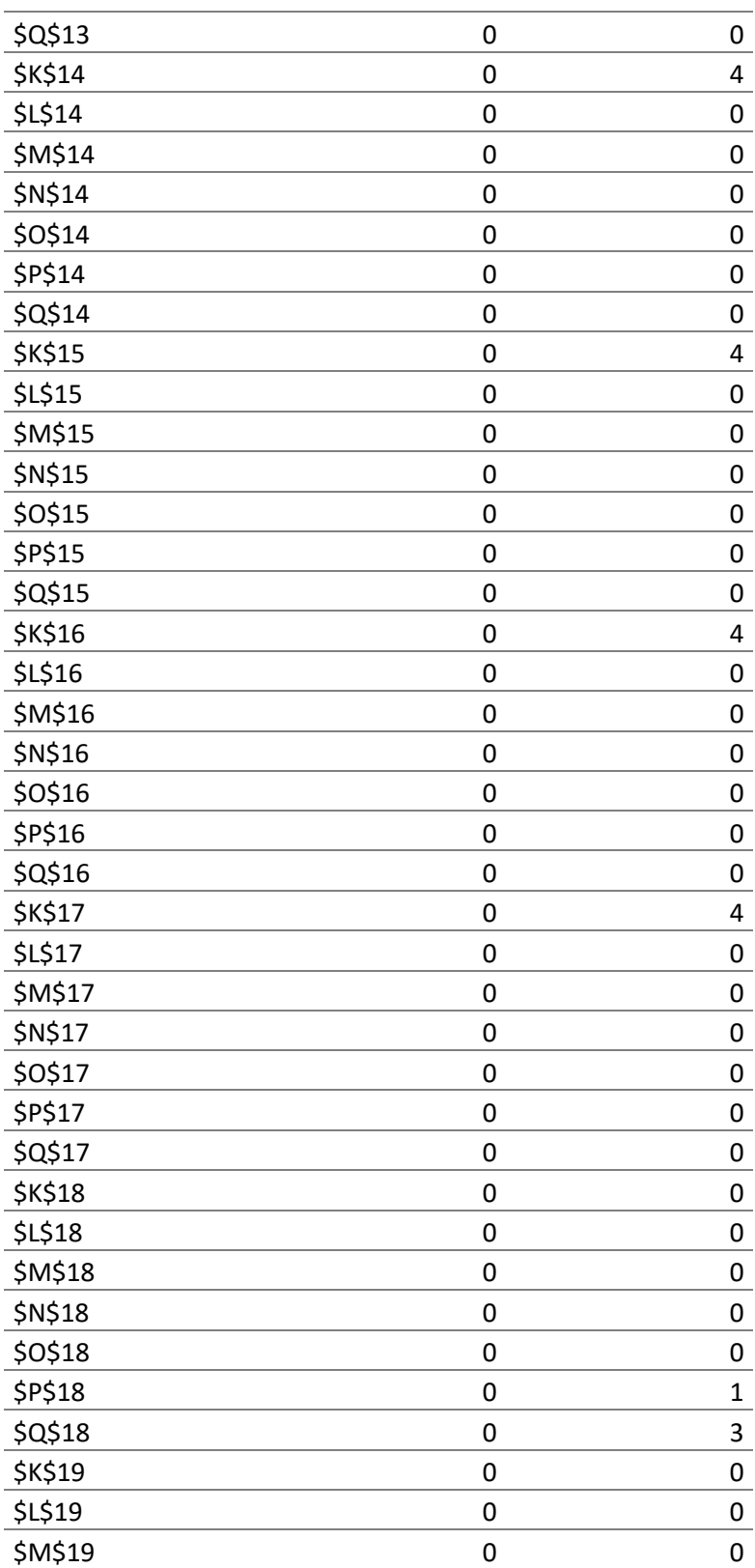

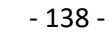

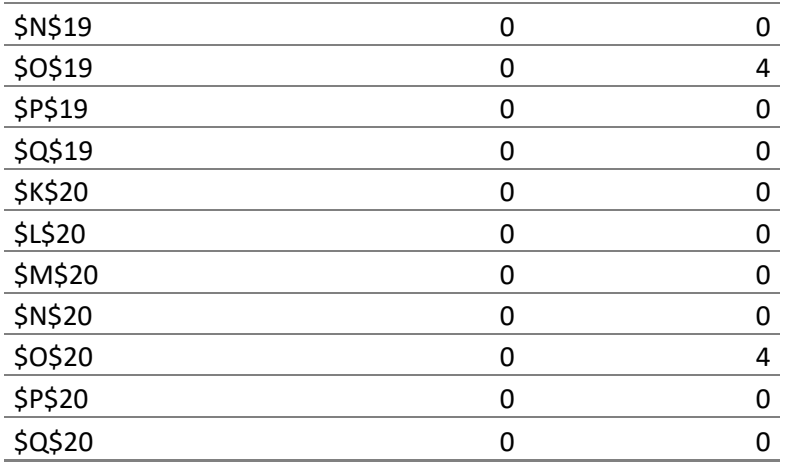

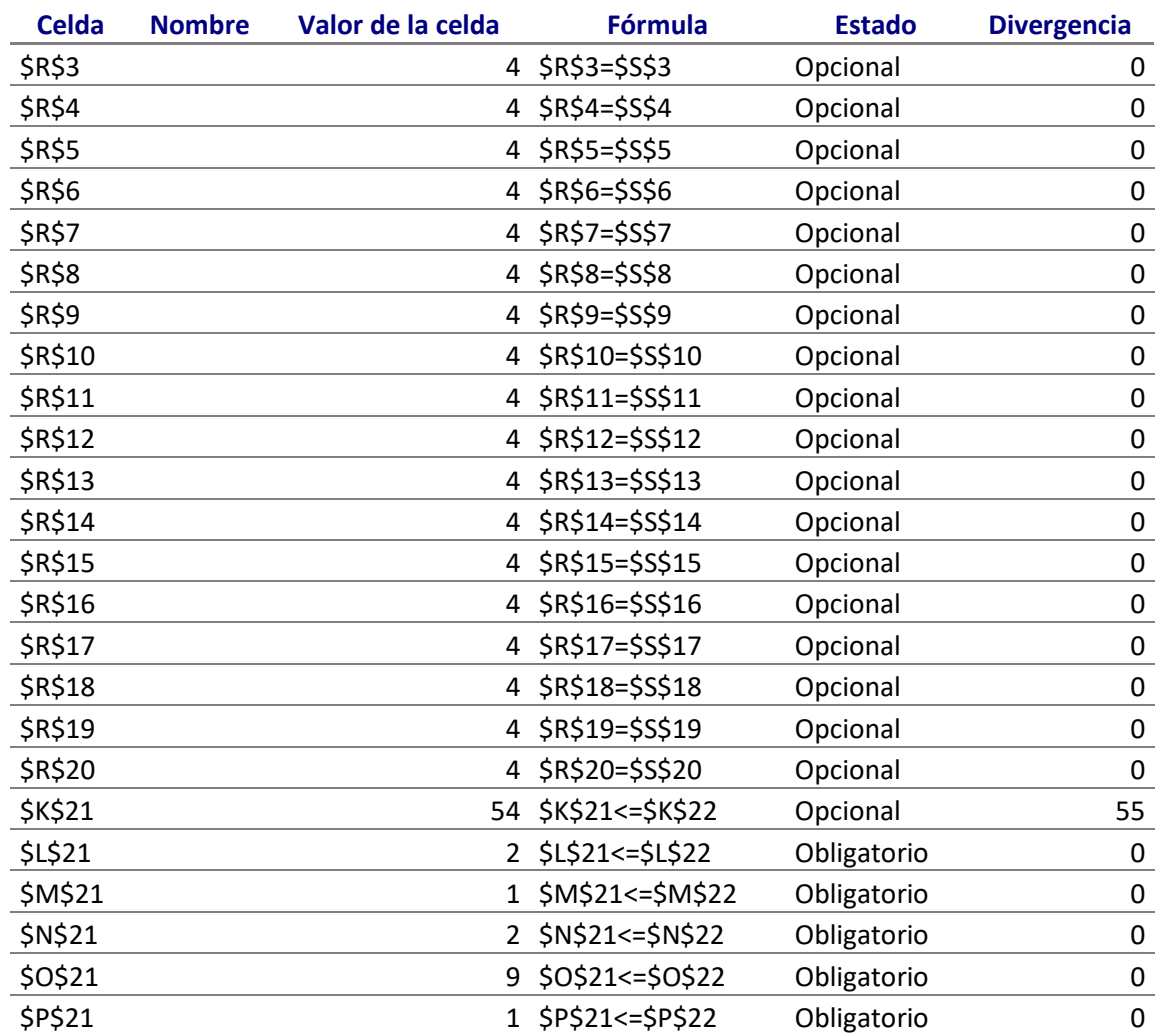

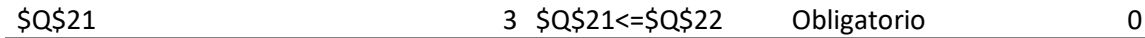

- 139 -

**Microsoft Excel 12.0 Informe de sensibilidad Hoja de cálculo: [Libro1]grupo5 Informe creado: 03/04/2013 04:09:11 p.m.**

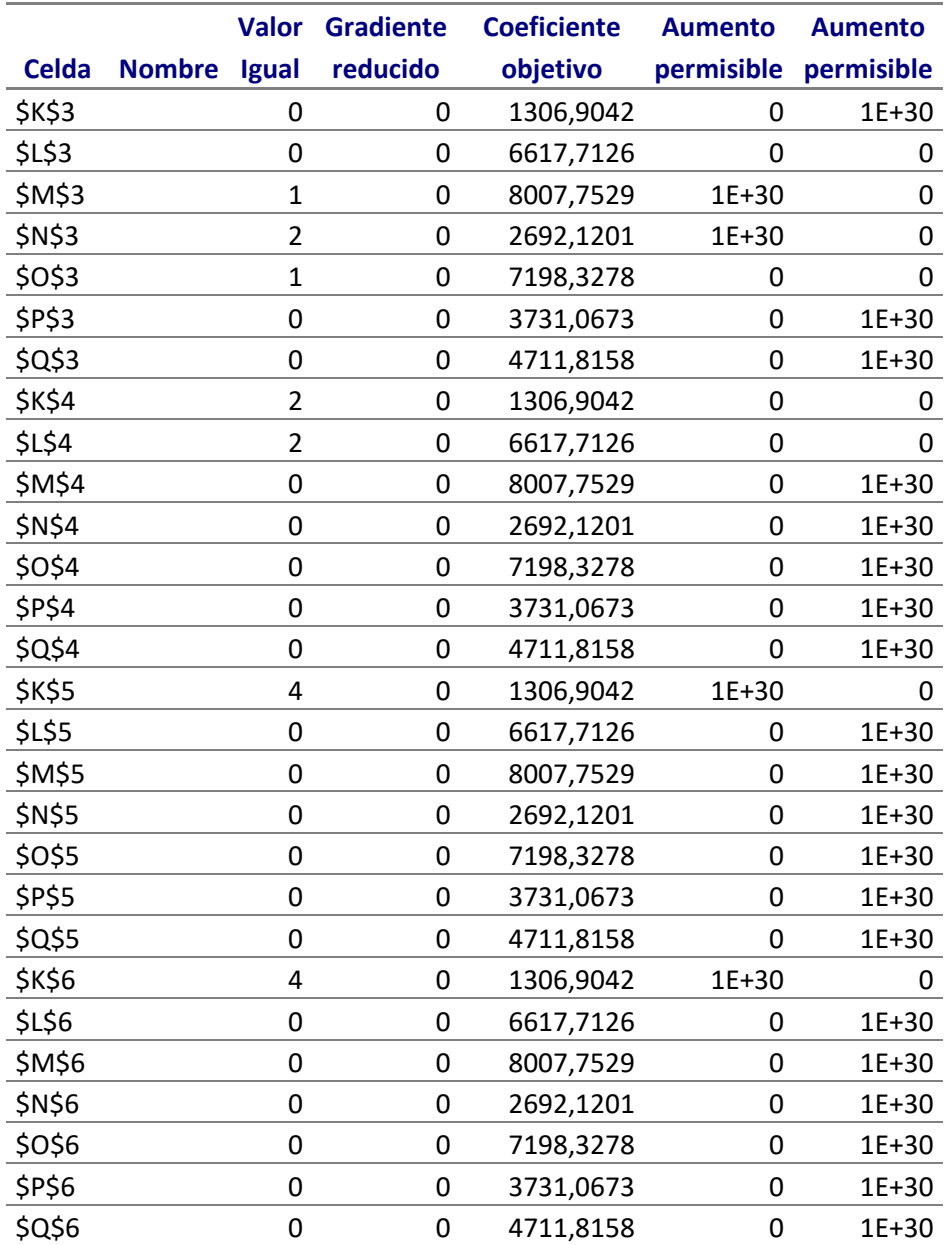

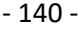

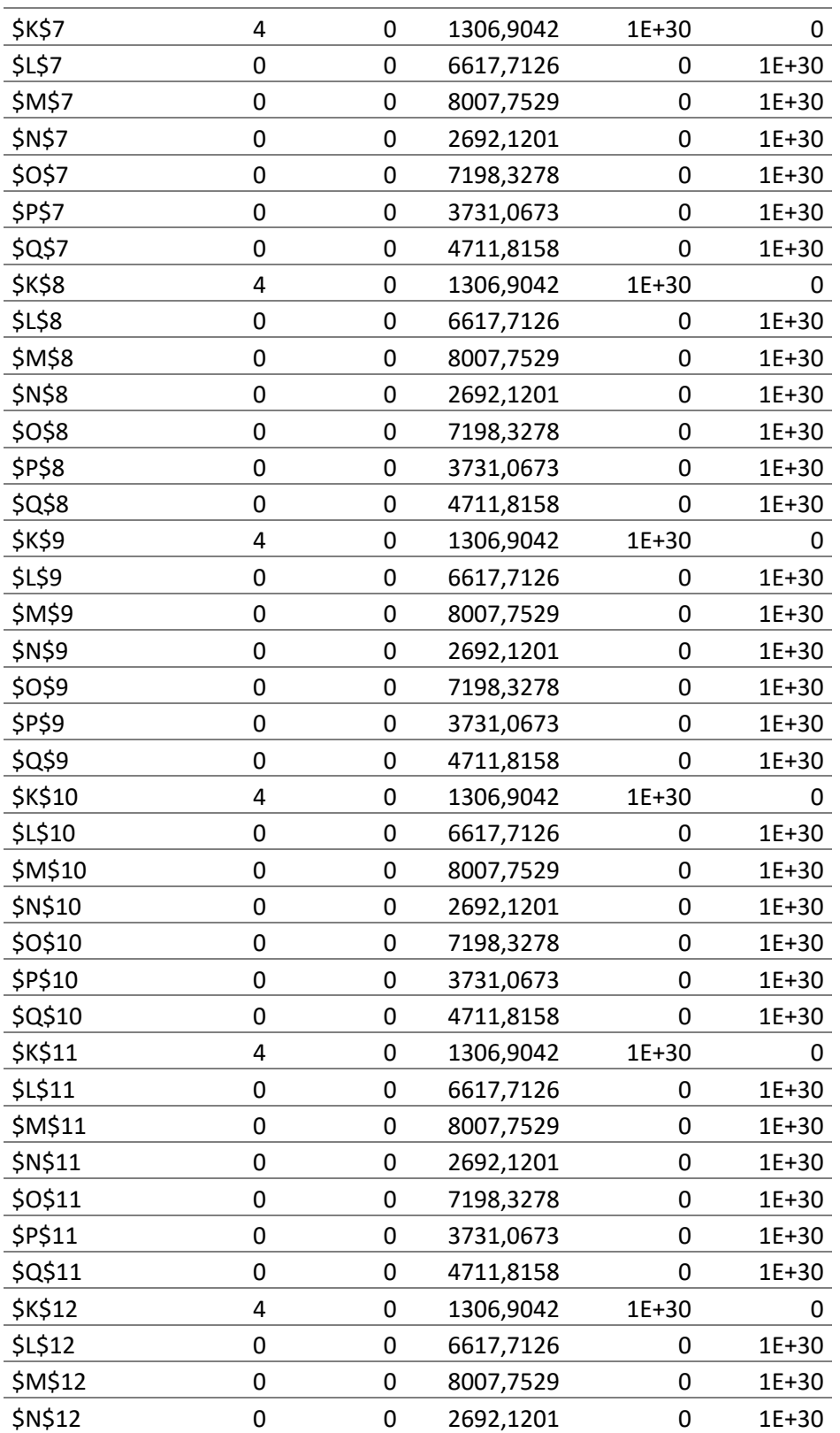

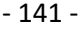

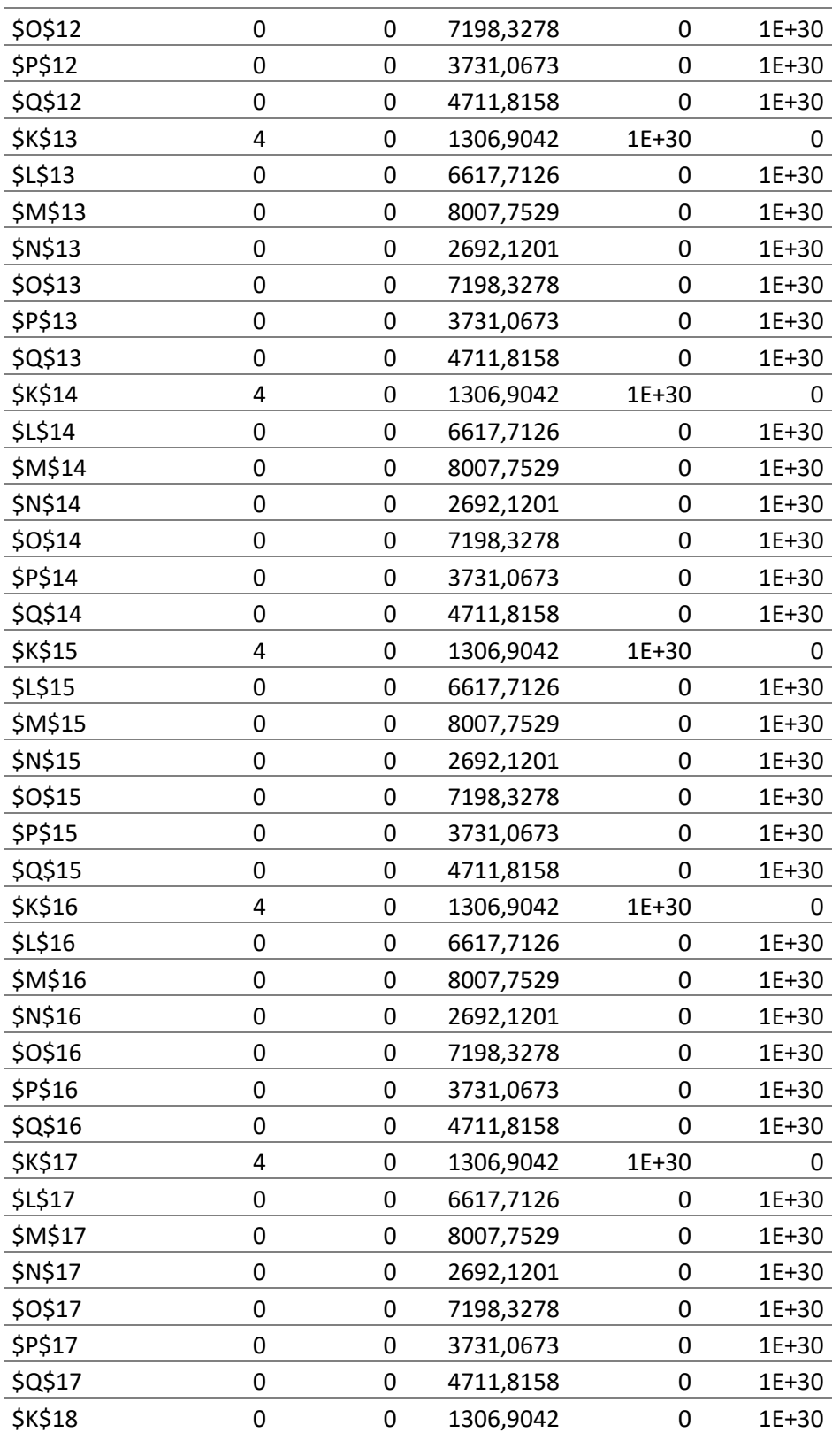
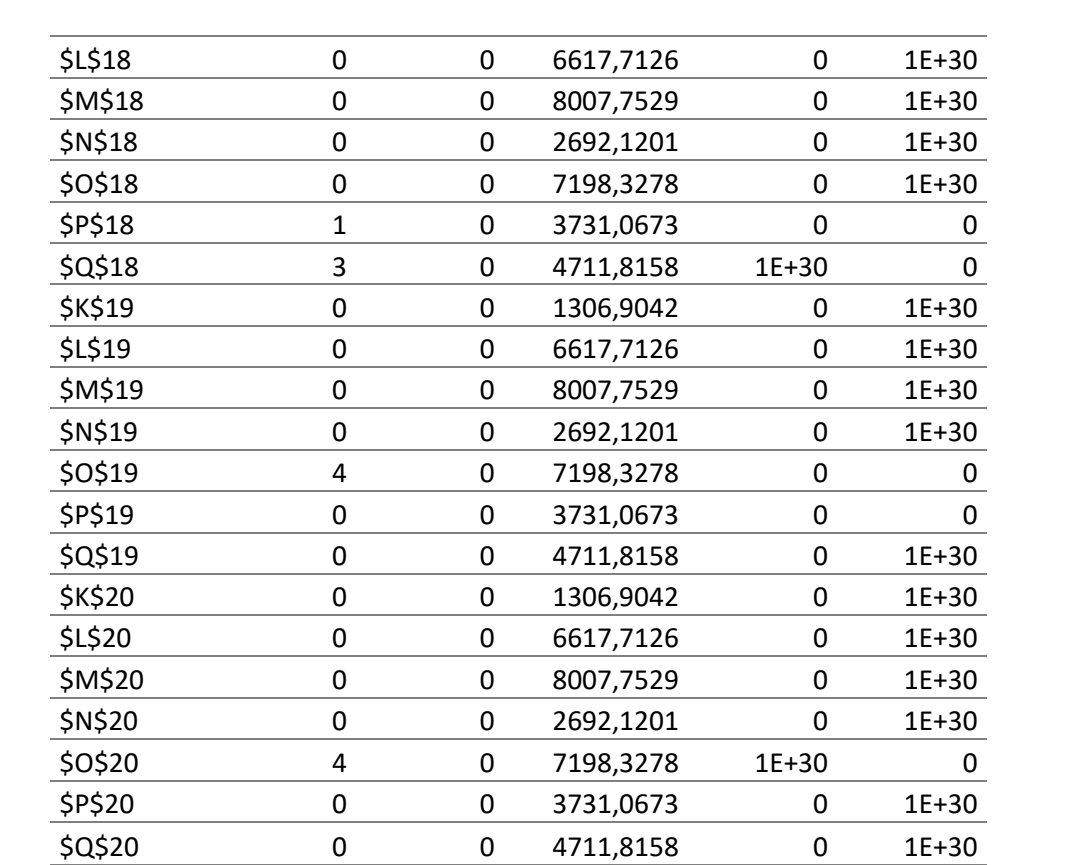

- 142 -

### Restricciones

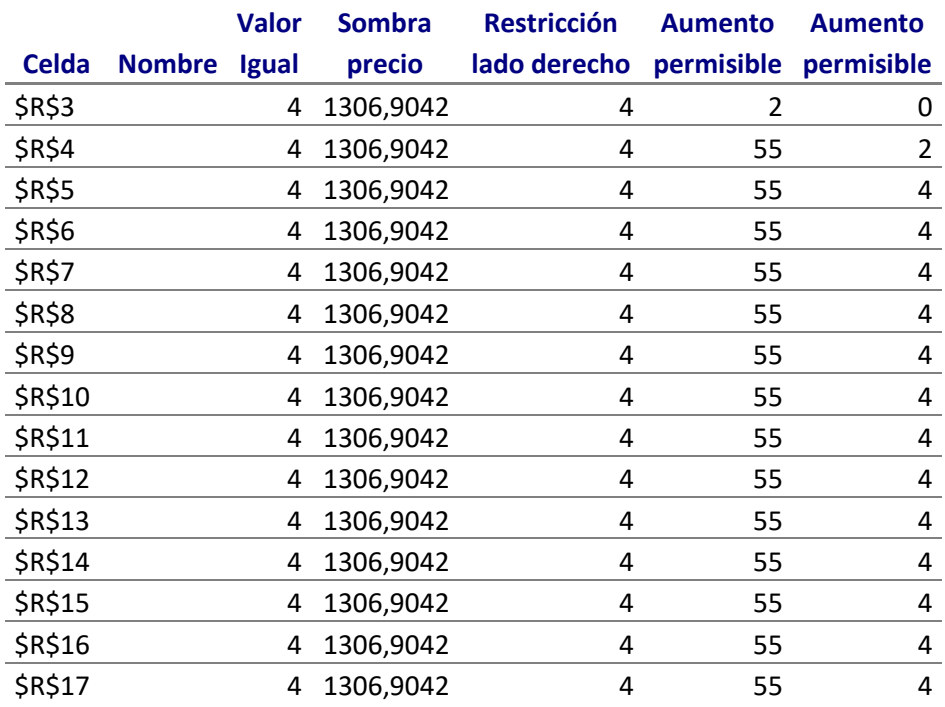

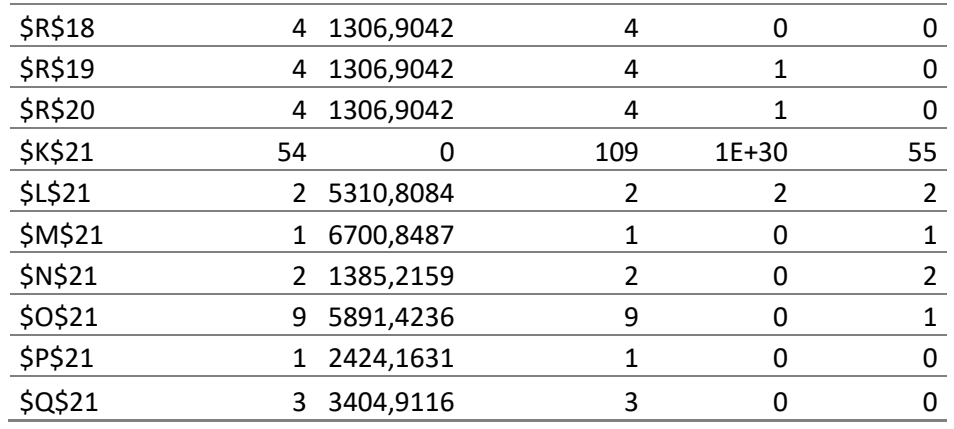

- 143 -

# TABLA 30 Solución solver.8°grupo camiones. Larga distancia

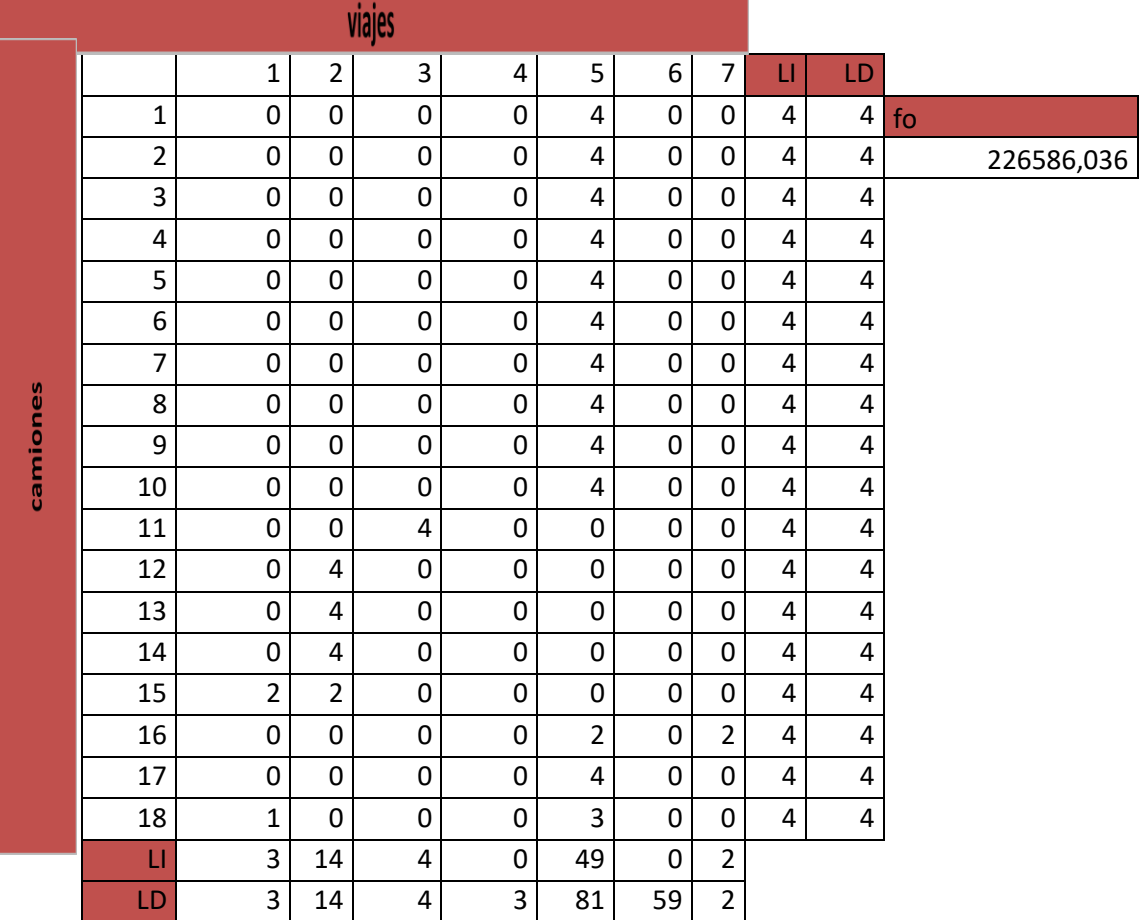

TABLA 31 Informe de respuestas y sensibilidad ,8°grupo camiones

**Microsoft Excel 12.0 Informe de respuestas Hoja de cálculo: [Libro1]grupo 6 Informe creado: 03/04/2013 04:14:26 p.m.**

Celda objetivo (Máximo)

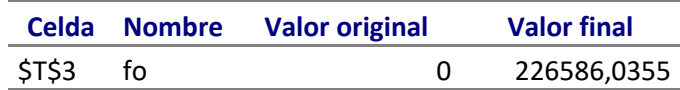

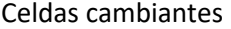

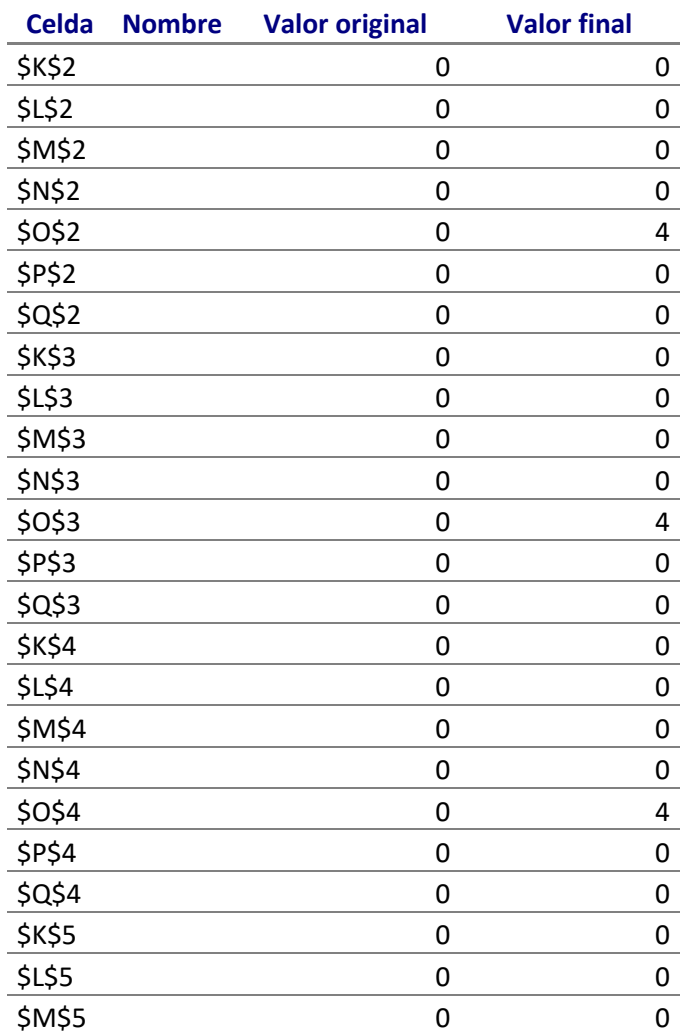

- 145 -

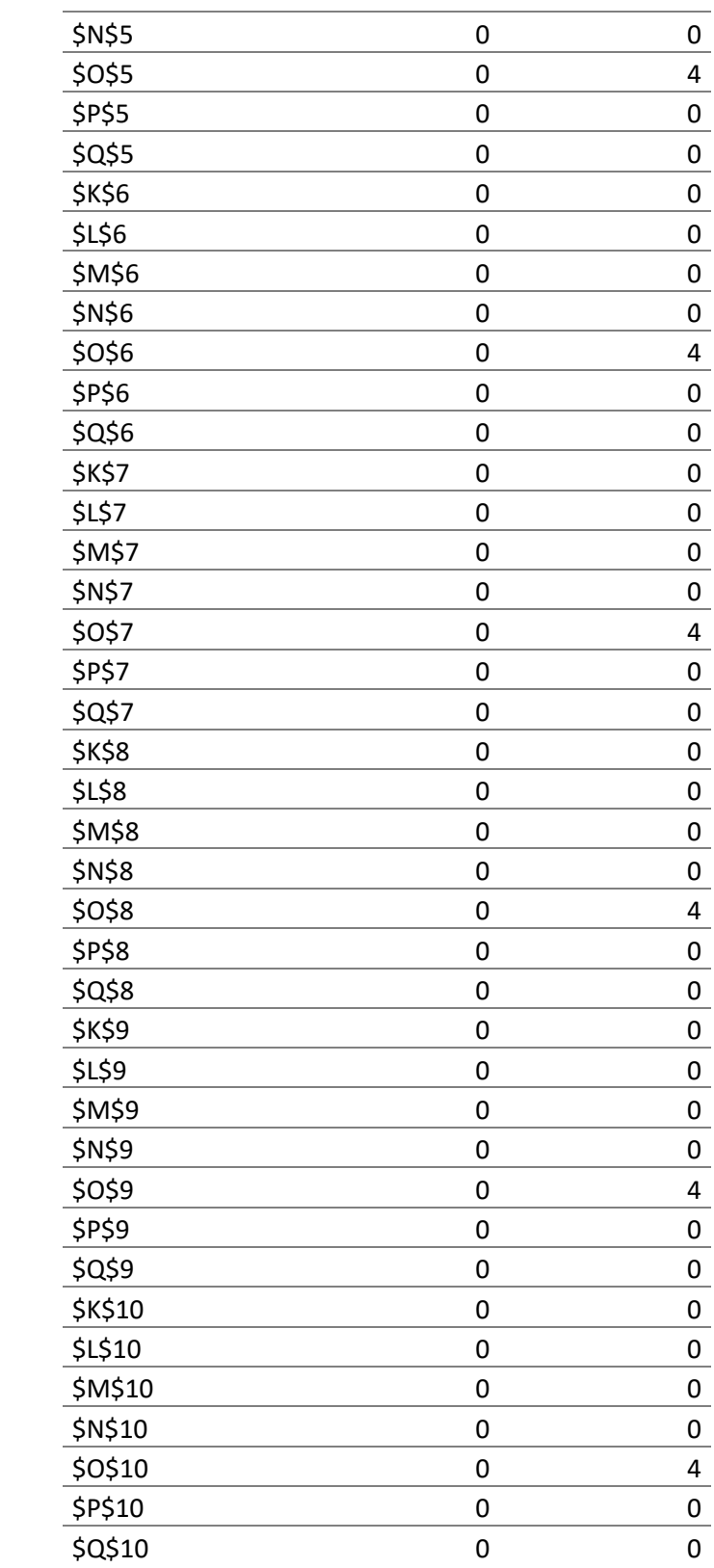

- 146 -

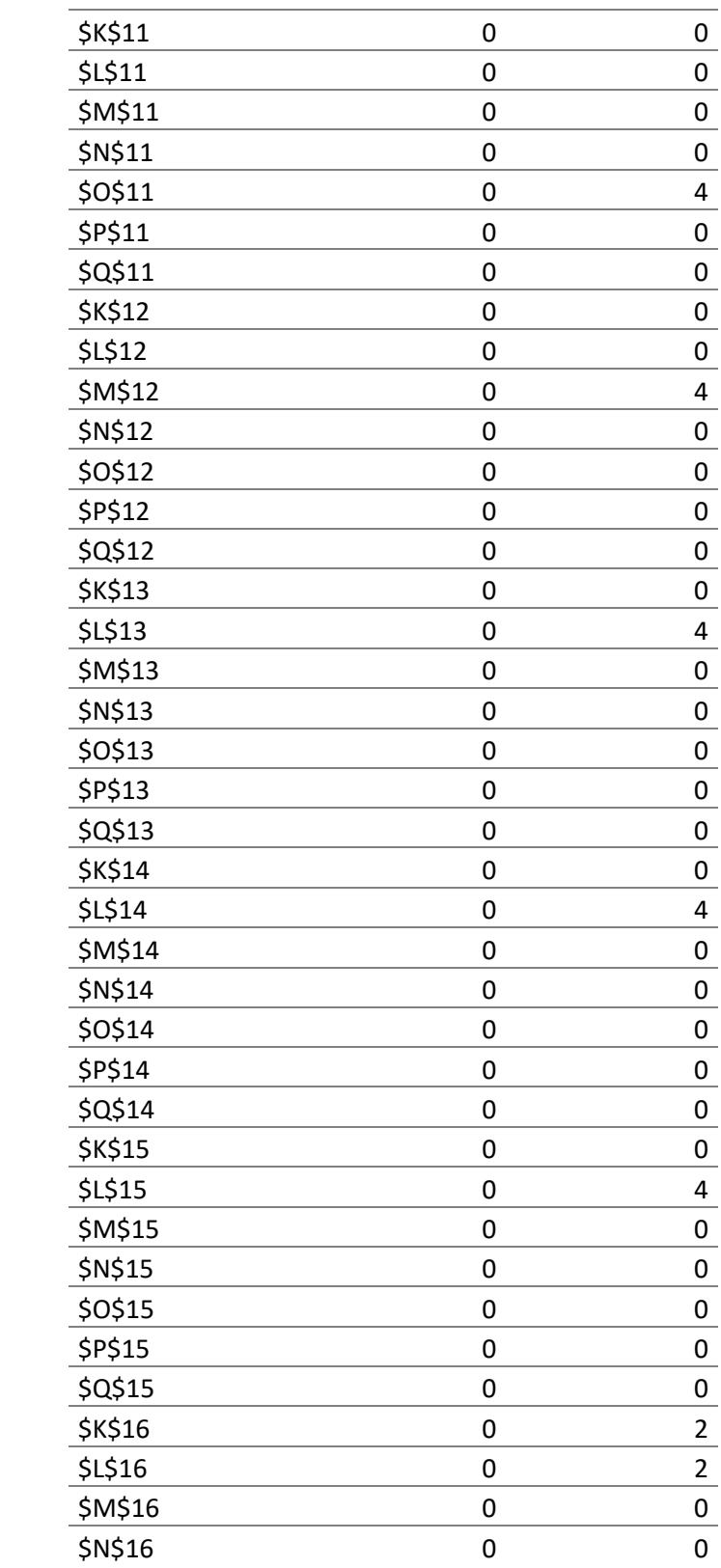

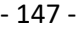

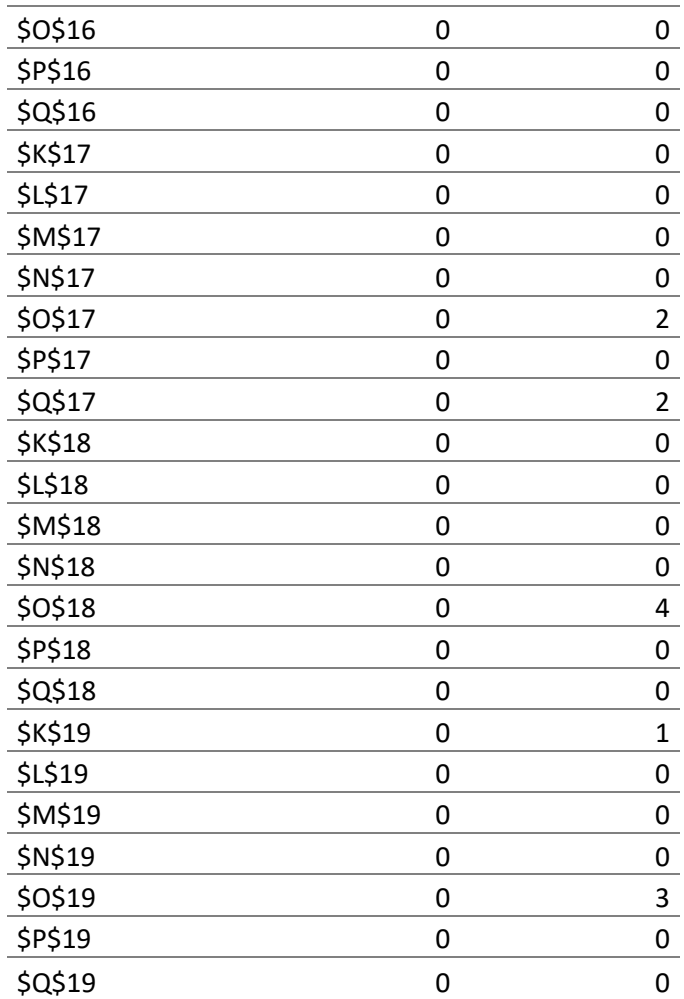

## Restricciones

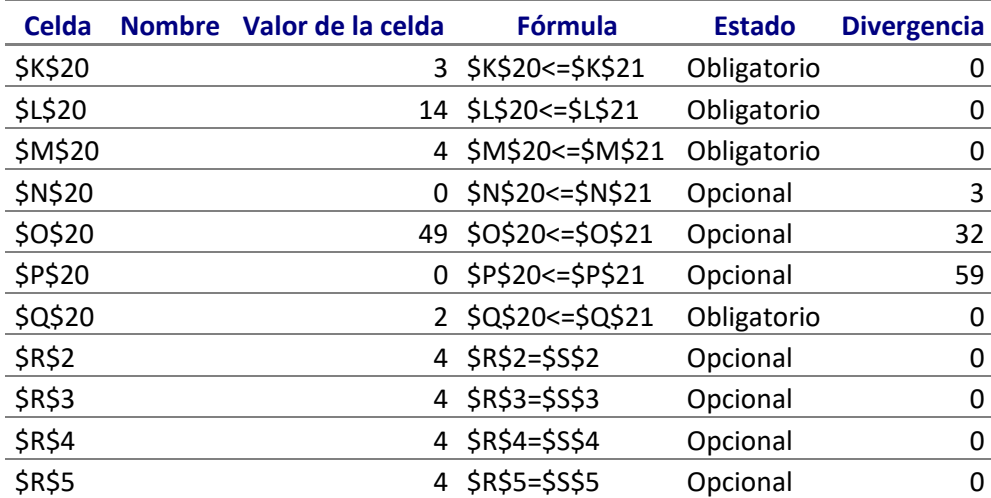

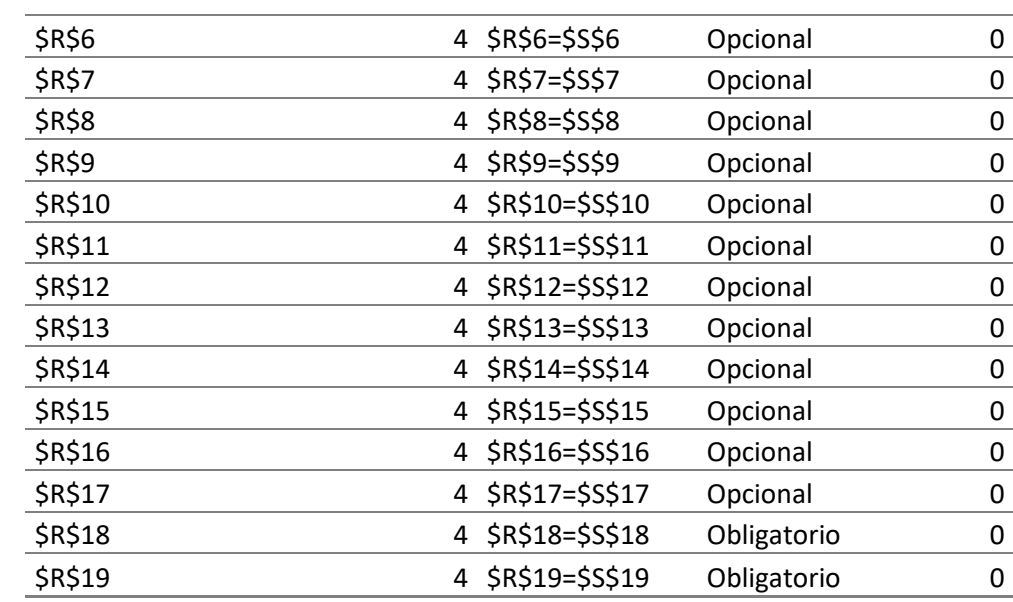

**Microsoft Excel 12.0 Informe de sensibilidad Hoja de cálculo: [Libro1]grupo 6 Informe creado: 03/04/2013 04:14:26 p.m.**

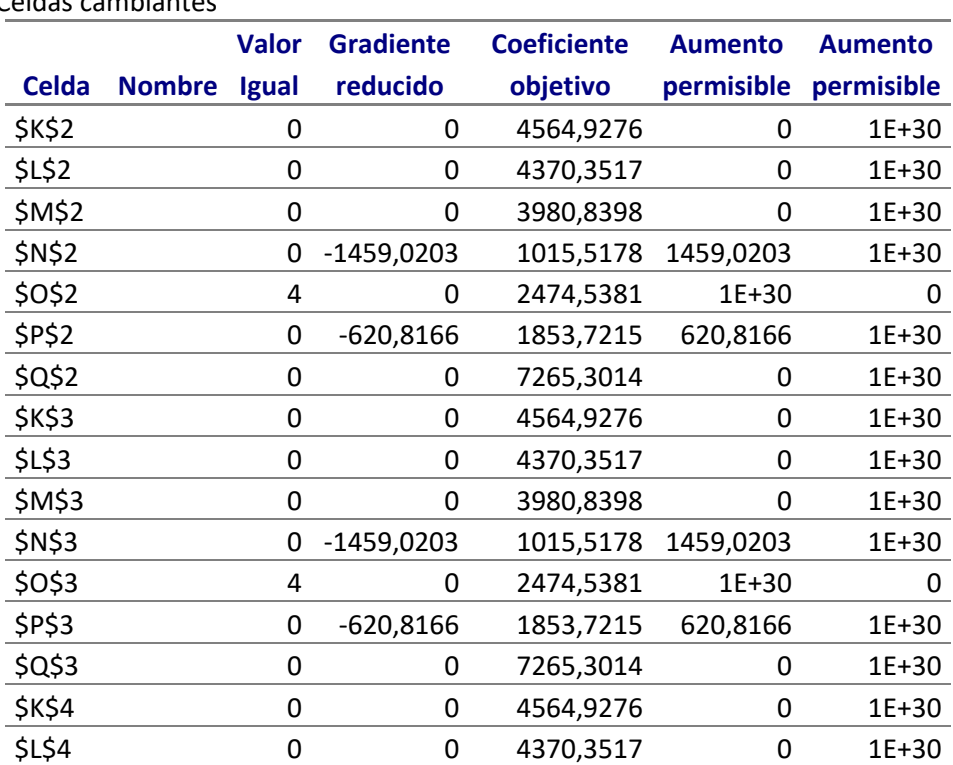

Celdas cambiantes

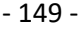

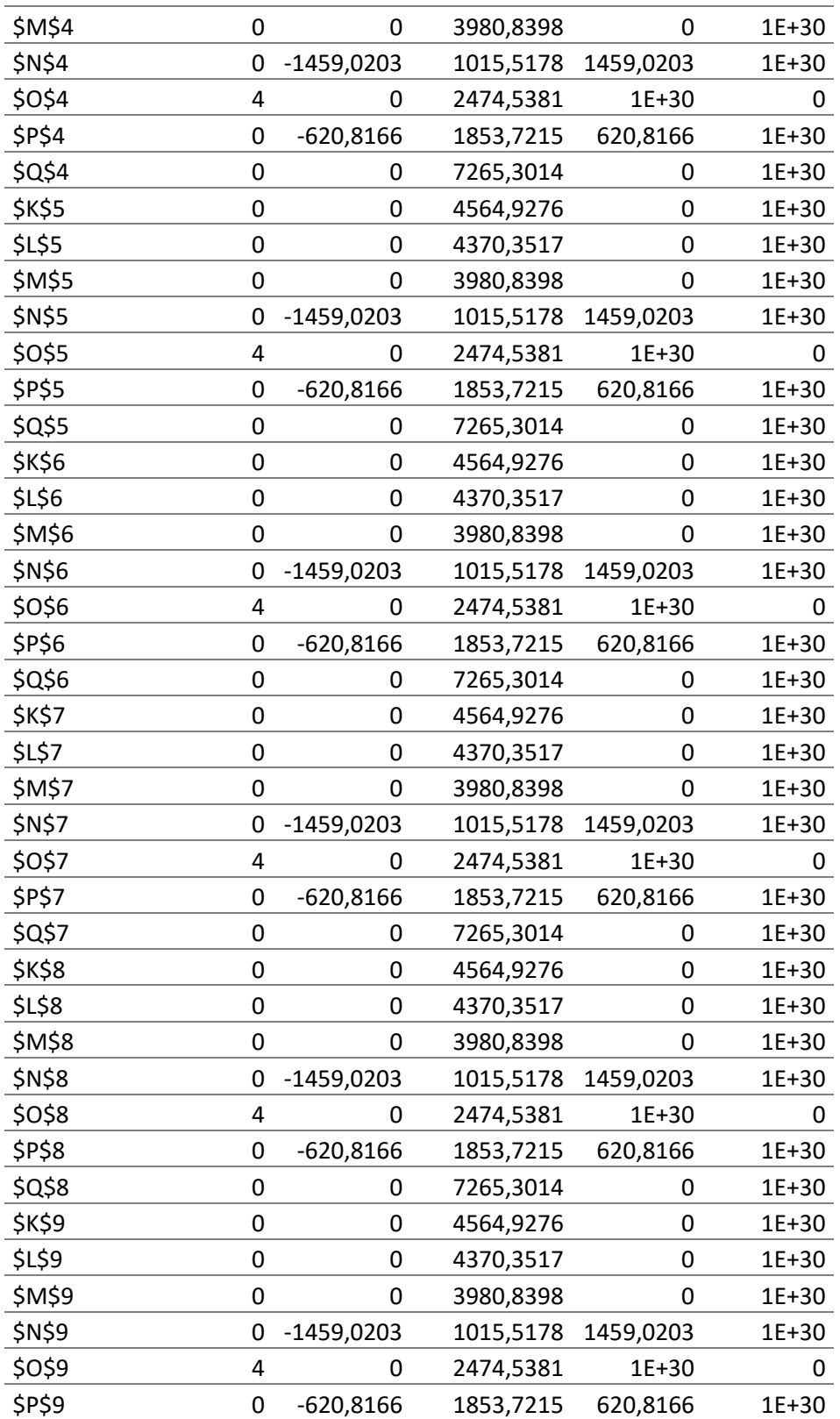

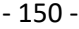

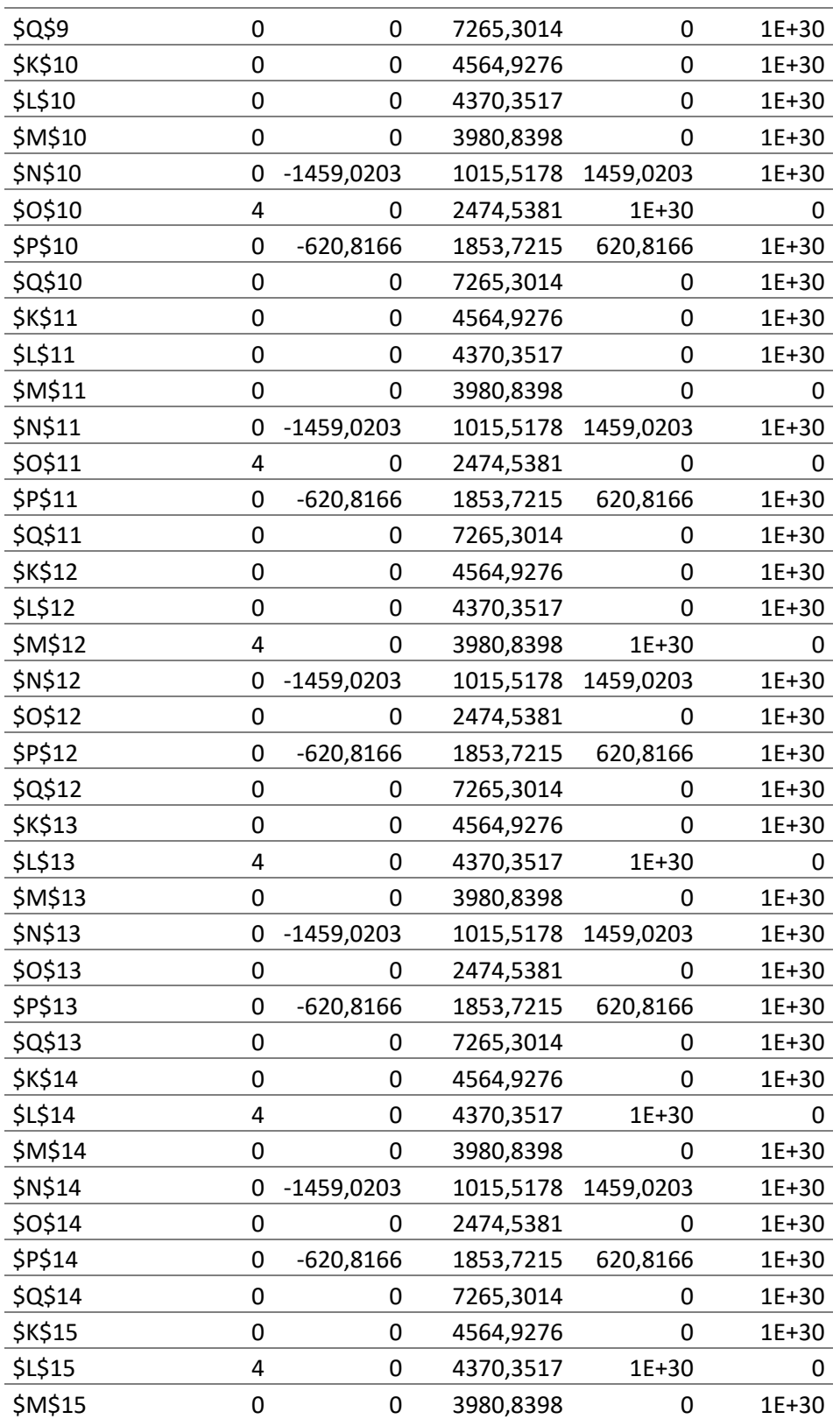

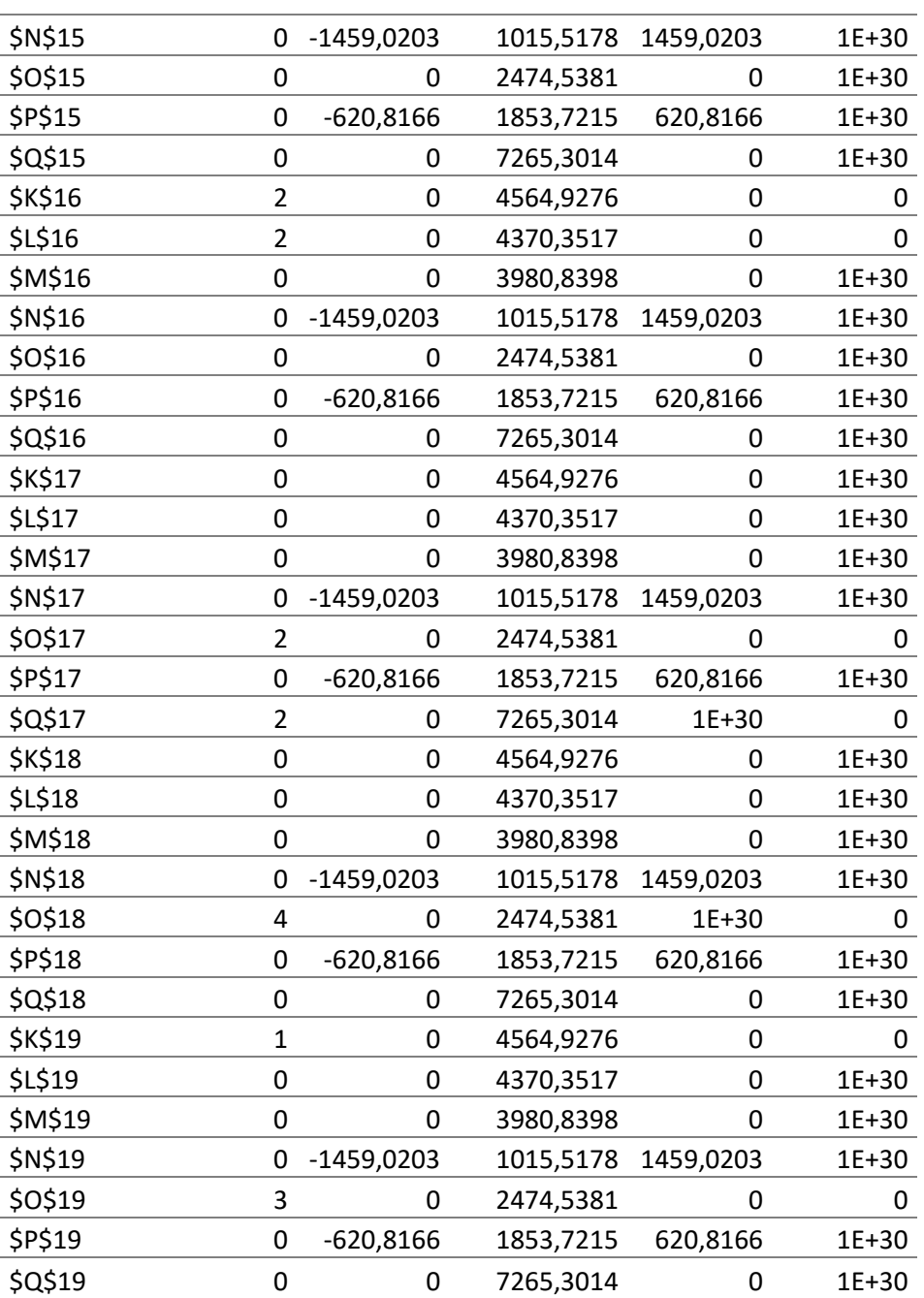

### Restricciones

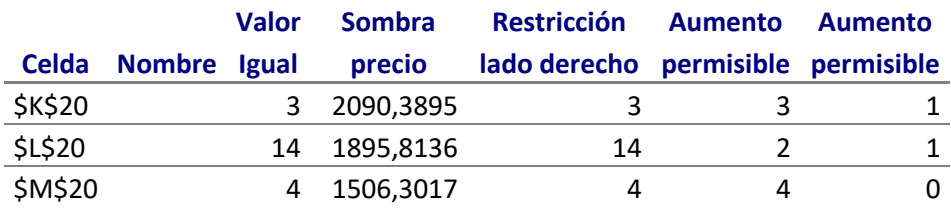

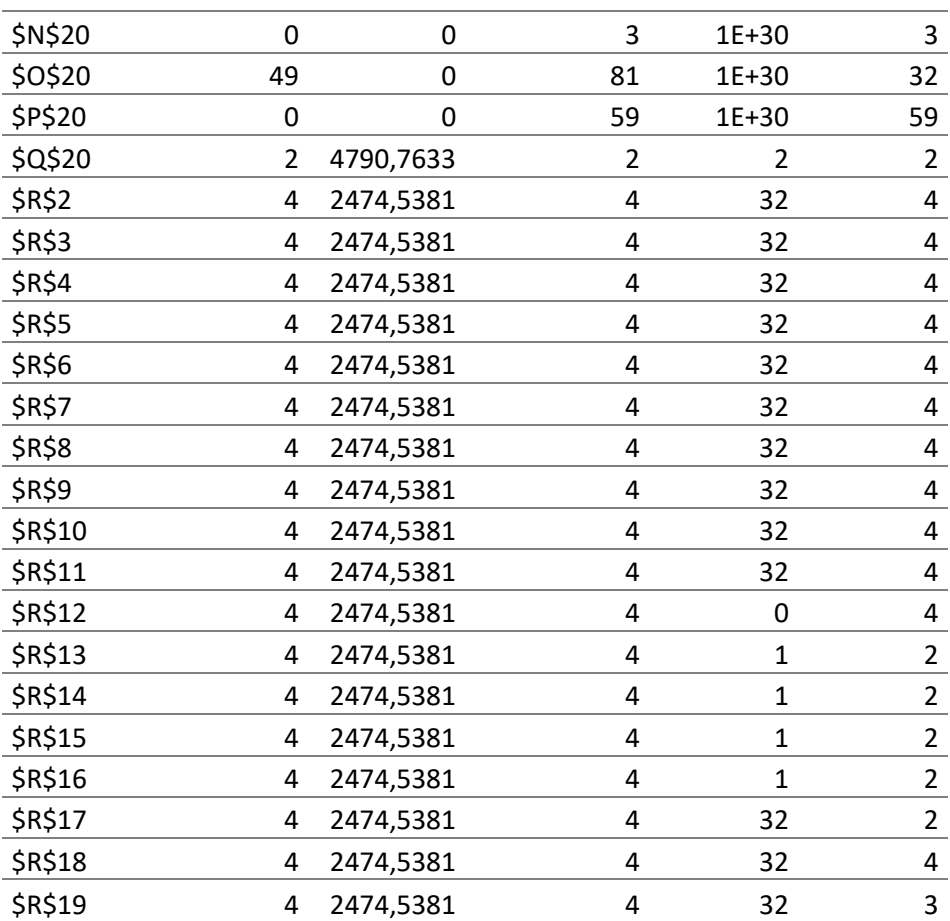

- 152 -

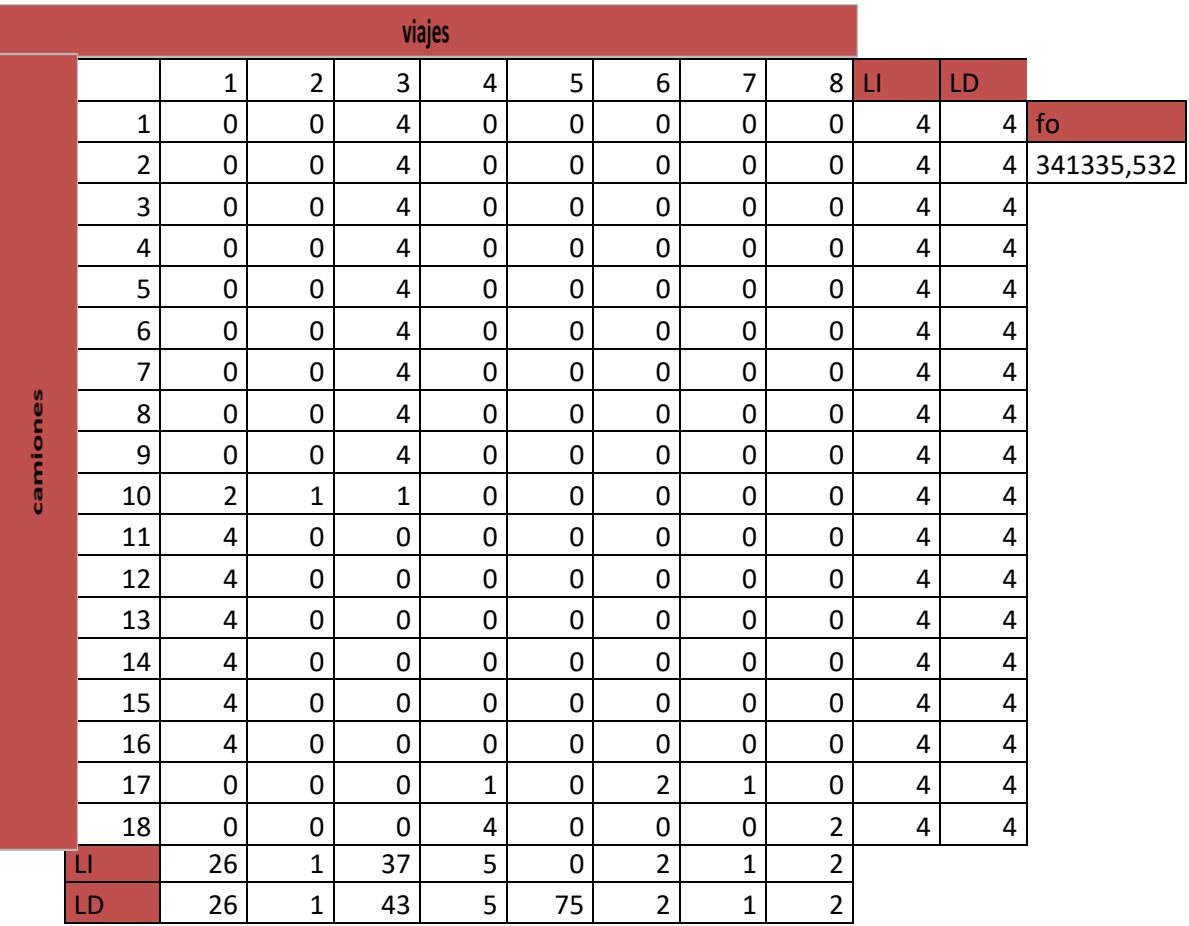

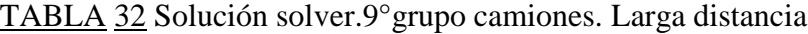

TABLA 33 Informe de respuestas y sensibilidad ,9°grupo camiones.

**Microsoft Excel 12.0 Informe de respuestas Hoja de cálculo: [Libro1]grupo 7 Informe creado: 03/04/2013 04:19:55 p.m.**

Celda objetivo (Máximo)

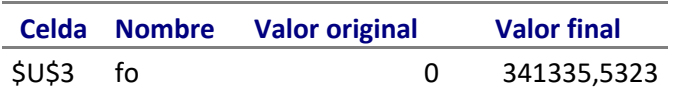

### Celdas cambiantes

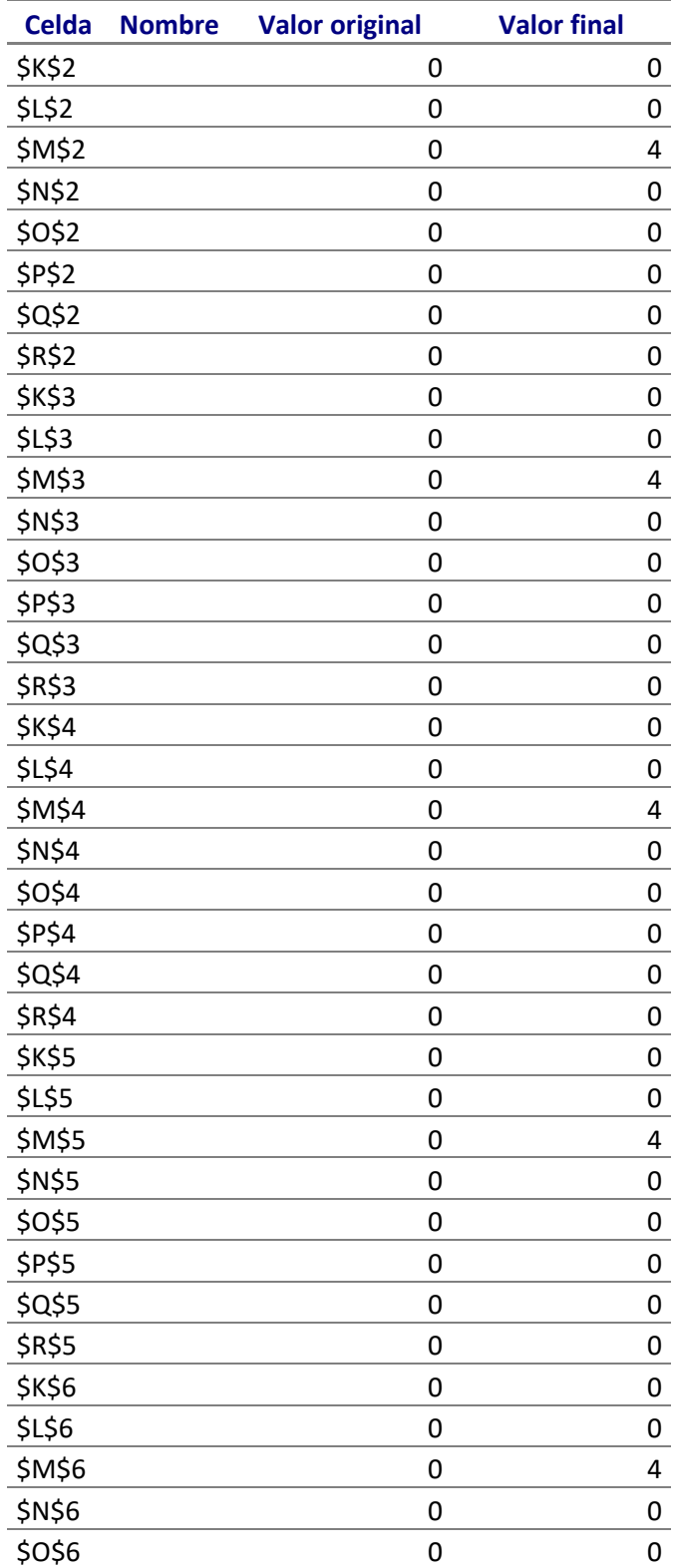

- 155 -

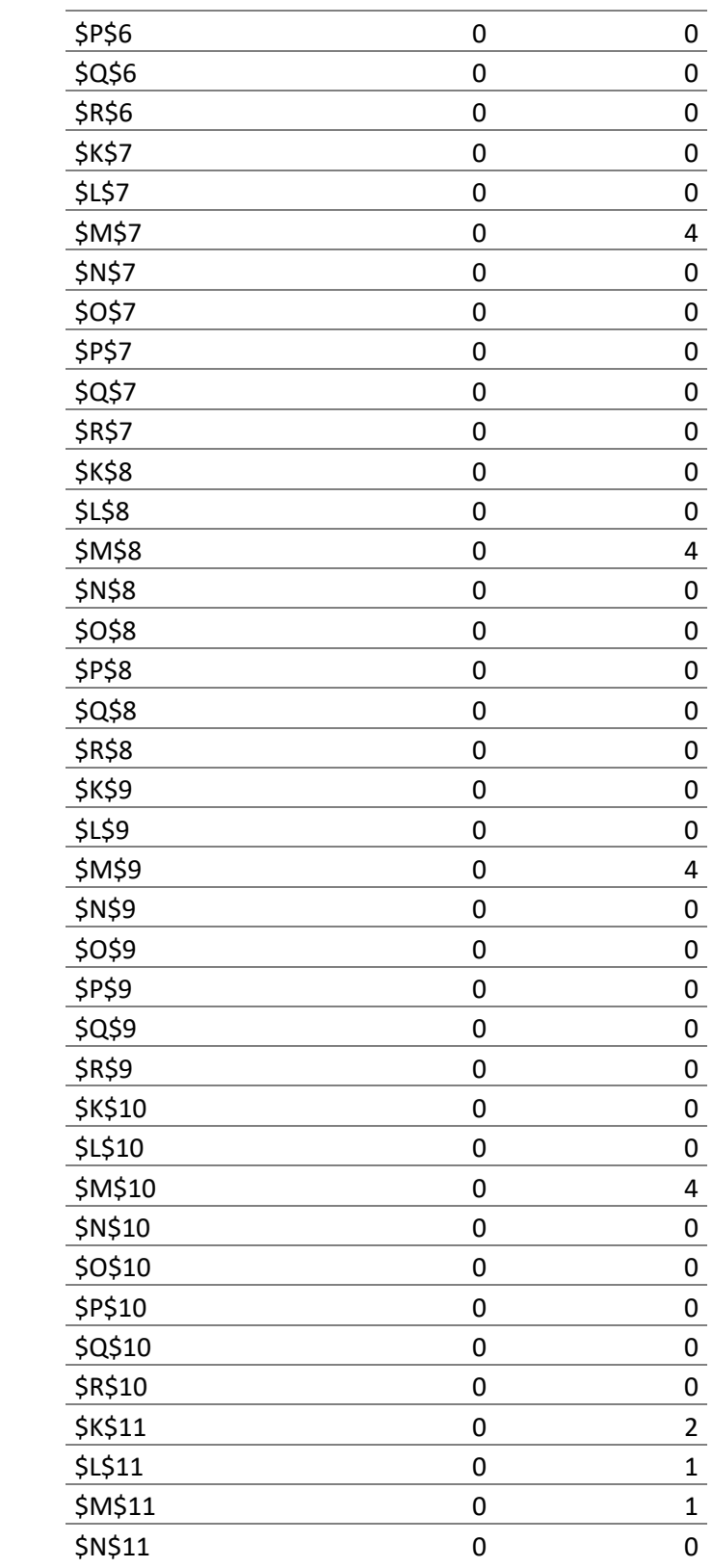

- 156 -

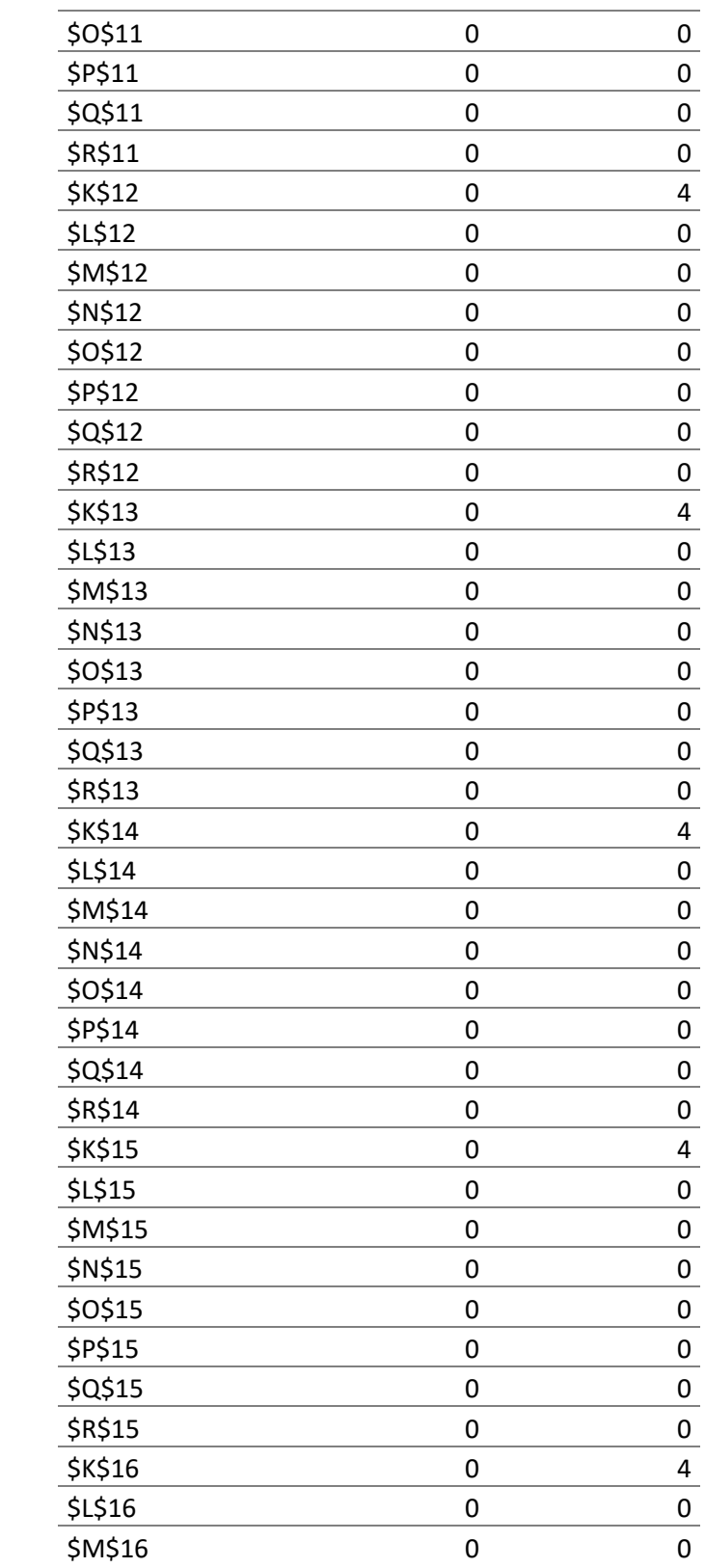

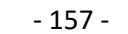

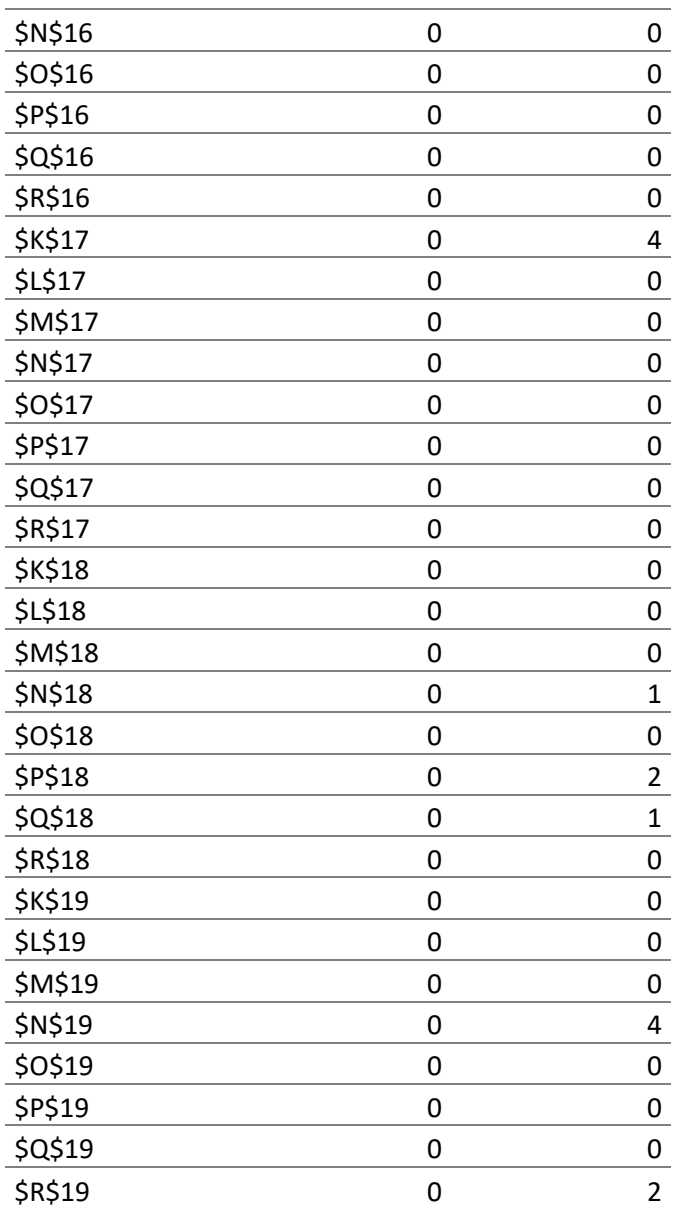

#### Restricciones

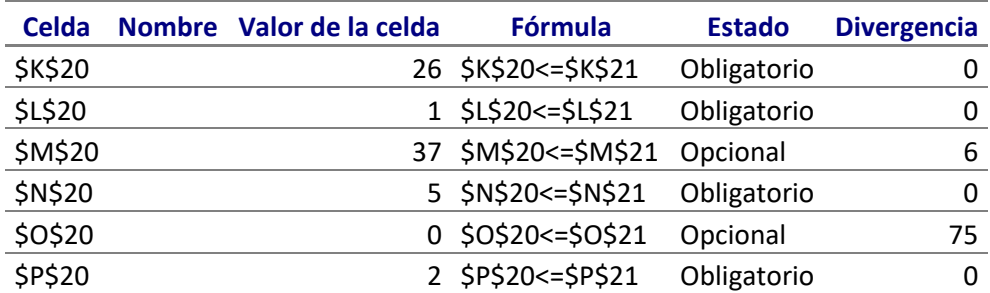

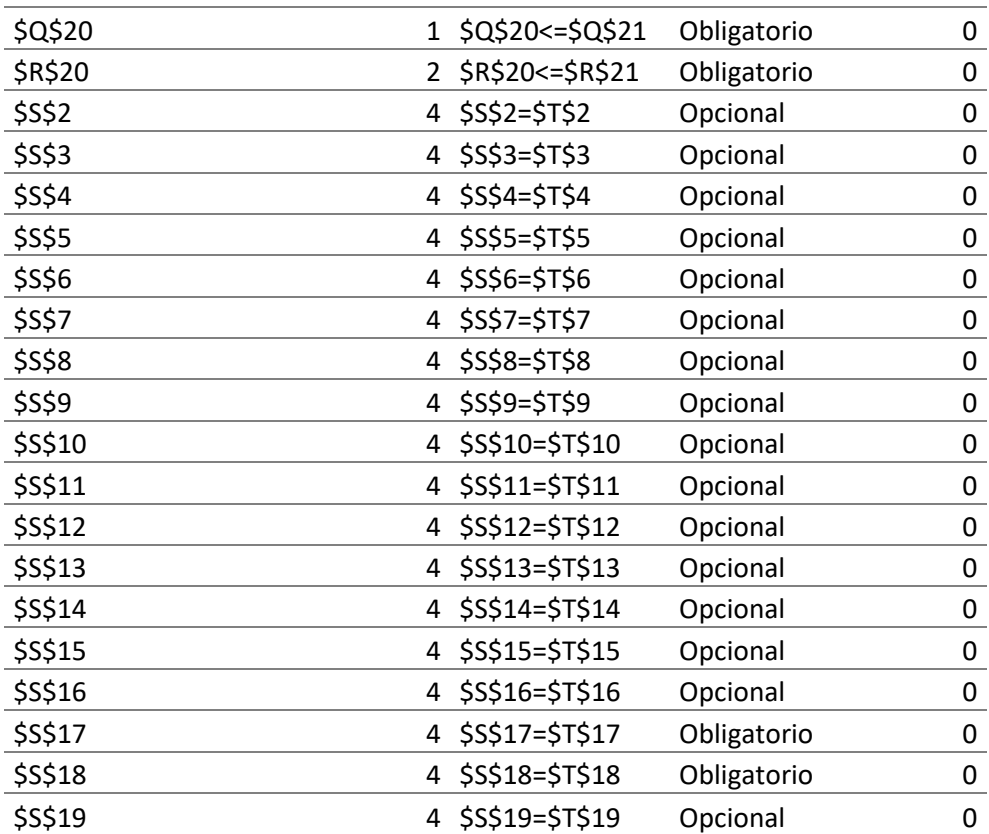

# **Microsoft Excel 12.0 Informe de sensibilidad Hoja de cálculo: [Libro1]grupo 7 Informe creado: 03/04/2013 04:19:56 p.m.**

# Celdas cambiantes

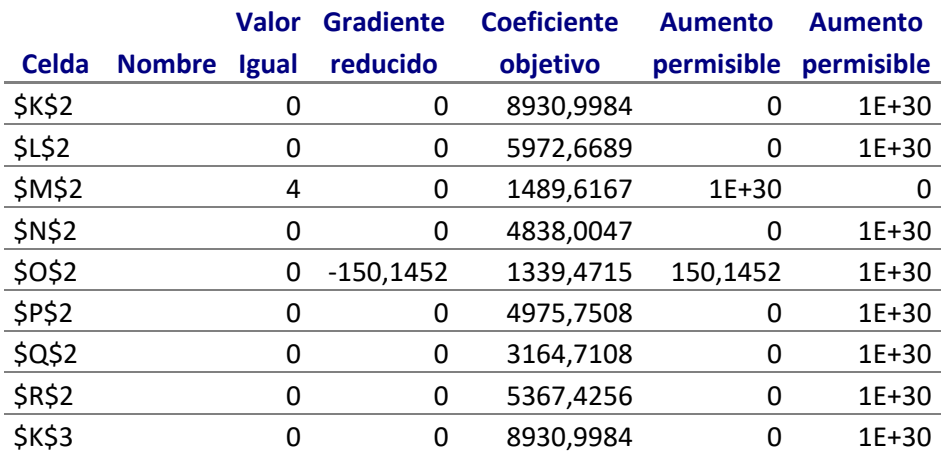

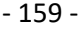

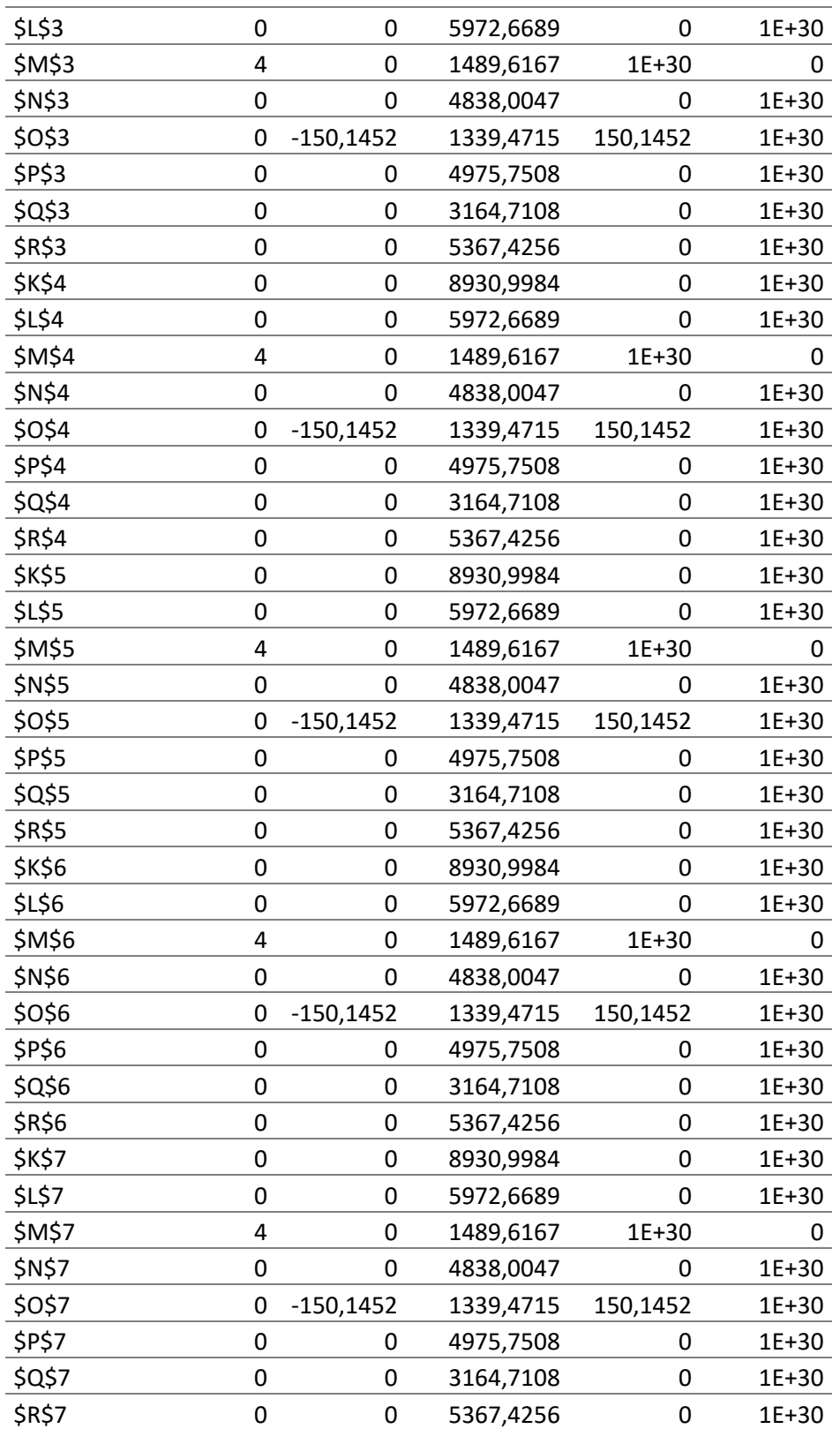

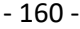

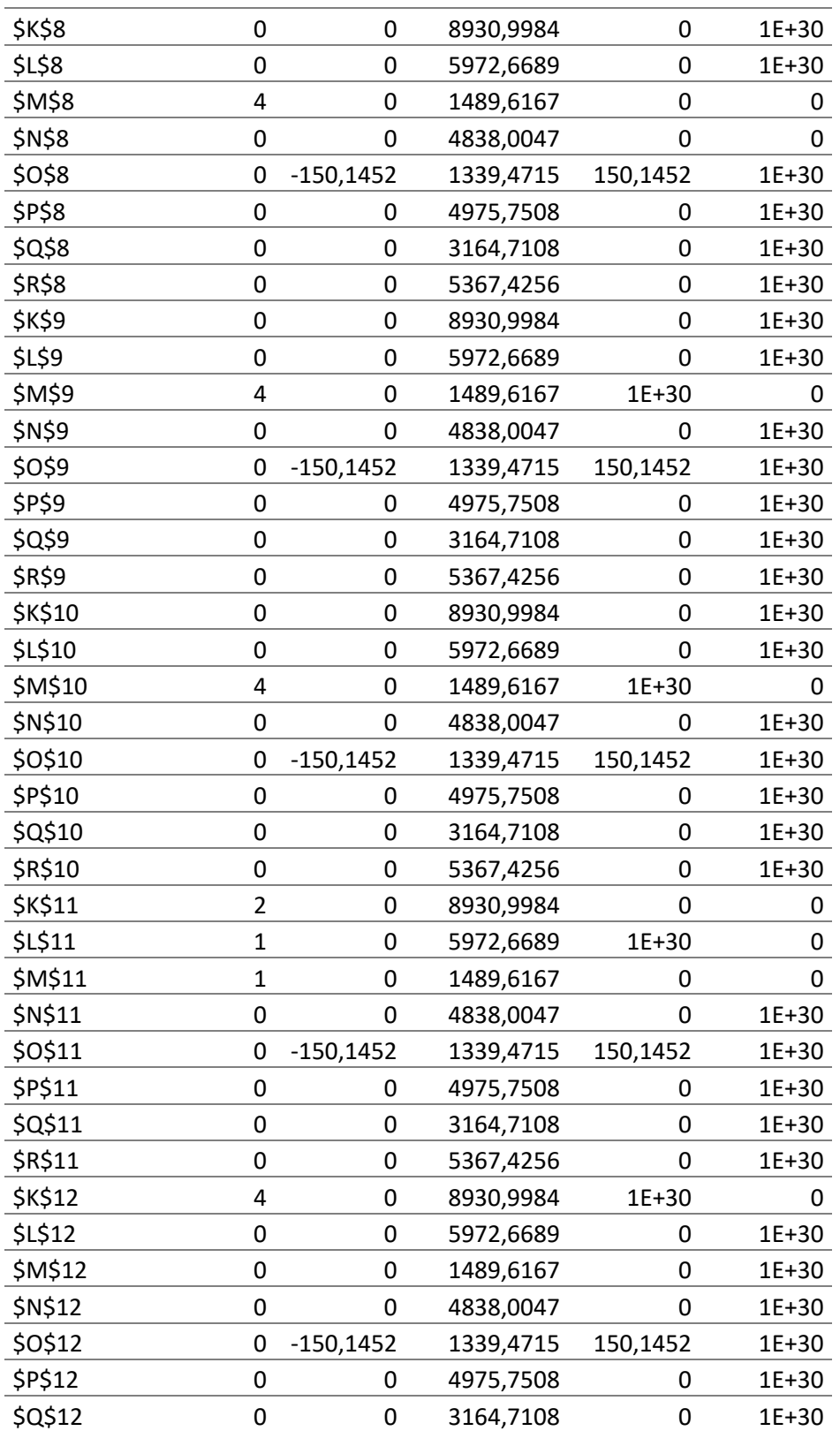

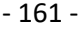

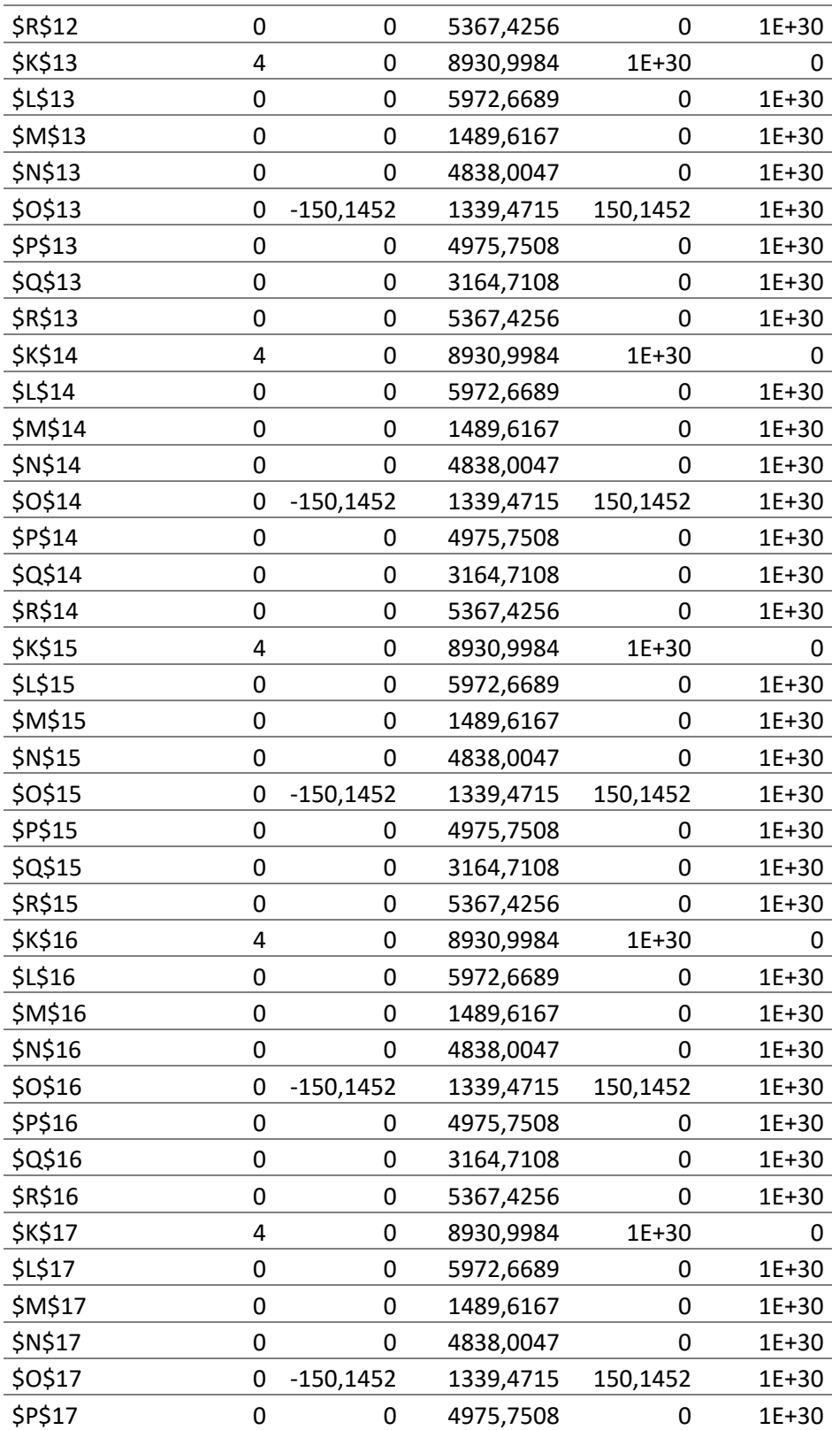

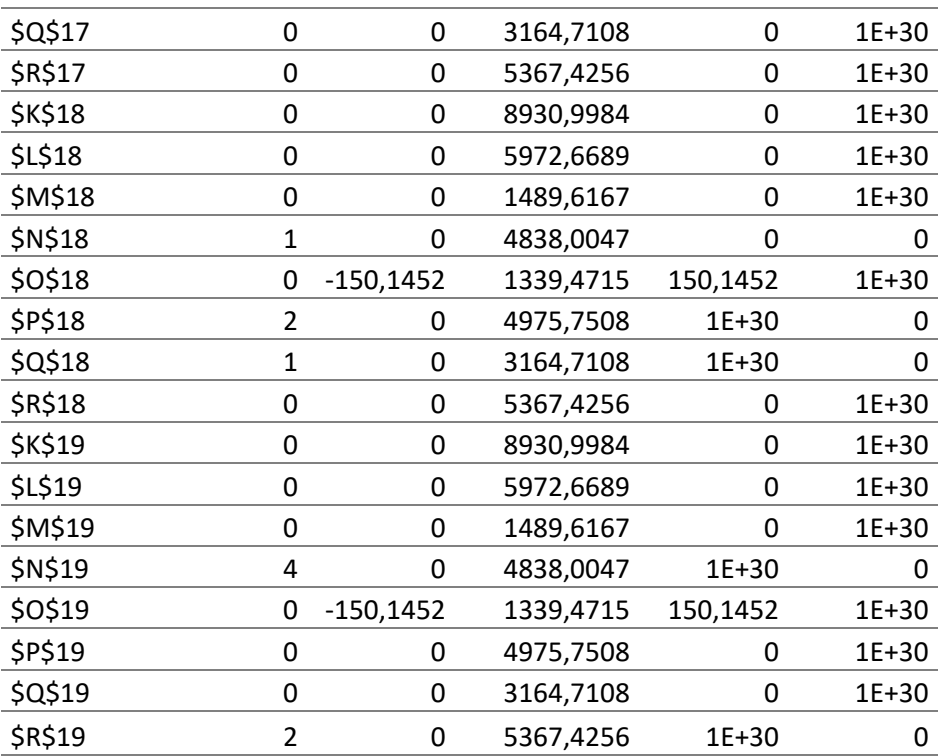

- 162 -

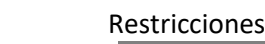

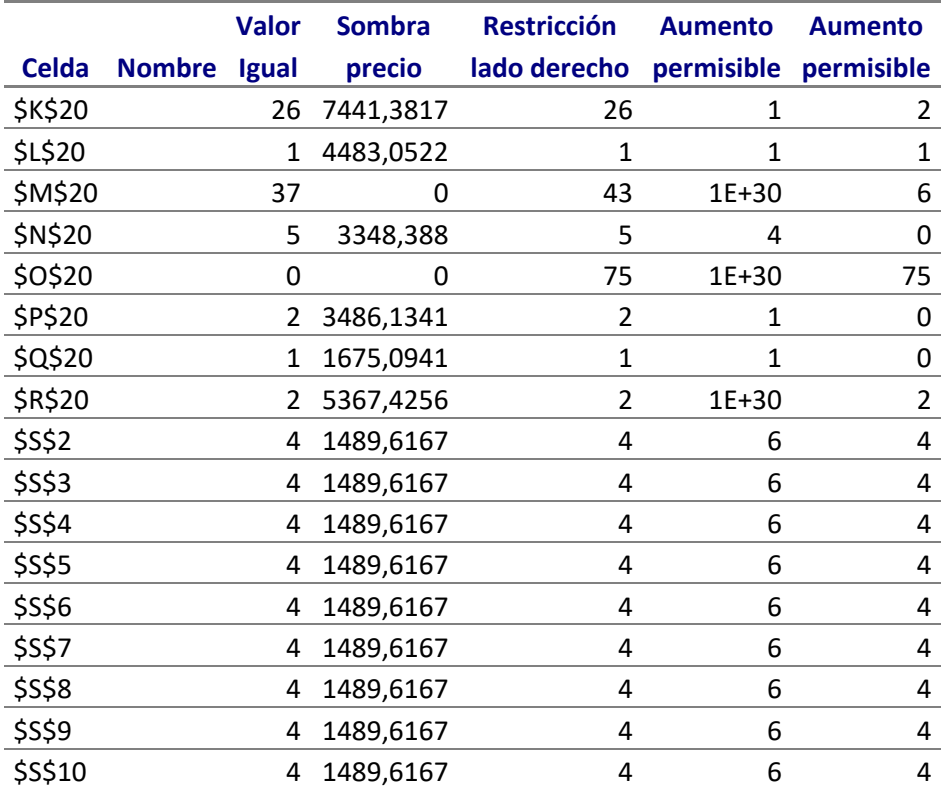

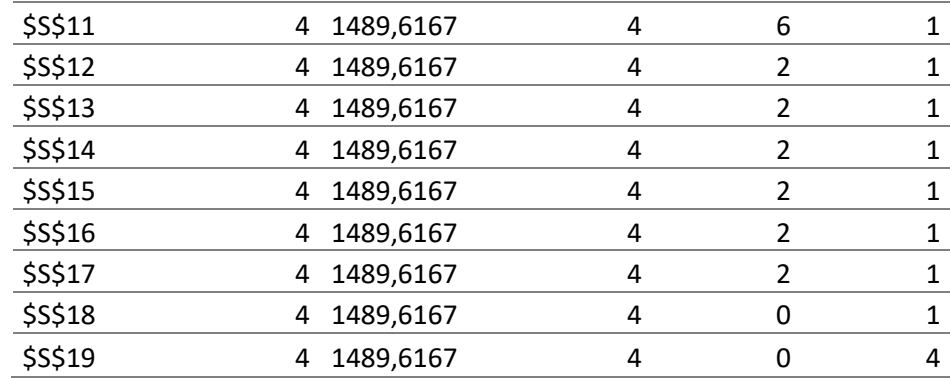

### **4.4.- Inconvenientes en el desarrollo del modelo**

Al llevar a cabo el trabajo se nos presentaron diversos obstáculos los cuales debieron ser tratados y analizados rigurosamente a fin de encontrar una solución satisfactoria. Entre los diversos inconvenientes podemos mencionar:

1. Base de datos demasiado extensa (datos desde el año 2001 al 2012) la misma debió ser depurada y ordenada a fin de obtener la información necesitada.

2. Para desarrollo del trabajo en general utilizamos solo el mes de mayo para realizar las estimaciones necesarias debido a que el modelo obtenido pueda ser aplicado a cualquiera de los meses subsiguientes.

3. Debido a la gran cantidad y variedad de servicios prestados por la compañía se decidió utilizar los que se realizaban con mayor frecuencia en el año.

4. En vía de la concepción del modelo obtenido se ha probado con diferentes modelos hasta hallar el que mejor se adapta a las necesidades de la empresa. Se trato de realizar una maximización de la utilidad total, por medio de programación lineal la cual se vio obstaculizada debido a que el programa Solver de Excel solo acepta un máximo de 200 variables de decisión. El modelo que pretendíamos aplicar contaba con un poco mas de 1000 variables, por lo que se redujo a 74 variables el resultado del modelo representaban la cantidad de viajes a realizar para maximizar

utilidad de la cooperativa que era igual a la demanda, lo cual no era nuestro objeto de estudio.(anexo cuadro 6)

5. El resultado del modelo aplicado no soluciona el problema de la equidad de ganancia por camión. Al mismo se le debió agregar una distribución aleatoria y rotativa de los servicios a realizar.

### **4.5.- Resultados**

A partir del modelo aplicado podemos realizar una distribución equitativa de los viajes. El mismo se lleva a cabo a partir de la asignación de diferentes grupos compuesto de entre 5 a 18 camiones, los cuales irán rotando entre sí en la ejecución de los servicios, es decir, que luego de realizar el viaje uno el camión uno deberá anotarse en una lista a la espera de realizar un viaje diferente al ya realizado. Así mismo los grupos del 1 al 7 rotaran en forma mensual a los efectos de que todas las unidades realicen la mayoría de los viajes, es decir que el grupo 3(7 camiones) y 4(11 camiones) del mes de mayo pasaran a ser grupo 3 en junio, y el grupo 9(18 camiones) se desdoblara para cubrir el grupo 1 y 2 en el mes de junio.

Los viajes realizados por cada agente serán registrados en una planilla de Excel (ver tabla 34) la cual ira computando la contribución marginal de cada viaje realizado por el mismo. Esto se realiza a los efectos de que respecte una ganancia promedio para cada uno de ellos, tal ganancia fue obtenida de la siguiente forma:

$$
\frac{\sum_{i=1}^{57} pronosticos*\sum_{i=1}^{n57} cmg por viaje}{cantidad de camiones}
$$
 = contribución marginal promedio

Si durante el proceso de asignación se presenta el caso que un camión ya cubrió la contribución marginal promedio se procederá a asignar dicho viaje al camión siguiente que no haya cubierto tal cuota.

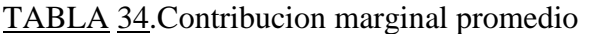

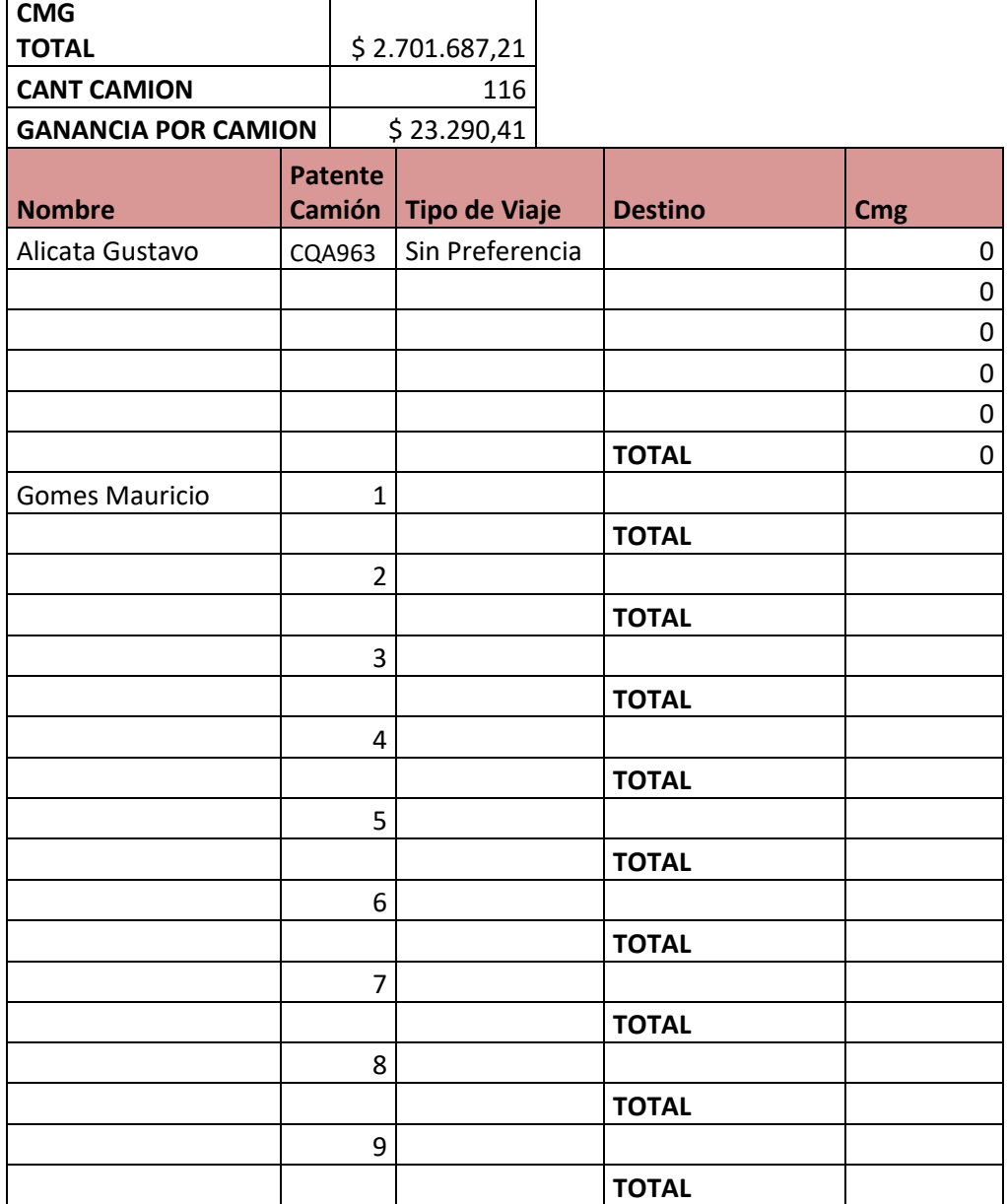

٦

### **Conclusión**

El contexto de las organizaciones modernas es complejo e incierto, la información fluye y cambia día con día, y es, en ocasiones, desconcertante. En este ambiente dinámico los tomadores de decisiones eligen e implementan soluciones a problemas ordinarios y trascendentes. Tales soluciones tienen que ser eficaces y eficientes, y son los métodos cuantitativos una de las opciones preferidas de los administradores, ya que sus herramientas proporcionan todo un arsenal teórico y metodológico para abordar la mayoría de los problemas organizacionales de una manera razonablemente exacta y apegada a la realidad.

No debemos olvidar, que los métodos cuantitativos son sólo un recurso, que debe ser complementado con las herramientas cualitativas adecuadas y con las habilidades administrativas deseables de todo tomador de decisiones como son su intuición, su sentido común, su experiencia y su capacidad de negociación. Es, a final de cuentas, todo esto lo que nos permitirá resolver integralmente y de manera óptima los problemas más diversos que enfrentan las organizaciones.

La metodología propuesta para implementar la solución es una herramienta de aplicación continua y que da apoyo total al proceso de toma de

decisiones, pues indica los elementos a tener en cuenta para lograr un cumplimiento acertado de los objetivos empresariales.

Es de destacar que las herramientas informáticas que permiten resolver estos problemas tienen un gran valor económico. Sin embargo, no debe perderse de vista que muchas decisiones requieren criterios no modelables y allí radica la importancia del administrador.

El trabajo realizado nos permitió utilizar el modelo de programación lineal para poder determinar la manera más eficiente de realizar una distribución interregional de mercadería bajo los requerimientos de la cooperativa y pronostico para estimar la demanda en forma mensual.

La aplicación del modelo parte del pronóstico de la demanda mensual el cual se hace necesario para asignar esa cantidad entre distintos agentes, los cuales se encuentran distribuidos en 7 grupos que irán rotando de manera de conseguir equidad en cuanto a la ganancia obtenida por cada uno.

A partir del estudio de este caso llegamos a la necesidad de proponer:

- Que exista un sistema de codificación homogénea de los servicios como así también de las unidades que realizan los mismos.
- La incorporación de un área comercial que se encargue de buscar nuevos clientes para evitar la dependencia que presenta actualmente del grupo ARCOR.
- Es necesario aplicar las herramientas de análisis cuantitativos, la cuales nos dieron la oportunidad de modelizar de manera simple y sencilla un problema de mucha importancia para las empresas que se dedican al transporte de mercadería. Esto permite una gran agilización de las decisiones que normalmente los administradores deben realizar, permitiéndoles realizar otro

tipo de tareas con mayor concentración bajo la certeza que los resultados son óptimos.

Aumentar la flota de camiones para satisfacer la demanda.

**APENDICE**

| <b>DESTINOS</b>                 |                  |                |                | may-           |                | may-           |  |
|---------------------------------|------------------|----------------|----------------|----------------|----------------|----------------|--|
|                                 | <b>PRODUCTO</b>  | may-08         | may-09         | 10             | $may-11$       | 12             |  |
| TUCUMAN-SALTO                   | <b>AZUCAR</b>    | 33             | 30             | 21             | 41             | 24             |  |
| <b>TUCUMAN-VILLA</b>            |                  |                |                |                |                |                |  |
| <b>TOTORAL</b>                  | <b>AZUCAR</b>    | 6              | 6              | 6              | 9              | 8              |  |
| TUCUMAN-ARROYITO                |                  |                |                |                |                |                |  |
|                                 | <b>AZUCAR</b>    | 45             | 61             | 24             | 58             | 44             |  |
| <b>TUCUMAN-ARROYITO</b>         | <b>GOLOSINAS</b> | 39             | 69             | 39             | 70             | 55             |  |
| TUCUMAN-ARROYITO                | <b>VARIOS</b>    | $\mathbf{0}$   | 0              | $\mathbf{1}$   | 0              | $\overline{2}$ |  |
| TUCUMAN-BUENOS                  |                  |                |                |                |                |                |  |
| <b>AIRES</b>                    | <b>AZUCAR</b>    | $\overline{2}$ | 0              | 0              | 0              | 3              |  |
| TUCUMAN-BUENOS                  |                  |                |                |                |                |                |  |
| <b>AIRES</b>                    | <b>ALMIDON</b>   | 18             | 4              | 0              | 0              | 7              |  |
| <b>TUCUMAN-BUENOS</b>           |                  |                |                |                |                |                |  |
| <b>AIRES</b>                    | <b>GOLOSINAS</b> | 18             | 33             | 21             | 22             | 4              |  |
| TUCUMAN-CAROYA                  |                  |                |                |                |                |                |  |
|                                 | <b>AZUCAR</b>    | 62             | 32             | 28             | 63             | 54             |  |
| TUCUMAN-CORDOBA                 |                  |                |                |                |                |                |  |
|                                 | <b>AZUCAR</b>    | 16             | 17             | 7              | 19             | 13             |  |
| TUCUMAN-CORDOBA                 |                  |                |                |                |                |                |  |
|                                 | <b>GOLOSINAS</b> | 6              | $\overline{2}$ | 23             | 9              | 0              |  |
| TUCUMAN-LA BANDA                |                  |                |                |                |                |                |  |
|                                 | <b>TIERRA</b>    | 11             | 8              | 5              | 10             | 8              |  |
| <b>TUCUMAN-LA</b>               |                  |                |                |                |                |                |  |
|                                 | <b>ALMIDON</b>   | 0              | 0              | $\mathbf{1}$   | $\overline{2}$ | 1              |  |
| ESPERANZA(SANTA FE)<br>TUCUMAN- |                  |                |                |                |                |                |  |
| GUAYMALLEN(MENDOZA              |                  |                |                |                |                |                |  |
|                                 | <b>GOLOSINAS</b> | 0              | 0              | 0              | $\mathbf{1}$   | 0              |  |
| TUCUMAN-JUJUY                   |                  |                |                |                |                |                |  |
|                                 | <b>GOLOSINAS</b> | $\mathbf{1}$   | 0              | 0              | $\mathbf{1}$   | 0              |  |
| TUCUMAN-                        |                  |                |                |                |                |                |  |
| PARANA(ENTRE RIOS)              | <b>ALMIDON</b>   | 0              | 0              | 4              | 6              | 2              |  |
| TUCUMAN-RECREO                  |                  |                |                |                |                |                |  |
|                                 | AMIDON           | 43             | 4              | $\overline{2}$ | 11             | 11             |  |
| TUCUMAN-RECREO                  |                  |                |                |                |                |                |  |
|                                 | <b>AZUCAR</b>    | 25             | 76             | 77             | 101            | 96             |  |
|                                 |                  |                |                |                |                |                |  |
|                                 |                  |                |                |                |                |                |  |
|                                 |                  |                |                |                |                |                |  |
| TUCUMAN-SAN LUIS                |                  |                |                |                |                |                |  |
|                                 | <b>AZUCAR</b>    | 11             | 32             | 32             | 30             | 30             |  |

Cuadro nº 1: Viajes realizados de mayo de los años 2007, 2008, 2009, 2011, 2012.

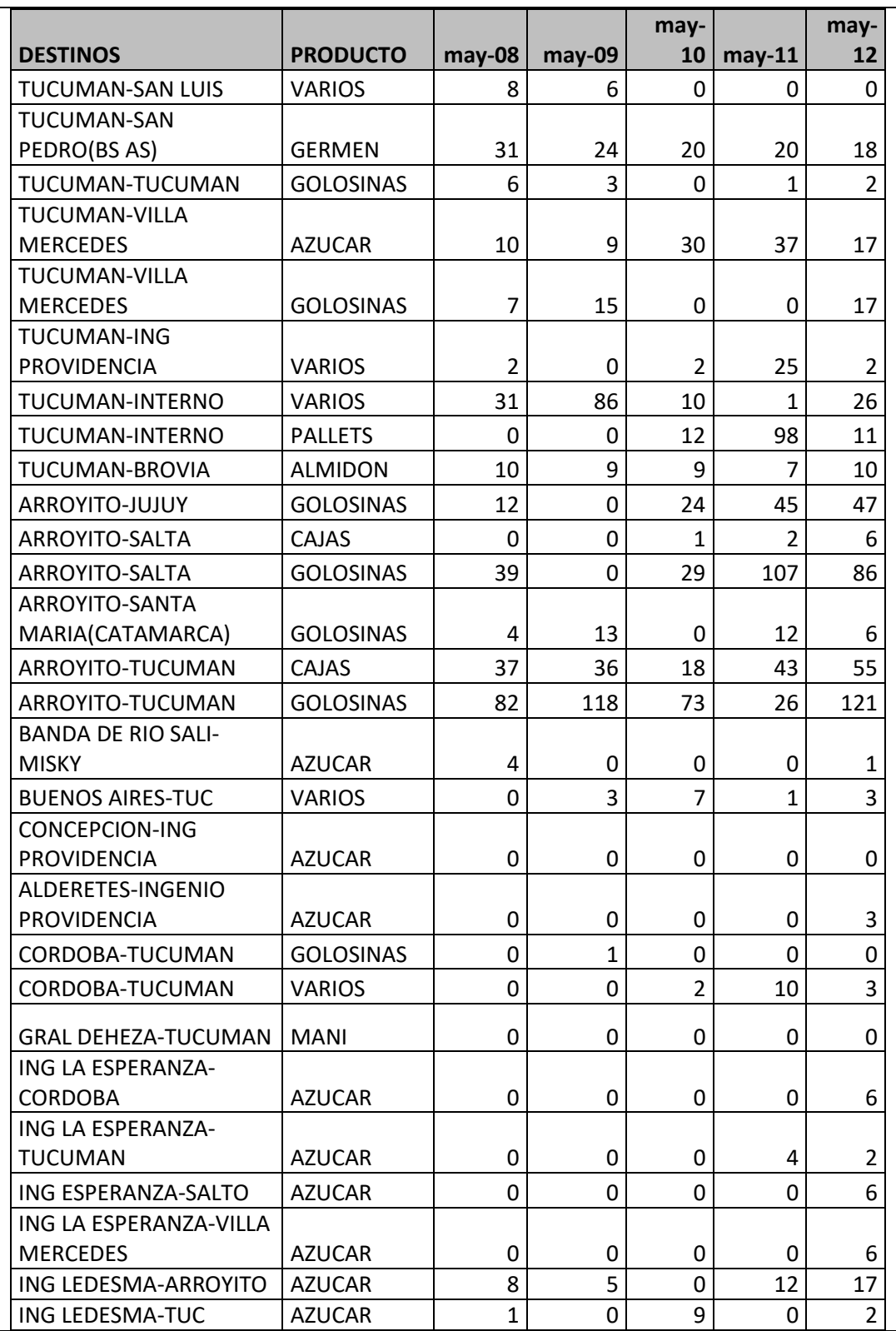

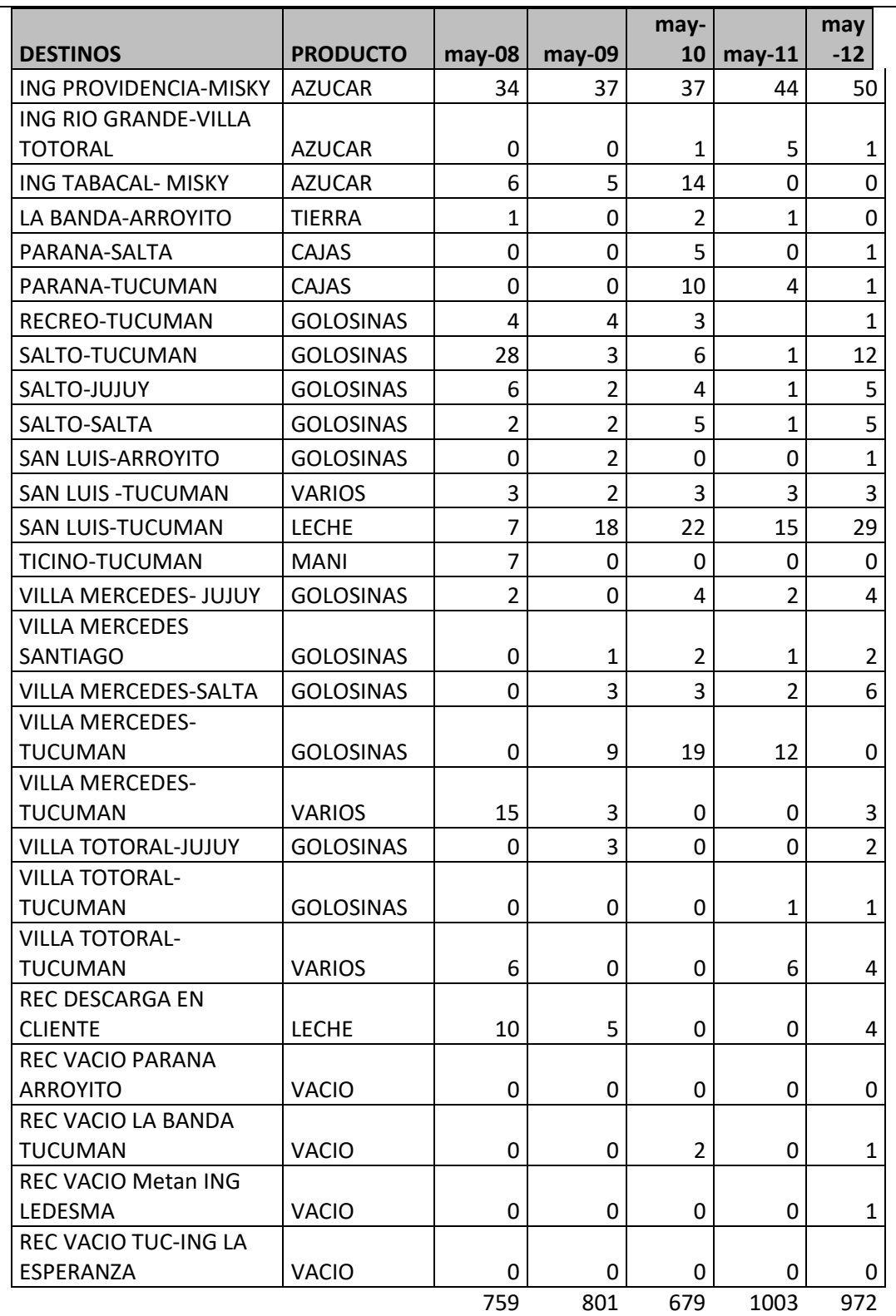

|                | Deman | time           | CTD | RATIC | SEASO<br>NAL | SMOO<br>THED | Unadju<br>sted | Adjuste | Error  | Error | $\rm Error^{\wedge}$<br>$\mathbf{\Omega}$ |
|----------------|-------|----------------|-----|-------|--------------|--------------|----------------|---------|--------|-------|-------------------------------------------|
| Past period    |       |                |     |       | 0,743        | 44,3         | 36,0           | 26,8    | 6,188  | 6,18  | 38,2                                      |
| $\mathbf{1}$   | 33    | $\mathbf{1}$   |     |       | 3628         | 9286         | 6762           | 1133    | 671    | 8671  | 9965                                      |
| Past period    |       |                |     |       |              |              |                |         |        |       |                                           |
| $\overline{2}$ |       |                | 28, | 1,052 | 1,171        | 25,5         | 34,5           | 40,5    | 10,53  | 10,5  | 110,                                      |
|                | 30    | $\overline{2}$ | 5   | 632   | 985          | 9759         | 8476           | 3283    | 283    | 3283  | 9405                                      |
| Past period    |       |                |     |       |              |              |                |         |        |       |                                           |
| 3              |       |                | 28, | 0,743 | 0,743        | 28,2         | 33,1           | 24,6    | 3,606  | 3,60  | 13,0                                      |
|                | 21    | 3              | 25  | 3628  | 3628         | 5            | 0191           | 0673    | 73     | 673   | 085                                       |
| Past period    |       |                | 31, | 1,291 | 1,171        | 34,9         | 31,6           | 37,0    | 3,942  | 3,94  | 15,5                                      |
| $\overline{4}$ | 41    | $\overline{4}$ | 75  | 339   | 985          | 8338         | 1906           | 5706    | 936    | 2936  | 4674                                      |
| Past period    |       |                |     |       | 0,743        | 32,2         | 30,1           | 22,4    | 1,597  | 1,59  | 2,55                                      |
| 5              | 24    | 5              |     |       | 3628         | 8571         | 362            | 0213    | 868    | 7868  | 3182                                      |
| <b>TOTALS</b>  |       |                |     |       |              |              |                |         |        |       |                                           |
|                | 14    |                |     |       |              |              |                |         | 2,410  | 25,8  | 180,                                      |
|                | 9     |                |     |       |              |              |                |         | 084    | 6903  | 3486                                      |
| <b>AVERAG</b>  |       |                |     |       |              |              |                |         |        |       |                                           |
| E              | 29    |                |     |       |              |              |                |         | 0,482  | 5,17  | 36,0                                      |
|                | 8,    |                |     |       |              |              |                |         | 0167   | 3807  | 6971                                      |
| Next period    |       |                |     |       |              |              |                | 33,5    |        | (MA)  | (MS                                       |
| forecast       |       |                |     |       |              |              |                | 813     | (Bias) | D)    | E)                                        |
|                |       |                |     |       |              |              |                |         |        | Std   | 13,4                                      |
|                |       |                |     |       |              |              |                |         |        | err   | 2939                                      |

Cuadro 2.A Salidas de QM para el pronóstico de Tucumán –Salto

azúcar

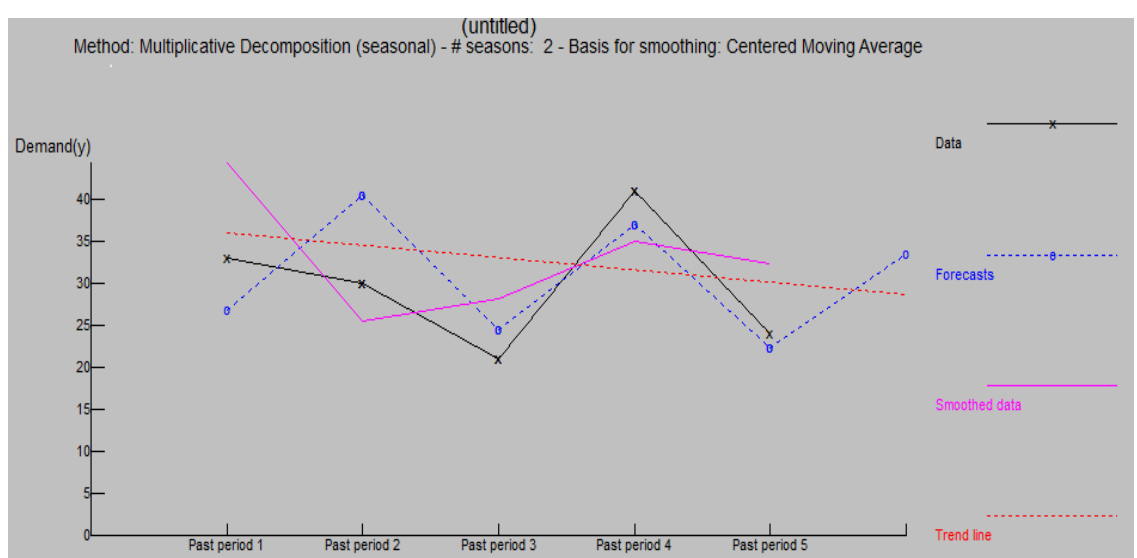

# Cuadro 2B.Grafico pronostico Tucumán Salto, azúcar

**Referencias** Data: datos Smoothed data: Forescat: pronostico Trend line: línea de tendencia

Cuadro 3. Grafico pronostico Tucumán Arroyito, azúcar método descomposición aditiva

time

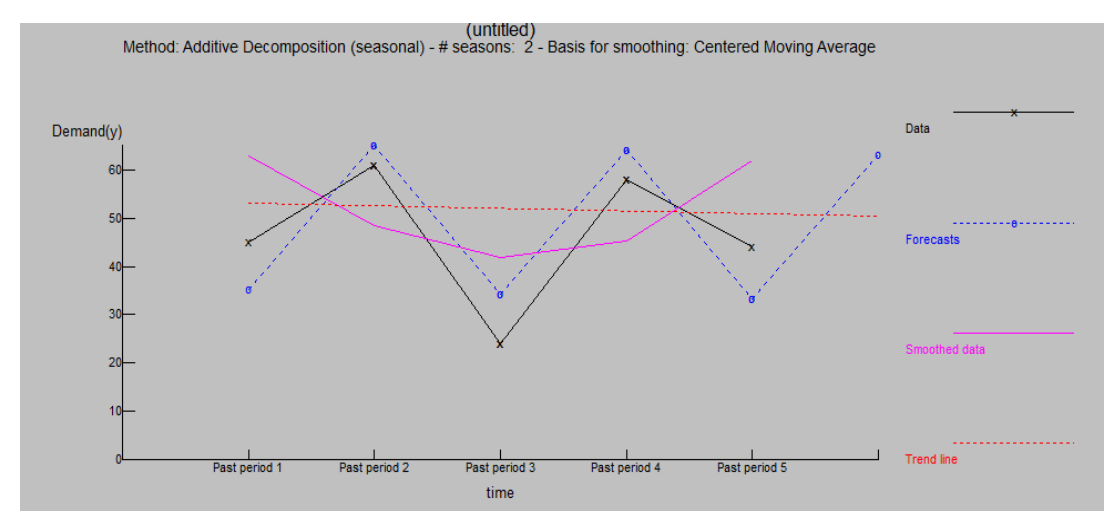

Cuadro 4.Pronostico Tucumán- Buenos Aires, almidón .método media

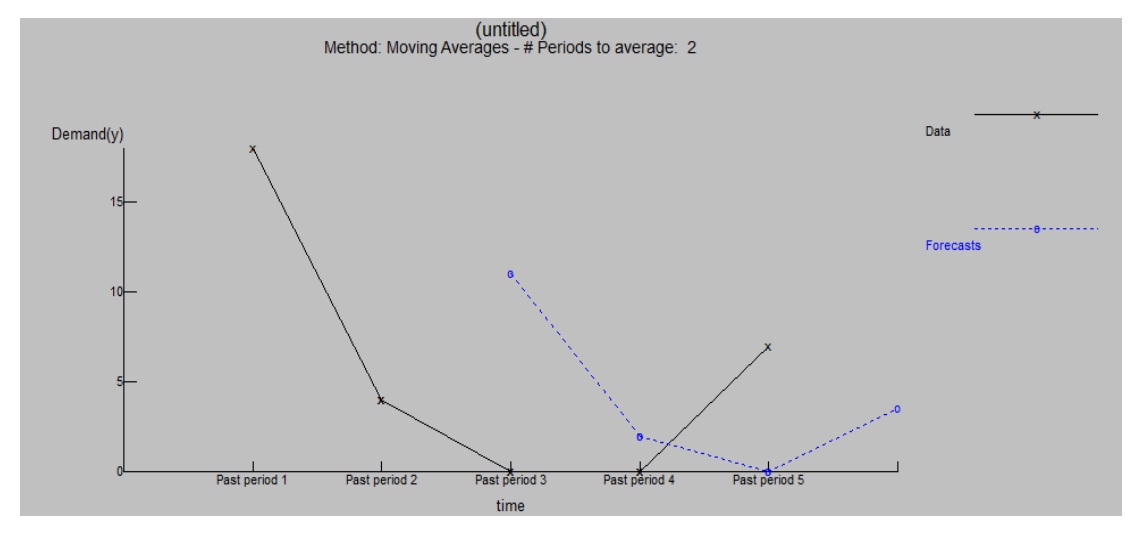

Cuadro 5 contribución marginal por destinos considerados

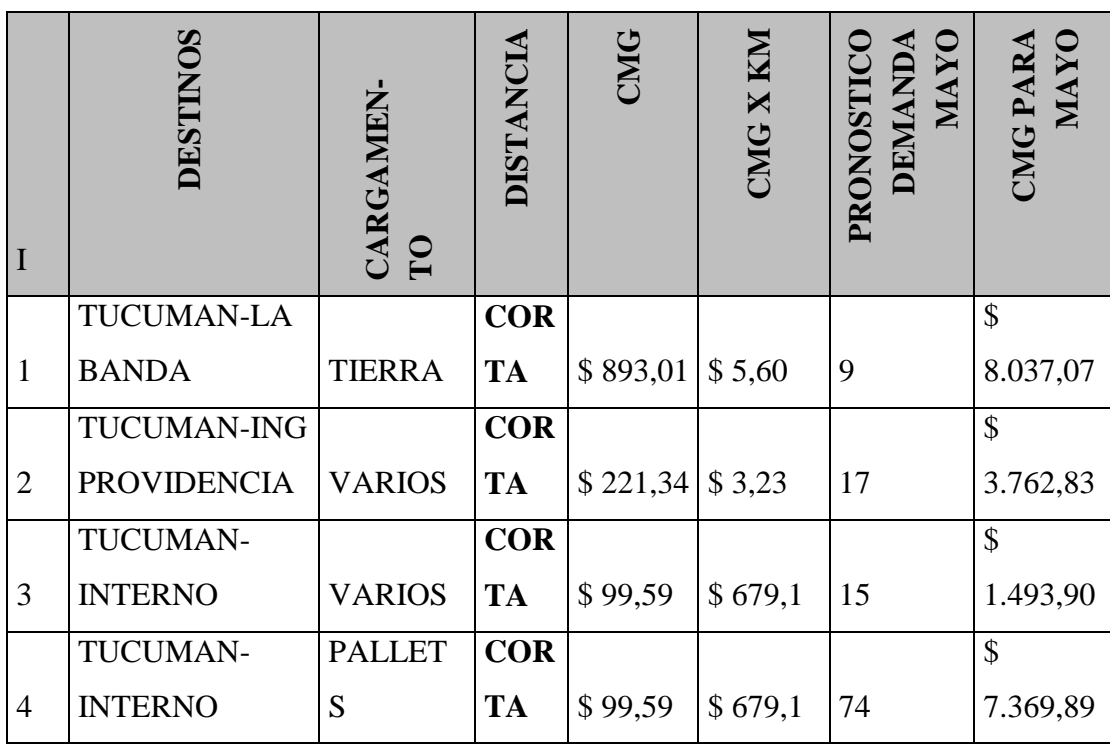

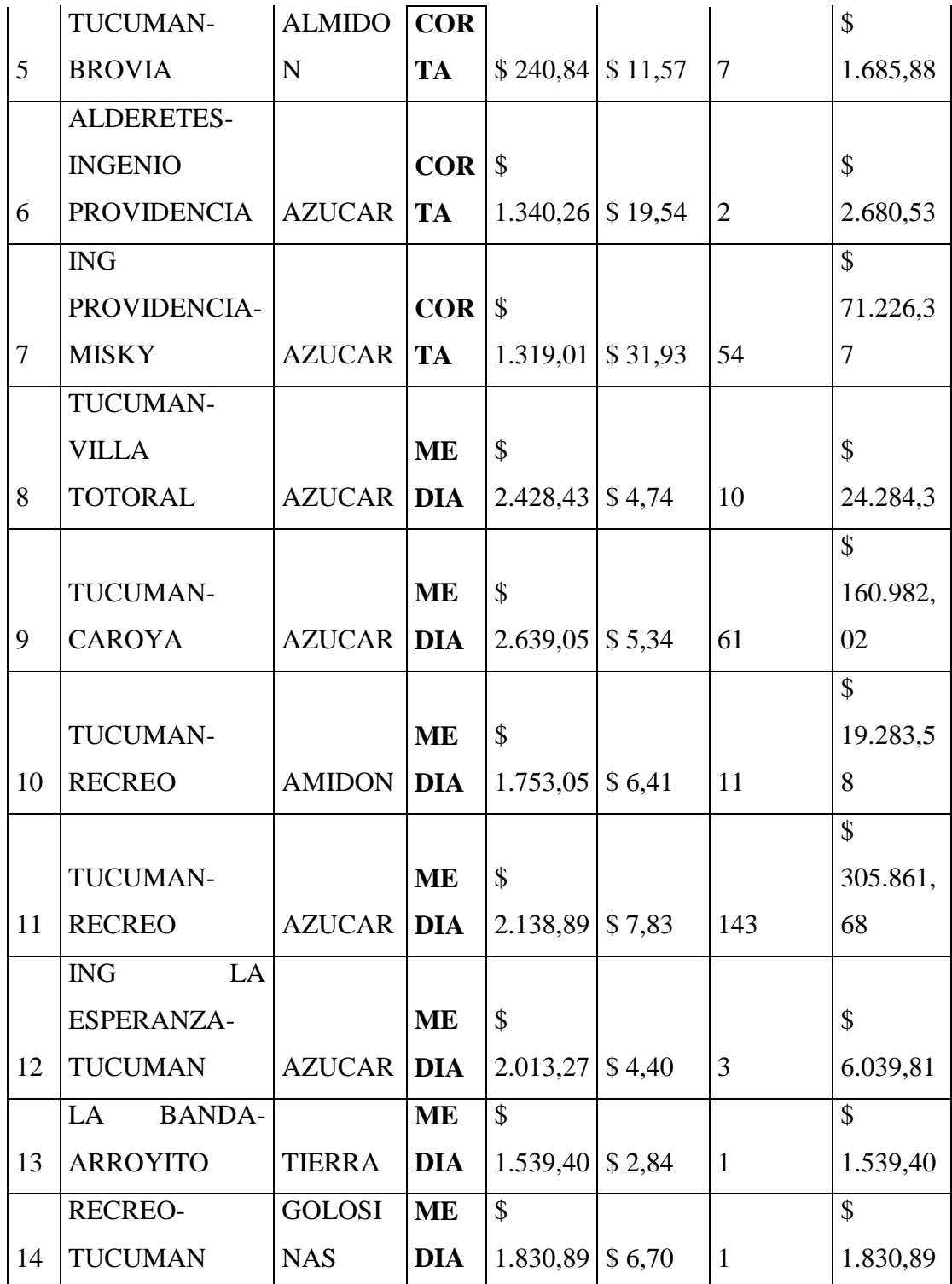

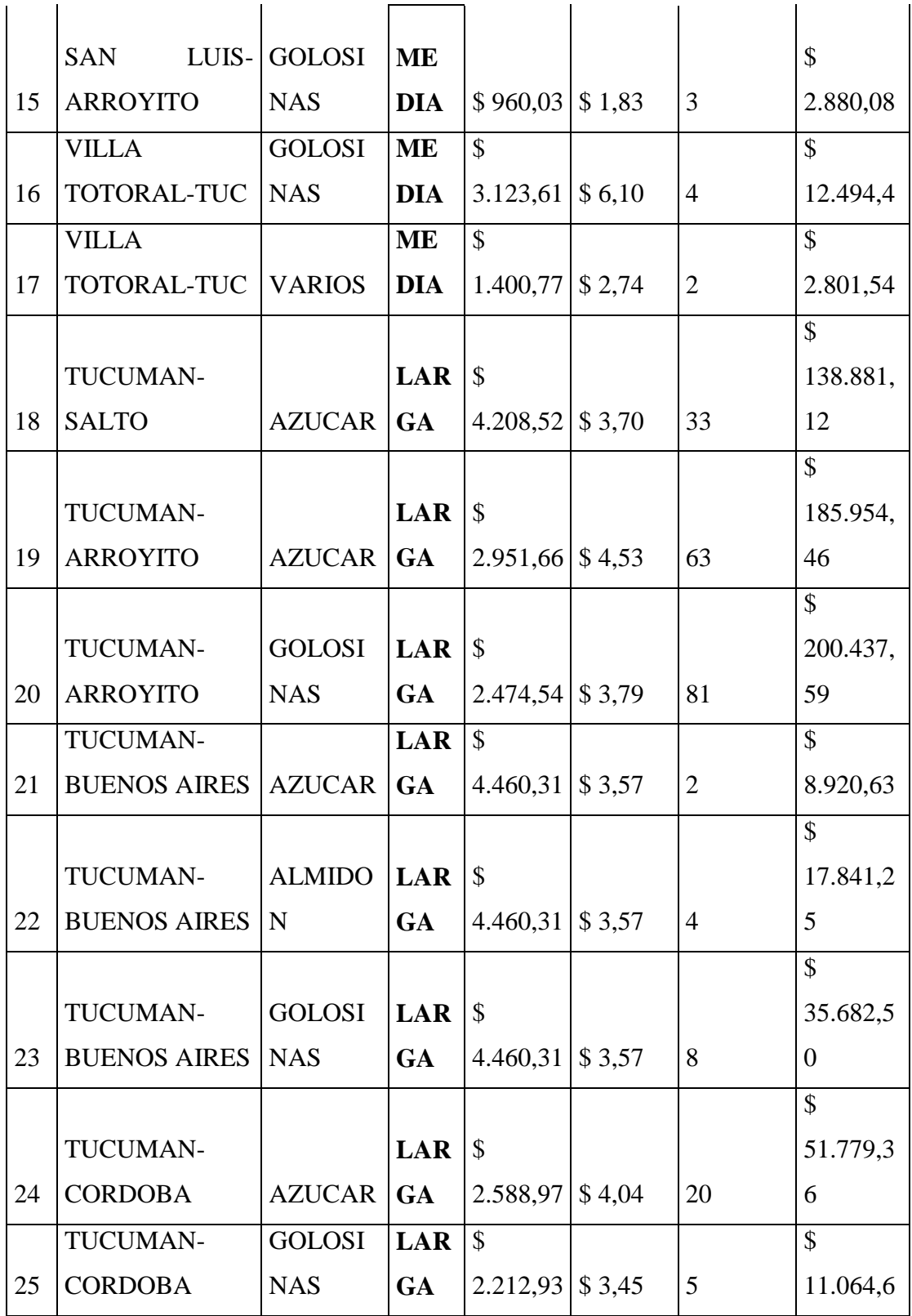
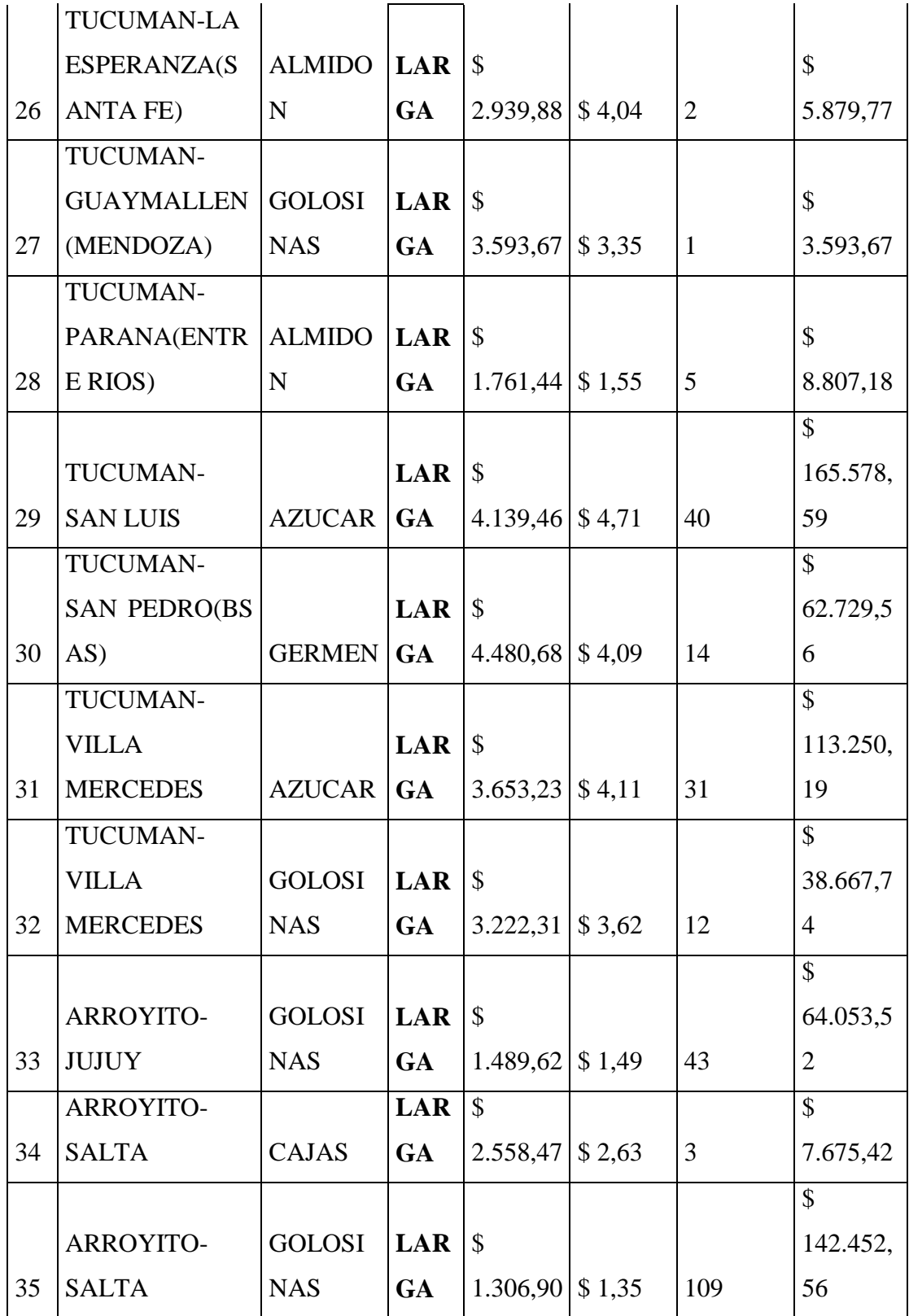

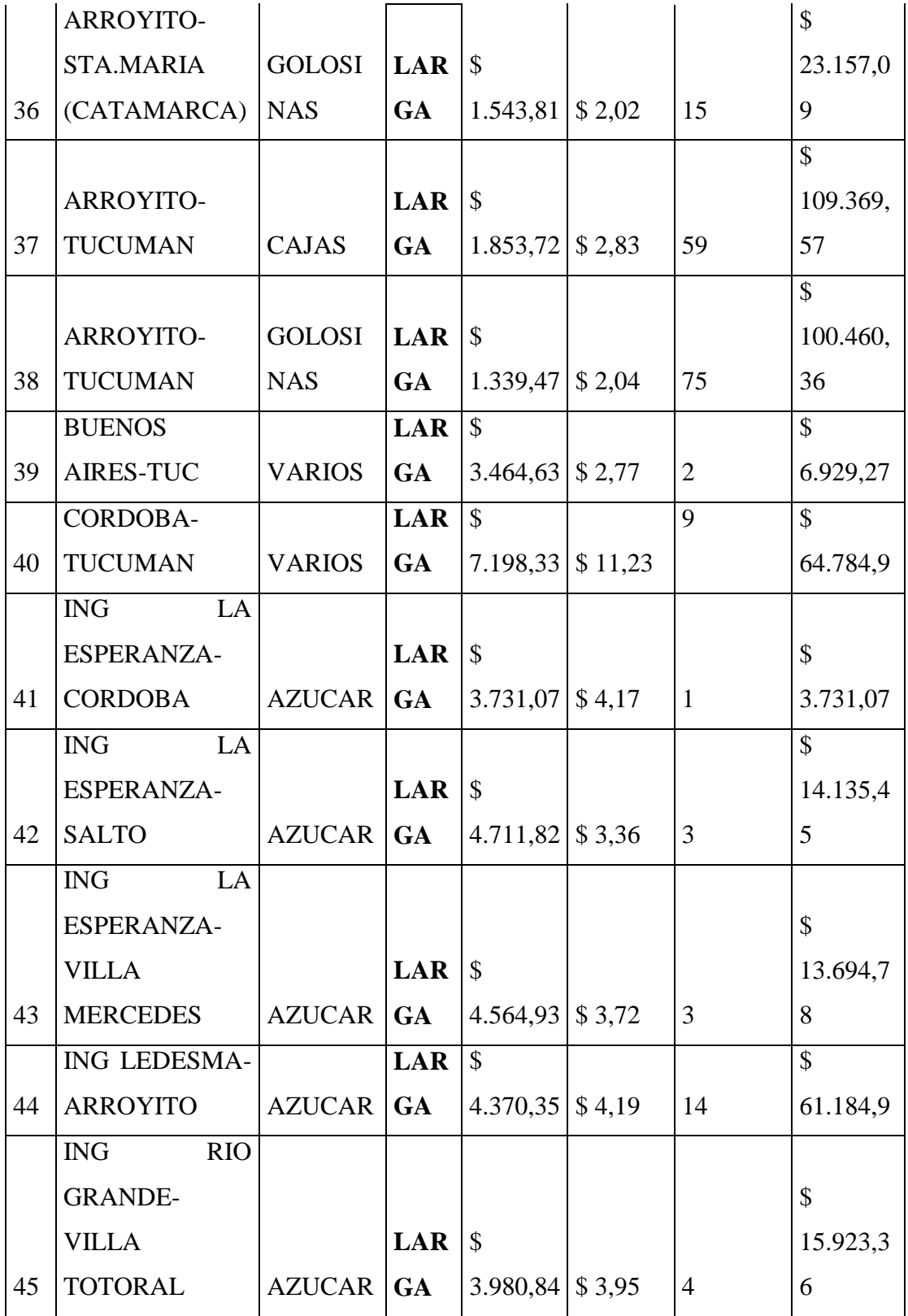

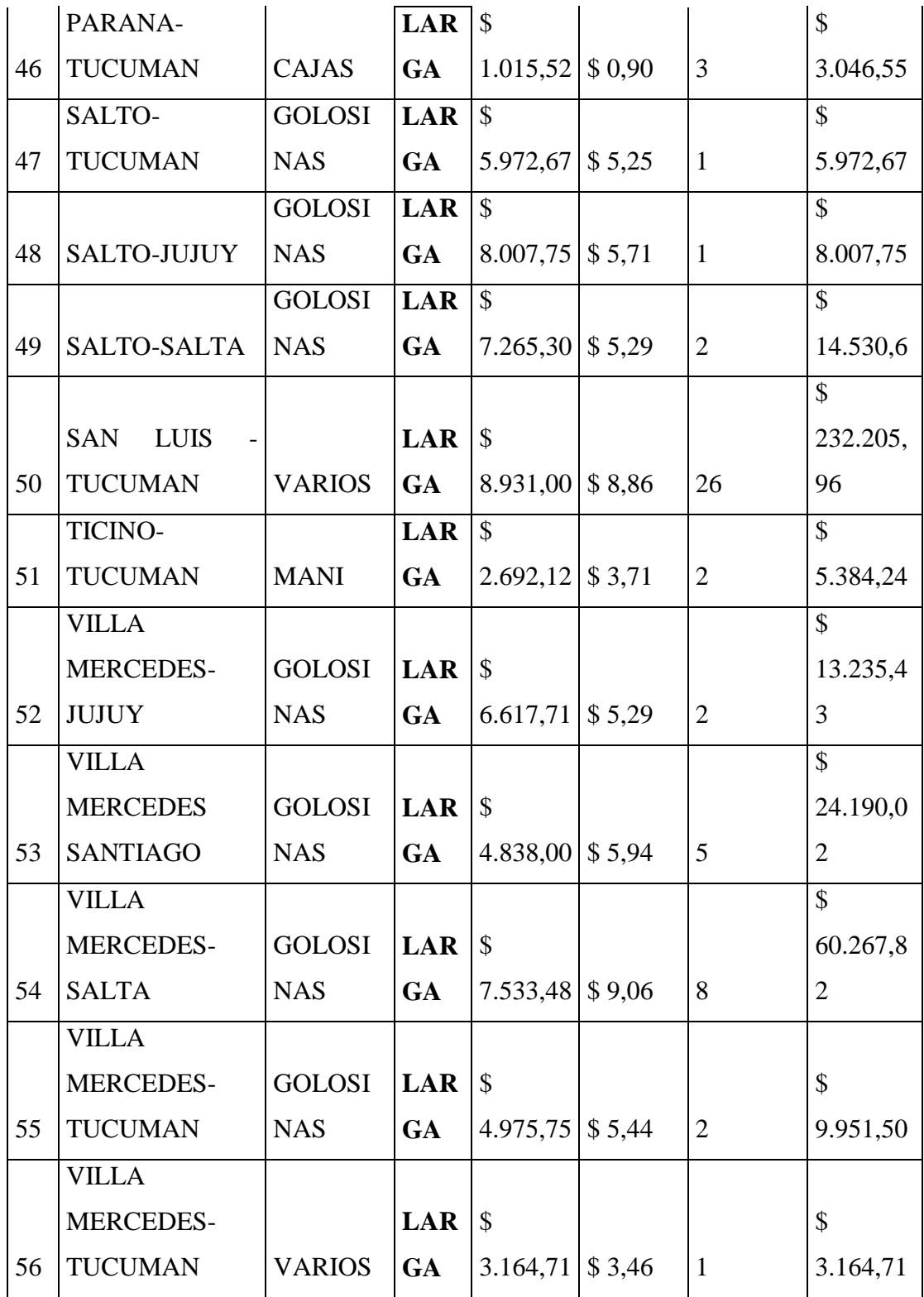

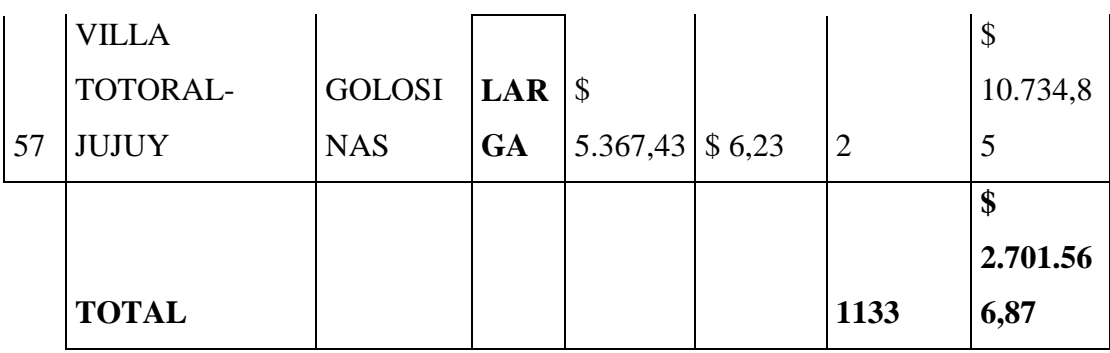

Cuadro 6.a. 1° grupo camiones Tucumán- Recreo

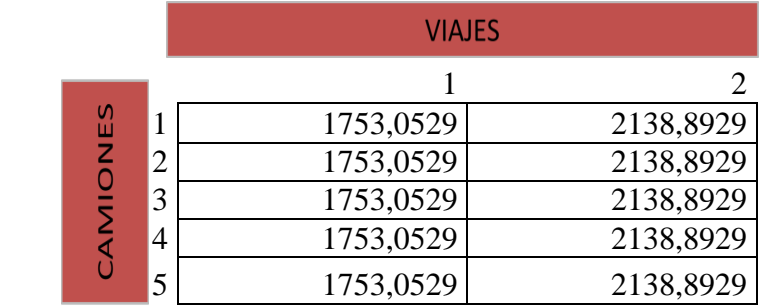

Cuadro 6.b. 2° grupo Camiones Tucumán Buenos Aires; Buenos Aires Tucumán

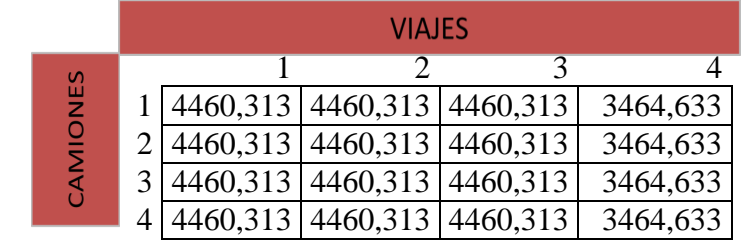

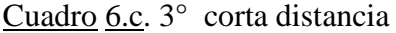

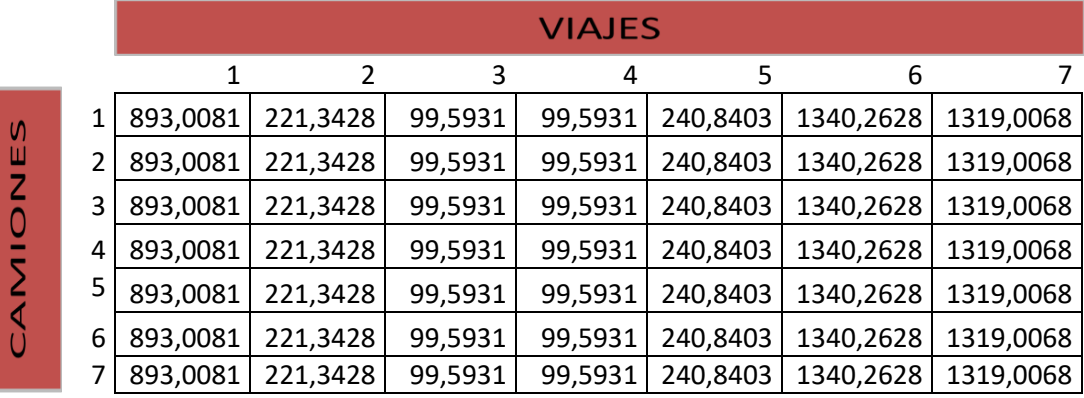

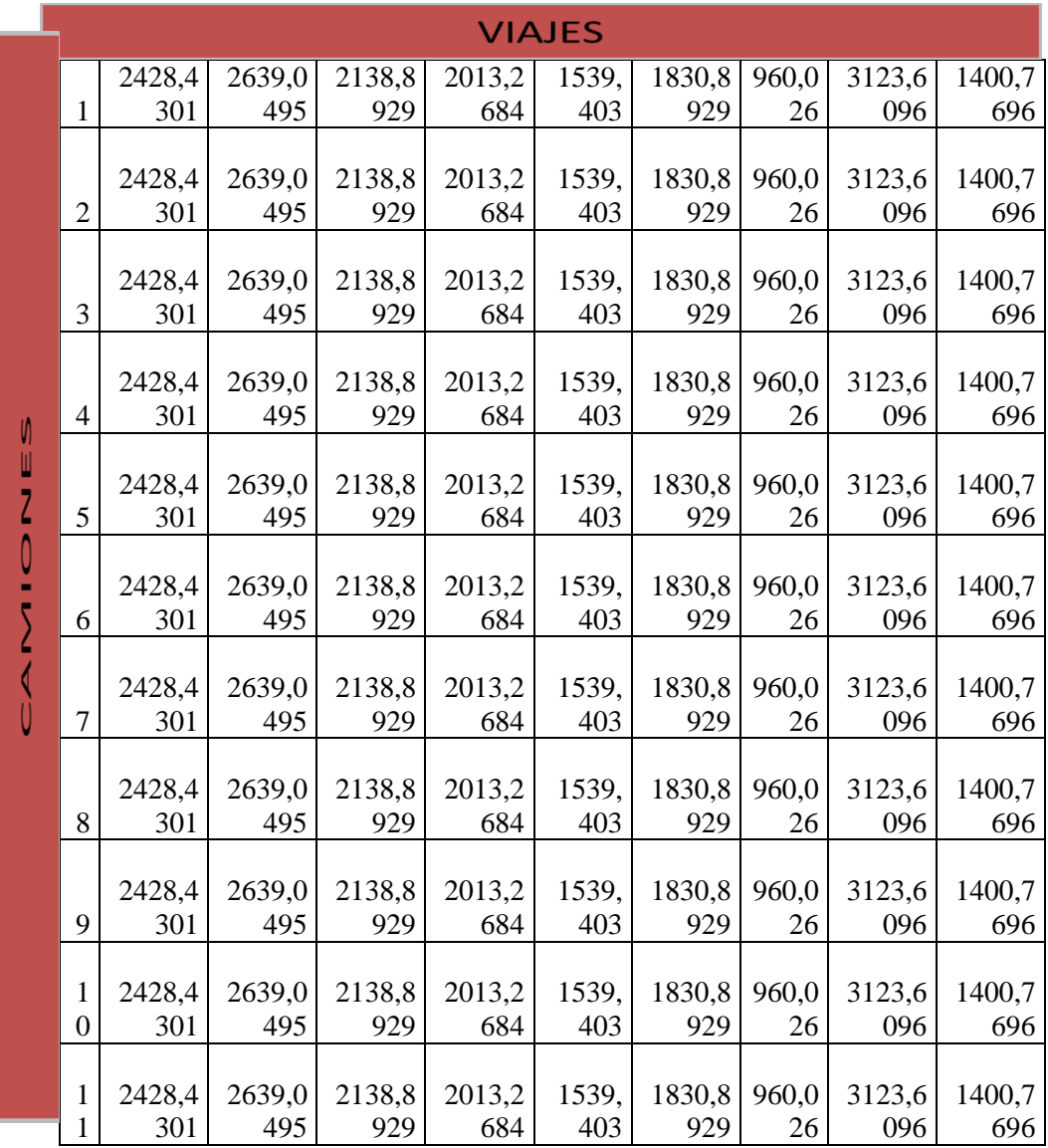

Cuadro 6.e. 5° grupo Larga distancia

|          | <b>VIAJES</b> |               |           |           |           |           |           |
|----------|---------------|---------------|-----------|-----------|-----------|-----------|-----------|
|          | 1             | $\mathcal{P}$ | 3         | 4         | 5         | 6         | 7         |
| <u>и</u> | 4208,5189     | 2951,6581     | 7533,4777 | 4480,6832 | 2212,9278 | 2939,8847 | 3593,6653 |
|          | 4208,5189     | 2951,6581     | 7533,4777 | 4480,6832 | 2212,9278 | 2939,8847 | 3593,6653 |
|          | 4208,5189     | 2951,6581     | 7533,4777 | 4480,6832 | 2212,9278 | 2939,8847 | 3593,6653 |
|          | 4208,5189     | 2951,6581     | 7533,4777 | 4480,6832 | 2212,9278 | 2939,8847 | 3593,6653 |
|          | 4208,5189     | 2951,6581     | 7533,4777 | 4480,6832 | 2212,9278 | 2939,8847 | 3593,6653 |
|          | 4208,5189     | 2951,6581     | 7533,4777 | 4480,6832 | 2212,9278 | 2939,8847 | 3593,6653 |
|          | 4208,5189     | 2951,6581     | 7533,4777 | 4480,6832 | 2212,9278 | 2939,8847 | 3593,6653 |
|          | 4208,5189     | 2951,6581     | 7533,4777 | 4480,6832 | 2212,9278 | 2939,8847 | 3593,6653 |
|          | 4208,5189     | 2951,6581     | 7533,4777 | 4480,6832 | 2212,9278 | 2939,8847 | 3593,6653 |
|          | 4208,5189     | 2951,6581     | 7533,4777 | 4480,6832 | 2212,9278 | 2939,8847 | 3593,6653 |
|          | 4208,5189     | 2951,6581     | 7533,4777 | 4480,6832 | 2212,9278 | 2939,8847 | 3593,6653 |
|          | 4208,5189     | 2951,6581     | 7533,4777 | 4480,6832 | 2212,9278 | 2939,8847 | 3593,6653 |
|          | 4208,5189     | 2951,6581     | 7533,4777 | 4480,6832 | 2212,9278 | 2939,8847 | 3593,6653 |
|          | 4208,5189     | 2951,6581     | 7533,4777 | 4480,6832 | 2212,9278 | 2939,8847 | 3593,6653 |
|          | 4208,5189     | 2951,6581     | 7533,4777 | 4480,6832 | 2212,9278 | 2939,8847 | 3593,6653 |
|          | 4208,5189     | 2951,6581     | 7533,4777 | 4480,6832 | 2212,9278 | 2939,8847 | 3593,6653 |
|          | 4208,5189     | 2951,6581     | 7533,4777 | 4480,6832 | 2212,9278 | 2939,8847 | 3593,6653 |
|          | 4208,5189     | 2951,6581     | 7533,4777 | 4480,6832 | 2212,9278 | 2939,8847 | 3593,6653 |

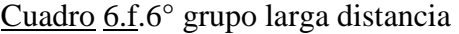

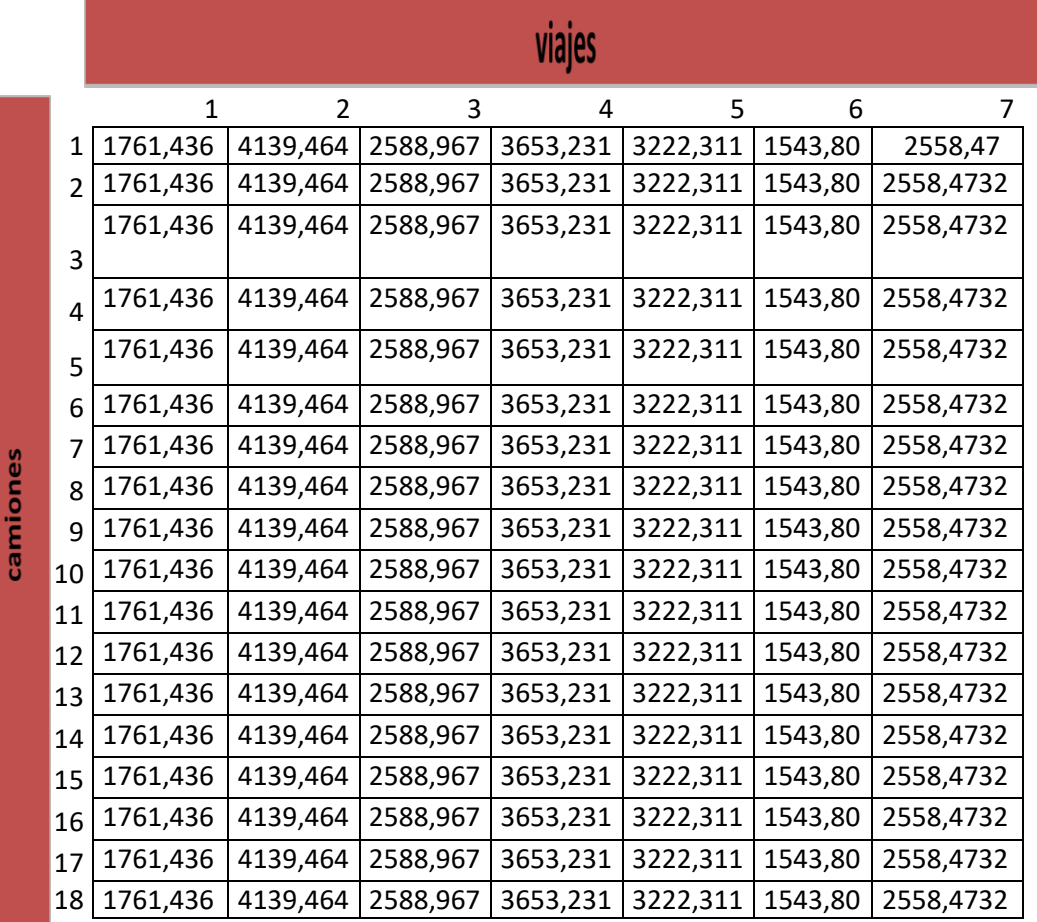

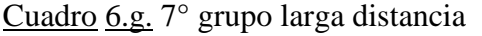

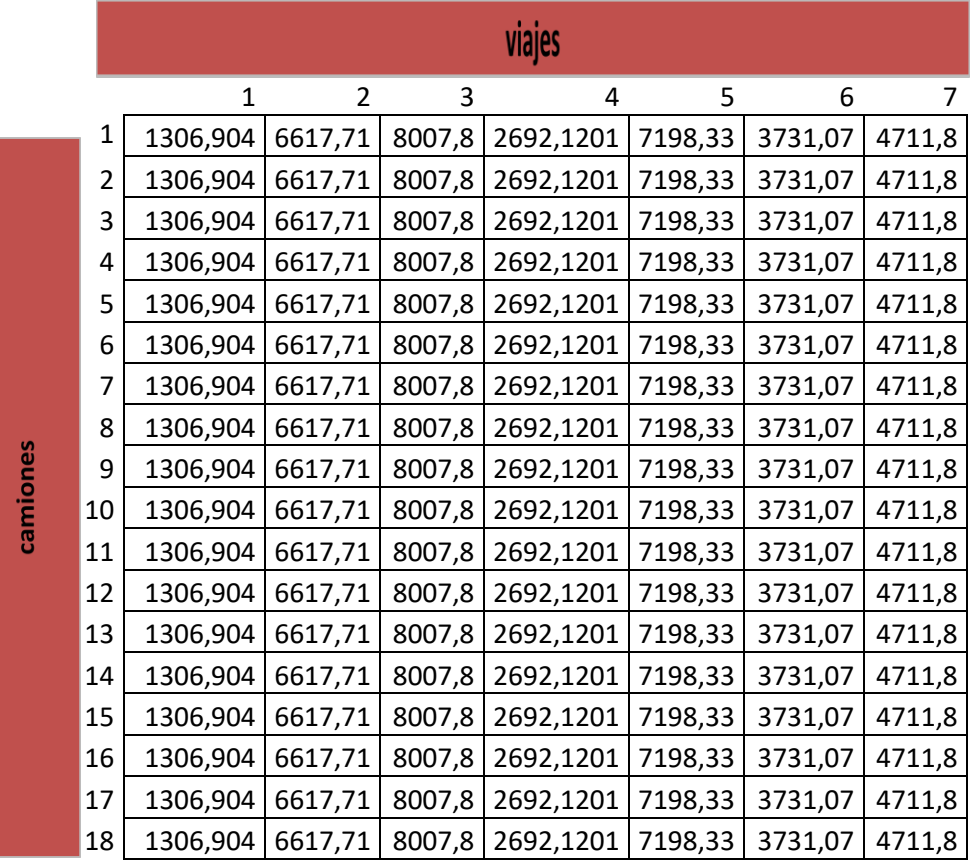

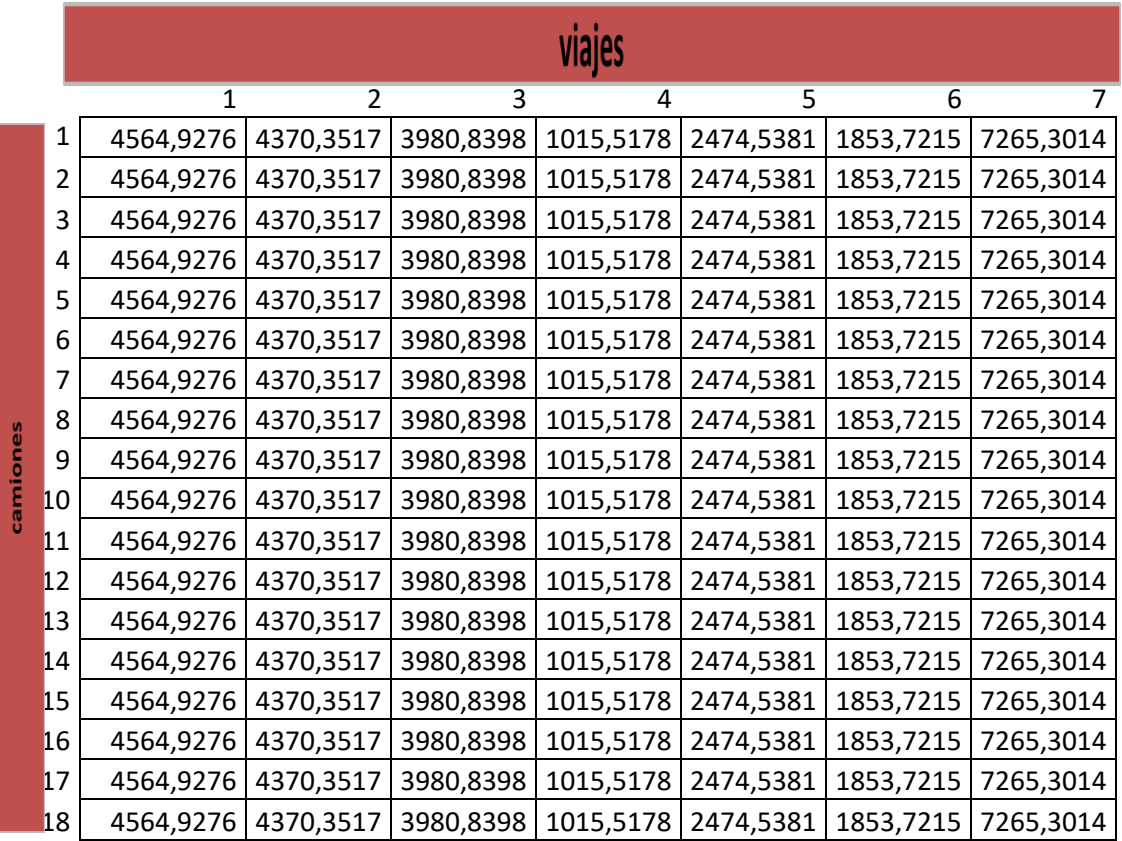

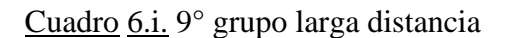

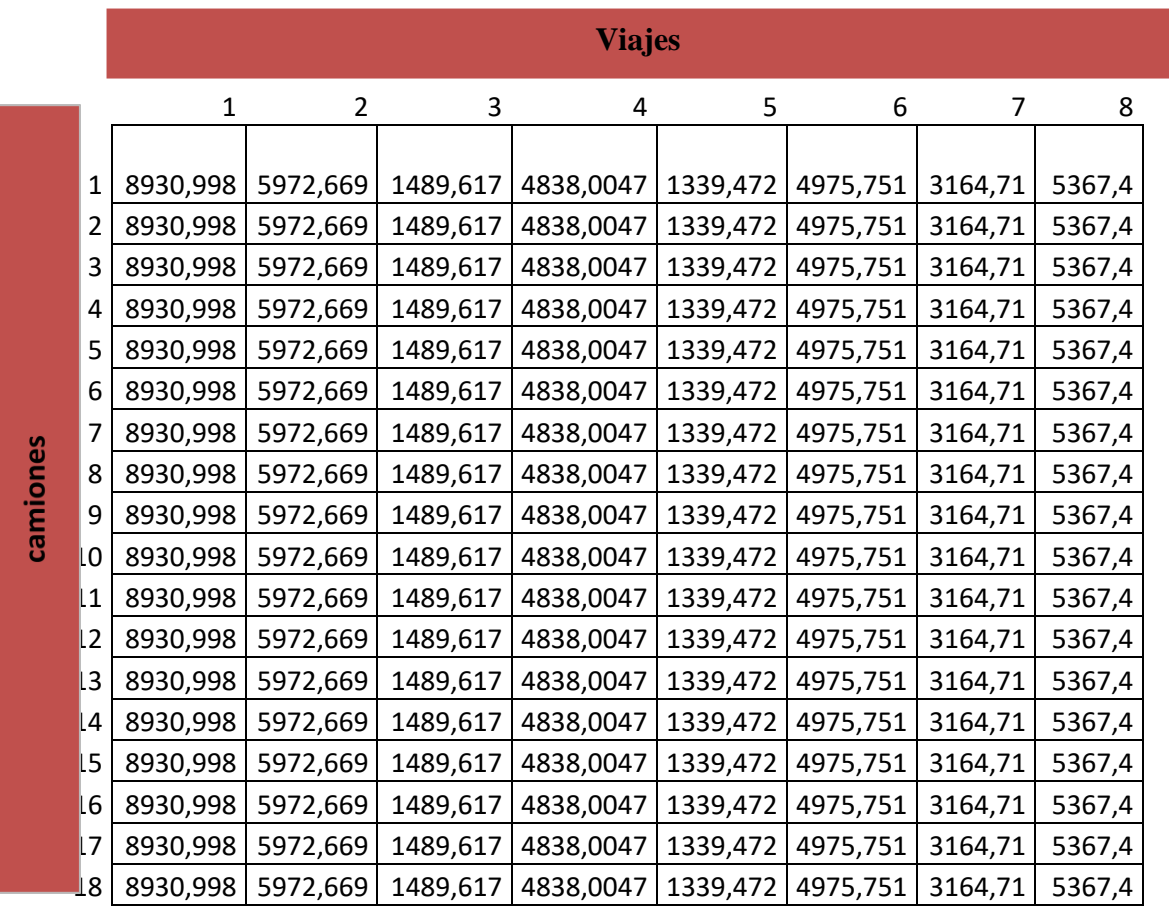

#### Cuadro 7.salidas primer modelo empleado

**La función objetivo esta dada** 

**por∑cixi** 

**Donde c es la contribución marginal por viaje y x es la cantidad de viajes con i=1...74 numero de viaje**

**restricciones**

**de demanda donde la cantidad de viajes (x) deben ser menor a las demandadas**

**de capacidad; solo se puede realizar una cierta cantidad de viajes** 

#### **Microsoft Excel 12.0 Informe de respuestas**

**Hoja de cálculo: [programacion.xlsx]Hoja1 Informe creado: 13/03/2013 06:34:49 p.m.**

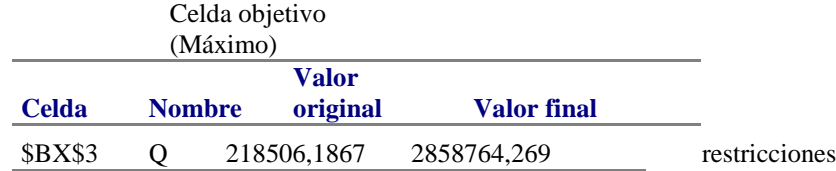

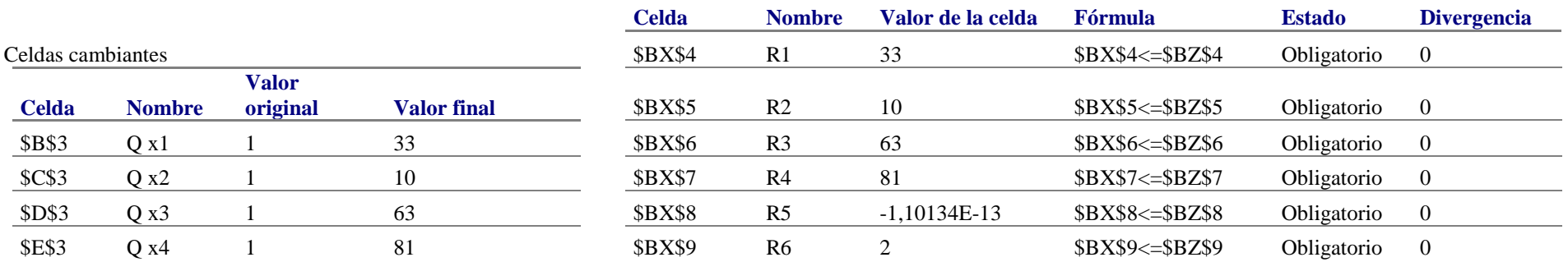

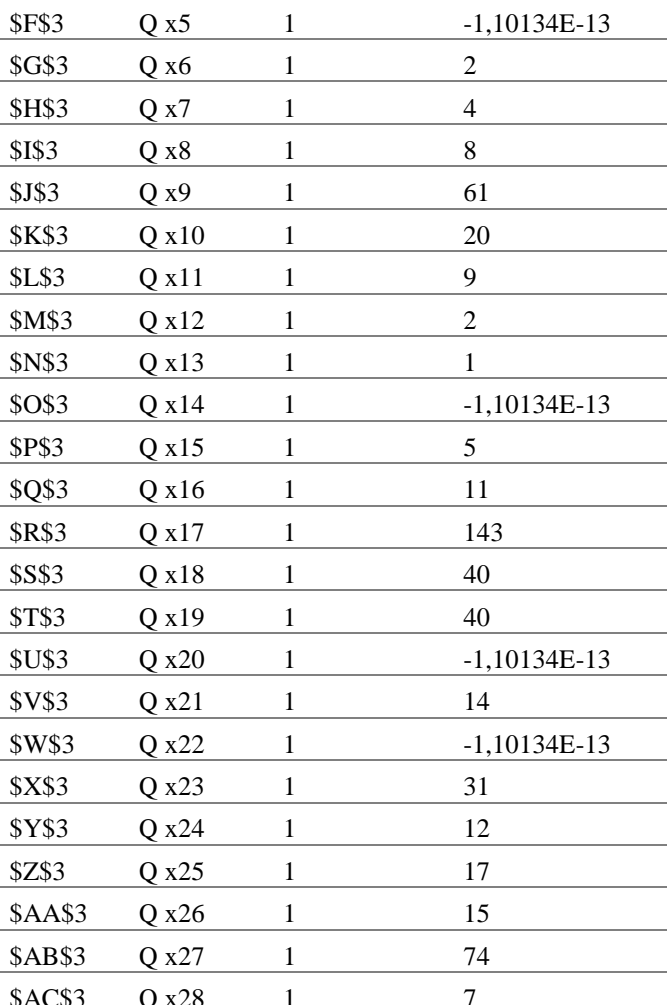

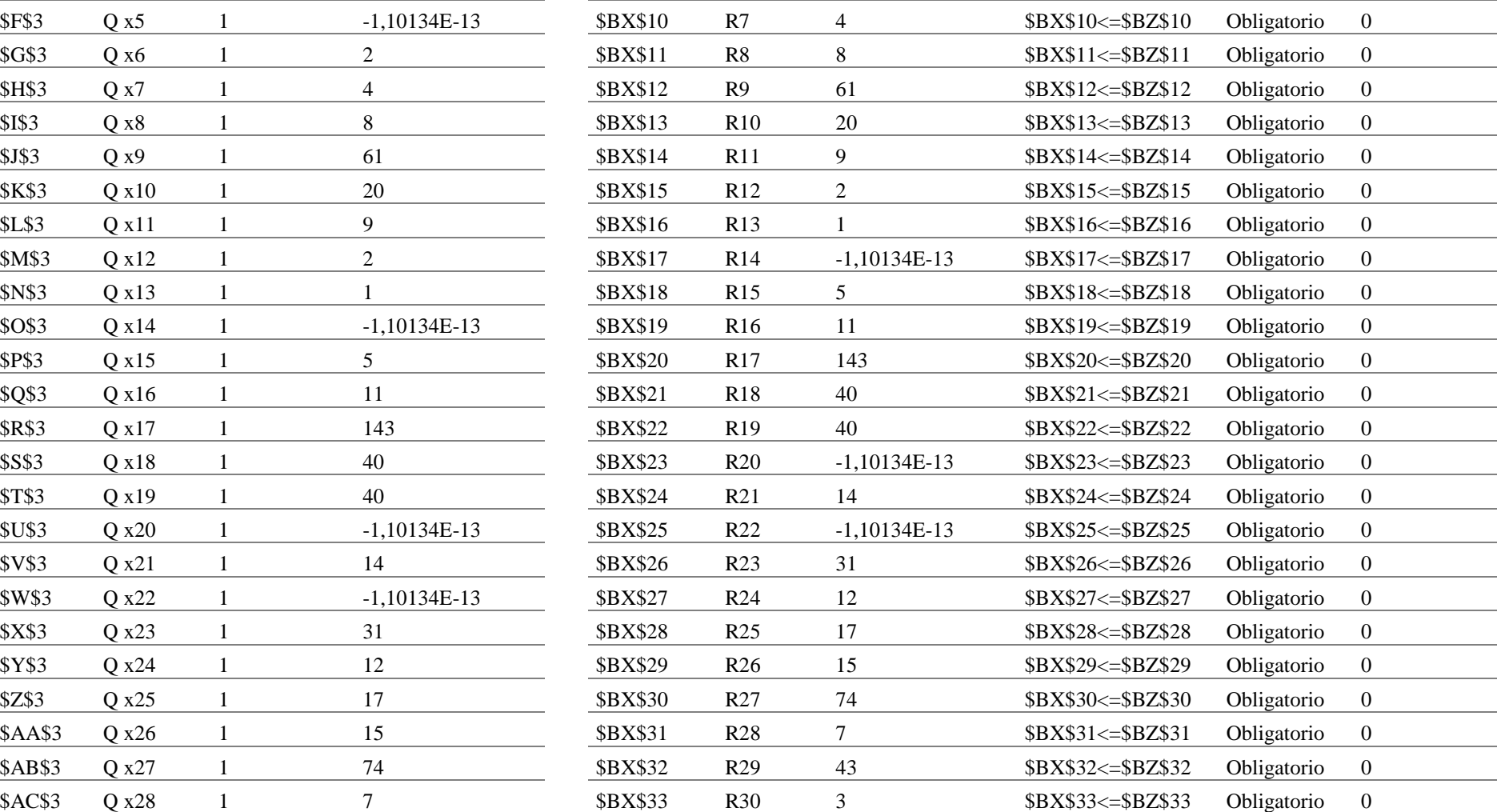

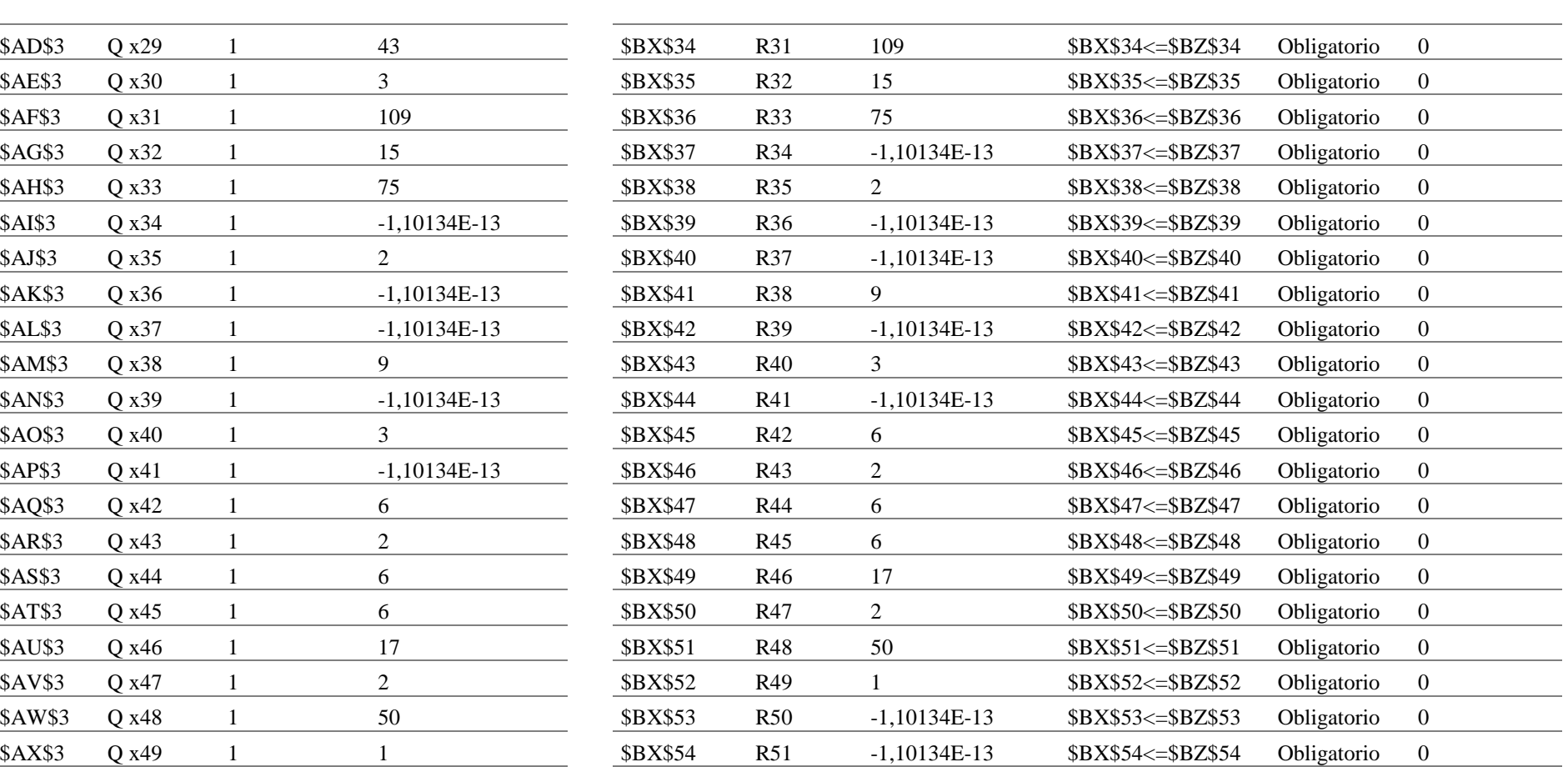

\$BX\$55 R52 1 \$BX\$55<=\$BZ\$55 Obligatorio 0 \$BX\$56 R53 1 \$BX\$56<=\$BZ\$56 Obligatorio 0

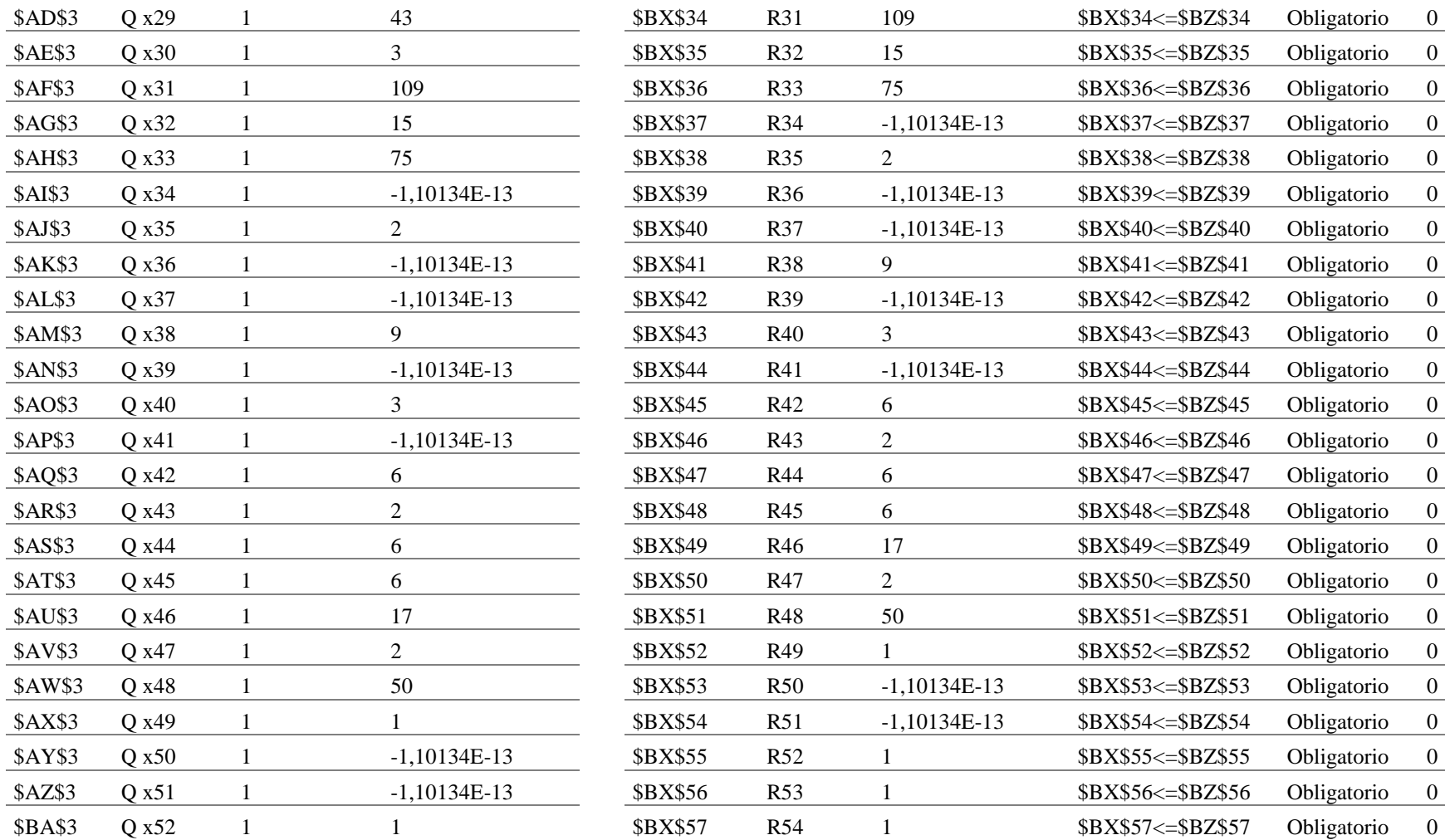

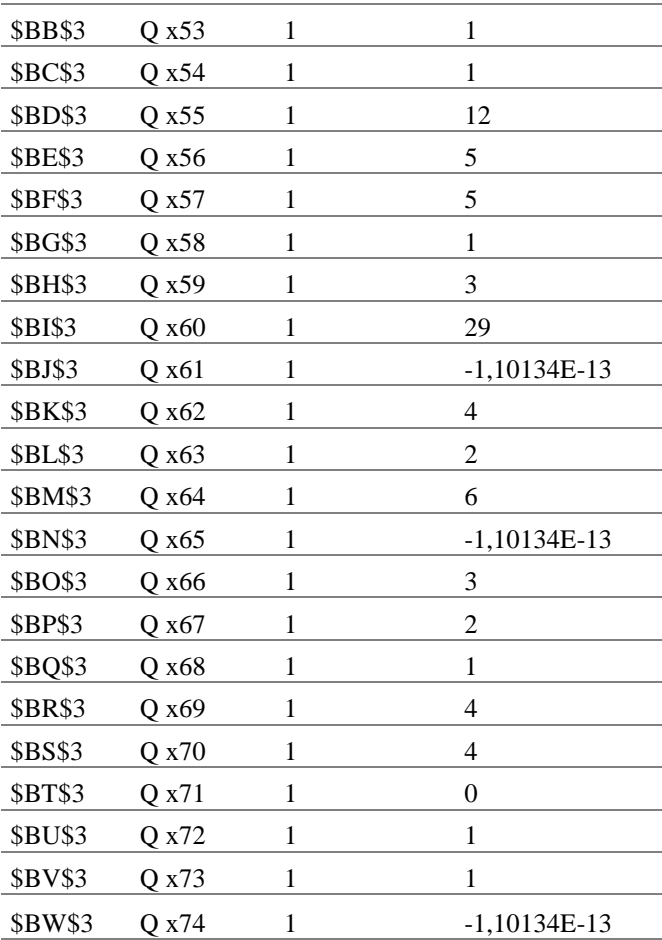

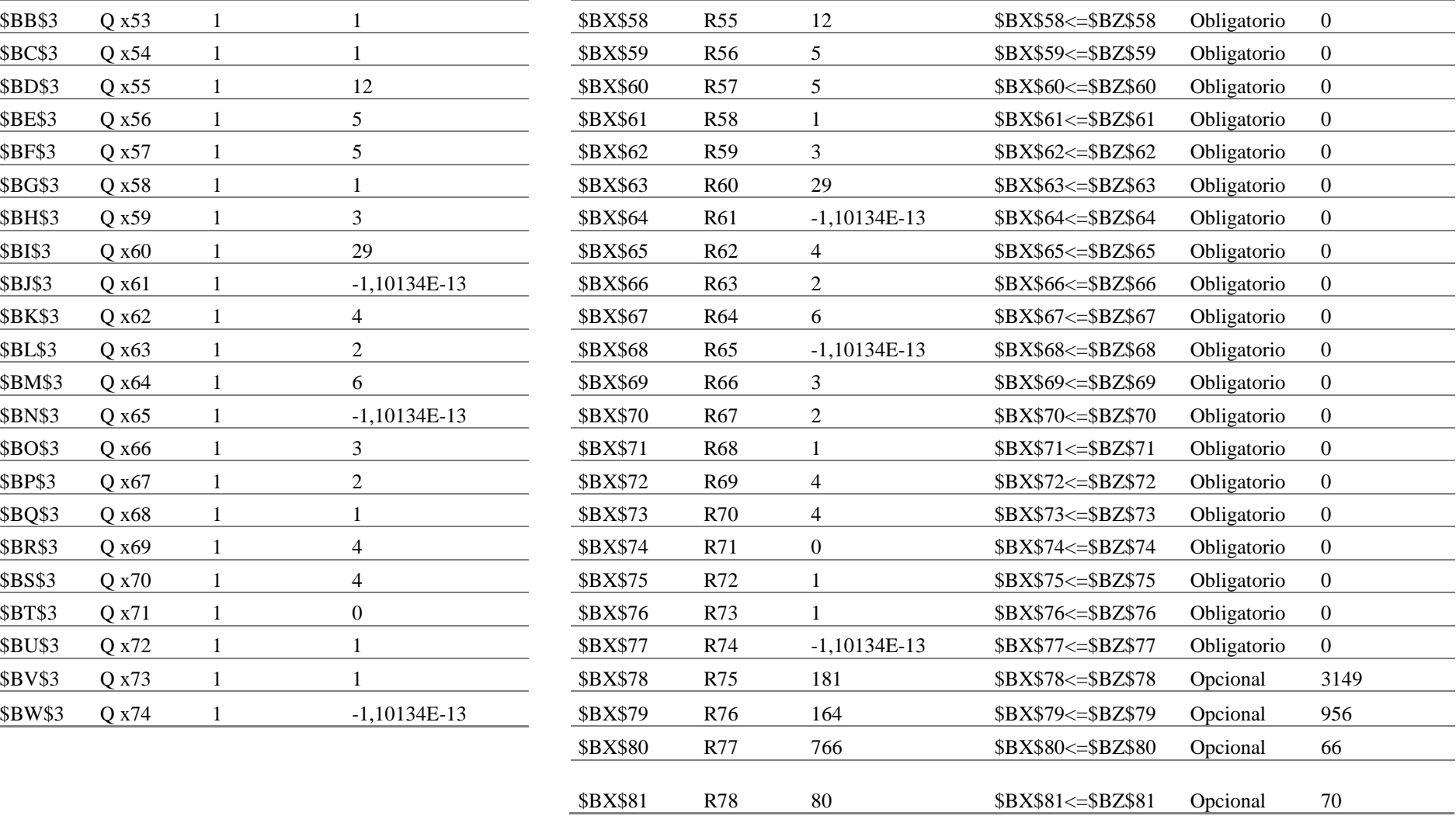

### **ÍNDICE BIBLIOGRAFICO**

a) General:

 RENDER, STAIR, HANNA .métodos cuantitativos para los negocios. Novena edición. Editorial Prentice hall. (México 2006)

b) Otras Publicaciones:

 INVESTIGACION OPERATIVA. Trabajo final: programación lineal como herramienta de decisión. Facultad de ciencias económicas.UNT. (Tucumán, 2007)

 ESTATUTO COOPERATIVA DE PROVISION DE SERVICIOS AL TRANSPORTISTA DEL TUCUMAN (Tucumán abril 1997)

Consultas a bases de información

http://es.scribd.com/doc/34393612/La-Toma-de-Decisiones-en-Las-Organizaciones20061017 (Febrero 2013)

http://www.tesis.uchile.cl/tesis/uchile/2011/cf-jimenez\_dl/pdfAmont/cf-jimenez\_dl.pdf(enero 2011)

# **ÍNDICE**

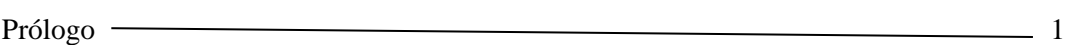

## CAPÍTULO 1

### Análisis Cuantitativo para la toma de decisiones

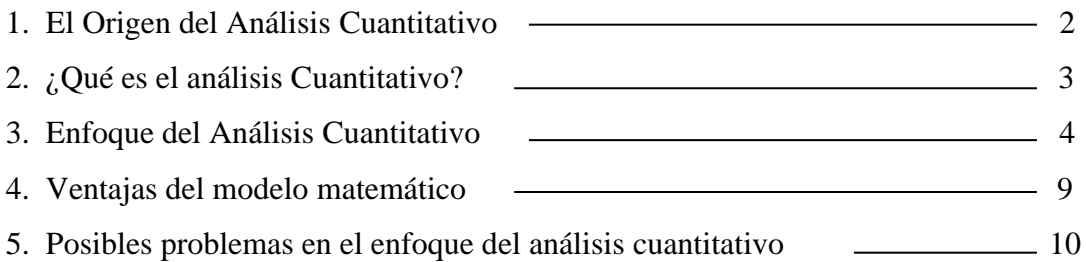

## CAPÍTULO 2

### Programación Lineal

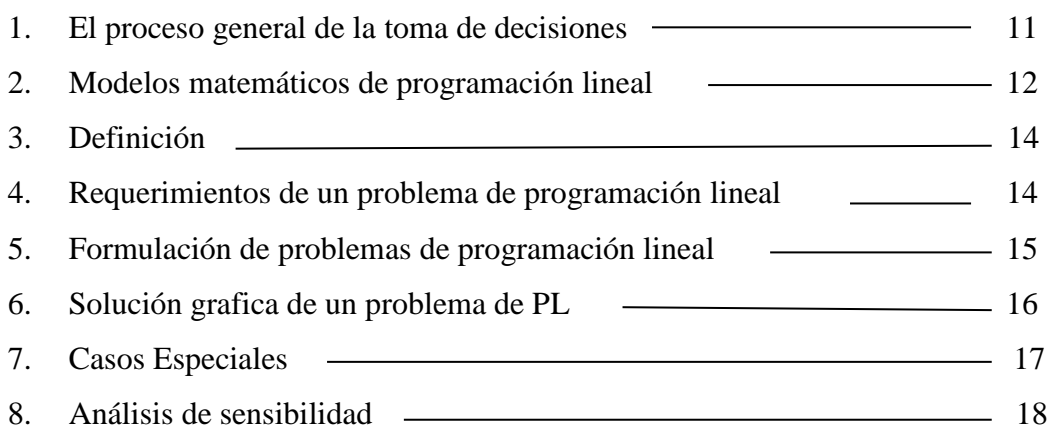

## CAPÍTULO 3

### Pronósticos

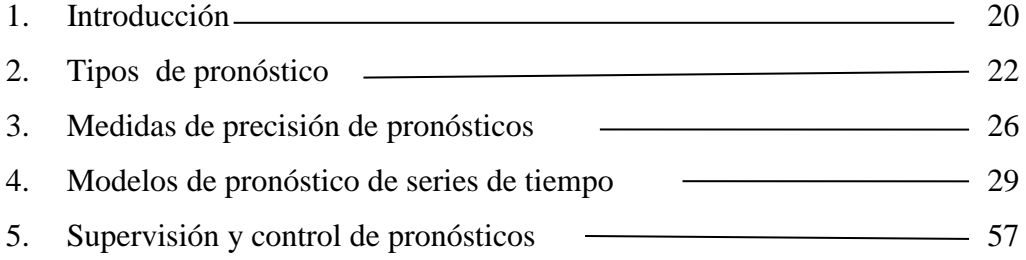

# CAPÍTULO 4

### Presentación del Caso de Estudio

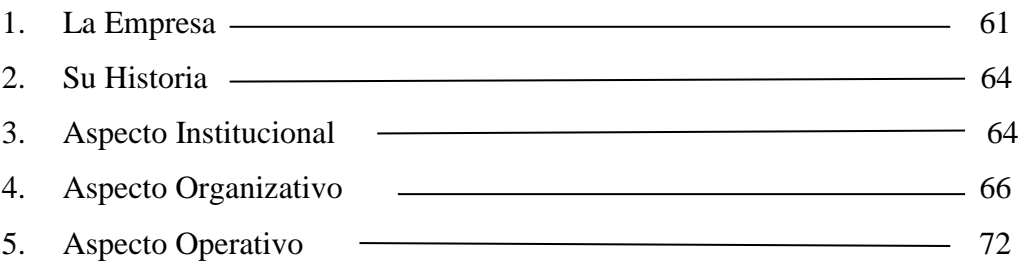

# CAPÍTULO 5

### Caso de Aplicación

 $\mathcal{L}(\mathcal{L}^{\text{max}}_{\text{max}})$ 

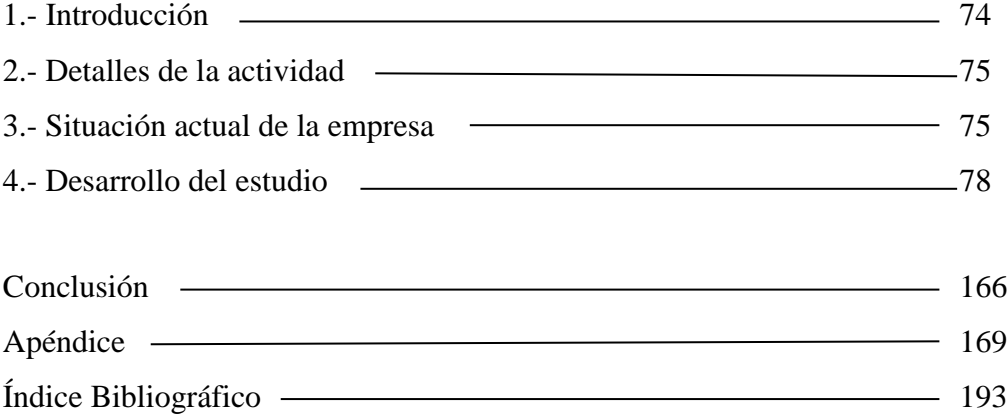